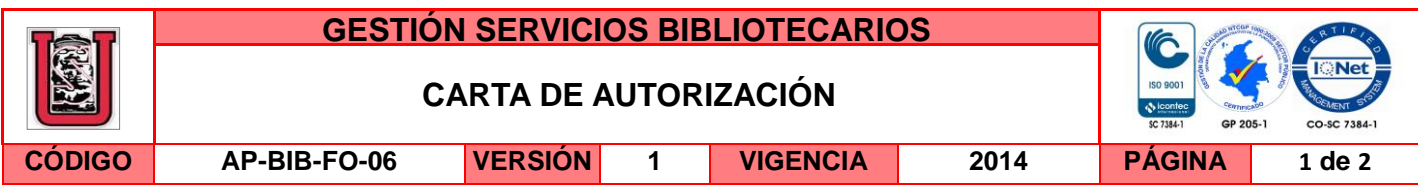

Neiva, 28 de marzo de 2016

Señores

CENTRO DE INFORMACIÓN Y DOCUMENTACIÓN

UNIVERSIDAD SURCOLOMBIANA

Ciudad

El (Los) suscrito(s):

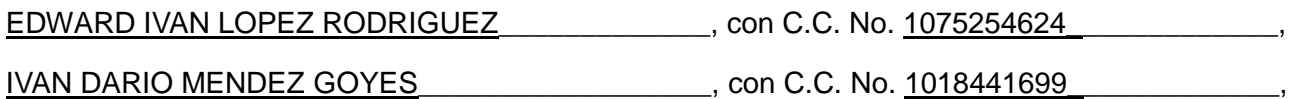

autor(es) de la tesis y/o trabajo de grado titulado DISEÑO DE UN SISTEMA DE RIEGO POR MICROASPERSION AUTOMATIZADO PARA EL CULTIVO DE GUANABANA (*Annona Muricata)*  MEDIANTE EL USO DE LAS HERRAMIENTAS SIG presentado y aprobado en el año \_2016\_ como requisito para optar al título de

#### INGENIERO AGRICOLA;

autorizo (amos) al CENTRO DE INFORMACIÓN Y DOCUMENTACIÓN de la Universidad Surcolombiana para que con fines académicos, muestre al país y el exterior la producción intelectual de la Universidad Surcolombiana, a través de la visibilidad de su contenido de la siguiente manera:

□□Los usuarios puedan consultar el contenido de este trabajo de grado en los sitios web que administra la Universidad, en bases de datos, repositorio digital, catálogos y en otros sitios web, redes y sistemas de información nacionales e internacionales "open access" y en las redes de información con las cuales tenga convenio la Institución.

• Permita la consulta, la reproducción y préstamo a los usuarios interesados en el contenido de este trabajo, para todos los usos que tengan finalidad académica, ya sea en formato Cd-Rom o digital desde internet, intranet, etc., y en general para cualquier formato conocido o por conocer, dentro de los términos establecidos en la Ley 23 de 1982, Ley 44 de 1993, Decisión Andina 351 de 1993, Decreto 460 de 1995 y demás normas generales sobre la materia.

• Continúo conservando los correspondientes derechos sin modificación o restricción alguna; puesto que de acuerdo con la legislación colombiana aplicable, el presente es un acuerdo jurídico que en ningún caso conlleva la enajenación del derecho de autor y sus conexos.

De conformidad con lo establecido en el artículo 30 de la Ley 23 de 1982 y el artículo 11 de la Decisión Andina 351 de 1993, "Los derechos morales sobre el trabajo son propiedad de los autores" , los cuales son irrenunciables, imprescriptibles, inembargables e inalienables.

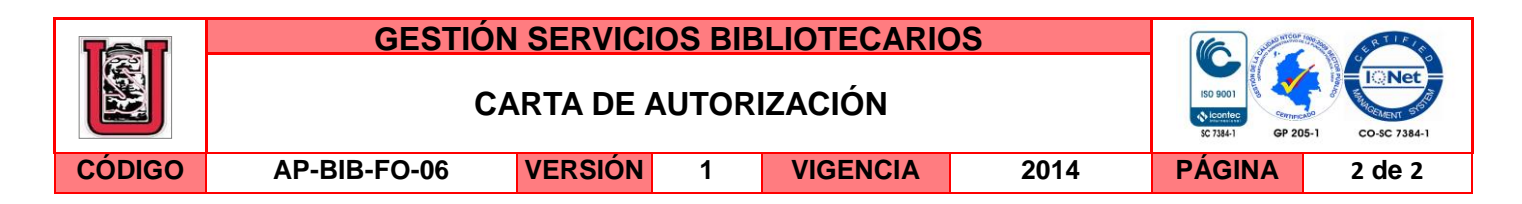

EL AUTOR/ESTUDIANTE: EL AUTOR/ESTUDIANTE:

EDWARD IVAN LOPEZ RODRIGUEZ: IVAN DARIO MENDEZ GOYES:

Firma: Firma: Firma:

La versión vigente y controlada de este documento, solo podrá ser consultada a través del sitio web Institucional [www.usco.edu.co,](http://www.usco.edu.co/) link Sistema Gestión de Calidad. La copia o impresión diferente a la publicada, será considerada como documento no controlado y su uso indebido no es de responsabilidad de la Universidad Surcolombiana.

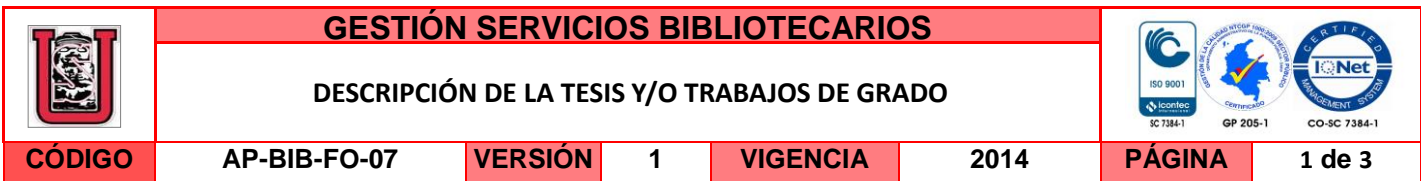

**TÍTULO COMPLETO DEL TRABAJO:** DISEÑO DE UN SISTEMA DE RIEGO POR MICROASPERSION AUTOMATIZADO PARA EL CULTIVO DE GUANABANA (*Annona Muricata)* MEDIANTE EL USO DE LAS HERRAMIENTAS SIG

#### **AUTOR O AUTORES:**

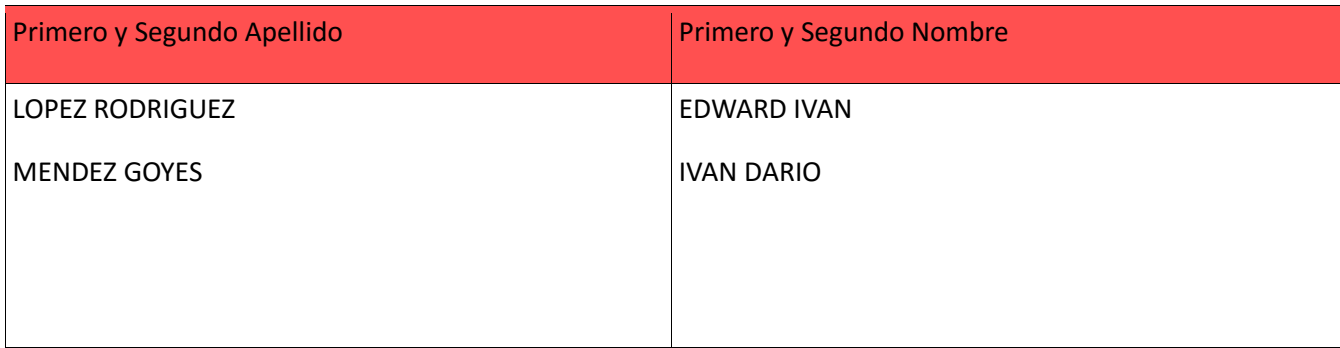

#### **DIRECTOR Y CODIRECTOR TESIS:**

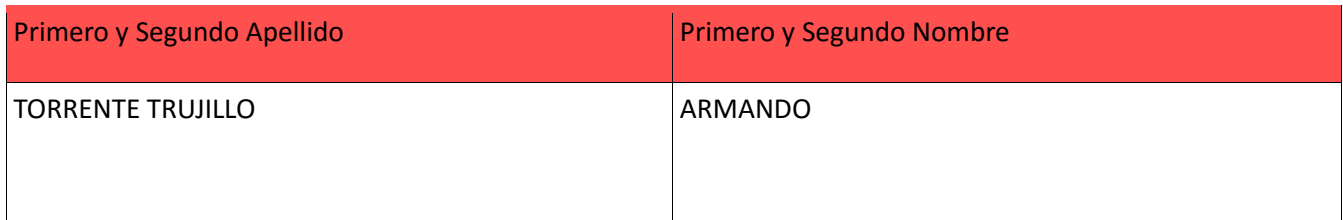

### **ASESOR (ES):**

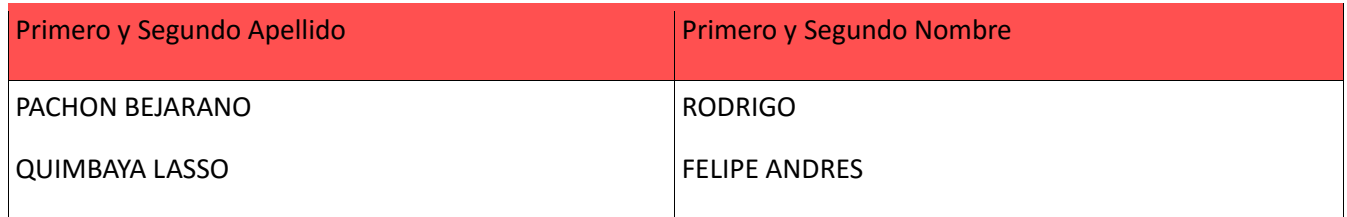

### **PARA OPTAR AL TÍTULO DE:** INGENIERO AGRICOLA

**FACULTAD**: INGENIERIA

**PROGRAMA O POSGRADO:** AGRICOLA

#### **CIUDAD:** NEIVA **AÑO DE PRESENTACIÓN:** 2016 **NÚMERO DE PÁGINAS:** 88

La versión vigente y controlada de este documento, solo podrá ser consultada a través del sitio web Institucional [www.usco.edu.co,](http://www.usco.edu.co/) link Sistema Gestión de Calidad. La copia o impresión diferente a la publicada, será considerada como documento no controlado y su uso indebido no es de responsabilidad de la Universidad Surcolombiana.

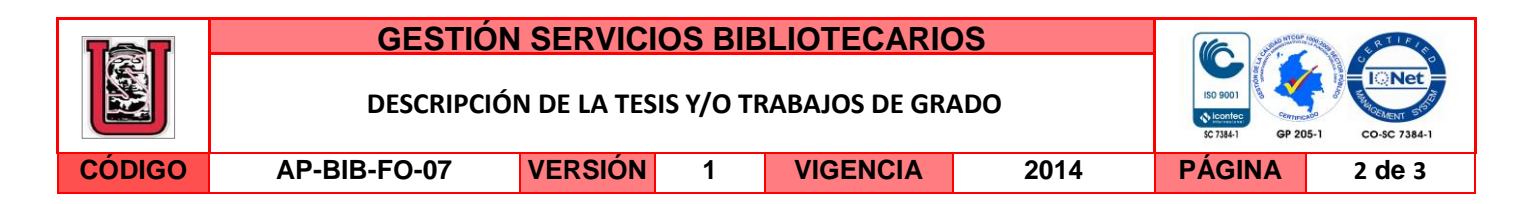

### **TIPO DE ILUSTRACIONES** (Marcar con una **X**)**:**

Diagramas\_**X**\_ Fotografías\_X\_ Grabaciones en discos\_X\_ Ilustraciones en general\_X\_ Grabados\_\_\_ Láminas\_\_\_ Litografías Mapas X Música impresa Planos X Retratos Sin ilustraciones Tablas o Cuadros X

**SOFTWARE** requerido y/o especializado para la lectura del documento: Word

**MATERIAL ANEXO:** Planos Digitales, Software Final, Videos, Fotografía Digital

**PREMIO O DISTINCIÓN** *(En caso de ser LAUREADAS o Meritoria)*:

### **PALABRAS CLAVES EN ESPAÑOL E INGLÉS:**

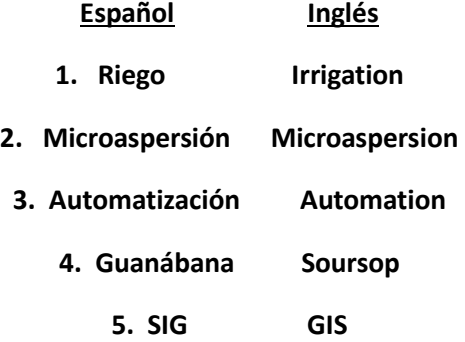

### **RESUMEN DEL CONTENIDO:** (Máximo 250 palabras)

Se diseñó un riego por microaspersión para el cultivo de guanábana en el municipio del Pital, siendo la fuente un lago de 54 m<sup>3</sup>. Se desarrolló el software SISRIEGO para la operación de riego, siendo una aplicación de automatización de fácil manejo, con un único indicador de alerta, un sensor de humedad ubicado en la zona más crítica del sector a profundidad de 60 cm, que permite determinar el momento oportuno de riego. Con SISRIEGO, la jornada de trabajo se extiende a 24 horas, haciendo posible regar y dar tiempo para la recarga del lago. El cultivo de guanábana es considerado un cultivo tropical, de baja producción en el país, capaz de soportar temporadas de sequía cortas y medianas en su etapa adulta, posee un mercado bastante amplio. El sistema de riego se diseñó con un software de la empresa española "Aigües del Segarra Garrigues, S.A." (ASG),

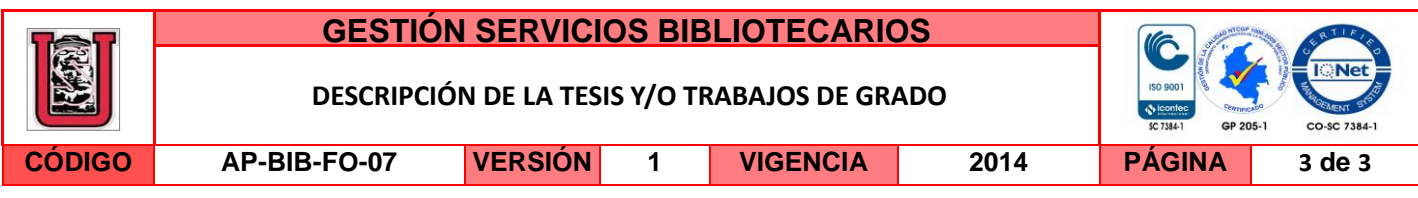

quien brindó la asesoría, siendo validado con Epanet. Sigopram utiliza la plataforma ARCGIS 10.1 como base para su funcionamiento.

### **ABSTRACT:** (Máximo 250 palabras)

Designed irrigation by micro for the cultivation of soursop in the municipality of el Pital, being the source of a Lake of 54 m3. Developed the SISRIEGO software for operation of irrigation, being an Automation application of easy to use, with a single alert indicator, a humidity sensor positioned in the most critical area of the sector at depth of 60 cm, which allows to determine the timing of irrigation. With SISRIEGO, the working day is extended to 24 hours, making it possible to irrigate and give time to recharge the Lake. The cultivation of soursop is considered a tropical crop, low production in the country, capable of withstanding drought conditions short and medium in its adult stage, has a very broad market. The irrigation system was designed with a software of the Spanish company " Aigües del Segarra Garrigues, S.A." (ASG), who provided the advice, being validated with Epanet. Sigopram uses the ARCGIS 10.1 as base platform for its function.

### **APROBACION DE LA TESIS**

Nombre Presidente Jurado: **Armando Torrente Trujillo**

Nombre Jurado: **Rodrigo Pachón Bejarano**

Firma:

Firma:

Nombre Jurado: **Felipe Andrés Quimbaya Lasso**

Firma:

# UNIVERSIDAD SURCOLOMBIANA

DISEÑO DE UN SISTEMA DE RIEGO POR MICROASPERSION AUTOMATIZADO PARA EL CULTIVO DE GUANÀBANA "Annona Muricata" MEDIANTE EL USO DE LAS HERRAMIENTAS SIG

TRABAJO DE GRADO

EDWARD IVAN LOPEZ RODRIGUEZ IVAN DARIO MENDEZ GOYES

2016

N E I V A<sup>0</sup>

## DISEÑO DE UN SISTEMA DE RIEGO POR MICROASPERSIÓN AUTOMATIZADO PARA EL CULTIVO DE GUANÁBANA "*Annona Muricata*" MEDIANTE EL USO DE LAS HERRAMIENTAS SIG

## EDWARD IVAN LOPEZ RODRIGUEZ IVAN DARIO MENDEZ GOYES

UNIVERSIDAD SURCOLOMBIANA FACULTAD DE INGENIERÌA PROGRAMA DE INGENIERÌA AGRÌCOLA NEIVA 2015

## DISEÑO DE UN SISTEMA DE RIEGO POR MICROASPERSIÓN AUTOMATIZADO PARA EL CULTIVO DE GUANÁBANA "A*nnona Muricata*" MEDIANTE EL USO DE LAS HERRAMIENTAS SIG

## EDWARD IVAN LOPEZ RODRIGUEZ IVAN DARIO MENDEZ GOYES

Trabajo de Grado presentado como requisito para optar al título de: INGENIERO AGRÌCOLA

> **Director** ARMANDO TORRENTE TRUJILLO Doctor Ciencias Agrarias

UNIVERSIDAD SURCOLOMBIANA FACULTAD DE INGENIERÌA PROGRAMA DE INGENIERÌA AGRÌCOLA NEIVA 2015

Nota de Aceptación

Rodrigo Pachón

Felipe Quimbaya

Neiva, Febrero de 2016

### **DEDICATORIA**

### **IVAN MENDEZ**

A mis padres Rafael Méndez Morera y Lucila Esperanza Goyes Luna, mis hermanos Julián David y Lourdes Alejandra, a mi ahijado Sebastián Salazar Méndez, y a mi compadre Walter Salazar quienes son el motor de mi vida y el apoyo que nunca me faltó durante mi carrera.

Al Ingeniero Miguel Germán Cifuentes, quien con su método SECO, y su metodología de enseñanza ha formado ingenieros agrícolas de calidad técnica y humana, a Él mil gracias.

A mis familias, mis tíos, tías, primos, primas quienes me enseñaron a ser la persona que soy, y por ende llegar hasta este punto. Quisiera dedicar este trabajo a mis colegas, a quienes me acompañaron en las aulas, y me sacaron adelante en más de un apuro. A todos ellos, les dedico este trabajo.

### **EDWARD LOPEZ**

El presente trabajo de tesis primeramente me gustaría dedicártela a ti Dios por bendecirme para llegar hasta donde he llegado, porque hiciste realidad este sueño anhelado.

Exalto la confianza y el apoyo brindado por parte de mi madre, que sin duda alguna en el trayecto de mi vida me ha demostrado su amor, corrigiendo mis faltas y celebrando mis triunfos.

A mis compañeros y docentes, quienes me apoyaron y corrigieron, sin ellos, etapa universitaria no hubiera sido tan maravillosa como lo ha sido en todos estos años.

### **AGRADECIMIENTOS**

### **EDWARD LOPEZ**

A la UNIVERSIDAD SURCOLOMBIANA por darme la oportunidad de estudiar y ser un profesional. Al Doctor. Armando Torrente, quien con sus conocimientos, su experiencia, su esfuerzo y dedicación han guiado al desarrollo de este proyecto, a mis profesores durante toda mi carrera profesional porque todos han aportado con un granito de arena a mi formación, y en especial al profe Ing. Rodrigo Alberto Pachón Bejarano por sus consejos, su enseñanza y más que todo por su amistad.

A la familia Méndez Goyes por todo su cariño y apoyo incondicional al abrirme las puertas de su hogar para emprender este proyecto y construir una fuerte amistad.

Son muchas las personas que han formado parte de mi vida profesional a las que me encantaría agradecerles su amistad, consejos, apoyo, ánimo y compañía en los momentos más difíciles de mi vida. Algunas están aquí conmigo y otras en mis recuerdos y en mi corazón, sin importar en donde estén quiero darles las gracias por formar parte de mí, por todo lo que me han brindado y por todas sus bendiciones.

### **IVAN MENDEZ**

Agradezco a quienes están en la página anterior, y en especial quiero agradecer al Ingeniero Juan Carlos Salazar, quien sin su ayuda y conocimientos el camino hubiera sido más difícil.

Al Doctor Armando Torrente, quien ha sido paciente y estricto, de no ser así, este proyecto no sería lo que es. Un agradecimiento en mayúsculas para el profesor Jorge Orlando Mayorga, quien ha sido mi tutor en el aprendizaje de los SIG, y mi amigo en todo este tiempo.

Quiero decir gracias y muchas gracias a personas como Jhon Eder Montero, Eder Oliveros, Cesar Quesada y Fabio Toro quienes me han ayudado sin pensarlo y han sido incondicionales.

No olvido el apoyo recibido por la Universidad Surcolombiana, por parte de su oficina de Vicerrectoría de Investigación y Proyección Social, a ellos gracias, por su gestión y compromiso con la investigación Surcolombiana.

A mis amigos, compañeros, colegas y conocidos, y a quien lea esta tesis, citaré a un titán… Gracias Totales.

## **CONTENIDO**

Pág

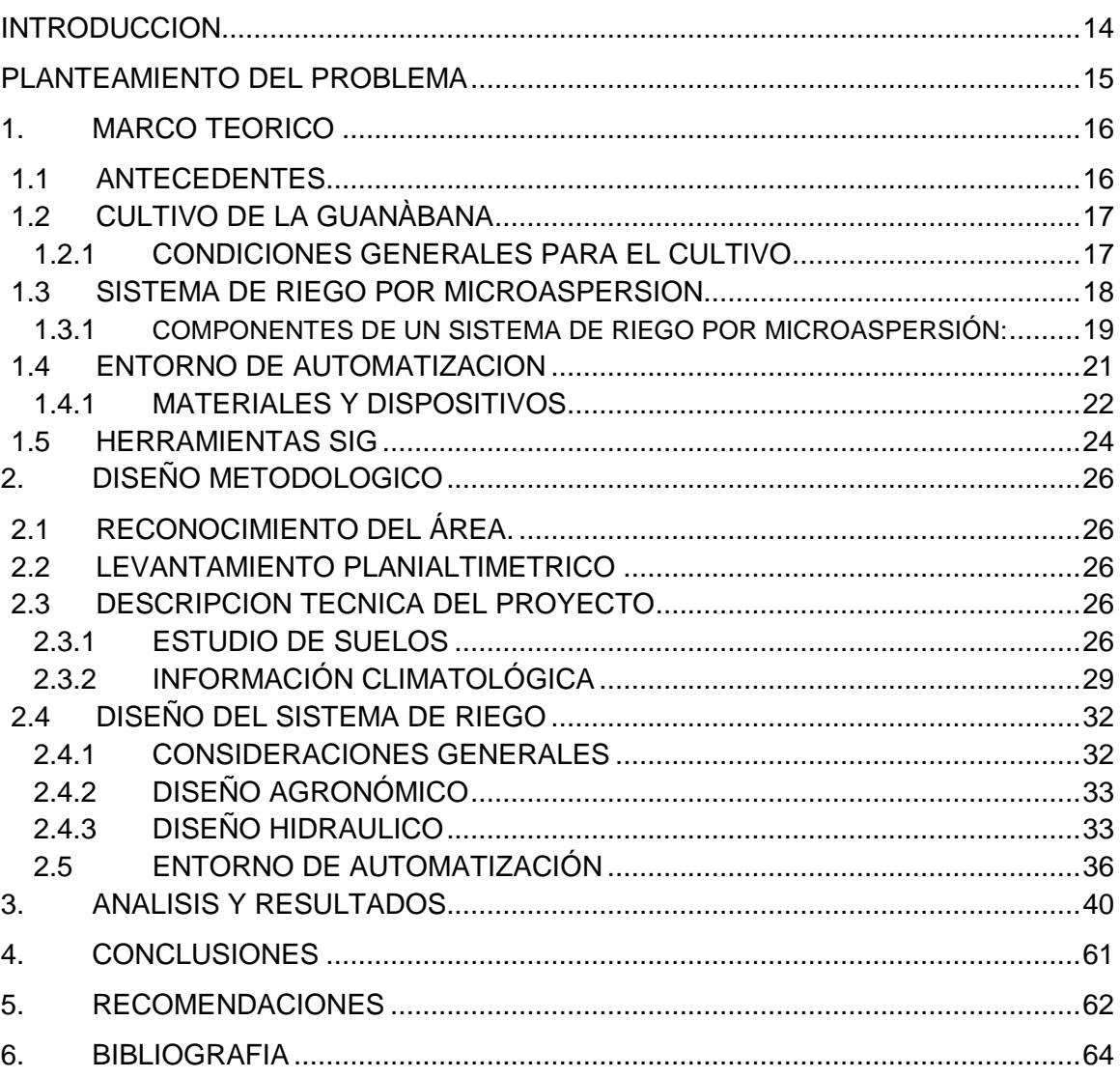

## **LISTA DE TABLAS**

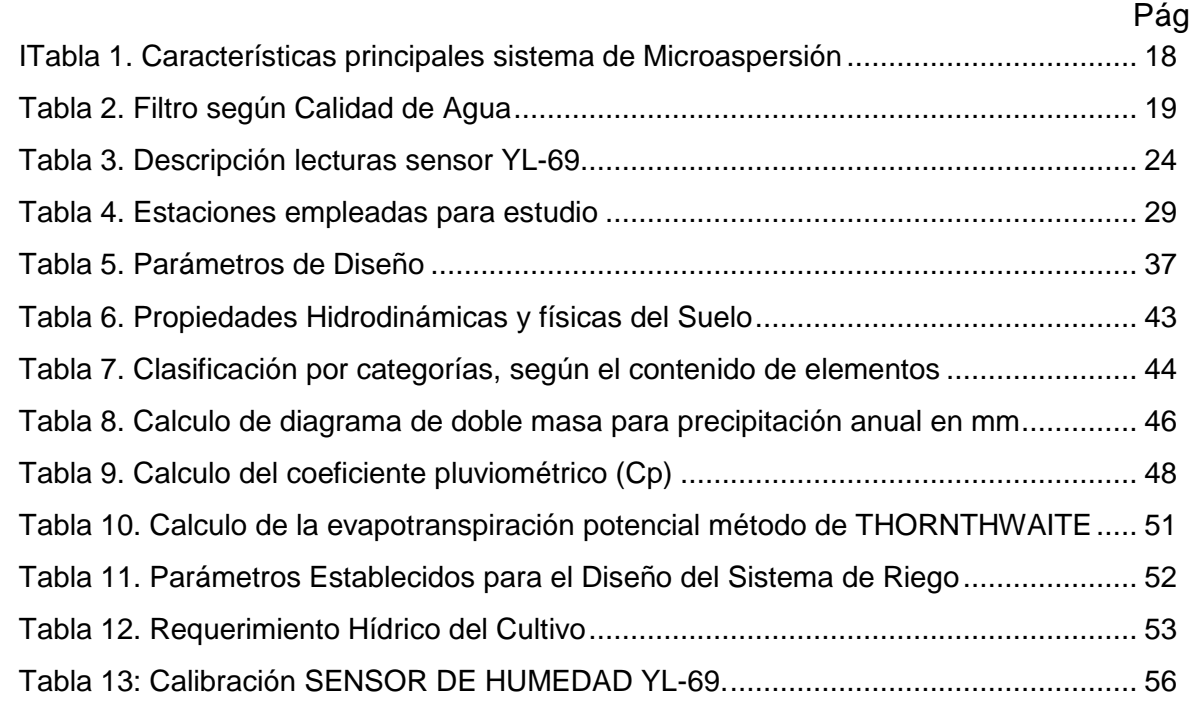

## **LISTA DE GRÁFICAS**

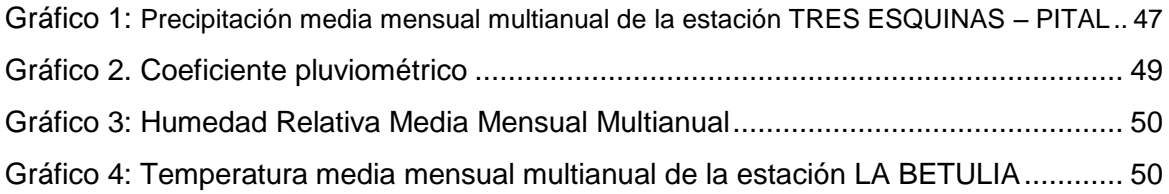

## LISTA DE FIGURAS

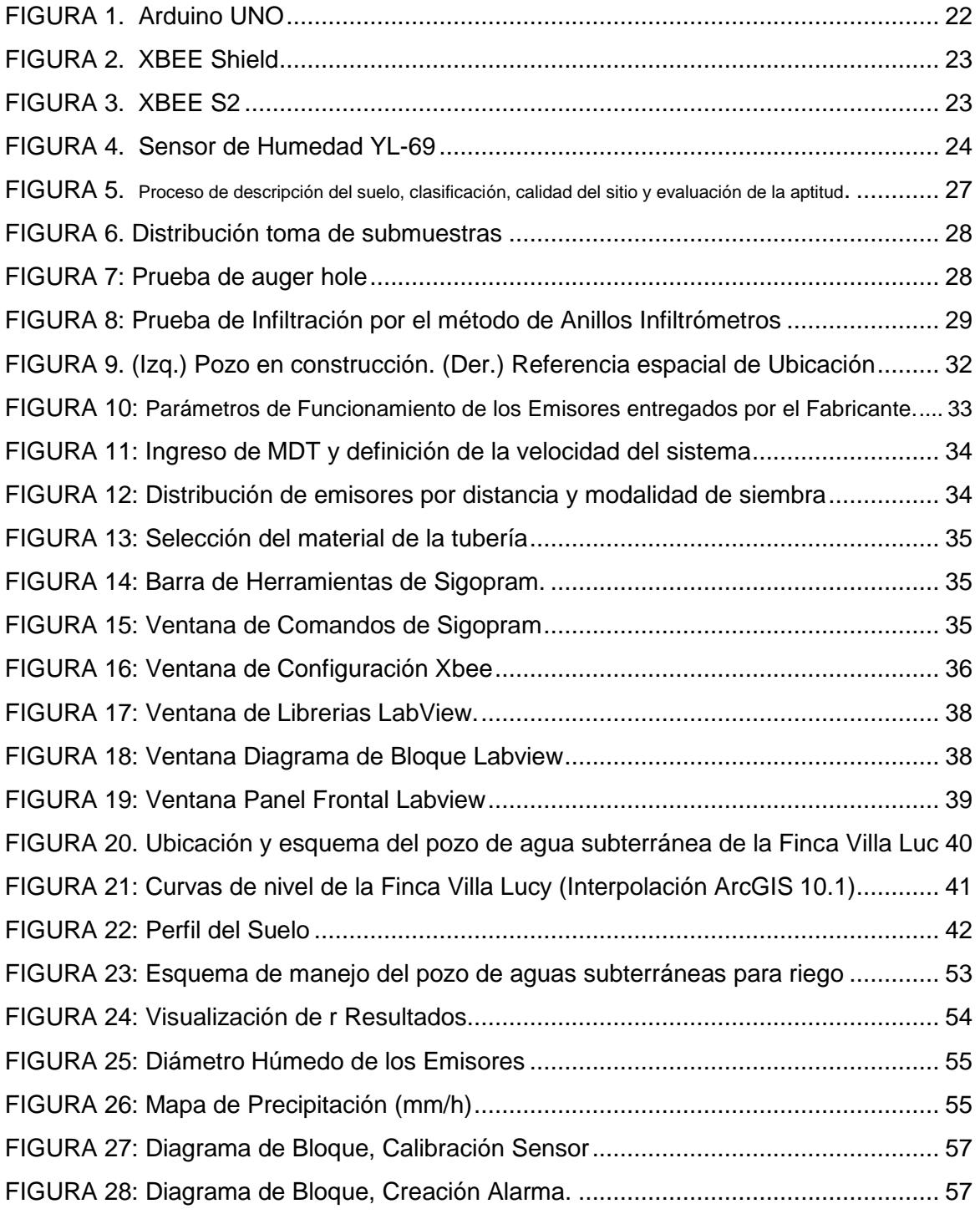

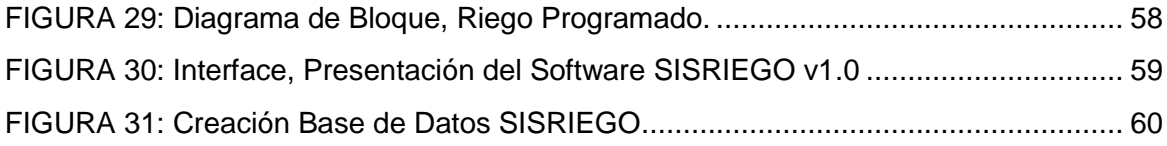

## LISTA DE ANEXOS

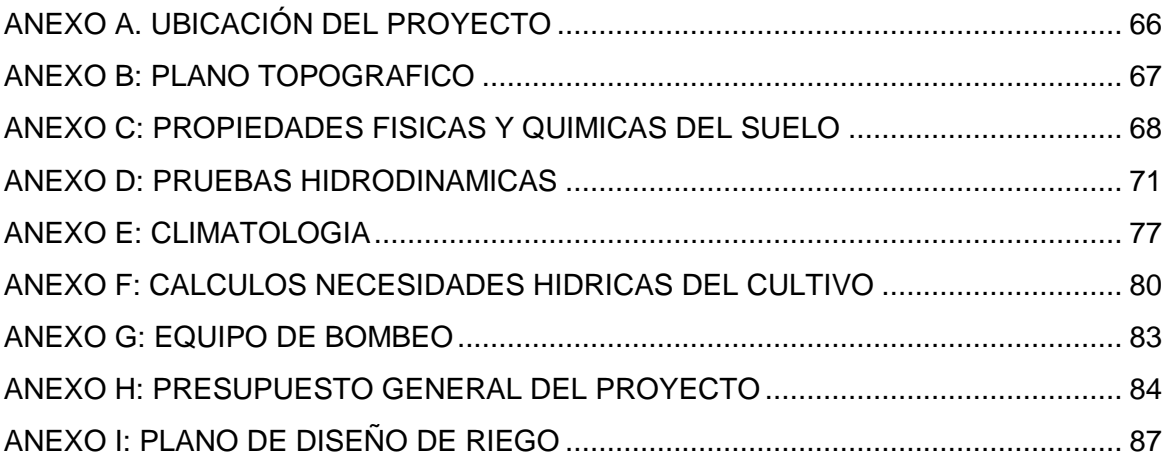

## Pág

## GLOSARIO

**Automatización**: La automatización es un sistema donde se trasfieren tareas de producción, realizadas habitualmente por operadores humanos a un conjunto de elementos.

**Sistemas de Información Geográfica (SIG):** Un SIG se define como un conjunto de métodos, herramientas y datos que están diseñados para actuar coordinada y lógicamente para capturar, almacenar, analizar, transformar y presentar toda la información geográfica y de sus atributos con el fin de satisfacer múltiples propósitos.

**Software de Aplicación**: El software de Aplicación es aquel que hace que el computador coopere con el usuario en la realización de tareas típicamente humanas.

### **RESUMEN**

Se diseñó un riego por microaspersión para el cultivo de guanábana en el municipio del Pital, siendo la fuente un lago de 54 m<sup>3</sup>. Se desarrolló el software SISRIEGO para la operación de riego, siendo una aplicación de automatización de fácil manejo, con un único indicador de alerta, un sensor de humedad ubicado en la zona más crítica del sector a profundidad de 60 cm, que permite determinar el momento oportuno de riego. Con SISRIEGO, la jornada de trabajo se extiende a 24 horas, haciendo posible regar y dar tiempo para la recarga del lago. El cultivo de guanábana es considerado un cultivo tropical, de baja producción en el país, capaz de soportar temporadas de sequía cortas y medianas en su etapa adulta, posee un mercado bastante amplio. El sistema de riego se diseñó con un software de la empresa española "Aigües del Segarra Garrigues, S.A." (ASG), quien brindó la asesoría, siendo validado con Epanet. Sigopram utiliza la plataforma ARCGIS 10.1 como base para su funcionamiento.

*Palabras Clave: Sistema de Riego, Automatización del riego, programación del riego, cultivo de guanábana.*

### **SUMMARY**

Designed irrigation by micro for the cultivation of soursop in the municipality of el Pital, being the source of a Lake of 54 m3. Developed the SISRIEGO software for operation of irrigation, being an Automation application of easy to use, with a single alert indicator, a humidity sensor positioned in the most critical area of the sector at depth of 60 cm, which allows to determine the timing of irrigation. With SISRIEGO, the working day is extended to 24 hours, making it possible to irrigate and give time to recharge the Lake. The cultivation of soursop is considered a tropical crop, low production in the country, capable of withstanding drought conditions short and medium in its adult stage, has a very broad market. The irrigation system was designed with a software of the Spanish company " Aigües del Segarra Garrigues, S.A." (ASG), who provided the advice, being validated with Epanet. Sigopram uses the ARCGIS 10.1 as base platform for its function.

*Keywords: Irrigation, automation of the irrigation, irrigation scheduling, system culture soursop.*

### **INTRODUCCION**

<span id="page-19-0"></span>El diseño de un sistema de riego por microaspersión automatizado para el cultivo de guanábana "*anona muricata*" mediante el uso de las herramientas SIG, se fundamenta en la necesidad de facilitar el acceso al agua y el buen manejo de este recurso en zonas donde por razones topográficas o climáticas, dejando atrás ciertos mitos que hasta hace unos años se repetían a diario entre los agricultores. La innovación tecnológica en el campo si es posible, la optimización y ahorro de tiempo en los procesos de riego, no solo es necesaria, sino que también podría resultar económica si se cuentan con las herramientas básicas para lograrlo.

Conceptos tecnológicos aplicados a procesos cotidianos como encender el televisor o el aire acondicionado mediante el accionar de un mando a distancia, ya es posible llevarlo a cabo en el campo Colombiano, gracias a la inclusión de la tecnología inalámbrica en el desarrollo de los sistemas de riego. Países como Perú, México, Ecuador, Brasil, Estados Unidos, Israel, entre otros. Han visto en el uso de esta herramienta un software de aplicación bastante útil, ya que no permite demoras ni contratiempos en un tema tan sensible como es el manejo del agua según los requerimientos hídricos de un cultivo. Este proyecto se enfoca en dos variables fundamentales del riego agrícola: balance hídrico y humedad en el suelo.

Este sistema registra los valores de humedad cada 60 minutos, posteriormente envía los registros a un ordenador, que no solo almacena la información en una base de datos, sino que también envía una alerta al usuario, indicando la necesidad de riego. Si el administrador del cultivo no responde a la solicitud del software, este inicia el riego, según los valores de humedad sensados. O por el contrario, es posible iniciar el riego, según los parámetros establecidos desde la ventana principal del asistente.

El propósito del presente proyecto es diseñar un sistema de riego por microaspersión automatizado para el cultivo de guanábana "*Annona Muricata"* en el municipio de El Pital.

## **PLANTEAMIENTO DEL PROBLEMA**

<span id="page-20-0"></span>La aparición, en las últimas décadas, de fenómenos mundiales como la globalización, el calentamiento global, los altos costos de los bienes agrícolas, y la seguridad alimentaria, han logrado fijar nuevamente la atención del mundo en la agricultura, incentivado a la industria a invertir en su desarrollo. Sin embargo, dicho desarrollo no se ha dado por igual alrededor del mundo, dejando rezagados a países como Colombia, quien a pesar de poseer un potencial agrícola importante, no ha logrado avances contundentes en esta materia. Esto se debe, quizás, a la poca inversión tecnológica, y el uso continuado de técnicas tradicionales de producción poco competitivas respecto a otros países. (Revista Portafolio, 2015).

Los avances científicos de carácter agrícola, se han direccionado principalmente, en el desarrollo de cultivos resistentes a plagas, enfermedades y ambientes nocivos, sin embargo, es posible introducir otro tipo de tecnologías en el campo, tales que, no solo faciliten el trabajo del agricultor, sino que también optimicen procesos y recursos, a pesar que en Colombia el sector agrícola utiliza el 61% del agua dulce disponible (Informe de Gestión al Congreso de la República Julio 2008 a Junio 2009), existen lugares dentro del territorio nacional, donde dicho recurso no es suficiente para satisfacer las necesidades de producción. Para el debido diseño de riego, se realizaron estudios edáficos e hidroclimáticos con el fin seleccionar el sistema de riego más apropiado según las características de la zona, y además del uso de herramientas informáticas y tecnológicas como sensores y ordenadores para su automatización.

En este proyecto se busca, no solo ofrecer una solución a la problemática del uso racional del agua, sino que también disminuir la brecha existente entre la tecnología y la agricultura. De esta manera, es posible simplificar procesos y reducir el tiempo utilizado para las labores de riego y fertilización, permitiendo al agricultor encargarse de otras labores. Al ser esto posible, el desarrollo de la agricultura sostenible y de precisión se hace viable y posible, reduciendo la brecha de competitividad del agro colombiano, frente a otros países.

La necesidad de optimizar el uso del agua y mejorar las condiciones de trabajo del agricultor mediante la creación del software "Software de aplicación" constituye la propuesta de este trabajo de grado.

## **1. MARCO TEORICO**

### <span id="page-21-1"></span><span id="page-21-0"></span>**1.1 ANTECEDENTES**

Existe una gran variedad de paquetes computacionales y equipos de telemetría en el mercado, los cuales se presentan a continuación:

WATERBEE: Es un sistema de irrigación inteligente creado hace dos (2) años por la empresa Irlandesa MAC ltda financiado por "El Séptimo Programa de la Comisión Europea en el Marco: Investigación para las PYME", el cual proporciona a los usuarios una interface computacional de acceso rápido a la información de cada cultivo o sector de riego. Dicha información es ingresada de forma automática por sensores y posteriormente enviados a un servidor. El acceso a la información se puede realizar desde el mismo servidor, o desde un dispositivo móvil ya sea un Smartphone o Tableta, sin importar el sistema operativo (iOS o Android). Además de permitir la revisión del comportamiento del cultivo en términos de humedad, WaterBee, también permite la programación de riego desde la aplicación móvil. La principal desventaja de esta plataforma, es que en la actualidad solo se encuentra disponible para 14 países en Europa y Asia.

SEGAR: Software creado por la empresa española iRIEGO.ltd, enfocado en la optimización de la energía utilizada en los procesos productivos agrícolas. La plataforma SEGAR, ofrece la posibilidad de encender y apagar los dispositivos electrónicos dispuestos en el terreno, tales como electroválvulas, electrobomba, bombillos y puertas electrónicas, etc. Además, con la posibilidad de programar futuros riegos y revisar los anteriores. La desventaja de este proyecto, es que actualmente solo se encuentra disponible para países Europeos.

DEHMIC: Un Paquete computacional creado por estudiantes de la Universidad Surcolombiana como proyecto de tesis en el 2004, está compuesto de dos programas, los cuales se ejecutan en forma individual, uno maneja la parte hidráulica (DEHMIC) y el otro la climatológica (HIDRO), formando así una poderosa herramienta para el diseño de sistemas de riego. El ambiente de trabajo que ofrece este software está ligado a los lineamientos del sistema operativo Windows. (Bustos y Montiel, 2004).

IRRISOFT: Es una base de datos de software de irrigación e hidrología, se creó en el departamento de Ingeniería Rural y Protección del Recurso Natural de la Universidad de Kassel (Alemania). Al ser diseñado por diversas entidades como universidades y empresas privadas, se encuentra disponible para el público bajo la denominación de Shareware (programa de prueba) o comercial. Dentro de la base de datos, se pueden resaltar tres (3) programas: IRRIWAT, IRRICAD y AGWATER. Esta poderosa herramienta, es comercial y costosa, además, solo permite evaluar los sistemas de riego, presentando una gran ventaja, la cual es conocer el costo energético actual y el costo posterior aplicando las recomendaciones que reporta el software (Bustos y Montiel, 2004).

Vàsconez y Chamba 2013, realizaron el diseño e implementación de un sistema de riego automatizado y controlado de forma inalámbrica para una finca en el sector popular de Balerio Estacio.

En Colombia pocas universidades han desarrollado software para riego localizado modalidad microaspersión, destacándose el programa diseñado por Saldarriaga (1999) de la Universidad de los Andes, el cual presenta un paquete complementario denominado RIEGOS (programa para cálculo y diseño de sistemas de riego localizado de alta frecuencia), éste es totalmente gráfico y tiene la desventaja que exige el trazado completo del sistema para calcular alguna parte del diseño, además de ser comercial (Bustos y Montiel, 2004)

## <span id="page-22-0"></span>**1.2 CULTIVO DE LA GUANÀBANA**

## <span id="page-22-1"></span>**1.2.1 CONDICIONES GENERALES PARA EL CULTIVO**

El requerimiento de luz mínima para el cultivo es de 2000 horas luz/año. El cultivo es susceptible al frío, y es la anonácea cuyos requerimientos de clima más tropical, húmedo y cálido (23 a 30°C), es característico de altitudes inferiores a 1000 msnm. La humedad relativa es el factor crítico en el cultivo siendo propensa a la Antracnosis con la humedad relativa alta. Una humedad relativa baja, dificulta la polinización, afectando, por esta vía, los niveles de producción.

La guanábana crece en suelos con buen drenaje, francos o franco-arenosos, de buena profundidad, ricos en materia orgánica y con pendientes máximas del 50%. Se puede cultivar desde el nivel del mar hasta los 1000 m de altitud, pero su altitud óptima para el perfecto desarrollo está entre 400 y 600 m. El cultivo es exigente en nitrógeno, fósforo y potasio principalmente, y a los micro elementos esenciales, y se desarrolla en suelos con un pH ligeramente ácido de 5.5 a 6.5.

Es un árbol tolerante a la sequía, pero en caso de periodos secos mayores de 30 días, se requiere la aplicación de riego abundante antes durante la floración por cualquier sistema de Fertirrigación. Necesita una estación seca bien definida. La distancia de siembra recomendada en plantaciones comerciales es de 7 m entre hileras y 6 entre plantas, para tener densidades de 238 árboles/ha, pero también se realizan plantaciones a 7 x 7 m (204 árboles) y a 8 X8 (162 árboles), en forma cuadrangular o en tresbolillo. Se recomienda la incorporación de materia orgánica para mejorar la estructura hasta alcanzar valores entre 4% y 5%, los cuales son ideales. Para la siembra es necesario realizar ahoyado de 50 x 50 cm de lados y 70 cm de profundidad donde se colocará la planta procedente del vivero cuando tenga unos 70 cm de altura (SEPHU, 2010).

### <span id="page-23-0"></span>**1.3 SISTEMA DE RIEGO POR MICROASPERSION**

Este método de riego con una eficiencia entre los 85% y 90%, implica una lluvia más o menos intensa y uniforme sobre la parcela con el objetivo de que el agua se infiltre en el mismo punto donde cae. Tanto los sistemas de aspersión como los de goteo utilizan dispositivos de emisión o descarga en los que la presión disponible en el ramal induce un caudal de salida. La diferencia entre ambos métodos radica en la magnitud de la presión y en la geometría del emisor. Sus principales características se indican en la tabla 1.

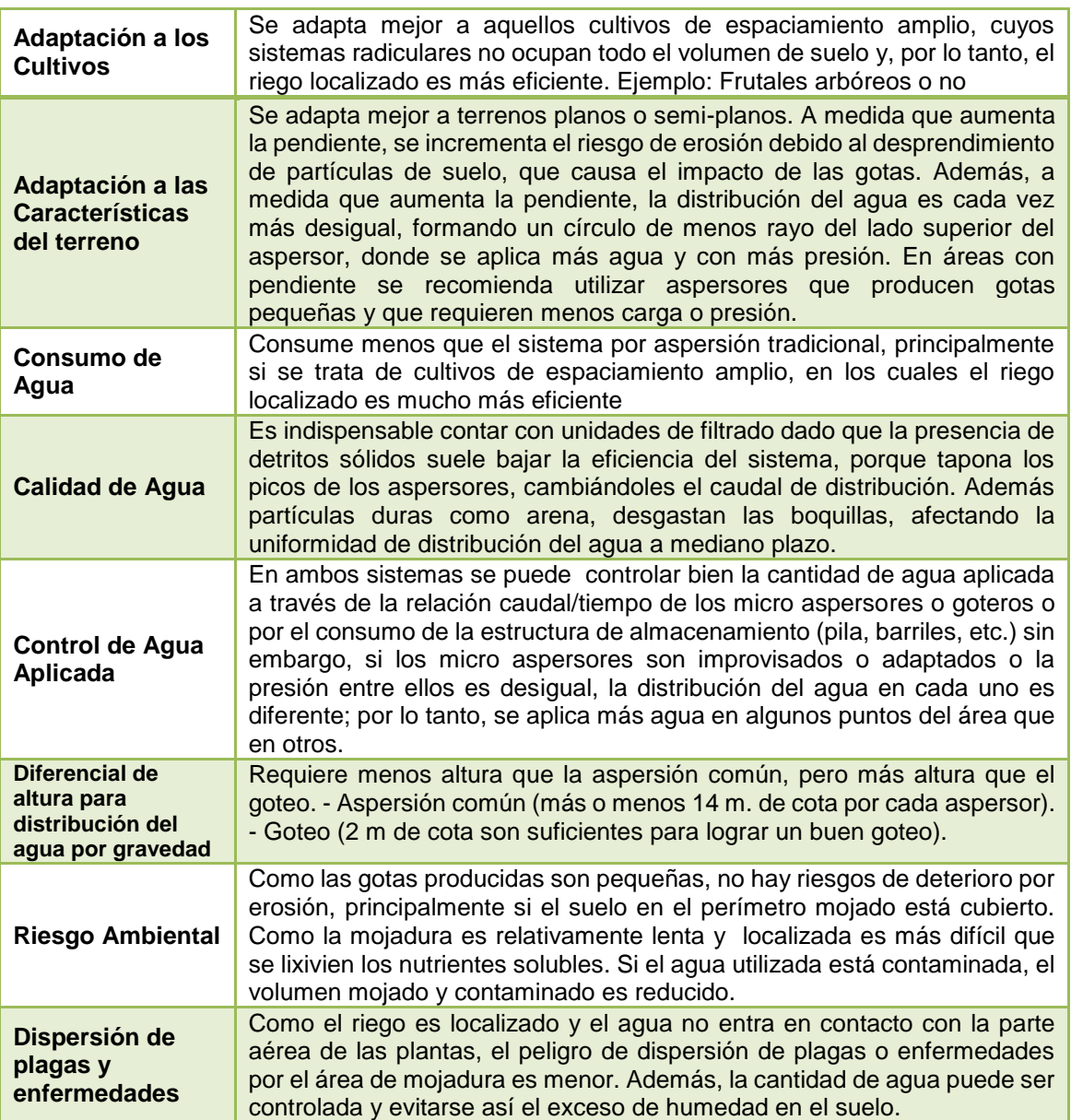

### **Tabla 1. Características principales sistema de Microaspersión**

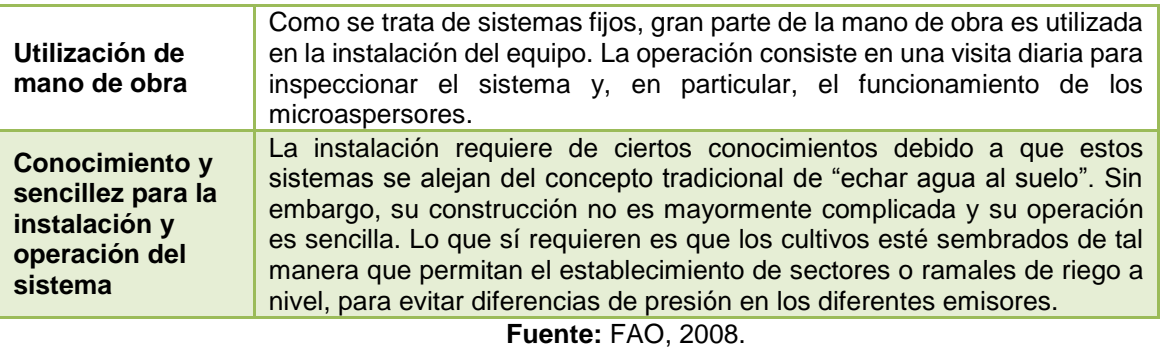

## <span id="page-24-0"></span>**1.3.1 COMPONENTES DE UN SISTEMA DE RIEGO POR MICROASPERSIÓN**:

Los componentes principales de la instalación de un sistema de riego por microaspersión son:

**CABEZAL DE RIEGO:** Comprende un conjunto de aparatos que sirven para impulsar el agua (Motobomba o electrobomba) filtrarla (filtros de malla, arena e hidrociclón), comprobar su presión (manómetros) e incorporar fertilizantes.

**ESTACIÓN DE BOMBEO:** Son obras que se construyen con el objeto de elevar el nivel del agua de la fuente de riego a los sitios donde se desea utilizar. Está compuesto por una o varias bombas según la potencia necesaria. Las bombas centrífugas son las más utilizadas en sistemas de riego por micro-aspersión, ya que proporcionan altas presiones y caudales.

**UNIDAD DE FILTRADO:** Básicamente la unidad de filtrado depende de la calidad de agua y del tipo de emisor que se utilizará (Tabla 2). Si se desea regar con agua con abundante materia orgánica en suspensión el tipo de filtraje deberá ser diferente a aquel que se utilice con agua con arena en suspensión. Por otro lado, si los emisores presentan orificios de salida de agua muy pequeños, se debe considerar un filtraje más fino, que si se compara con unidades de filtraje para regar por aspersión, donde el diámetro de las boquillas normalmente es superior a 1 mm.

<span id="page-24-1"></span>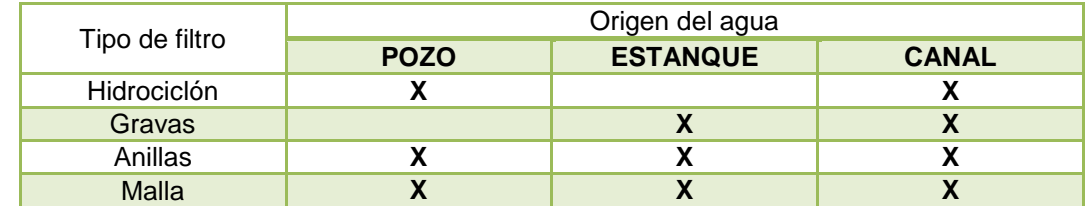

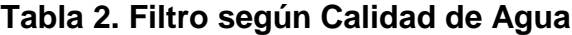

**FUENTE:** Ministerio de Agricultura de Chile, 2010

**UNIDAD DE FERTIRRIGACIÓN:** La unidad de fertilización es sector del cabezal de riego en donde se desarrolla el proceso mediante el cual los fertilizantes o elementos nutritivos que necesita una planta son aplicados junto con el agua de riego. Es importante señalar que todos los abonos tanto principales como micro-elementos requeridos por las plantas, puedes ser incorporados al sistema de riego, siempre que estos sean solubles al agua. La fertirrigacion se provee mediante Venturi o inyectores electrónicos.

Los dispositivos tipo Venturi son sencillos y consisten en una pieza en forma de T con un mecanismo Venturi en su interior. Este mecanismo aprovecha el efecto vacío que se produce a medida que el agua fluye a través de un pasaje convergente que se ensancha dualmente.

Los inyectores de fertilizantes electrónicos utilizan un tanque abierto sin refuerzos en los que se agrega el fertilizante, siendo luego inyectado a la red a través de algún tipo de bomba como las siguientes: Bomba de inyección eléctrica, Bomba de inyección hidráulica o Bomba del sistema (Ministerio de Agricultura de Chile, 2010).

**RED DE DISTRIBUCIÓN:** Está constituida por una red de tuberías que distribuyen el agua de riego desde la entrada en el cabezal, donde suele colocarse una llave de paso para regular la presión y a veces un manómetro hasta las unidades de riego (emisores). Las tuberías principales, alimentación y múltiple suelen ser de PVC, estas deben ir enterradas para evitar la acción directa de agentes naturales. Los laterales suelen ser de polietileno de baja densidad.

**MECANISMOS EMISORES DE AGUA:** El riesgo por micro-aspersión aporta el agua en forma de lluvia sin humedecer toda la superficie de cultivo. En él, la difusión de agua se realiza a través del aire, al contrario que en el riego por goteo en el que la difusión del agua se consigue a través de la superficie del suelo.

Los microaspersores más conocidos son los llamados bailarina. Se trata de un sistema de piezas intercambiables, que permiten la obtención de distintos modelos de microaspersores y micro-difusores. Las partes que forman el micro-aspersor son la mariposa, el puente, la boquilla y la bailarina. Los componentes de la unidad de riego son:

- Regulador: Se encuentra debajo del emisor, este regula la presión de trabajo.
- Tubo de conexión: Micro-manguera.
- Mariposa: Sirve para fijar el micro-aspersor a la base.
- Emisor: Se divide en micro-aspersor si es móvil o micro-yet si es fijo.
- Puente: Soporte donde va la tobera del emisor.
- Estaca: Sostén del piso aspersor. (Molina y Ruiz, 2010)

## <span id="page-26-0"></span>**1.4 ENTORNO DE AUTOMATIZACION**

La telemetría es un conjunto de técnicas y procedimientos de las comunicaciones que permite la medición remota de magnitudes físicas y el posterior envío de la información al lugar donde se encuentre el sistema de procesamiento. Un sistema de telemetría normalmente consiste de un transductor como un dispositivo de entrada, un medio de transmisión en forma de líneas de cable o las ondas de radio, dispositivos de procesamiento de señales y dispositivos de grabación o visualización de datos. Este dispositivo convierte una magnitud física como la temperatura, presión o vibraciones en una señal eléctrica correspondiente, que es transmitida a una distancia para efectos de medición y registro.

Las aplicaciones telemétricas en el campo de la investigación científica está en constante desarrollo, uno de esos campos es la biomedicina, debido a que los datos fundamentales de los órganos internos de un paciente es transmitida a distintos dispositivos de monitoreo, otro apasionante campo es el de la oceanografía, que implica la recopilación de datos remotamente relacionadas con los aspectos bajo el mar, como la composición química de las rocas submarinas o su comportamiento sísmico.

La automatización es el uso de sistemas de control y de tecnología informática para reducir la necesidad de la intervención humana en un proceso. En el enfoque de la industria, automatización es el paso más allá de la mecanización en donde los procesos industriales son asistidos por maquinas o sistemas mecánicos que reemplazan las funciones que antes eran realizada por animales. Mientras en la mecanización los operadores son asistidos con maquinaria a través de su propia fuerza y de su intervención directa, en la automatización se reduce de gran manera la necesidad mental y sensorial del operador. De esta forma presenta grandes ventajas en cuanto a producción más eficiente y disminución de riesgos al operador.

Las principales ventajas de aplicar automatización a un proceso son:

- Reemplazo de operadores humanos en tareas repetitivas o de alto riesgo.
- Reemplazo de operador humano en tareas que están fuera del alcance de sus capacidades como levantar cargas pesadas, trabajos en ambientes extremos o tareas que necesiten manejo de una alta precisión
- Incremento de la producción. Al mantener la línea de producción automatizada, las demoras del proceso son mínimas, no hay agotamiento o desconcentración en las tareas repetitivas, el tiempo de ejecución se disminuye considerablemente según el proceso.

Un sistema de automatización consiste en cinco niveles y comprende la estructura entera de una industria o una empresa, pero en lo que concierne a la infraestructura física del sistema consta de los tres últimos niveles.

- Nivel de mando: Está compuesta por lo general de ordenadores, para la supervisión y control de maquinaria y procesos de forma remota.
- Nivel de control: Está compuesta por autómatas programables y las diferentes clases de interfaces hombre – máquina, para el control de las maquinas.
- Nivel de campo: Es el nivel más bajo de la jerarquía y están compuesto por los sensores (termocuplas, tacómetros, detectores de proximidad, etc.) y actuadores (motores, electroválvulas, etc.). (Rodríguez y Gonzales, 2014)

## <span id="page-27-0"></span>**1.4.1 MATERIALES Y DISPOSITIVOS**

**Arduino UNO:**Arduino es una plataforma de hardware libre para la creación de prototipos basada en software flexible y fácil de usar. Se creó para artistas, diseñadores, aficionados y cualquiera interesado en crear entornos u objetos interactivos. El microcontrolador en la placa Arduino (figura 1) se programa mediante el lenguaje de programación Arduino (basado en Wiring) y el entorno de desarrollo Arduino (basado en Processing).

Los proyectos hechos con Arduino pueden ejecutarse sin necesidad de conectar a un ordenador, también ofrece la posibilidad de hacerlo y comunicar con diferentes tipos de software (p.ej. Flash, Processing, Max MSP).

Las placas pueden ser hechas a mano o compradas de fábrica; el software puede ser descargado de forma gratuita. Los ficheros de diseño de referencia (CAD) están disponibles bajo una licencia abierta, por lo tanto se pueden adaptar a las necesidades del usuario.

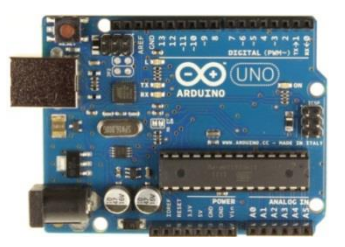

**FIGURA 1. Arduino UNO Fuente:** [www.fundino.com](http://www.fundino.com/)

<span id="page-27-1"></span>Arduino Uno es una placa electrónica basada en el microcontrolador ATmega328. Cuenta con 14 entradas/salidas digitales, de las cuales 6 se pueden utilizar como salidas PWM (Modulación por ancho de pulsos) y otras 6 son entradas analógicas. Además, incluye un resonador cerámico de 16 MHz, un conector USB, un conector de alimentación, una cabecera ICSP y un botón de reseteado. La placa incluye todo lo necesario para que el microcontrolador haga su trabajo, basta conectarla a un ordenador con un cable USB o a la corriente eléctrica a través de un transformador.

**SHIELD Arduino:** El Xbee Shield (Figura 2) simplifica la tarea de conectar un módulo XBee con tu Arduino. Esta tarjeta puede ser utilizada directamente con el Arduino Pro o con el Arduino USB y proveyendola de comunicación inalámbrica utilizando el módulo de comunicacione XBee. Esta unidad funciona con los módulos Xbee de la serie 1 y 2.5 en sus versiones [estandar](http://www.olimex.cl/product_info.php?products_id=273) y pro.

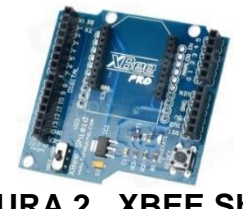

**FIGURA 2. XBEE Shield Fuente:** www.fundino.com

<span id="page-28-0"></span>**Módulo XBEE S2:** Los módulos XBee (Figura 3) son soluciones integradas que brindan un medio inalámbrico para la interconexión y comunicación entre dispositivos. Estos módulos utilizan el protocolo de red llamado IEEE 802.15.4 para crear redes FAST POINT-TO-MULTIPOINT (punto a multipunto); o para redes PEER-TO-PEER (punto a punto). Fueron diseñados para aplicaciones que requieren de un alto tráfico de datos, baja latencia y una sincronización de comunicación predecible. Por lo que básicamente XBee es propiedad de Digi basado en el protocolo Zigbee. En términos simples, los XBee son módulos inalámbricos fáciles de usar.

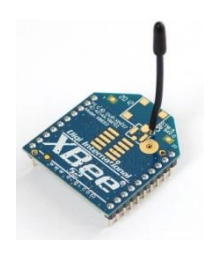

**FIGURA 3. XBEE S2 Fuente:** www.fundino.com

<span id="page-28-1"></span>El módulo Xbee S2 tiene un alcance de 120 metros en línea de vista con el receptor.

**Sensor de Humedad YL-69:** Es un sensor de resistencia eléctrica. Fue hecho para funcionar con dos electrodos, leyendo el contenido de humedad del suelo alrededor de estos. Una corriente es pasada a los electrodos a través del suelo, y la resistencia al paso determina el contenido de humedad. Si el contenido de agua en el suelo es alto, la resistencia será baja, o por el contrario si el contenido de agua es bajo, la resistencia será alta. Este sensor tiene ambas salidas, digitales y análogas (figura 4).

Para calibrar el sensor debe hacerse según las especificaciones del fabricante. Cada sensor posee su propio procedimiento de calibración (tabla 3). El desarrollo de las plantas también influye en el proceso. El tipo de suelo y requerimientos de agua del cultivo influyen considerablemente en la calibración del sensor.

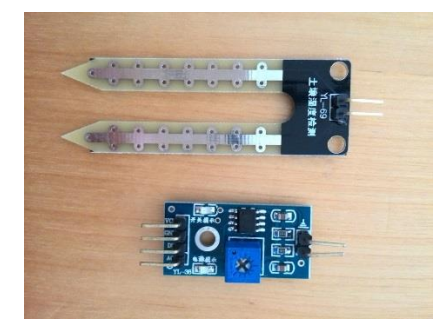

**FIGURA 4. Sensor de Humedad YL-69**

**Fuente:** www.fundino.com

<span id="page-29-2"></span>**Tabla 3. Descripción lecturas sensor YL-69**

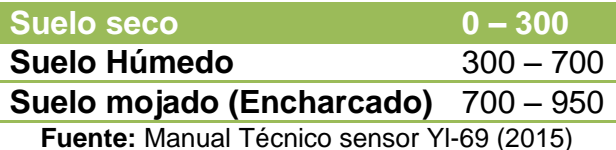

### <span id="page-29-1"></span><span id="page-29-0"></span>**1.5 HERRAMIENTAS SIG**

Un sistema de información geográfica es un sistema para la gestión, análisis y visualización de conocimiento geográfico que se estructura en diferentes conjuntos de información:

- Mapas interactivos.
- Datos Geográficos.
- Modelos de Geo-procesamiento.
- Modelo de Datos.
- Metadatos.

Existe gran variedad de software que ofrecen diversas herramientas de procesamiento de información espacial, entre los cuales podemos destacar gvSIG, ArcGIS, grass, Idrisi, Sextante, por mencionar a los más utilizados alrededor del mundo. La capacidad de procesamiento depende de la naturaleza de la plataforma, por ejemplo, ArcGIS ofrece una amplia variedad de herramientas para el manejo de todo tipo de información, incluso permite el diseño de modelos de procesamiento y la creación de nuevas herramientas, mediante el uso de expresiones matemáticas simples y complejas.

El ArcGIS 10.1 es un completo sistema que permite recopilar, organizar, administrar, analizar, compartir y distribuir información geográfica. Como plataforma líder mundial para crear y utilizar sistemas de información geográfica (SIG), ArcGIS es utilizada por personas de todo el mundo para poner el conocimiento geográfico al servicio de los sectores del gobierno, la empresa, la ciencia, la educación y los medios. Con ArcGIS es posible:

- Crear, compartir y utilizar mapas inteligentes
- Compilar información geográfica
- Crear y administrar bases de datos geográficas
- Resolver problemas con el análisis espacial
- Crear aplicaciones basadas en mapas
- Dar a conocer y compartir información mediante la geografía y la visualización

Sigopram para parcelas pequeñas es una aplicación GIS concebida para la ejecución de proyectos y obras de riego colectivas a demanda SIGOPRAM, fue desarrollado por la empresa Aigües del Segarra Garrigues S.A. (ASG), empresa privada encargada de transformación en regadío de cerca de 70.000 ha (equivalente a una 50 redes de riego) en 6 comarcas de la provincia de Lérida en España.

El SIGOPRAM permite diseñar, dimensionar y simular redes hidráulicas a presión, con la novedad de que todo el proceso se desarrolla en un entorno GIS, lo que permite aprovechar todas las potencialidades de estos sistemas. La aplicación ofrece gran versatilidad, permitiendo calcular redes de riego complejas y sencillas con gran agilidad y considerable ahorro de tiempo. SIGOPRAM está especialmente pensado para:

- Ingenierías que lleven a cabo la redacción de proyectos de regadío;
- Organismos públicos o privados que lleven a cabo la gestión de muchos proyectos y/u obras de regadío;
- Comunidades de regantes y/o empresas gestoras encargadas de la explotación de redes de riego comunitarias.

## **2. DISEÑO METODOLOGICO**

<span id="page-31-0"></span>Para el desarrollo de los objetivos propuestos se implementaron una serie de estudios a través de los siguientes pasos.

## <span id="page-31-1"></span>**2.1 RECONOCIMIENTO DEL ÁREA.**

La Finca Villa Lucy se encuentra localizada en la vereda Chimbayaco al nororiente del municipio de El Pital y occidente del departamento del Huila, a 1 km del casco urbano de este municipio cuya elevación es 921 msnm (anexo A).

## <span id="page-31-2"></span>**2.2 LEVANTAMIENTO PLANIALTIMETRICO**

Para la georeferenciación del predio se utilizó un GPS marca Garmin 62SC y en el levantamiento planialtimétrico se utilizó una estación total, marca Gpt 7000i.

**Elaboración de plano de levantamiento topográfico.** Se realizó el levantamiento del predio, obteniendo 130 puntos distribuidos en el área. Mediante el software ArcGIS 10.1, se realizó la interpolación y triangulación de los valores, obteniendo como resultado las curvas del lugar del proyecto (anexo B).

## <span id="page-31-3"></span>**2.3 DESCRIPCION TECNICA DEL PROYECTO**

## <span id="page-31-4"></span>**2.3.1 ESTUDIO DE SUELOS**

**Descripción de los suelos.** En todo estudio agropecuario, es fundamental contar con información clara y confiable, puesto que así mismo serán los resultados obtenidos, y para ello es necesario conocer el ambiente en el cual interactúan los distintos factores que componen el suelo. Un requerimiento básico para lograr ese objetivo, es la disponibilidad de información sobre la morfología de los suelos y otras características obtenidas a través del estudio y la descripción del suelo en campo.

Es importante que la descripción del suelo sea hecha exhaustivamente; esto sirve como base para la clasificación del suelo y la evaluación del sitio, así como para las interpretaciones sobre la génesis y funciones medio-ambientales del suelo. Una buena descripción de suelos y el conocimiento derivado en cuanto a la génesis del mismo, son también herramientas útiles para guiar, ayudar en la explicación y regular el costoso trabajo de laboratorio. Asimismo, puede prevenir errores en el esquema de muestreo. La Figura 5, muestra el papel de la descripción de suelos como paso inicial en la clasificación de suelos y la evaluación de la aptitud de uso del sitio (FAO, 2009).

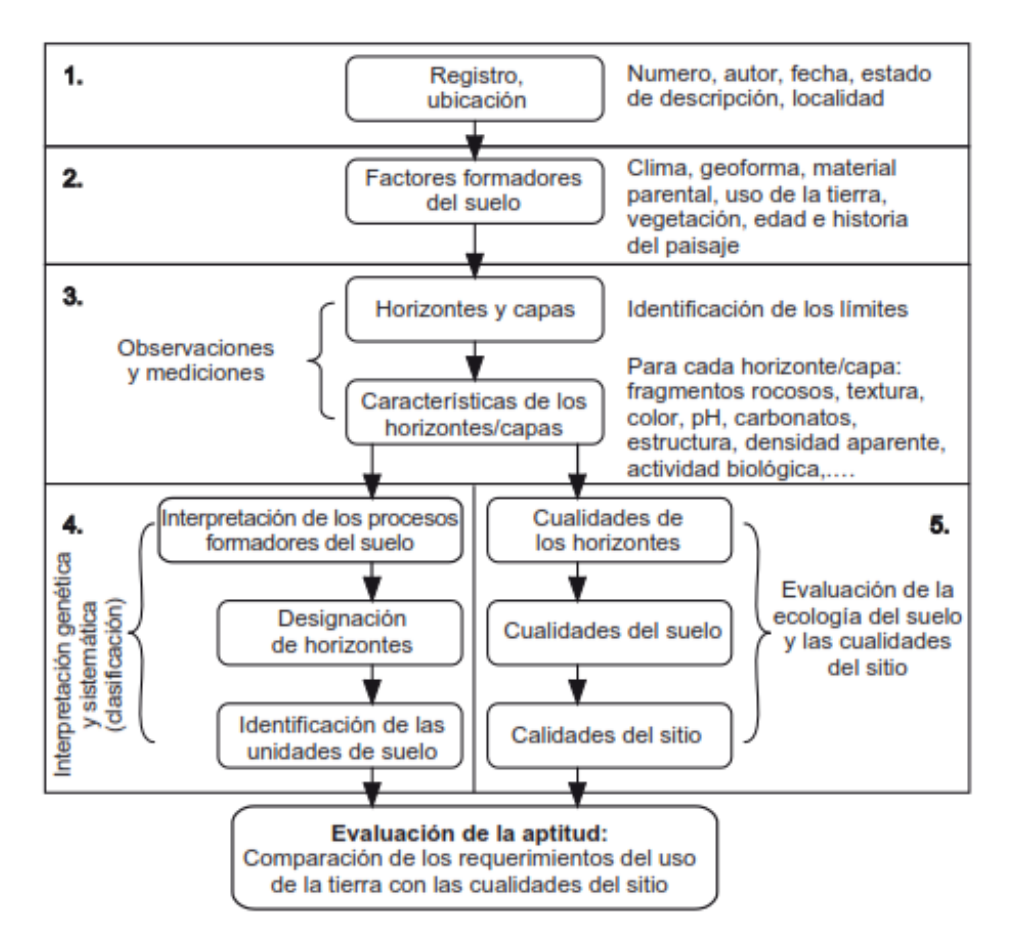

<span id="page-32-0"></span>**FIGURA 5. Proceso de descripción del suelo, clasificación, calidad del sitio y evaluación de la aptitud. FUENTE**: FAO, 2009

### **PROPIEDADES DEL SUELO**

**Determinación de propiedades Físicas y Químicas del Suelo.** Se tomaron 2 muestras de suelo de la zona de estudio; siguiendo las especificaciones del Laboratorio de Suelos LABGAA de la Universidad Surcolombiana, se realizó la toma de muestras en la forma que se muestra en la Figura 6 y fueron analizadas en el laboratorio LABGAA como se muestra en el anexo C. Los puntos donde fueron extraídas las muestras se georeferenciaron según el sistema geográfico Datum Magna (Bogotá Zone) que se encuentran en el anexo C.

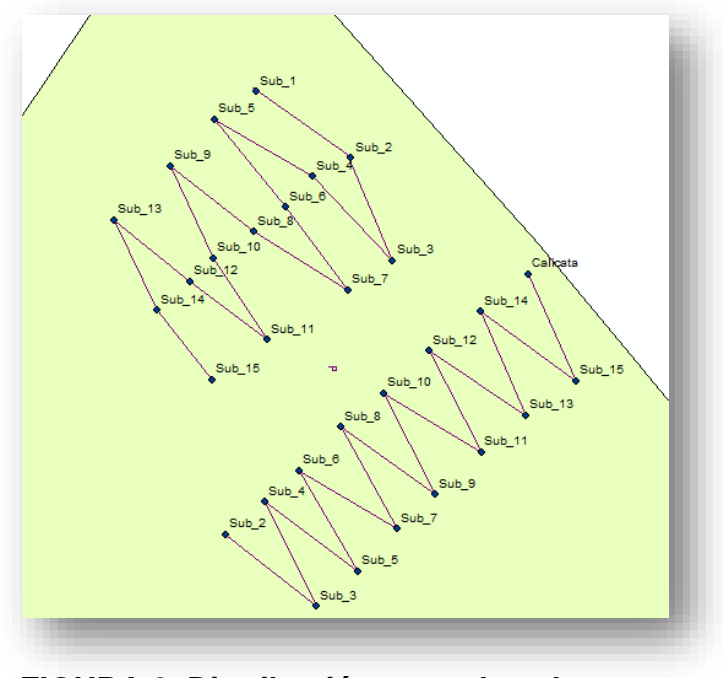

**FIGURA 6. Distribución toma de submuestras FUENTE:** Méndez y López

<span id="page-33-0"></span>**Prueba de conductividad hidráulica.** Pizarro (1978) expresa que este método conocido como el pozo barrenado inverso (Figura 7) recibe también el nombre de método de PORCHET, y se utiliza en los casos en que no se encuentra la capa freática (anexo D).

<span id="page-33-1"></span>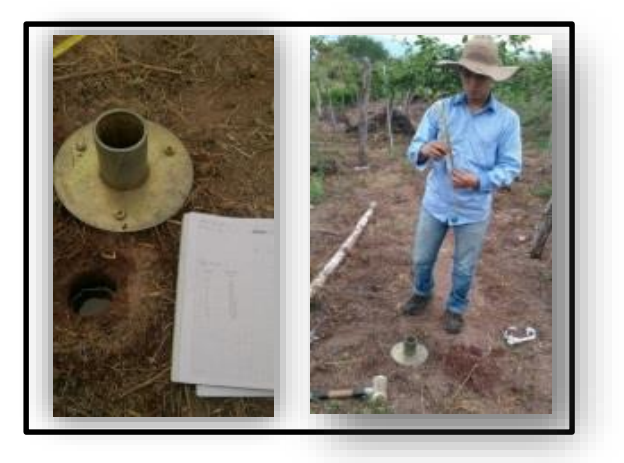

**FIGURA 7: Prueba de auger hole FUENTE:** Méndez y López, 2015

**Prueba de Infiltración (Método de Anillos Infiltrómetros**). El método usado en campo es el descrito por CISNEROS, 2005, y la expresión matemática para expresar el proceso de la infiltración fue el de KOSTIAKOV, de acuerdo a las ecuaciones de NEGRO (1998) descritas en el anexo D. Se realizó una única prueba de infiltración utilizando el método de los anillos Infiltrómetros (figura 8). Los resultados se muestran en el anexo D, al igual que el cálculo de la infiltración básica.

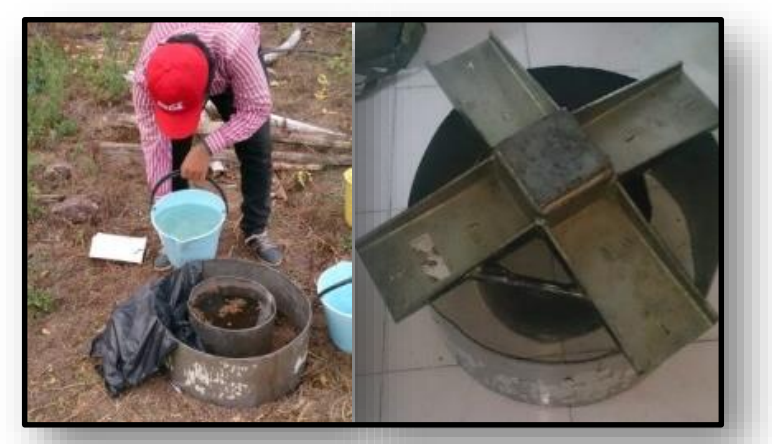

**FIGURA 8: Prueba de Infiltración por el método de Anillos Infiltrómetros FUENTE:** Méndez y López, 2015

## <span id="page-34-2"></span><span id="page-34-0"></span>**2.3.2 INFORMACIÓN CLIMATOLÓGICA**

En la tabla 4 se presenta la ficha técnica de las estaciones climáticas usadas para el proyecto.

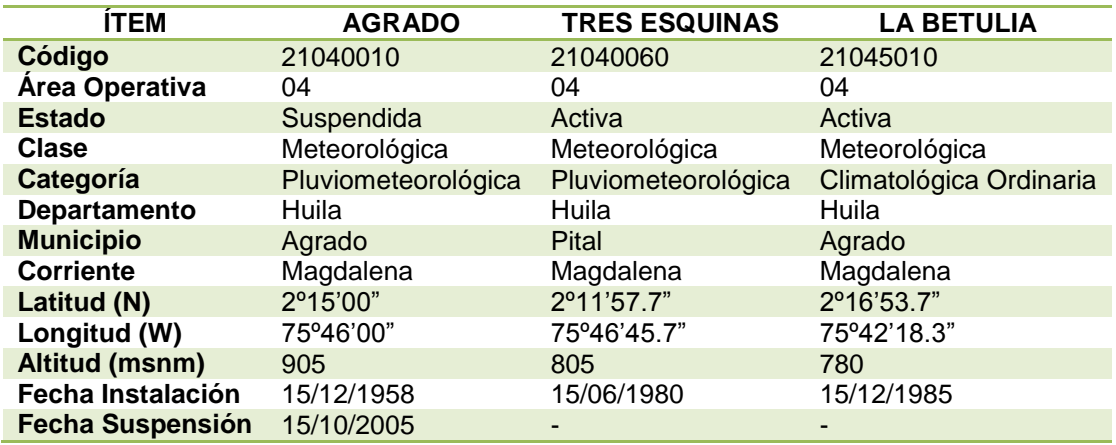

## <span id="page-34-1"></span>**Tabla 4. Estaciones empleadas para estudio**

**FUENTE:** IDEAM, 2013

**Organización, homogenización, estimación y determinación de consistencia de los datos climatológicos**. Los datos climáticos recogidos en una determinada estación meteorológica durante un periodo de varios años puede que no sean homogéneos, es decir, el registro de una variable climática en particular puede presentar un cambio repentino en su media y por tanto una variación en lo referente a los valores previos.

Con el objetivo de generar resultados confiables, se hace necesario homogenizar la información proporcionada por el IDEAM, para ello, se debe establecer que los datos sean del mismo origen, tenga la misma naturaleza y hayan sido obtenidos siguiendo procedimientos semejantes. Se hace necesaria la aplicación de métodos que permitan determinar irregularidades producidas por factores como cambios en el entorno y/o errores en las lecturas.

**Estimación de datos faltantes de precipitación por el método de Regresión Lineal.**  Para la estimación de los datos faltantes de precipitación de la estación meteorológica de TRES ESQUINAS para una serie de 34 años (1980 – 2013), se utilizó el método de regresión lineal con el manejo de las estaciones meteorológicas AGRADO y LA BETULIA.

Este método es uno de los más utilizados; se recomienda para la estimación de datos mensuales y anuales de la estación en estudio y las de una estación pluviométrica cercana, que cuente con una estadística consistente y observada. Para ello se requiere establecer una regresión y correlación lineal entre una estación patrón y la estación que tenga carencia de información (UNESCO – ROSTLAC, 1982).

**Diagrama de doble masa.** El diagrama de doble masa es útil para determinar la homogeneidad de un parámetro climático. Si hay homogeneidad en los datos de la estación de estudio, la gráfica resultara en una línea recta; en el caso contrario se tendrá una serie de líneas con dos o más pendientes, o en materia de inconsistencia total, se tendrá una nube de puntos (Galindo, 2012).

Se sometió la serie de datos de precipitación de la estación TRES ESQUINAS a comprobación por el diagrama de doble masa utilizando las estaciones AGRADO Y LA BETULIA para un periodo de 34 años (1980 – 2013).

**Precipitación.** A partir de la información obtenida, completada y homogenizada de la estación TRES ESQUINAS, se realizó el estudio de precipitación para un periodo de tiempo de 34 años correspondientes al periodo 1980 - 2013.
**Coeficiente Pluviométrico.** De acuerdo a Galindo (2012), dada la serie de precipitación mensual multianual debe calcularse el promedio para cada mes, como la media aritmética de los valores, el total de cada año, tomado como la sumatoria de las precipitaciones totales mensuales de cada año, el promedio de las sumatorias anuales y finalmente el coeficiente pluviométrico de cada mes, calculado con el siguiente algoritmo:

$$
C_p = \frac{pm/#dias\ del\ mes}{pA/365}
$$

Dónde:

Cp = Coeficiente Pluviométrico (adimensional). pm = precipitación media mensual del mes especifico (mm) pA = precipitación media anual de la serie (mm)

**Humedad Relativa.** La humedad relativa es el porcentaje de saturación de un volumen específico de aire a una temperatura específica. La humedad relativa del aire depende de la temperatura y la presión del volumen de aire analizado. Como la unidad de humedad relativa es por ciento, varía entre 0 (aire completamente seco) y 100% (aire saturado). La humedad relativa describe la cantidad de agua que se transporta por el aire, es importante para determinar el desarrollo de las nubes y el factor precipitación.

**Temperatura**. La temperatura es una variable climática importante que controla el nivel de evaporación e indirectamente la evapotranspiración potencial, además, influye en parámetros hidrológicos, biológicos y económicos. El parámetro de precipitación por disponibilidad de información del IDEAM y por cercanía a la zona de proyecto se tomó de la estación LA BETULIA.

**Calculo de la evapotranspiración potencial crítica con fines de riego.** Debido a que la estación climatológica TRES ESQUINAS Y BETULIA no posee datos de evaporación fue necesario el cálculo de esta, utilizando para tal fin el método de THORNTHWAITE (anexo E). Para el cálculo de la evapotranspiración potencial se seleccionó la temperatura media mensual multianual en una serie de datos de 28 años de la estación climatológica LA BETULIA.

**Calculo del Uso Consumo (Uc).** El uso consumo está definido por agua consumida por el cultivo para satisfacer la evapotranspiración y para la formación de tejidos vegetales en las plantas.

## **2.4 DISEÑO DEL SISTEMA DE RIEGO**

## **2.4.1 CONSIDERACIONES GENERALES**

**Área de riego**. La finca Villa Lucy, tiene una vocación de producción de doble propósito (ganado bovino y cultivos), este predio posee una extensión de 7 ha. de las cuales solo 1 ha (14.3 %) hace parte de este estudio. Actualmente la finca cuenta con agua para consumo humano, del acueducto de la vereda Chimbayaco, y para riego por un derecho de agua de la Quebrada Peñas Negras, a pesar de esto, el agua es insuficiente, por lo que se está construyendo un pozo en la cabecera del predio, para explotación agrícola.

**CAUDAL DE DISEÑO DEL SISTEMA DE RIEGO.** Se dispondrán de 204 unidades de riego, microaspersores autocompensados de caudal de 30 l/h y presiones de 1 a 3 bares (10 a 30 mca). Para cumplir con las necesidades de agua de los emisores, se requiere un total de  $6.12 \text{ m}^3/\text{h}$ .

**ESPECIFICACIONES DEL POZO DE AGUA SUBTERRÁNEA.** El pozo de agua subterránea es circular de 2 m de diámetro, construido en concreto de 15 cm de espesor, tiene tubería de PVC de 1 pulgada (Figura 9). Dadas las condiciones topográficas del terreno, y la cabeza hidráulica, actualmente se surte agua a la parte baja de la finca en inmediaciones de la casa principal, mediante una tubería de 1 pulgada, la cual se extrae sin el uso de motobomba. El flujo de agua es continuo.

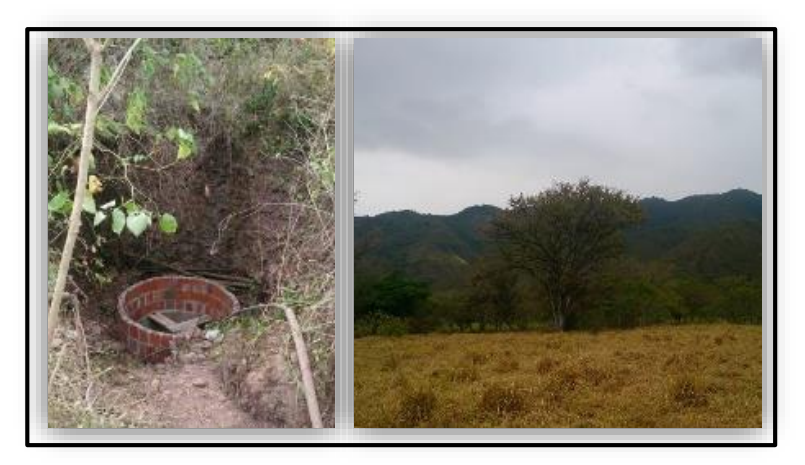

**FIGURA 9. (Izq.) Pozo en construcción. (Der.) Referencia espacial de Ubicación del Pozo, árbol de DINDE FUENTE:** Méndez y López, 2015

# **2.4.2 DISEÑO AGRONÓMICO**

El diseño agronómico consiste primordialmente en determinar las necesidades hídricas del cultivo, es decir se calcula la cantidad de agua que necesita el cultivo para su normal desarrollo sin ocasionar un déficit hídrico, dependiendo primordialmente de factores edafológicos y climatológicos básicamente y otros propios del cultivo.

## **2.4.3 DISEÑO HIDRAULICO**

El diseño hidráulico del sistema de riego, se realizó con la herramienta SIGOPRAM v3.26, y verificada por la metodología de los talleres propuestos por Cifuentes (2006) y el software EPANET. Existen diferencias entre los resultados obtenidos por las tres metodologías, sin embargo no resultan significativas.

**Metodología de Diseño.** Dado que Sigopram es un software creado por una empresa Europea, su base de datos geoespacial se encuentra referenciada según coordenadas locales de España, por lo que es necesario hacer el traspaso de dicha Base a cartografía Colombiana. Además se realizó una alimentación por parte de productos comerciales referentes al riego; ofertados en territorio nacional tales como PAVCO, Durman, Netafim y Naj Dain Jain, entre otros.

**Parámetros de Diseño.** Ingresar los parámetros de funcionamiento de los emisores, tales como caudal, presión (mín. y máx.), diámetro húmedo e información dada por el fabricante como coeficiente de descarga, constante K y exponente X que permiten simular el comportamiento del área húmeda (Figura 10).

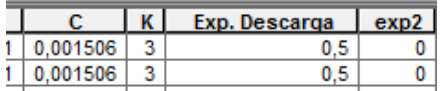

# **FIGURA 10: Parámetros de Funcionamiento de los Emisores entregados por el Fabricante.**

**FUENTE:** Méndez y López, 2015

 Sigopram permite incorporar la topografía del terreno en forma de MDT (Modelo Digital del Terreno) como una imagen Ráster, lo que permite una interpolación aproximada en cada uno de los elementos trazados (Tuberías, Emisores, Sectores de Riego), además, de fijar la velocidad mínima (0.7 m/s) y máxima (1.2 m/s) del sistema (Figura 11).

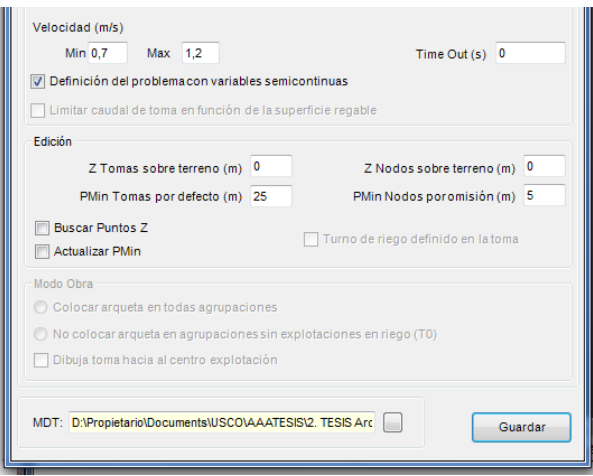

**FIGURA 11: Ingreso de MDT y definición de la velocidad del sistema FUENTE:** Méndez y López, 2015

- El valor de exp2 es cero (0) cuando se tratan de emisores autocompensados
- La interface de Sigopram, permite realizar una distribución homogénea de los emisores en el área del proyecto, según la distancia y modalidad de siembra (Figura 12).

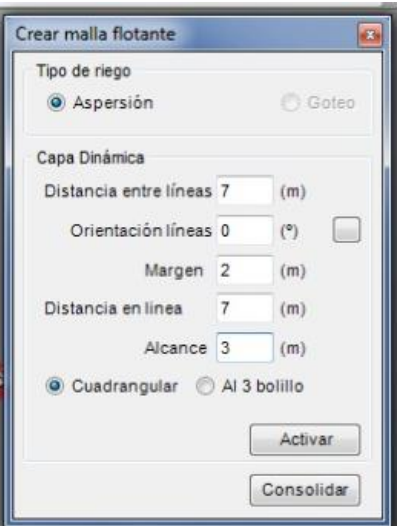

**FIGURA 12: Distribución de emisores por distancia y modalidad de siembra FUENTE:** Méndez y López, 2015

 Selección del diámetro de tuberías, material, velocidad y demás valores aportados por el fabricante (Figura 13).

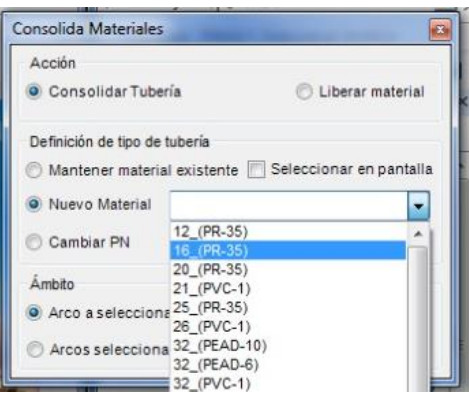

**FIGURA 13: Selección del material de la tubería FUENTE:** Méndez y López, 2015

 La Barra de Herramientas de Sigopram permite el trazado de la Tubería de la Red, y la inserción de los emisores, nodos y tomas de agua, creación de perfiles, Válvulas Reguladoras de Presión y por último, permite simular el sistema según las especificaciones ingresadas. (Figura 14)

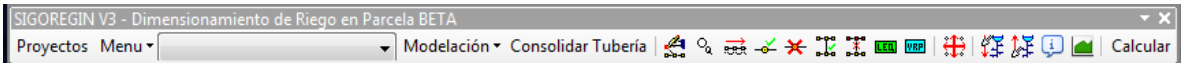

**FIGURA 14: Barra de Herramientas de Sigopram. FUENTE:** Méndez y López, 2015

Sigopram permite el manejo de sus aplicaciones mediante una única ventana de comandos (Figura 15)

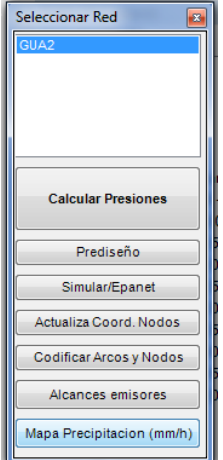

**FIGURA 15: Ventana de Comandos de Sigopram FUENTE:** Méndez y López, 2015

### **2.5 ENTORNO DE AUTOMATIZACIÓN**

El "Software de aplicación" (Diagrama 1) fue diseñado con el propósito de liberar al agricultor de tareas tediosas como aquella de recorrer largas distancias para iniciar el riego en un sector determinado. Aunque este sistema puede encargarse de la labor del riego de una finca, no presenta autonomía del 100%.

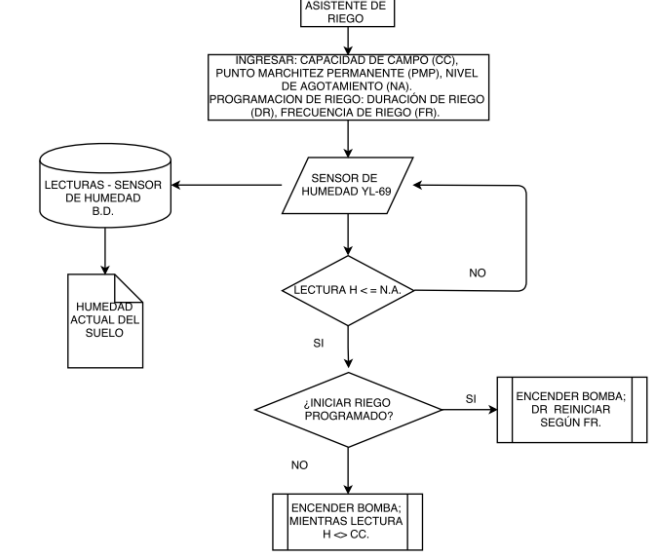

**Diagrama 1: Funcionamiento del Software de aplicación. FUENTE:** Méndez y López 2015

**X-CTU:** Es el programa (Figura 16) con el cual se configuran lo módulos Xbee, además de permitir la comunicación entre el coordinador y el router, también permite la transferencia de datos.

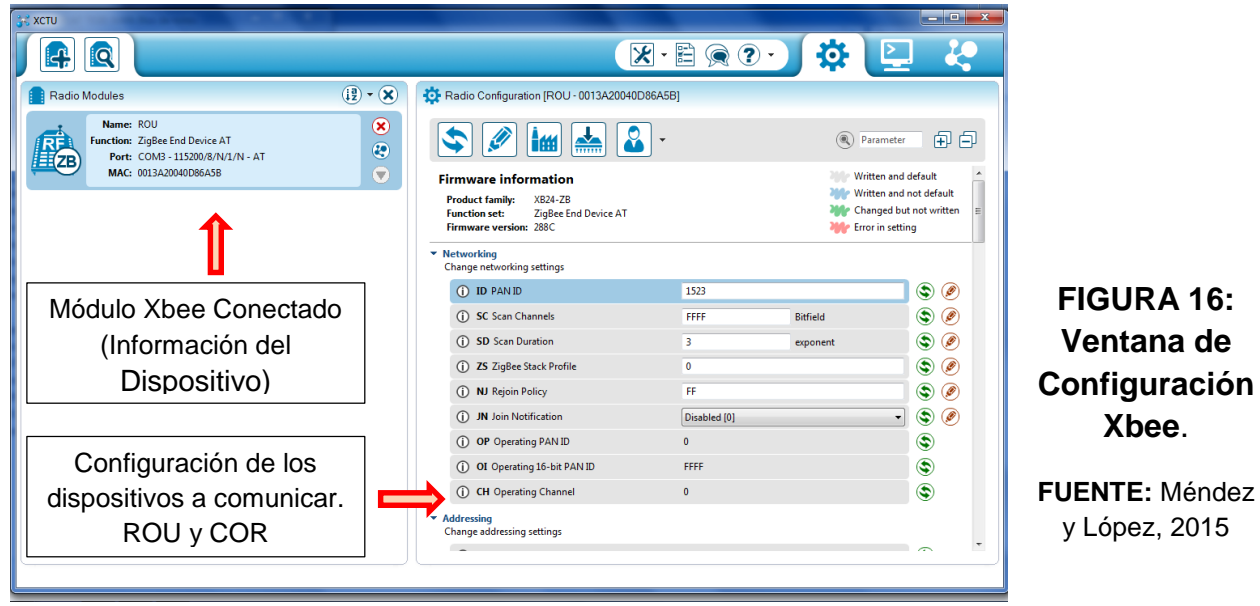

La comunicación en este caso será Punto a Punto, lo que significa de debe existir un módulo que envíe una señal y uno que la reciba. Para esto, se configuraron los dispositivos de la siguiente manera: Los valores de SL, corresponden al nombre interno de los dispositivos, por lo tanto en el campo DL, deberá ir emparejados según como se desee sea la comunicación, en este caso, al tratarse de un solo par, se emparejaron entre ellos (tabla 5).

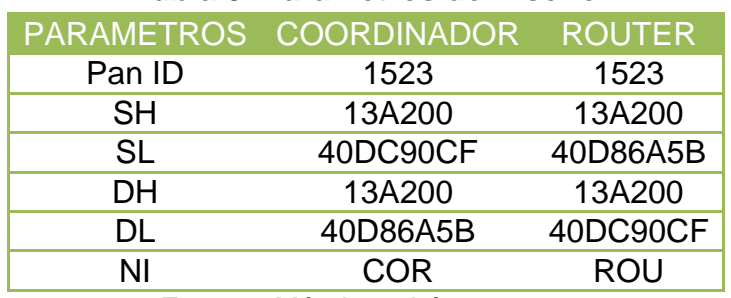

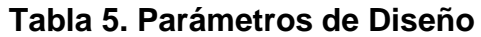

**LABVIEW:** LabVIEW es un entorno de programación destinado al desarrollo de aplicaciones, similar a los sistemas de desarrollo comerciales que utilizan el *lenguaje C* o *BASIC*. Sin embargo, LabVIEW se diferencia de dichos programas en un importante aspecto: los citados lenguajes de programación se basan en líneas de texto para crear el código fuente del programa, mientras que LabVIEW emplea la programación gráfica o *lenguaje G* para crear programas basados en diagramas de bloques.

Para el empleo de LabVIEW no se requiere gran experiencia en programación, ya que se emplean iconos, términos e ideas familiares a científicos e ingenieros, y se apoya sobre símbolos gráficos en lugar de lenguaje escrito para construir las aplicaciones. Por ello resulta mucho más intuitivo que el resto de lenguajes de programación convencionales. LabVIEW posee extensas librerías de funciones y subrutinas. Además de las funciones básicas de todo lenguaje de programación, LabVIEW incluye librerías específicas (Figura 17) para la adquisición de datos, análisis presentación y guardado de datos.

**Fuente:** Méndez y López, 2015

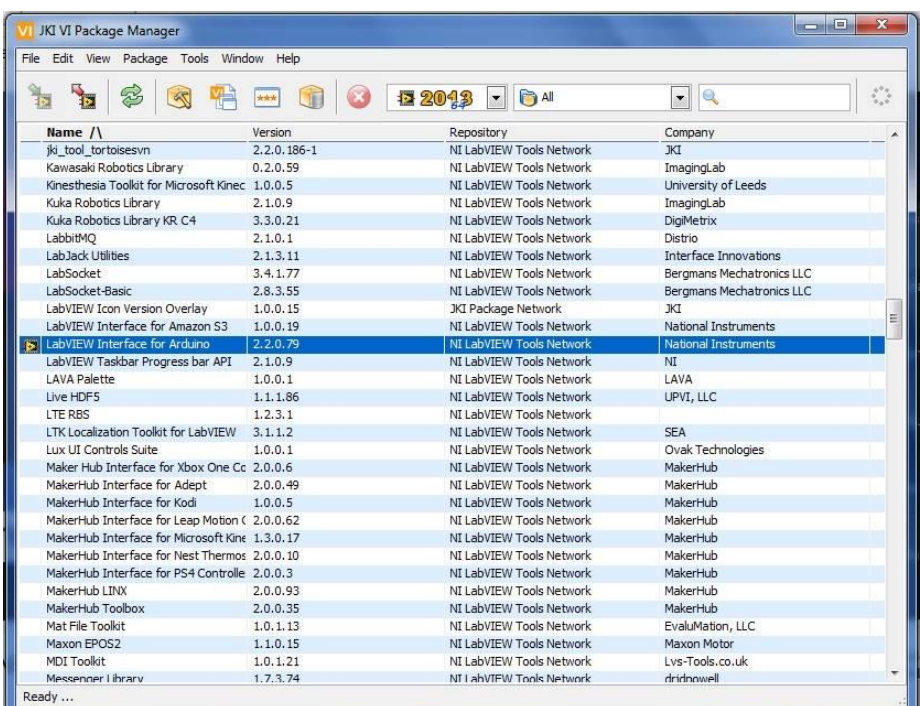

#### **FIGURA 17: Ventana de Librerias LabView.**

**FUENTE:** Méndez y López, 2015

En la Figura 18, se muestran algunos de los comandos utilizados en Labview para el procesamiento lógico.

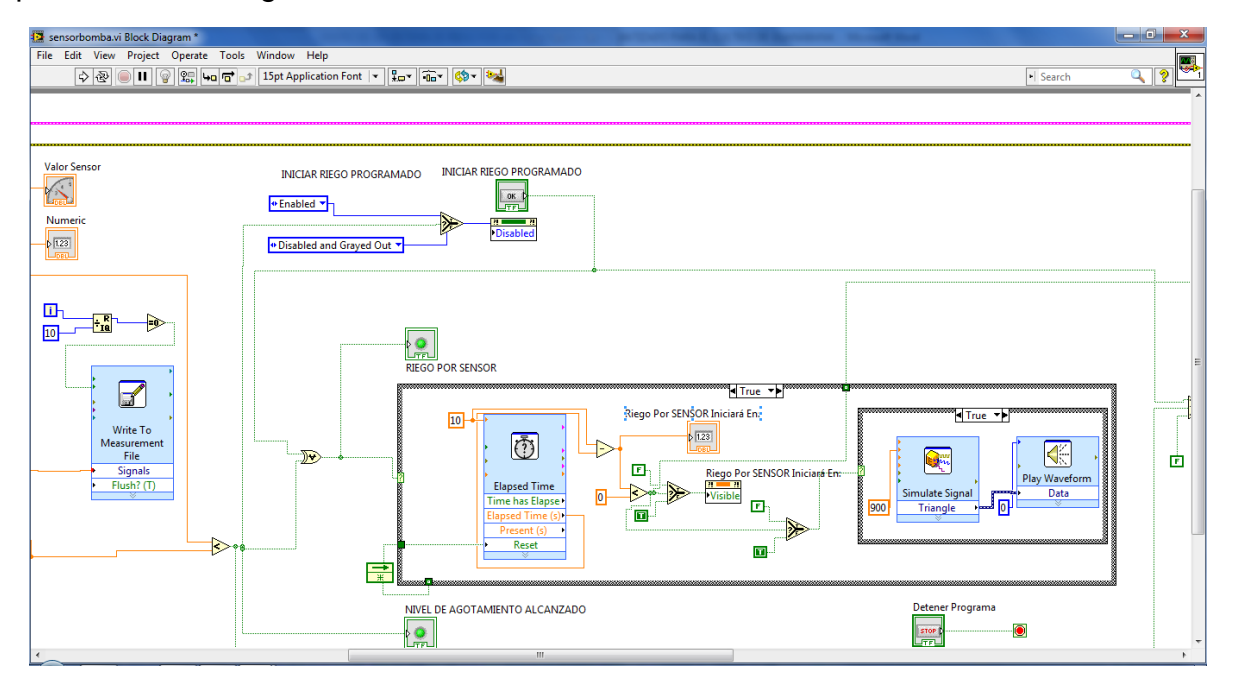

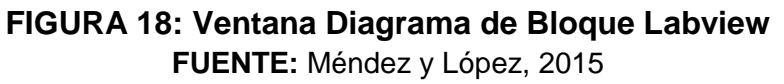

El programa Labview tiene distintas formas de ejecutar procesos, en estructuras llamadas ciclos, cluster, señales, temporizadores y herramientas de tipo matemático entre otras. Dichas herramientas se utilizaron para conseguir lo descrito en el Diagrama 1. Todo lo diseñado en el Diagrama de Bloque, se puede observar y poner a prueba en el Panel Frontal (Figura 19).

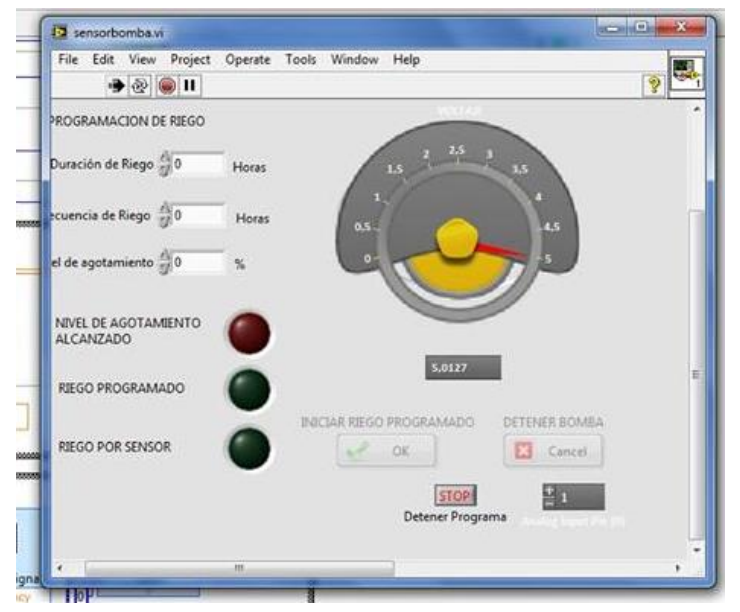

**FIGURA 19: Ventana Panel Frontal Labview FUENTE:** Méndez y López, 2015

**Metodología de Calibración del Sensor YL-69.** Para la calibración del sensor se llevó la metodología del manual del usuario del sensor de humedad TDR-300 – 6430FS (Manual del Usuario TDR-300, 2015).

### **3. ANALISIS Y RESULTADOS**

### **3.1 RECONOCIMIENTO DEL ÁREA**

La finca Villa Lucy tiene una extensión de 7 ha dedicadas a la explotación agrícola y ganadera. En la actualidad se tiene 0.5 ha dedicadas a la producción de maracuyá y 0.5 ha dedicadas a zapallo, el resto de la finca está dividida en sectores dedicado a pastos. El predio cuenta con un aljibe de 2 m de diámetro y 4 m de profundidad (figura 20) del cual se extraerá el agua para riego. La ubicación geográfica del aljibe corresponde a *Longitud* 75°47'48,248"W y *Latitud* 2°16'25,619"N.

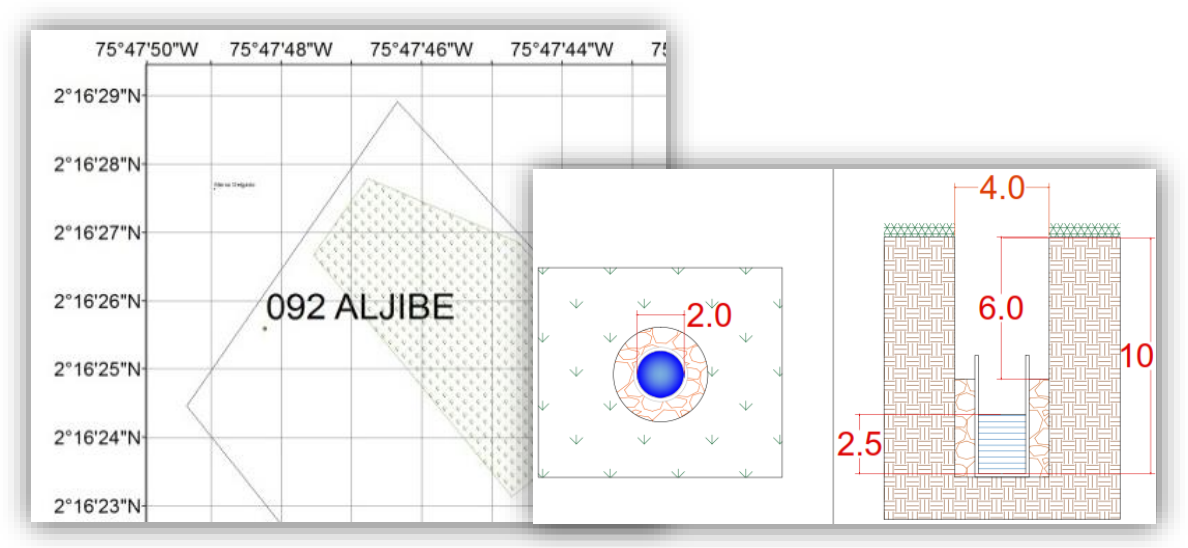

**FIGURA 20. Ubicación y esquema del pozo de agua subterránea de la Finca Villa Lucy (medidas en metros) Fuente:** Méndez y López, 2015

El agua del aljibe será extraída por tubería de polietileno de 1" de diámetro utilizando el diferencial topográfico que existe para su extracción, y se almacena en un lago ubicado a 100 m de la casa, el cual funcionará como reservorio y será el punto de bombeo para toda la finca.

#### **3.2LEVANTAMIENTO PLANIALTIMETRICO**

En la figura 21 se observa las curvas de nivel de la finca Villa Lucy con una cota máxima de 951 msnm y mínima de 939 msnm. La forma del lote es rectangular y presenta una pendiente igual a 7% con una depresión en el oriente por el paso de la quebrada denominada "Quebrada Seca".

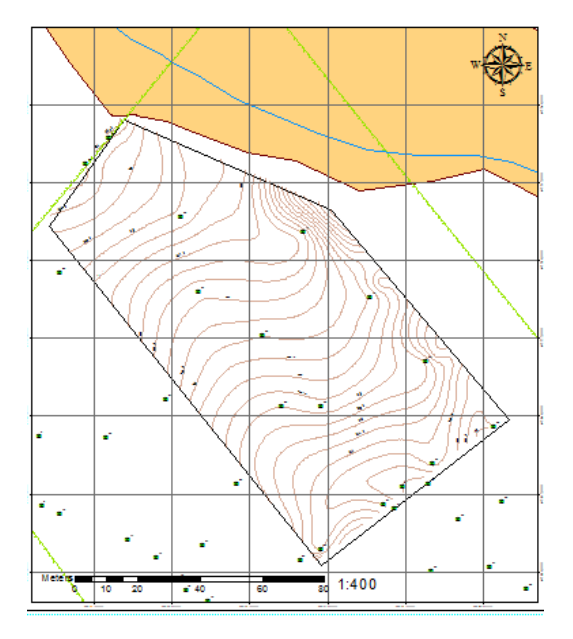

**FIGURA 21: Curvas de nivel de la Finca Villa Lucy (Interpolación ArcGIS 10.1) FUENTE:** Méndez y López

# **3.3 DESCRIPCIÓN TÉCNICA DEL PROYECTO**

### **3.3.1 Estudio de Suelos**

**Clasificación del Suelo Unidad Cartográfica PXDb**. De acuerdo al mapa de suelos del departamento del Huila, la finca Villa Lucy se encuentra en la unidad cartográfica PXDb ; que corresponde a paisajes en piedemonte y valles, con clima cálido y seco.

Estos suelos son de relieve plano a ligeramente ondulado, con pendientes entre 0 – 12%, texturas moderadamente gruesas hasta finas, superficiales a moderadamente profundo. La actividad agropecuaria está limitada debido a las deficientes precipitaciones, la presencia de piedra, cascajo y material geológico cercano a la superficie, así como la presencia de sales, la susceptibilidad a la erosión y la fertilidad media a baja, suelos bien drenados a excesivamente drenados, ligeramente ácido a neutro.

**Descripción del perfil del suelo.** El perfil del suelo se geo-referenció en las coordenadas 808806 E - 743360 N, situado en la parte superior del predio, con una altura de 948 msnm, y temperatura del aire de 24ºC. En la zona se evidencia presencia de rocas superficiales de gran tamaño como de material grueso y arenas (figura 22), sin evidencia de erosión.

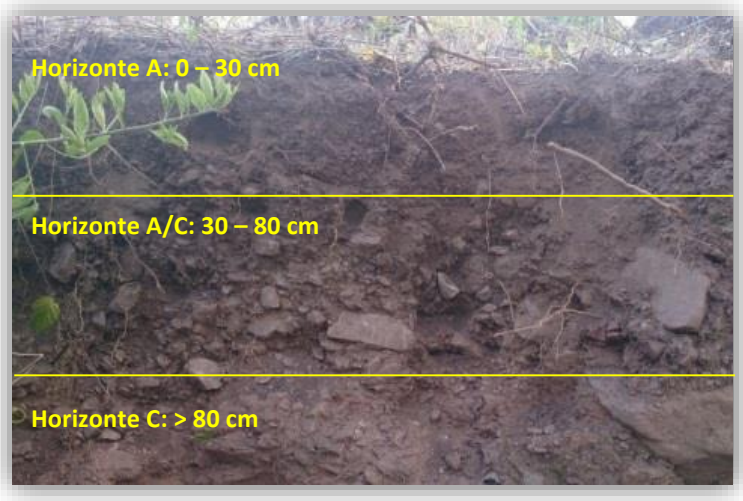

**FIGURA 22: Perfil del Suelo FUENTE:** Méndez y López, 2015

- **Horizonte A**: de 0 30 cm, negro parduzco 5YR2/2, textura organoléptica, Franco arenosa, estructura blocosa angular, consistencia en seco duro, en húmedo friable, en mojado ligeramente adherente, con poros medianos y grandes, gran actividad de microorganismos y abundantes raíces gruesas y raicillas.
- **Horizonte C/A:** 30 80 cm, rojo grisáceo 2.5YR5/2, textura organoléptica arcillo arenosa, estructura de bloques angulares de tamaño grueso, presencia de rocas grandes, consistencia en seca duro, en húmedo firme, en mojado adherente, con poros medios y en mayoría finos, actividad de microorganismos reducida respecto al horizonte A, presencia de raicillas.
- **Horizonte C:** > 80 cm. Rojo grisáceo 2.5 YR5/2, textura arcillo arenosa, sin estructura fuerte cementación y la roca dura, que están poco afectados por procesos pedogenéticos y carece de las propiedades del horizonte A. Se presume es del mismo material parental.

### **Propiedades Físicas e Hidrodinámicas del Suelo**

Los resultados de las propiedades físicas y pruebas hidrodinámicas se encuentran en la tabla 6.

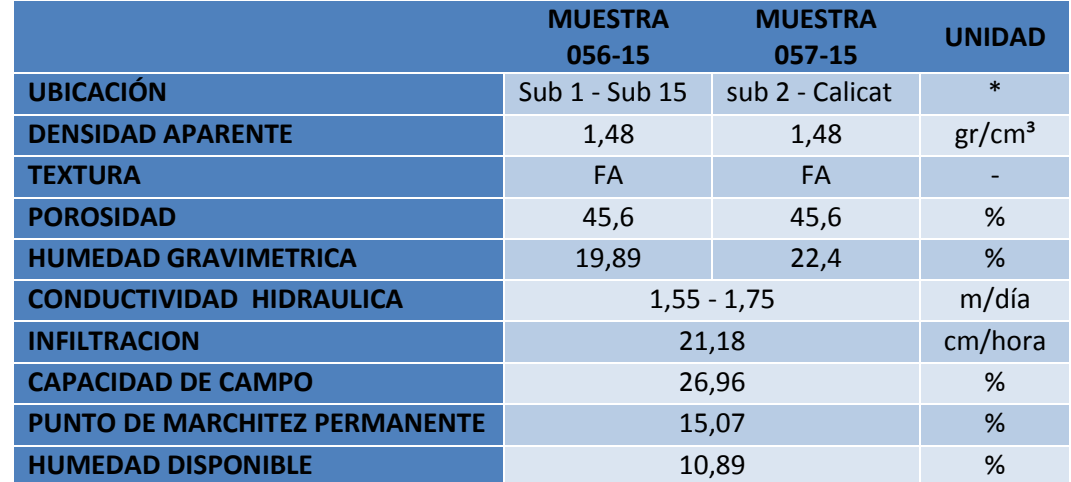

#### **Tabla 6. Propiedades Hidrodinámicas y físicas del Suelo**

**FUENTE:** Méndez y López, 2015

**\***Ubicación Geográfica de las muestras descritas en el anexo C.

**La Densidad Aparente.** Una densidad baja generalmente, equivale a más porosidad y mayores agregados del suelo. Un suelo de bosque saludable tendrá una densidad baja, lo que corresponde a mayor estabilidad, menos compactación y, probablemente, mayor contenido de humedad que un suelo con una densidad mayor. Así con una densidad de 1,48 gr/cm<sup>3</sup>el suelo se corrobora una **textura** Franco Arenosa y se tiene una **porosidad** en las muestras de suelo de la finca Villa Lucy de **45.6%.** Este tipo de suelos no presenta problemas de drenaje, sin embargo las plantas podrían tener limitaciones para su crecimiento por falta de aireación. En este caso, dicha problemática no es grave, dado que el valor obtenido se acerca al rango óptimo de porosidad que se encuentra entre 46 y 50 %.

El departamento de Edafología de la Fundación Produce Veracruz (FUNPROVER), hace una clasificación de un suelo según el porcentaje de porosidad total, la cual se presenta en el anexo C. Dicha clasificación posiciona al suelo del predio, como un suelo con **Porosidad Medianamente Reducido.**

**Conductividad Hidráulica.** Las pruebas de conductividad hidráulica arrojaron valores dentro del rango 1.5 a 3.0 que se clasifican como **moderadamente rápida** (anexo D), estableciendo que este tipo de suelos presenta facilidad para que el agua fluya a través de él y no se presenten problemas de drenaje interno.

**Infiltración.** De acuerdo al resultado y a información de clasificación de infiltración descrita en el anexo D, la infiltración se clasifica como **Infiltración Rápida.**

**Propiedades Químicas del Suelo.** La Tabla 7, indica la clasificación de los resultados obtenidos, según su contenido de elementos.

| Parámetro Químico | Unidad                 | <b>Resultado</b> | Rango      |               |       | Clasificación      |
|-------------------|------------------------|------------------|------------|---------------|-------|--------------------|
|                   |                        | <b>LABGAA</b>    | Bajo       | Medio         | Alto  |                    |
| Fosforo (P)       | ppm                    | 40,97            | < 20       | $20,0 - 40,0$ | >40   | Alto               |
| Calcio (Ca)       | cmol+ $\frac{1}{1}$ kg | 9,91             | $<$ 3      | $3,0 - 6,0$   | > 6   | Alto               |
| Magnesio (Mg)     | cmol+ $\frac{1}{1}$ kg | 1,64             | < 1, 5     | $1, 5 - 2, 5$ | > 2,5 | Medio              |
| Potasio (K)       | cmol+ / $kg$           | 0,71             | ${}_{0.2}$ | $0,2 - 0,4$   | > 0,4 | Alto               |
| Azufre (S)        | ppm                    | 14,64            | < 10       | $10.0 - 20.0$ | > 20  | Medio              |
| Hierro (Fe)       | ppm                    | 78,94            | $< 25$     | $25,0 - 50,0$ | > 50  | Alto               |
| Manganeso (Mn) *  | ppm                    | 44,69            | $< 40$ *   |               |       | Medio <sup>*</sup> |
| Cobre (Cu)        | ppm                    | 1,1              | < 2        | $2,0 - 3,0$   | > 3   | Bajo               |
| Cinc (Zn)         | ppm                    | 4,83             | < 1, 5     | $1,5 - 3,0$   | > 3   | Alto               |
| Boro (B)          | ppm                    | 0,26             | ${}_{0.2}$ | $0,2 - 0,4$   | > 0,4 | Medio              |

**Tabla 7. Clasificación por categorías, según el contenido de elementos**

**FUENTE:** Cuesta, 2005

**\*FUENTE**: Universidad de Arkansas (División de Agricultura) 2006

**De acuerdo a los análisis de laboratorio, se tienen los siguientes resultados (tabla 7):**

**Materia Orgánica.** El porcentaje que indican los resultados del laboratorio de 2% de materia orgánica y con un clima templado (Medio), se clasifica el contenido de MO como Bajo.

**Potencial de Hidrógeno pH.** Los rangos establecidos por Cuesta, establecen que la muestra analizada con un pH igual a 6.0, corresponden a un pH adecuado.

Los resultados entregados por el laboratorio de la Universidad Surcolombiana LABGAA, indican que **la relación Ca/Mg es 6.04**, lo que significa que existe un Desbalance de cationes. En este caso el contenido de calcio en el suelo es muy alto en relación con el contenido de magnesio. Otra forma de interpretar el resultado es que el contenido de calcio en el suelo es muy alto, comparado con el contenido de magnesio, por lo tanto la velocidad de absorción del magnesio por las raíces de las plantas se bloquea parcialmente, por el alto contenido de calcio del suelo.

**La relación Mg / K,** debe estar comprendida entre 3 y 5. Si esta relación es menor de 2, pueden producirse deficiencias de magnesio por efecto antagónico de potasio. En cambio, si la relación es de alrededor de 10, se puede producir una deficiencia de potasio inducida por el magnesio. Los suelos de la finca Villa Lucy presentan un valor de **2.3**, en cual evidencia un posible desbalance debido a deficiencia de potasio en el suelo.

El Laboratorio de recursos Geoagroambientales (LABGAA) junto con los análisis químicos, realiza una serie de recomendaciones para mejorar las condiciones del suelo, según el cultivo que se desee implementar. En este caso, las recomendaciones fueron las siguientes:

Preparar mezcla homogenizada de gallinaza compostada (2 ton/ha) y Cal dolomita (500 kg/ha) e incorporar en el plato en dosis de 4 kg/árbol. Además de mejorar las características de retención de humedad y nutrientes se suplen deficiencias de calcio y magnesio en el suelo.

Fuentes y dosis de Fertilizantes. Nitrato de amonio: 6 bultos/ha, DAP: 4 bultos/ha, KCl: 4.5 bultos/ha, Sulfato de Cu, Zn y B: aplicar por vía foliar según especificaciones o en forma de quelatos al suelo.

Para el inicio del cultivo, se debe disponer de una buena provisión de N, P, K, esto ayuda a formar adecuadamente el follaje y las raíces de las plantas de guanábana.

Época y forma de aplicación. Realizar la aplicación cada tres meses para procurar que la planta disponga de los nutrientes en forma permanente y dosificada, evitando de esta forma la aplicación masiva (una vez al año) con riesgo de intoxicación a la planta.

Cuando no se dispone de riego, la mejor época para la aplicación de fertilizantes es cuando se inicia el periodo de lluvias con el fin de dar una adecuada disponibilidad de nutrientes en el suelo, listos para ser aprovechados por las plantas. Para el arranque inicial del cultivo, es necesario disponer de una buena provisión de nitrógeno, fósforo y potasio (fórmula 10-30-10), esto ayuda a la planta a formar adecuadamente su follaje y raíces.

**Interpretación de Análisis de Suelo y pautas.** El suelo estudiado es de textura franco arenoso, medianamente ácido, presenta niveles medios de materia orgánica y se califica de fertilidad media.

### **3.3.2 INFORMACIÓN CLIMATOLOGICA**

A continuación se presentan los datos calculados de precipitación de los meses faltantes en la serie de datos de la estación TRES ESQUINAS (anexo E).

**Diagrama de Doble Masa.** El diagrama de doble masa es útil para determinar la homogeneidad de un parámetro climático (Galindo, 2012) como se indica en el anexo E (tabla 8).

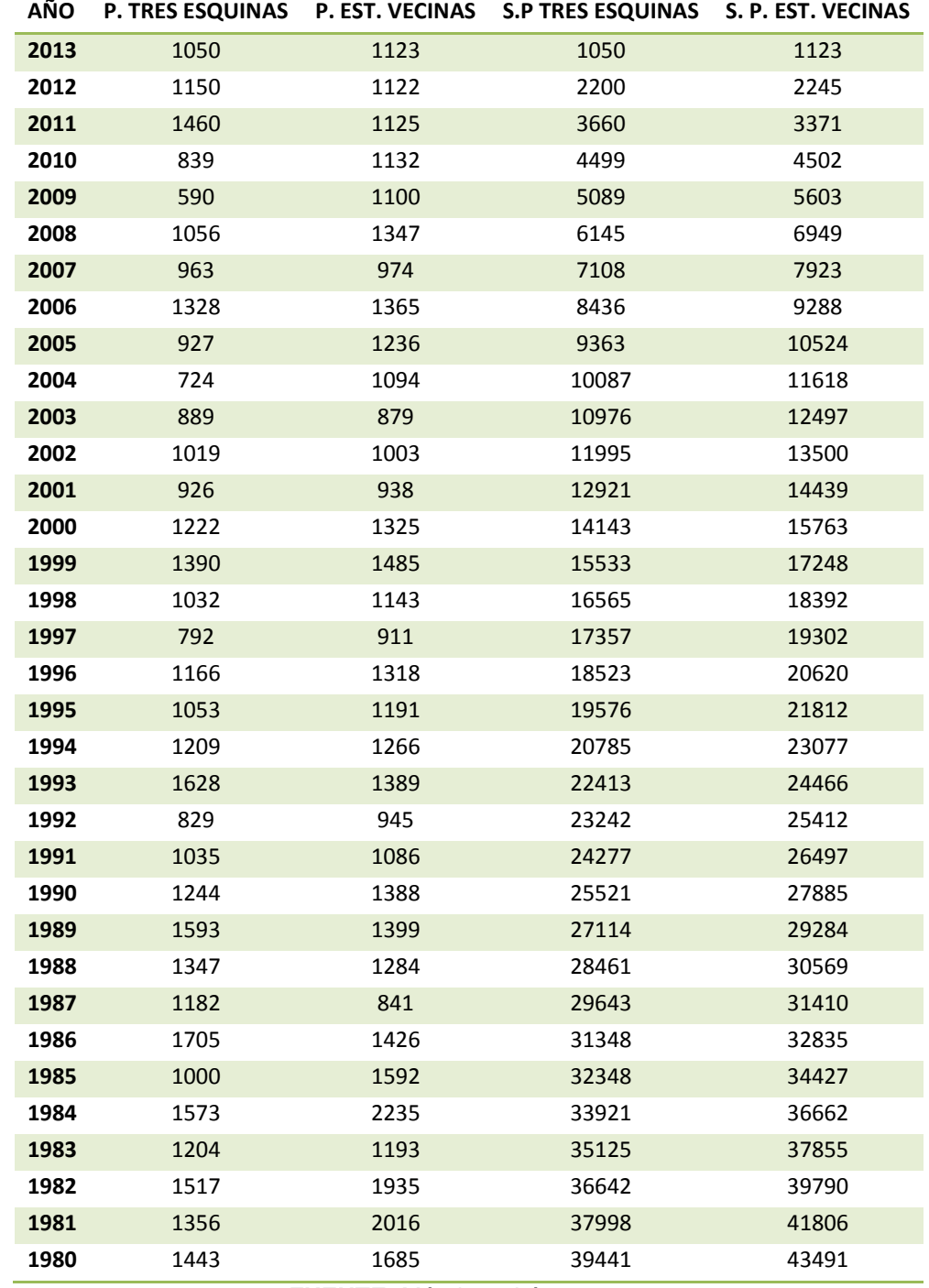

### **Tabla 8. Calculo de diagrama de doble masa para precipitación anual en mm**

**FUENTE:** Méndez y López, 2015

En el Grafico de doble masa (Anexo E) del método Diagrama de doble masa se concluye que los datos suministrados y estimados en la estación TRES ESQUINAS poseen un coeficiente de correlación del 0,9987, esto indica la óptima representación de la medición de precipitación en el área del proyecto.

Es posible utilizar el coeficiente de correlación como una forma de establecer la calidad de los datos. Con la determinación del coeficiente de correlación (R), se puede estimar el grado de correlación lineal que existe entre las estaciones en estudio, y cuyo valor oscila entre –1≤ R ≤ 1, donde el valor 0 indica una correlación nula, en tanto los valores 1 y –1, denotan una correlación total. En términos hidrológicos, se considera aceptable una regresión cuyo valor de R sea mayor a 0,8 ó menor que –0,8 (Pizarro et al, 1993).

#### **Precipitación**

De acuerdo al Grafico 1 se determina que en la zona de interés se presenta un régimen de lluvias bimodal presentándose entre los meses de enero a mayo y de octubre a diciembre, siendo noviembre el mes en que se acentúan las precipitaciones con un valor de 151 mm. La época más seca del año se presenta entre los meses de junio y septiembre, donde el mes de agosto presenta los valores más bajos de precipitación con 31 mm, siendo este el mes más crítico y donde se presenta la mayor demanda del recurso hídrico. La precipitación media anual de acuerdo a la serie de datos procesada arroja un valor de 1160 mm.

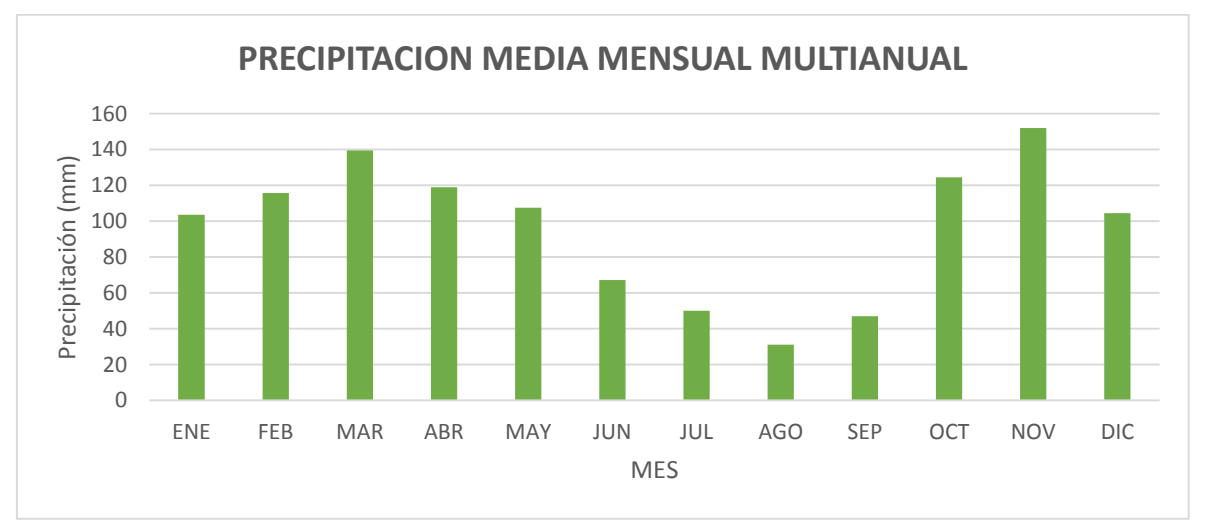

**Gráfico 1: Precipitación media mensual multianual de la estación TRES ESQUINAS – PITAL**

**FUENTE:** Méndez y López 2015

#### **Coeficiente pluviométrico**

De acuerdo con la definición de coeficiente pluviométrico, se deduce que el valor por debajo de 1.00 es periodo seco, si es mayor será periodo húmedo, y si es aproximadamente 1.00 será periodo indiferente (Galindo, 2012), los resultados se presentan en la tabla 9.

#### *Muestra de Calculo:*

$$
Cp_{Enero} = \frac{104 \, \text{mm}/31 \, \text{dias}}{1160/365}
$$
\n
$$
Cp_{Enero} = 1.05
$$

#### **Tabla 9. Calculo del coeficiente pluviométrico (Cp)**

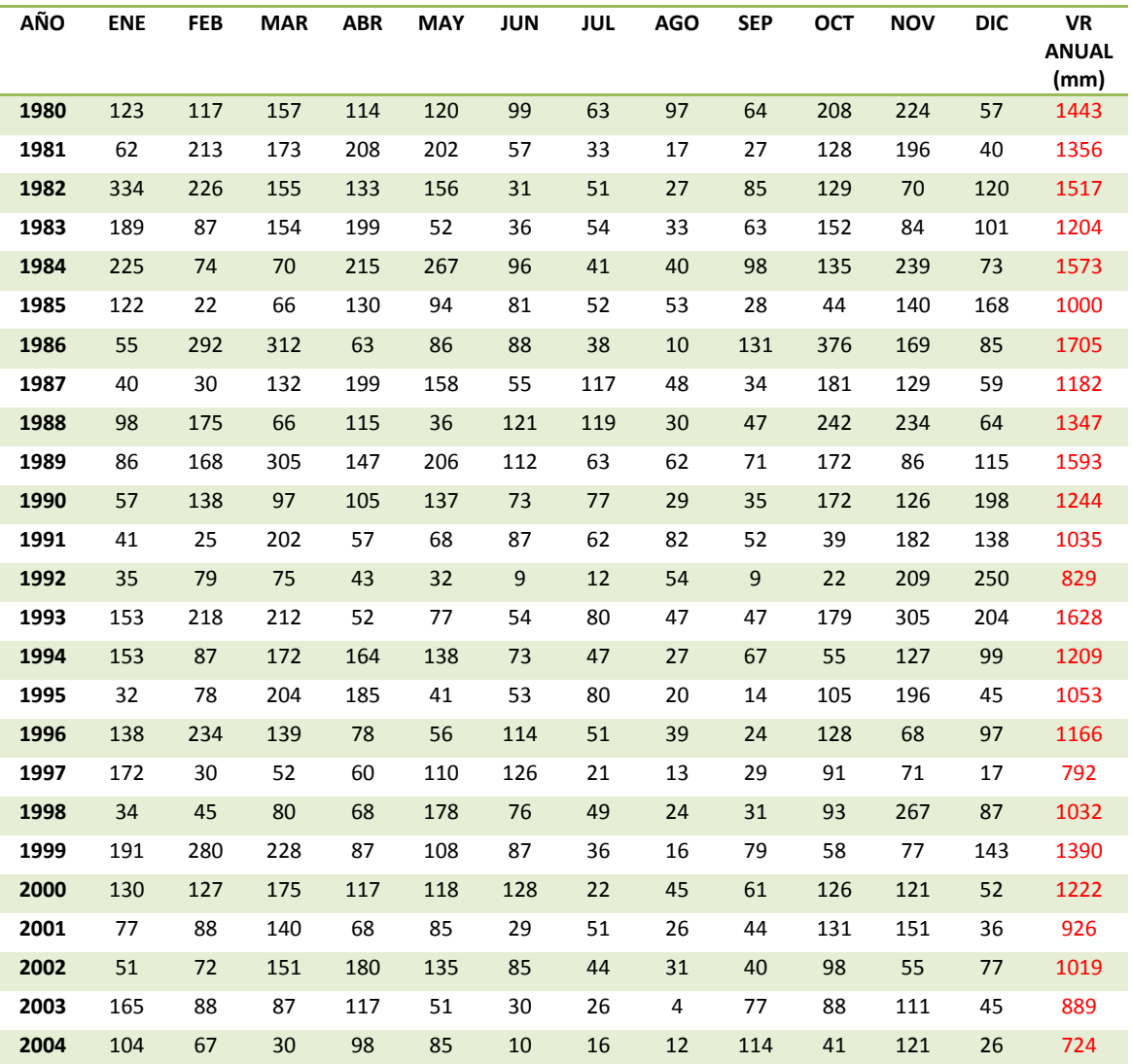

| 76<br>53<br>66<br>24<br>15<br>158<br>2007<br>108<br>34<br>127<br>14<br>163<br>125<br>87<br>55<br>24<br>34<br>91<br>15<br>193<br>70<br>199<br>2008<br>$\overline{7}$<br>111<br>170<br>87<br>7<br>13<br>19<br>14<br>2009<br>117<br>136<br>61<br>$\mathbf{1}$<br>40<br>71<br>24<br>23<br>45<br>9<br>8<br>26<br>119<br>88<br>2010<br>$\overline{4}$<br>102<br>143<br>171<br>101<br>5<br>40<br>157<br>153<br>208<br>42<br>14<br>61<br>115<br>236<br>288<br>2011<br>141<br>27<br>32<br>34<br>135<br>38<br>46<br>168<br>229<br>218<br>11<br>100<br>112<br>2012<br>25<br>47<br>57<br>70<br>60<br>12<br>43<br>225<br>138<br>75<br>218<br>80<br>2013<br>139<br>67<br>31<br>119<br>107<br>50<br>47<br>125<br>115<br><b>PROM</b><br>104<br>151<br>104<br>Cр<br>1,42<br>1,21<br>1,09<br>0,68<br>0,51<br>0,32<br>1,05<br>1,17<br>0,47<br>1,27<br>1,53<br>1,06 | 1460<br>1150<br>1050<br>1160<br>- |
|----------------------------------------------------------------------------------------------------|-----------------------------------|
|                                                                                                    |                                   |
|                                                                                                    |                                   |
|                                                                                                    |                                   |
|                                                                                                    |                                   |
|                                                                                                    |                                   |
|                                                                                                    | 839                               |
|                                                                                                    | 590                               |
|                                                                                                    | 1056                              |
|                                                                                                    | 963                               |
| 93<br>265<br>61<br>21<br>45<br>94<br>2006<br>106<br>167<br>84<br>165<br>106<br>121                                                                                                    | 1328                              |
| 8<br>92<br>12<br>25<br>2005<br>61<br>100<br>24<br>61<br>162<br>124<br>184<br>74                                                                                                    | 927                               |

**FUENTE**: Méndez y López 2015

Según el Gráfico 2 en el área de interés se registran dos periodos húmedos comprendidos entre los meses de enero a mayo y de octubre a diciembre, de igual manera se registra un periodo seco comprendido entre los meses de junio a septiembre.

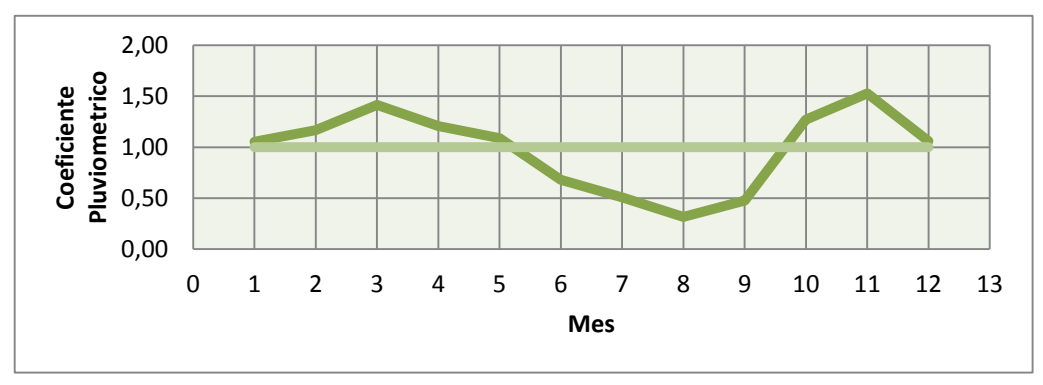

**Gráfico 2. Coeficiente pluviométrico FUENTE:** Méndez y López 2015

#### **Humedad relativa**

En la Gráfica 3 se observa que se presentan dos periodos húmedos de enero a junio y de octubre a diciembre, evidenciándose el periodo seco de julio a septiembre, correspondiente a la precipitación baja presente en la zona del proyecto.

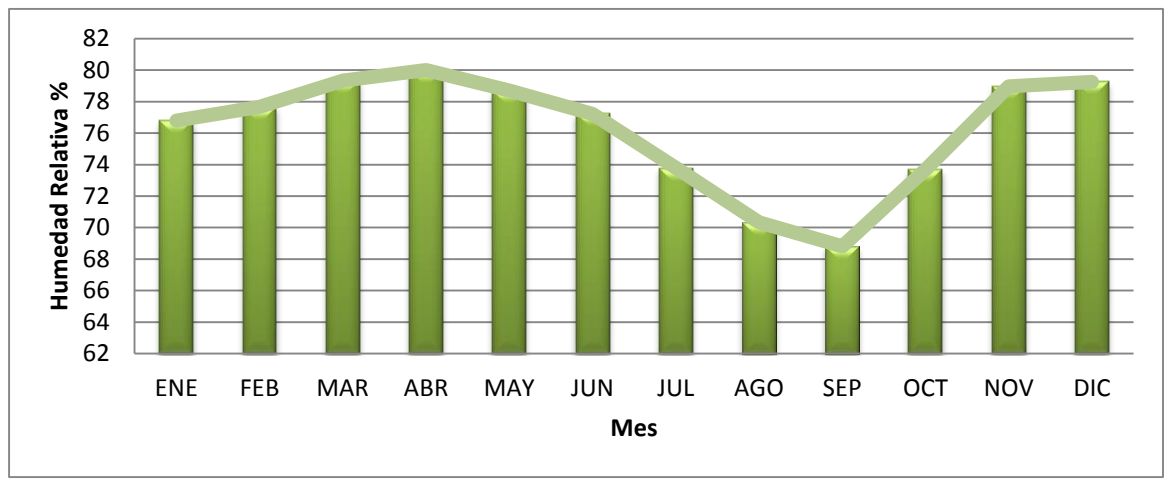

**Gráfico 3: Humedad Relativa Media Mensual Multianual FUENTE:** Méndez y López 2015

#### **Temperatura**

Se determina que en el año se presentan dos periodos de temperatura altas comprendido de enero a marzo y de agosto a septiembre, donde en el mes de septiembre se muestra la temperatura media mensual más alta correspondiente a un valor de 24,87 °C. Los registros de temperatura más bajos se presentan en los meses de junio y julio con un valor registrado de 23,74 para el mes de julio (Gráfico 4). Los datos analizados de temperaturas máximas y mínimas no coinciden completamente con los datos registrados de periodos húmedos y secos a lo largo de los meses del año, debido a la distancia y elevación que hay de una estación a otra.

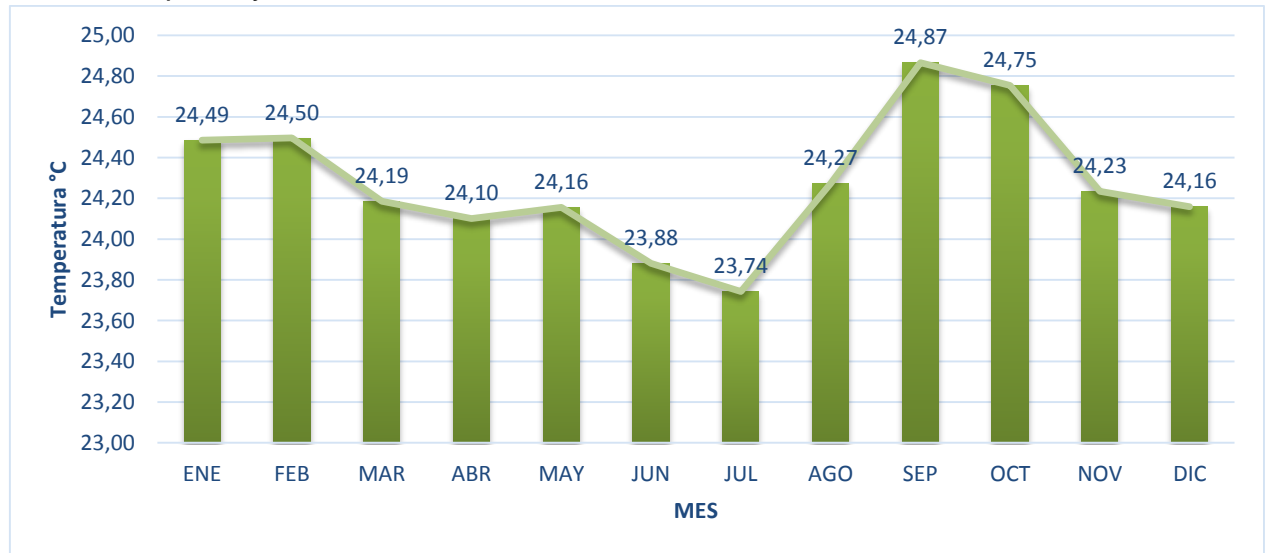

**Gráfico 4: Temperatura media mensual multianual de la estación LA BETULIA FUENTE:** Méndez y López 2015

#### **Evapotranspiración**

Los resultados de evapotranspiración se indican en la tabla 10.

| Latitud           | $2,28°$ N           |       |                                         |        |        |         |    |       |                    |
|-------------------|---------------------|-------|-----------------------------------------|--------|--------|---------|----|-------|--------------------|
| <b>MES</b>        | Tm<br>$(^{\circ}C)$ | i     | $\mathbf c$                             | ı      | a      | N       | D  | K     | <b>Etp</b><br>(mm) |
| <b>ENERO</b>      | 24,5                | 11,08 | 1,03088                                 | 131,27 | 3,0407 | 12,0088 | 31 | 1,034 | 114                |
| <b>FEBRERO</b>    | 24,5                | 11,09 | 0,93316                                 |        |        | 12,0544 | 28 | 0,937 | 93                 |
| <b>MARZO</b>      | 24,2                | 10,88 | 1,03772                                 |        |        | 12,1    | 31 | 1,041 | 111                |
| <b>ABRIL</b>      | 24,1                | 10,82 | 1,01456                                 |        |        | 12,1456 | 30 | 1,012 | 104                |
| <b>MAYO</b>       | 24,2                | 10,86 | 1,04912                                 |        |        | 12,2368 | 31 | 1,053 | 113                |
| <b>JUNIO</b>      | 23,9                | 10,67 | 1,0214                                  |        |        | 12,2368 | 30 | 1,019 | 103                |
| <b>JULIO</b>      | 23,7                | 10,58 | 1,04912                                 |        |        | 12,1912 | 31 | 1,049 | 107                |
| <b>AGOSTO</b>     | 24,3                | 10,93 | 1,04684                                 |        |        | 12,1912 | 31 | 1,049 | 114                |
| <b>SEPTIEMBRE</b> | 24,9                | 11,34 | 1,01228                                 |        |        | 12,1    | 30 | 1,008 | 114                |
| <b>OCTUBRE</b>    | 24,8                | 11,27 | 1,03544                                 |        |        | 12,0544 | 31 | 1,038 | 118                |
| <b>NOVIEMBRE</b>  | 24,2                | 10,91 | 1,00316                                 |        |        | 12,0088 | 30 | 1,000 | 104                |
| <b>DICIEMBRE</b>  | 24,2                | 10,86 | 1,00544<br>EIIENTE: Móndoz v Lónoz 2015 |        |        | 11,9632 | 31 | 1,030 | 106                |

**Tabla 10. Calculo de la evapotranspiración potencial método de THORNTHWAITE**

**FUENTE:** Méndez y López 2015

Para el diseño del sistema de riego se selecciona la máxima evapotranspiración correspondiente para el mes de septiembre - octubre con un valor de **3.8 mm/día,** esto con el fin de garantizar que el sistema de riego diseñado supla las necesidades del cultivo de guanábana.

**Uso consumo.** El uso consumo es calculado por la siguiente ecuación:

$$
Uc = Ej * Kc
$$

Dónde:

Ej = Evapotranspiración critica Kc = Coeficiente de cultivo

$$
Uc = 3.8 * 0.9
$$
  

$$
Uc = 3,42 \, mm/dia
$$

## **3.4 DISEÑO DEL SISTEMA DE RIEGO**

### **3.4.1 CONSIDERACIONES GENERALES**

**Especificaciones del pozo de agua subterráneo.** Para determinar el caudal de recarga, se realizaron tres pruebas de bombeo cuyo valor promedio es de 1.8 m $3/h$ , y dadas las dimensiones la capacidad de almacenamiento es de  $7.85$  m<sup>3</sup>. Se construye actualmente un muro de protección en ladrillo para evitar la caída de animales o personas en su interior. El agua se encontró a una profundidad de 6 m desde la superficie de la tierra.

**Especificaciones del lago.** El lago se encuentra a 100 m de la casa en dirección norte, con medidas de 6 m de largo, 6 m de ancho y una profundidad de 1.5 m, da una capacidad de almacenamiento de 54 m $3$  de agua para riego. Se mencionan a continuación las especificaciones de los parámetros del sistema de riego (tabla 11).

| ו מסומדה ו- מומחוטנוסט בטמסוטטומסט para טו סוטנווס מטו סוטנטוומ מט ולוטטו |                           |                |  |  |  |  |
|---------------------------------------------------------------------------|---------------------------|----------------|--|--|--|--|
| <b>PARÁMETRO</b>                                                          | <b>UNIDAD</b>             | <b>VALOR</b>   |  |  |  |  |
| <b>Textura del Suelo</b>                                                  |                           | Franco arenosa |  |  |  |  |
| Capacidad de Campo                                                        | %                         | 25,96          |  |  |  |  |
| Punto de Marchitez Permanente                                             | %                         | 15,07          |  |  |  |  |
| Densidad Aparente                                                         | gr/cm <sup>3</sup>        | 1,48           |  |  |  |  |
| Infiltración Básica                                                       | cm / hora                 | 21,18          |  |  |  |  |
| Conductividad Hidráulica Saturada                                         | m / día                   | 1,64           |  |  |  |  |
| Profundidad Radicular Efectiva                                            | mm                        | 600            |  |  |  |  |
| Evapotranspiración Potencial                                              | mm / día                  | 3,8            |  |  |  |  |
| Coeficiente del Cultivo                                                   |                           | 0,9            |  |  |  |  |
| Uso Consumo                                                               | mm/dia                    | 3,8            |  |  |  |  |
| Caudal Teórico Máximo de Explotación del Pozo                             | $m^3$ / hora              | 1,8            |  |  |  |  |
| Volumen Total de Almacenamiento                                           | m <sup>3</sup>            | 7,85           |  |  |  |  |
| Tiempo de Llenado de Volumen Total de Almacenamiento                      | Horas                     | 4,33           |  |  |  |  |
| Volumen a Utilizar para Riego.                                            | m <sup>3</sup>            | 6.48           |  |  |  |  |
| Tiempo de Llenado del Volumen a Utilizar.                                 | Horas                     | $2\frac{1}{2}$ |  |  |  |  |
| Caudal de Diseño del Sistema de Riego (Unidad de<br>Bombeo) ver anexo G   | $m^3$ / hora              | 6,48           |  |  |  |  |
| Tiempo de Vaciado del Agua Almacenada en Pozo                             | Horas                     | 1              |  |  |  |  |
| Unidad de Riego                                                           | SUPERNET LR 030 - NETAFIM |                |  |  |  |  |
| Caudal Unidad de Riego                                                    | $m^3$ / hora              | 0,03           |  |  |  |  |
| Presión de Trabajo de la Unidad de Riego                                  | <b>PSI</b>                | 14,5           |  |  |  |  |
| Diámetro Húmedo de la Unidad de Riego                                     | m                         | 6              |  |  |  |  |
| Altura desde el Piso hasta la Unidad de Riego                             | m                         | 0,6            |  |  |  |  |

**Tabla 11. Parámetros Establecidos para el Diseño del Sistema de Riego**

**FUENTE:** Méndez y López, 2015

## **3.4.2 DISEÑO AGRONOMICO**

Debido al bajo caudal de recarga que presenta el Pozo de 1.8 m $3/$  hora, no es posible realizar el riego con los parámetros establecidos, por lo tanto se debe realizar un ajuste, y satisfacer el requerimiento hídrico (tabla 12), según las necesidades diarias del cultivo y aprovechar al máximo el recurso de agua disponible. Así en el ajuste dejando un riego de 2 horas en la mañana y 2 horas en la tarde para un total de 4 horas de riego todos los días para suplir las necesidades hídricas sin agotar el lago. La Figura 23 muestran el manejo que se le dará a los tiempos de riego y recarga.

| <b>ITEM</b>                   | <b>ECUACION</b>                                        | <b>RESULTADO</b> |  |  |
|-------------------------------|--------------------------------------------------------|------------------|--|--|
| Lamina Neta                   | $Ln = \frac{CC - PMP}{100} * \frac{Da}{Dw} * Pre * Na$ | 29,02 mm         |  |  |
| Lamina Bruta                  | $Lb = \frac{Ln}{Ea}$                                   | 29,62 mm         |  |  |
| Frecuencia de Riego           | $Fr (dias) = \frac{Ln}{Uc}$                            | 8 Dias           |  |  |
| Tiempo Por Unidad de Riego    | $TRur = \frac{\pi * r^2 * \frac{Lb}{1000}}{Our}$       | 28 Horas         |  |  |
| Posiciones por turno de Riego | $PRtu = \frac{Qd}{Qur}$                                | 216 Posiciones   |  |  |
| Lamina Neta Ajustada          | $Ln = Diasa * Uc$                                      | $1,9$ mm         |  |  |
| Lamina Bruta Ajustada         | $Lb = \frac{Ln}{Ea}$                                   | 1,94 mm          |  |  |
| Tiempo Por Unidad de Riego    | $TRur = \frac{\pi * r^2 * \frac{lb}{1000}}{2}$         | 2 Horas          |  |  |

**Tabla 12. Requerimiento Hídrico del Cultivo**

**FUENTE:** Méndez y López, 2015

**\*** El procedimiento de Calculo se encuentra en el Anexo F

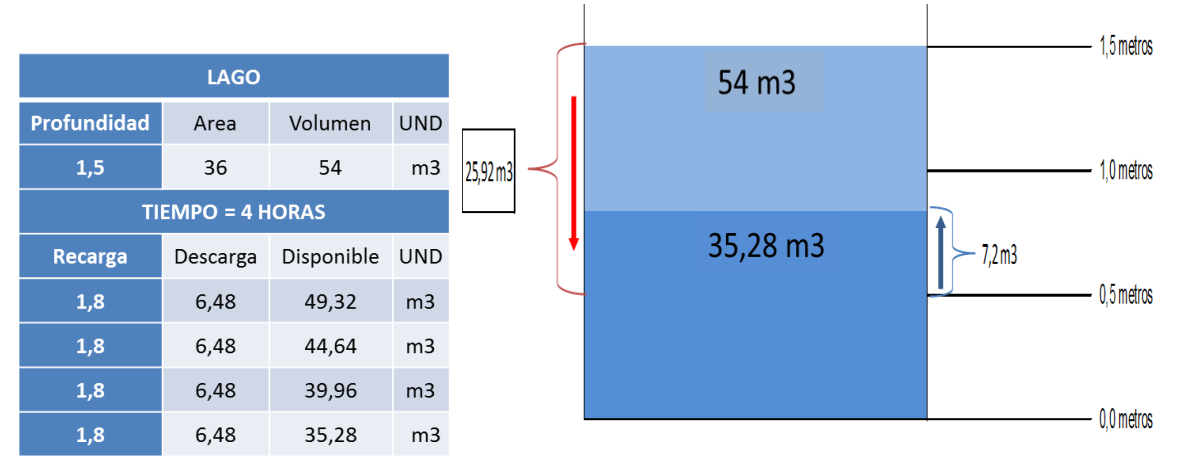

**FIGURA 23: Esquema de manejo del pozo de aguas subterráneas para riego FUENTE:** Méndez y López, 2015

### **3.4.3 DISEÑO HIDRAULICO**

**Aplicación de los SIG.** Una vez realizada la simulación, Sigopram ofrece la posibilidad de visualizar la información según la necesidad del investigador entre un plano de presión, velocidad, diámetro o caudal (Figura 24). Además de conocer las zonas donde según el diámetro húmedo de los emisores (Figura 25), no cuentan con la precipitación adecuada, y aquellas, donde se podría presentar encharcamiento (Figura 26).

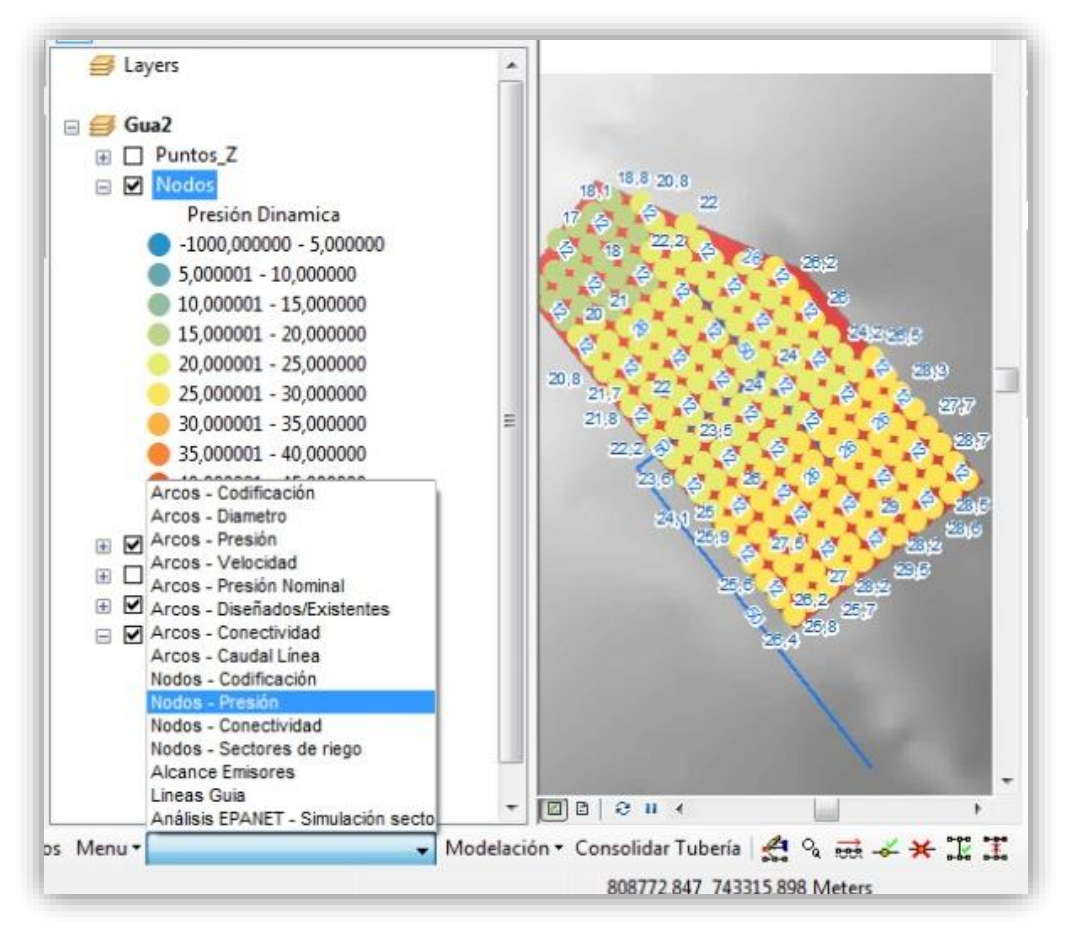

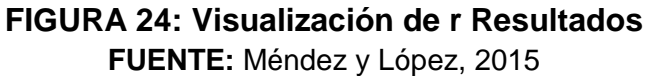

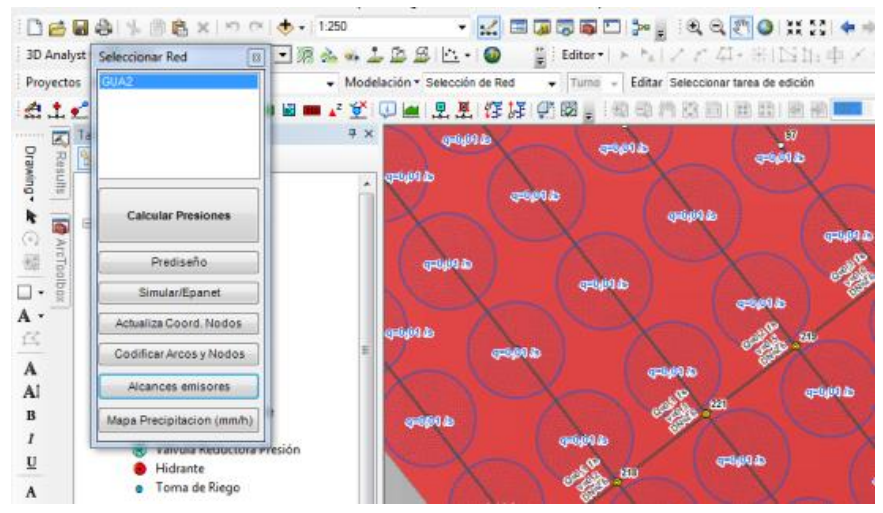

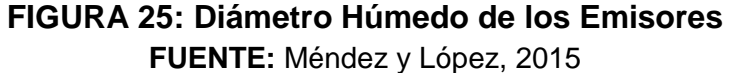

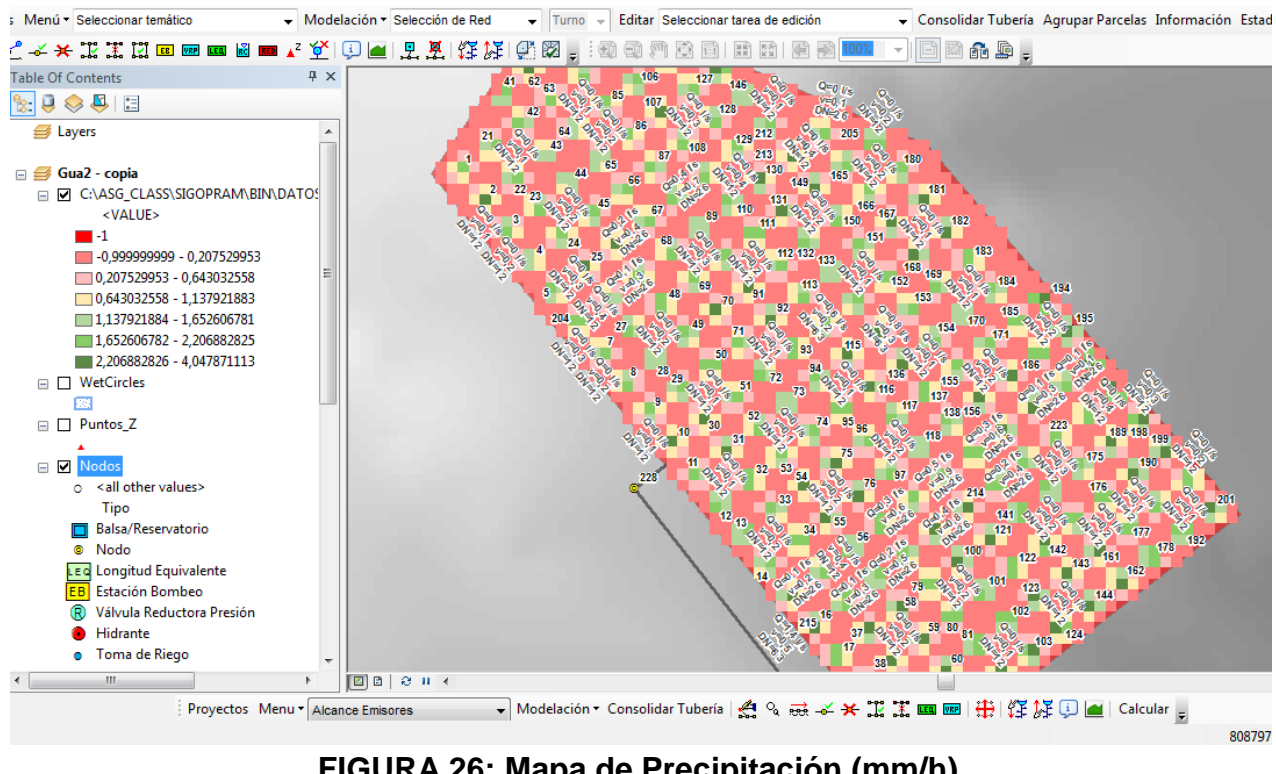

**FIGURA 26: Mapa de Precipitación (mm/h) FUENTE:** Méndez y López, 2015

Los resultados obtenidos fueron validados por la metodología de Cifuentes, obteniendo resultados muy similares, y un plano final en el Anexo I.

## **3.5 ENTORNO DE AUTOMATIZACIÓN**

La aplicación para la asistencia del Riego se llamó SISRIEGO v1.0, y se fundamenta en la optimización del uso del agua, según los requerimientos hídricos del cultivo, dados por el cultivo, sin embargo, brinda cierto grado de autonomía al permitir al agricultor descargar la tarea del riego al programa, quien se apoyará en la información básica, como Capacidad de Campo, Punto de Marchitez Permanente, Nivel de Agotamiento, Frecuencia de Riego y Duración de Riego.

Dado que SISRIEGO, funciona apoyado en un sensor de humedad comercial YL-69, es necesario realizar una calibración in situ (Tabla 13), antes de activar el programa. Para ello, es necesario conocer los valores equivalentes registrados por el sensor, y los valores de CC y PMP del suelo, según los análisis de laboratorio.

# **Calibración del sensor YL-69**

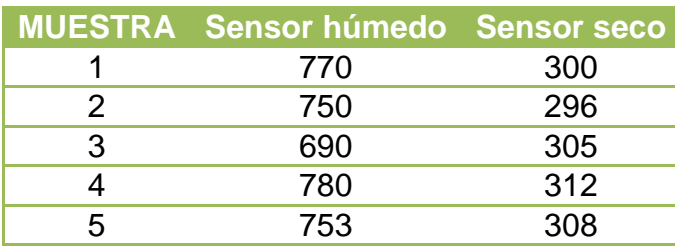

#### **Tabla 13: Calibración SENSOR DE HUMEDAD YL-69.**

**Fuente:** Méndez y López, 2015

En promedio aritmético del SENSOR Húmedo es de 748.6, pero para facilidades de cálculo, se decidió tomar el valor de **700** como valor equivalente a la capacidad de campo. El promedio aritmético del SENSOR seco fue de 304.2, de igual manera se hizo un ajuste a **300**, para tener un intervalo manejable de agua aprovechable.

En la figura 27 se describe el proceso lógico a seguir para encontrar la equivalencia entre los valores de CC y PMP, del sensor.

- El índice 1, hace referencia al valor de Punto de Marchitez Permanente el cual debe ser ingresado según los resultados de la Calibración (300).
- El índice 2 muestra el lugar donde se toma el valor de Capacidad de Campo, de igual manera debe escribirse según los resultados de la Calibración (750).
- El índice 3 se refiere al Nivel de Agotamiento deseado. Dicho valor no tiene en cuenta el balance hídrico y por lo tanto puede ser distinto, sin embargo, este valor se tomará para generar la alerta de Riego,y detener el Riego iniciado por el Sensor.
- El índice 4 es la entrada análoga del programa para registrar los datos del sensor, desde la placa arduino.
- El índice 5 enseña la creación de la base de datos, cada 10 segundos. Este datos es posible cambiarlo desde el Panel Frontal.
- El Índice 6 es el valor aritmético < (menor que), el cual nos realiza la comparación entre el valor censado y el valor del correspondiente al nivel de agotamiento. Este es el punto de partida para la toma de decisiones por parte de SISRIEGO.

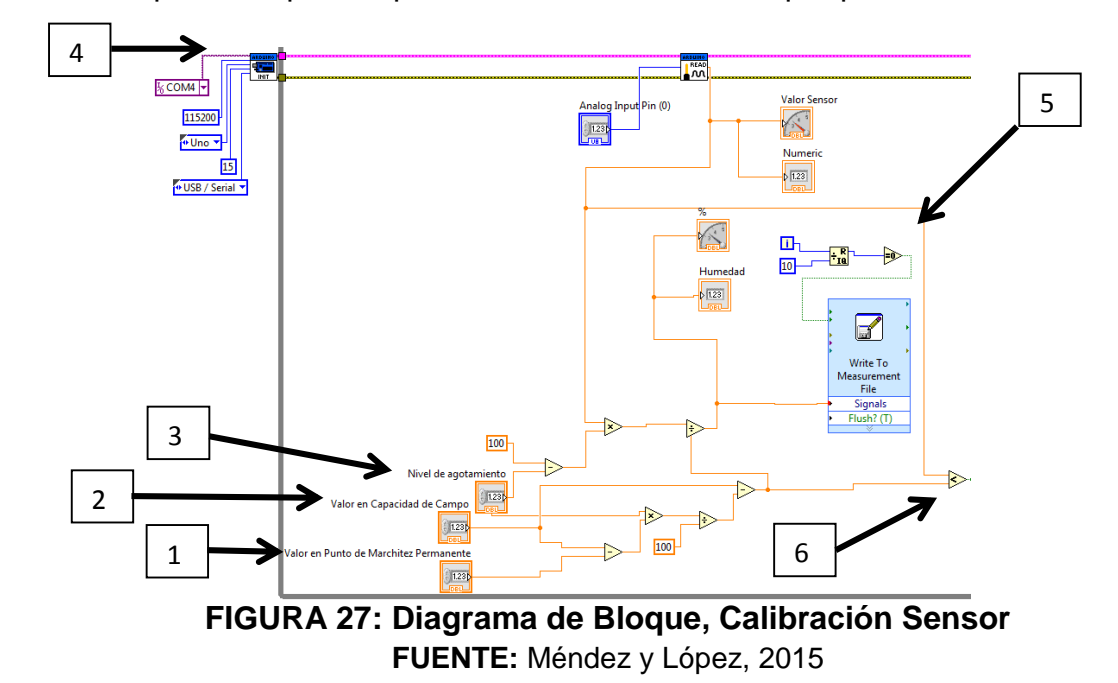

-

La Figura 28 muestra el proceso para la creación de las alertas visuales y sonoras, las cuales se encienden cuando Vlr Sensado < N.A.

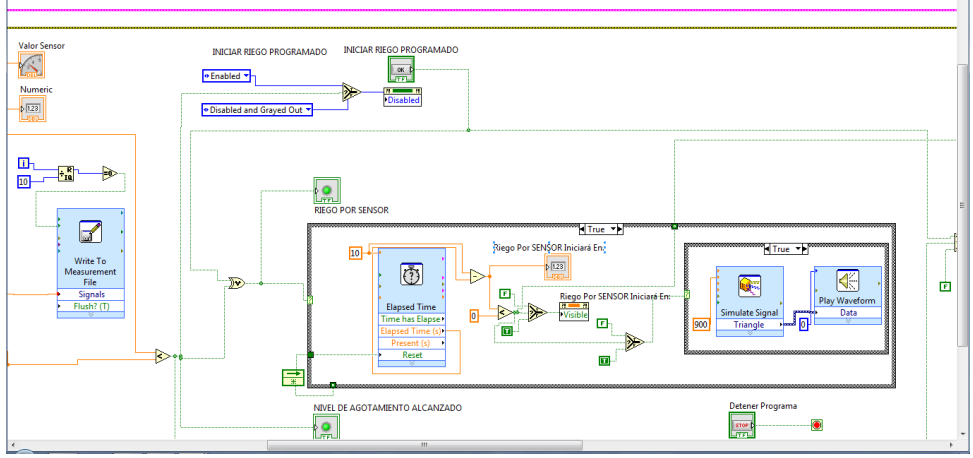

**FIGURA 28: Diagrama de Bloque, Creación Alarma. FUENTE:** Méndez y López, 2015

La Figura 29, es la presentación final del programa SISRIEGO v1.0, en el panel frontal de Labview. Para correr el programa, es preciso llenar los datos anteriormente mencionados, de lo contrario, podría presentar fallas.

- El índice 7 enseña el contador Elapsed Time, el cual maneja el tiempo de encendido de riego, cuando seleccionamos RIEGO PROGRAMADO en el panel principal.
- El índice 8 muestra la salida del ciclo de la lectura arduino.

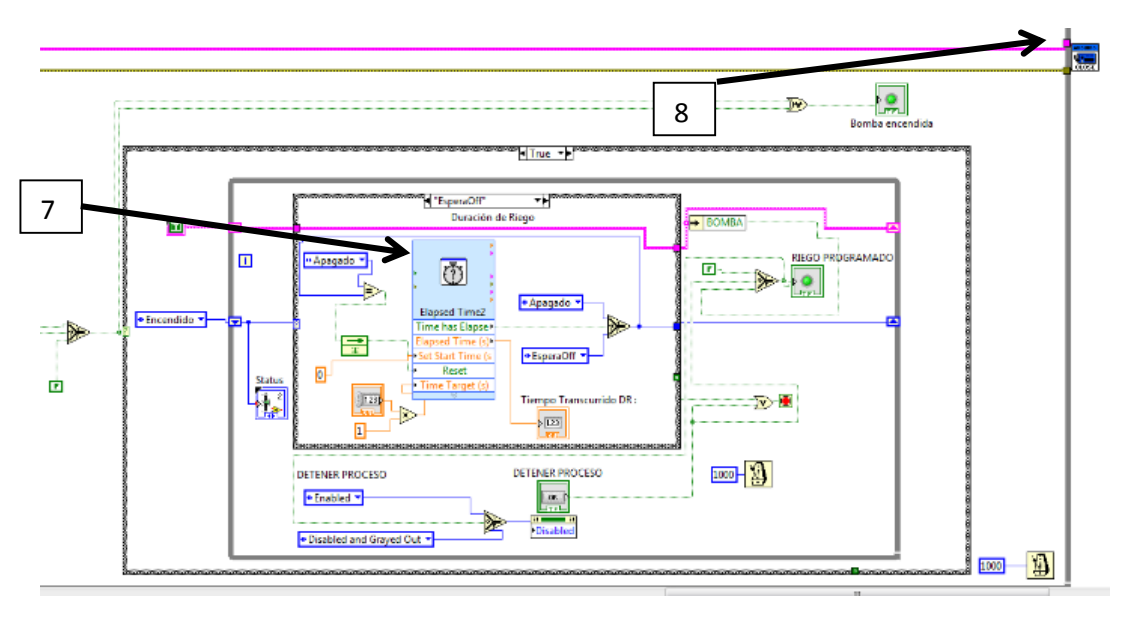

**FIGURA 29: Diagrama de Bloque, Riego Programado. FUENTE:** Méndez y López, 2015

El nombre **SISRIEGO**, hace referencia a las palabras SISTEMA y RIEGO, de las cuales se puede derivar su significado de Sistematización del Riego, y el uso de los Sistemas de Información Geográfica para su diseño. Dado que es la primera versión, el programa aún es inestable, pero se espera actualizarlo con más funciones y lograr una mayor estabilidad y confiabilidad.

En figura 30 se observan dos "tacómetros" los cuales indican el valor de humedad (1) y el valor real del sensor (2), además de sus respectivos indicadores numéricos (3). En el panel se observa una sección de Programación de Riego, en las cuales es indispensable y estrictamente necesario ingresar cada uno de los valores ahí mencionados. CC (4), PMP(5), NA (6), Duración de Riego (7) y Frecuencia de Riego (8).

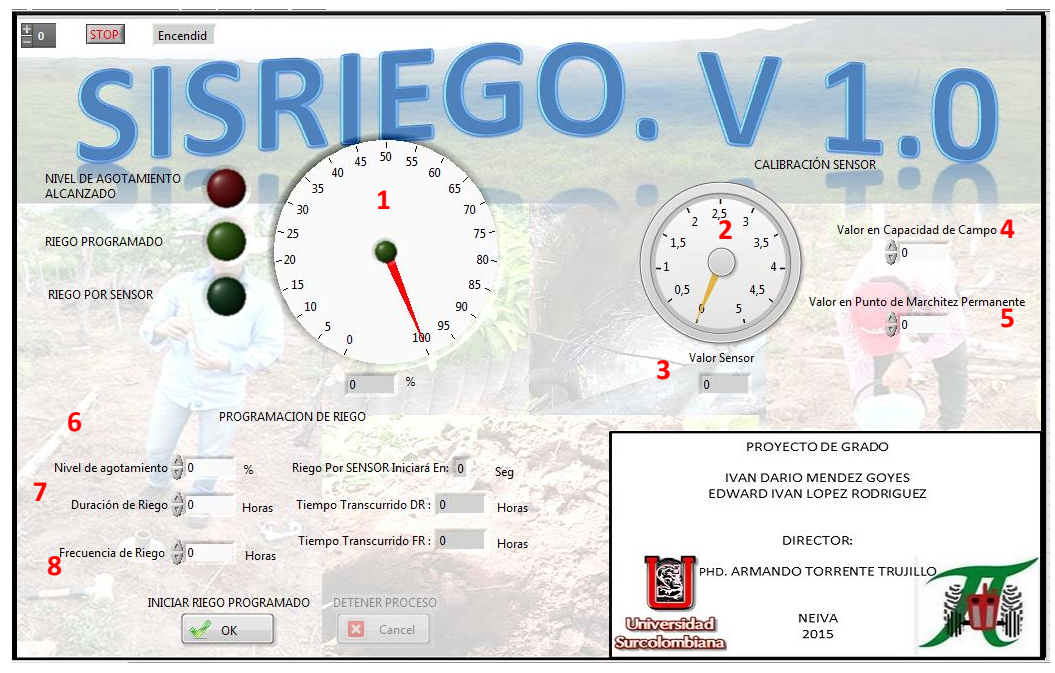

**FIGURA 30: Interface, Presentación del Software SISRIEGO v1.0 FUENTE:** Méndez y López, 2015

Las luces ubicadas en la parte izquierda del panel, informan al usuario el estado del sistema de riego.

**Nivel de agotamiento alcanzado.** Enciende una señal, cada que el valor asignado en la casilla de Nivel de Agotamiento, sea mayor que el valor censado por el programa. De esta manera se inicia una alerta sonora indicando que al cabo de 10 segundos se iniciará un riego controlado por sensor, el cual culminará hasta que el valor de la humedad registrada por el sensor sea superior al Nivel de agotamiento indicado.

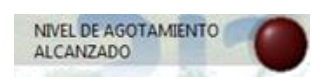

**Riego programado.** La señal se enciende cuando se activa la casilla "Iniciar Riego Programado" y la seleccionamos. Este riego hace parte de un ciclo, el cual se cumple una sola vez cada que damos click en "Ok". Al aceptar el riego programado, se activa el botón "Detener Proceso", el cual, funciona como un botón del pánico, que detiene el sistema y lo reinicia. El riego programado culmina una vez se haya cumplido el tiempo especificado.

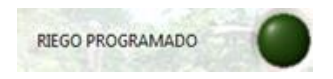

**Riego por sensor.** Este indicador, hace referencia al riego automático controlado por el sensor. Es decir, que inicia una vez el NA > Valor censado, y termina cuando NA < Valor censado. De esta manera no se cumple el requerimiento hídrico calculado por medio del balance, sin embargo, impide la muerte por descuido y falta de riego del cultivo.

Al estar en una modalidad de Riego, es posible cambiar entre ellas, sin embargo, no es recomendable dado que esto reinicia el sistema, y podría generar problemas en el cultivo por sobre riego. Durante el riego por sensor, se registrarán los datos continuamente, sin embargo, en el riego programado, el registro se detendrá durante el periodo activado. Esta falla del software no es grave, y se espera solucionar en versiones posteriores.

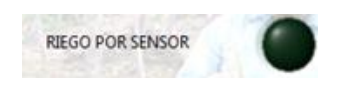

El Programa irá creando un archivo EXCEL, para el guardado de datos. Este archivo solo guardará la información correspondiente a la fecha y hora del dato captado y del valor de humedad captado. Esto para facilitar el traslado y visualización de la información tomada (figura 31).

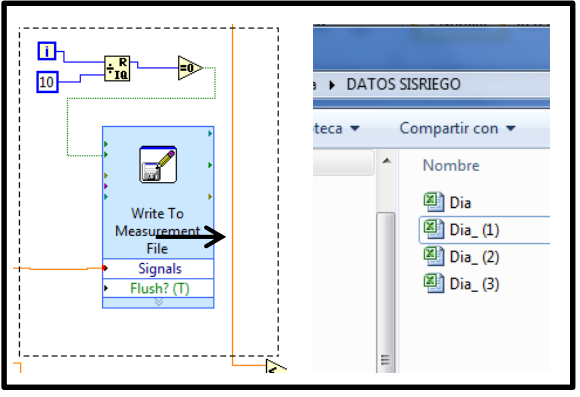

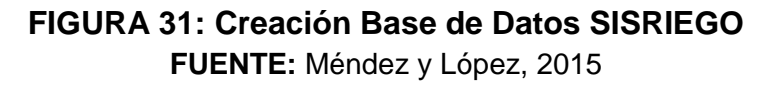

### **3.6 PRESUPUESTO GENERAL**

El presupuesto por hectárea se encuentra distribuido así, para la red de distribución un total de \$1'206.200, unidades de riego \$481.800, accesorios \$400.000, Fertirriego \$195000, Elementos de medición \$64000, Filtro \$130000, Unidad de Bombeo \$906.600, elementos de automatización \$250.000, Mano de Obra \$190.000, Transporte \$30.000, para un Total con IVA incluido de \$4'006.176 (anexo H). Este valor no incluye el costo de la construcción del lago, ni del pozo, ni la instalación de la red eléctrica hasta el punto de bombeo.

### **4. CONCLUSIONES**

 SISRIEGO es una herramienta para la automatización del sistema de riego en cultivos que permite el control y uso eficiente del agua a diferentes horarios y frecuencias de riego y tiene dos tipos de funcionamiento asi: el primero apoyado 100% en el sensor de humedad, dado que su activación y finalización dependen de si el valor de humedad censado es menor o no al Nivel de agotamiento, ingresado inicialmente, y el segundo hace referencia al balance hídrico y la programación de riego final, cuya activación y apagado depende del tiempo de riego y frecuencia de riego establecido sin tener en cuenta los valores del sensor de humedad, aunque estos sigan registrando.

SISRIEGO podría operar automáticamente según la programación, o el valor de humedad sensado, también permite el apagado y encendido manual de la electrobomba, para efectos de mantenimiento o decisiones del administrador de la finca.

- El Diseño hidráulico por medio del software SIGOPRAM hizo eficiente el tiempo con que se diseñó el riego implementando los conocimientos de ingeniería para la creación del sistema, asi mismo brindó la facilidad de revisar múltiples escenarios de funcionamiento del sistema de riego, permitiendo así la selección más adecuada.
- La disponibilidad de agua en la finca Villa Lucy no es suficiente para satisfacer las necesidades hídricas de todos los predios. Sin embargo posee un pozo con una recarga de 15 l/s, en época seca, las cuales podrían ser suficientes para permitir un manejo adecuado de los cultivos por sectores de riego.

### **5. RECOMENDACIONES**

- Aunque SISRIEGO funciona como asistente de riego, en ningún caso reemplaza la supervisión humana, dado que es la primera versión, presenta inestabilidad en la ejecución de procesos, por lo que, se recomienda realizar la supervisión del sistema electrónico e hidráulico de manera periódica.
- El botón "Detener Proceso" del software permite detener el riego, ya sea por sensor o programado, sin embargo, se informa que dicho botón reinicia el tiempo de riego programado, mas no lo pausa.
- Para el buen funcionamiento de SISRIEGO, es necesario llenar todos los espacios dispuestos en el panel frontal del programa, de esta manera se evita un funcionamiento inadecuado del proceso.
- Se recomienda al usuario hacer los estudios previos de suelo, y realizar el balance hídrico, antes de utilizar el programa. De no ser así, buscar asesoría con un ingeniero agrícola.
- Para el manejo del agua, es recomendable elegir cultivos que soporten temporadas de sequía o no requieran grandes cantidades de agua. Además de realizar procesos de fertilización periódicos, según recomendaciones del agrónomo.
- Es necesario que exista un tiempo de recarga de 5 horas mínimo para permitir el llenado del pozo, a un nivel aceptable para riego, sin que se presenten problemas en la manguera de succión.
- Dado que SISIRIEGO no cuenta aún con un indicador del nivel del agua, es necesario que el operador del riego lo esté verificando para evitar daños en la bomba.
- Dado que SIGOPRAM es un software creado por una empresa española, sus referencias espaciales se encuentran referenciadas en coordenadas locales de España, por lo que es Indispensable modificarlas y ajustarlas a nuestro proyecto.
- Al realizar un diseño con SIGOPRAM, se debe tener definido la unidad de riego a utilizar, y la información completa que aporta el fabricante, de esta manera, la simulación será más cercana a la realidad.
- Es preciso revisar la base de datos de SIGOPRAM y actualizarla según el mercado local.

#### **6. BIBLIOGRAFIA**

- BUSTOS R. JESÚS ANDRÉS, Montiel O. Harold., 2004. Desarrollo de un software para diseño y evaluación hidráulica de sistemas de riego a presión modalidad microaspersion.
- CIFUENTES P. MIGUEL ANGEL, Instalación, Administración, Operación y Mantenimiento, Proyectos de Irrigación a Pequeña Escala. 2006
- CORABASTOS, Histórico de Precios [en línea], http://www.corabastos.com.co/sitio/index.php. [citado en 16 de abril de 2015 ]
- CORPOICA, Céspedes, L., Ramiro. et al. 2009. Manejo del recurso hídrico de la Guanábana. Cartilla Divulgación: CORPOICA.
- ESRI Colombia, ArcGIS 10.1 Software de Sistemas de Información Geográfica, España, Pagina Web <En Lìnea> http://www.esri.co/sitio/productos/desktop/index.html.
- FAO, Revista de divulgación "Factores que se deben considerar para la selección el sistema de riego más adecuado", 2008.
- FAO, Guía para la Descripción de Suelos, 2009. <En línea> http://www.fao.org/3/aa0541s.pdf
- FUNPROVER, Manual del Tomate Cap 10 pag 83 99, <En línea> http://www.funprover.org/formatos/manualTomate/Propiedades%20Fisica%20del%20Su elo.pdf, Mexico,1999
- iRIEGO, Software Administrador de Riego, España, Pagina Web <En Línea> http://www.iriego.es/S\_Overview.html.
- MANUAL DEL USUARIO TDR-300. Spectrum Technologies, U.S.A, Pagina Web <En Línea> https://www.kosmos.com.mx/fileadmin/documentos/Manuales/Estaciones/Spectrum/643 0FS\_TDR300.pdf
- MINISTERIO DE AGRICULTURA DE CHILE, Informativo N° 15, Instituto de Investigaciones Agropecuarias, centro de investigación Especializado en Agricultura del Desierto y Altiplano (CIE), INIA URURI, Región de Arica y Parinacota. Mayo de 2010.
- MINISTERIO DE AMBIENTE, VIVIENDA Y DESARROLLO TERRITORIAL. Informe de Gestión al Congreso de la República, Julio 2008 – Junio 2009, P 22.
- MINISTERIO DE AGRICULTURA Y DESARROLLO RURAL. Anuario Estadístico de Frutas y Hortalizas 2006 – 2010 y sus Calendarios de Siembras y Cosechas, P 68 – 70.
- MOLINA M. José M. y Ruiz C. Antonio, "Automatización y telecontrol de sistemas de Riego" (Libro), Colegio Oficial de Ingenieros Agrónomos de la Región de Murcia, España 2010.
- PIZARRO, F. 1978. Drenaje Agrícola y Recuperación de Suelos Salinos, Editorial Agrícola Española S.A. Madrid, 520 pp.
- REVISTA NOTICIAS SEPHU, "CULTIVO DE LA GUANABANA: Recomendaciones para solucionar problemas de floración, cuajado y aborto de flores. Sociedad Española de Productos Humicos, S.A, Zaragoza, Mayo de 2010.
- REVISTA PORTAFOLIO, Producción agrícola del país perdió 2% en una década, Economía, Colombia, Bogotá, Julio de 2015. << En Linea>> http://www.portafolio.co/economia/pib-agricola-produccion-agricola-colombia-2015.
- RODRIGUEZ B. John E. y GONZALES A. Juan M., Tesis, Sistema de Telemetría y Automatización para una Instalación Agrícola (Invernadero) Desarrollado mediante Software Libre. Universidad Surcolombiana, Neiva 2014.
- KEVIN CONWAY. Soluciones Locales a la Crisis Mundial del Agua. The International Development Research Center. Canadá 2001.
- THOMPSON, Louis. TROEH, Frederick. Los Suelos y Su Fertilidad, Cuarta Edición. Pag 75 – 85. España. 1988.
- TORRENTE, A. Guías de Laboratorio de suelos. CENIGAA (2015).
- UNESCO ROSTLAC. Guía metodológica para la elaboración del balance hídrico de América de Sur. Oficina Regional de Ciencias y Tecnología de la UNESCO para América Latina y el Caribe. Montevideo. Uruguay. 1982, 129 pp.
- UNIVERSIDAD DE ARKANSAS, División de Agricultura, Como Interpretar los Resultados de los Análisis de Suelos. USA, 2006 <En Línea> https://www.uaex.edu/publications/PDF/FSA-2118SP.pdf
- VALVERDE, C. Juan, Riego y Drenaje, Segunda reimpresión, Costa Rica. 2007, pag 48.
- VAZCONEZ C. JUAN CARLOS, Chamba T, Felipe de Jesús., 2013.Diseño e implementación de un sistema de riego automatizado y controlado de forma inalámbrica para una finca ubicada en el sector popular de Balerio Estacio. Proyecto de grado. Guayaquil: Universidad Politécnica Salesiana.
- VICEMINISTERIO DE AMBIENTE, Guía Ambiental Hortifrutícola de Colombia, P 7. Diciembre de 2009.
- WATERBEE, Software Riego Inteligente y Administrador del Agua, Irlanda, página web <En Lìnea> http://waterbee.iris.cat/project/

### **ANEXO A. UBICACIÓN Y GEORREFERENCIACION DEL PROYECTO**

# **Coordenadas que enmarcan el proyecto**

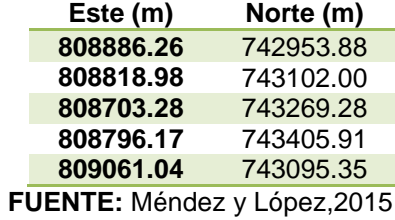

Se utilizó el sistema de referencia MAGNA Colombia Bogotá.

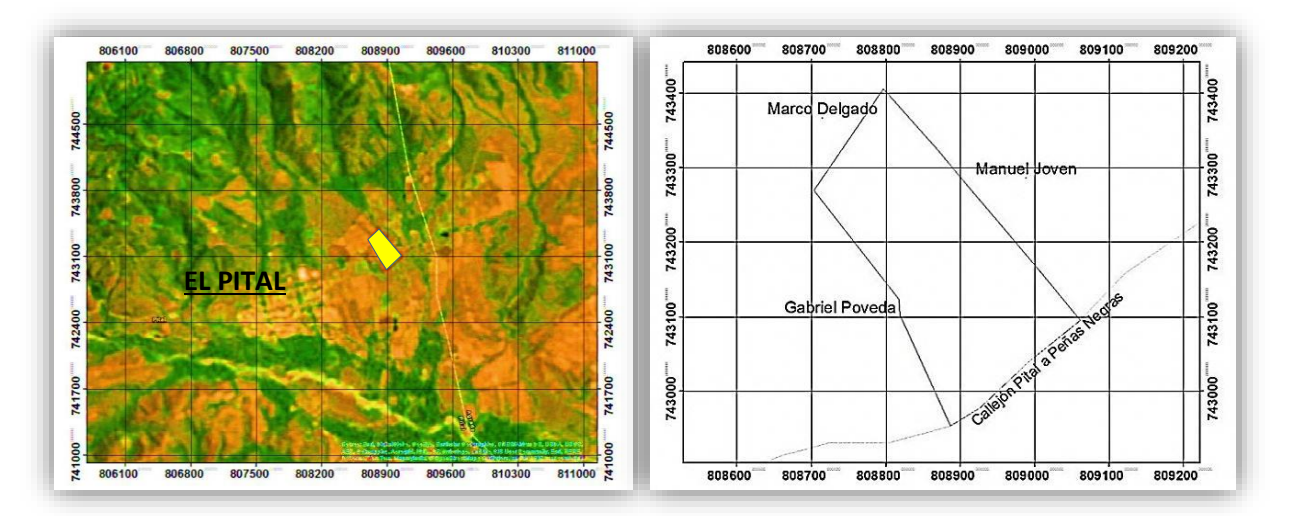

**Fuente:** Méndez y López, 2015
# **ANEXO B: PLANO TOPOGRAFICO**

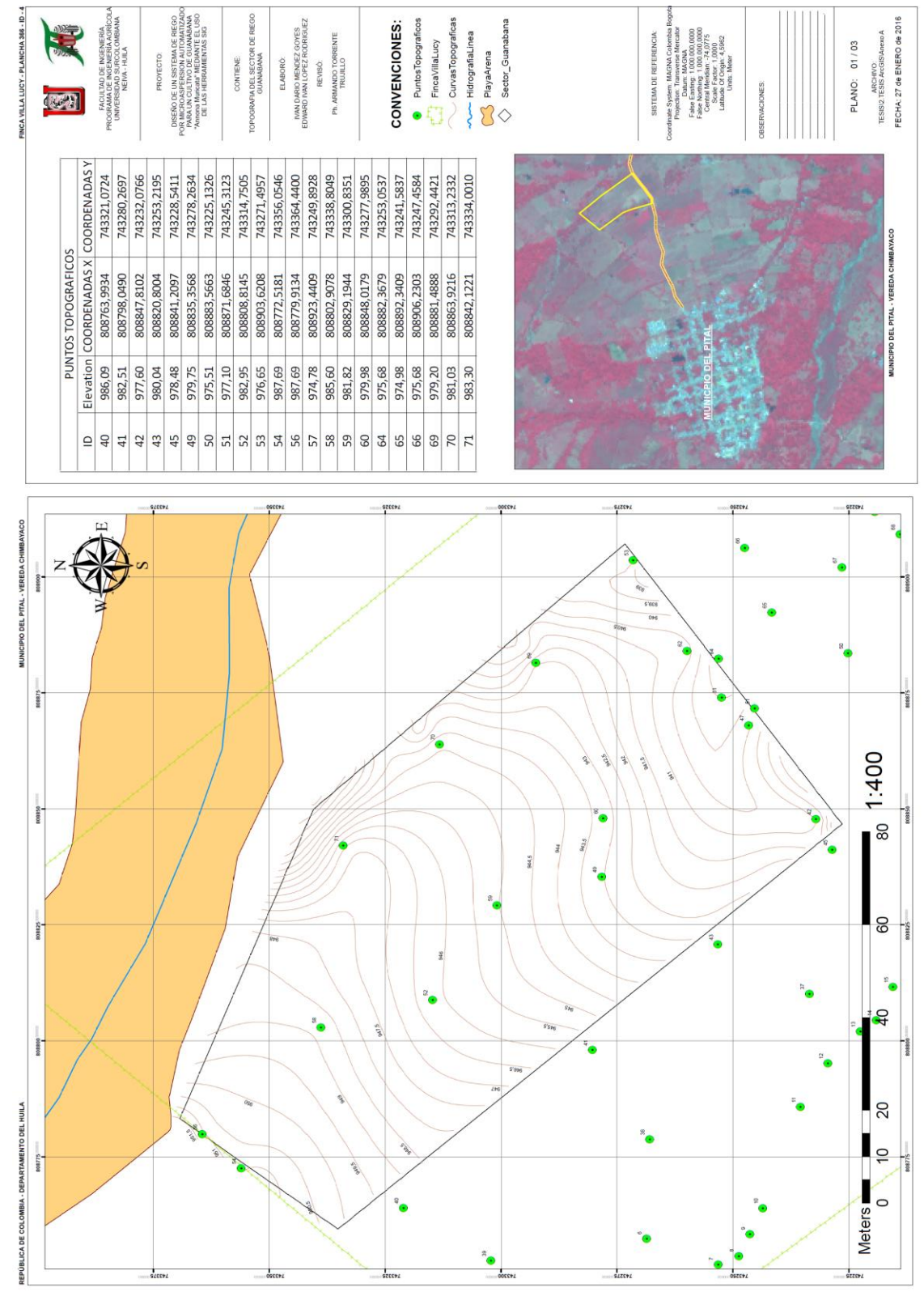

# ANEXO C: PROPIEDADES FISICAS Y QUIMICAS DEL SUELO

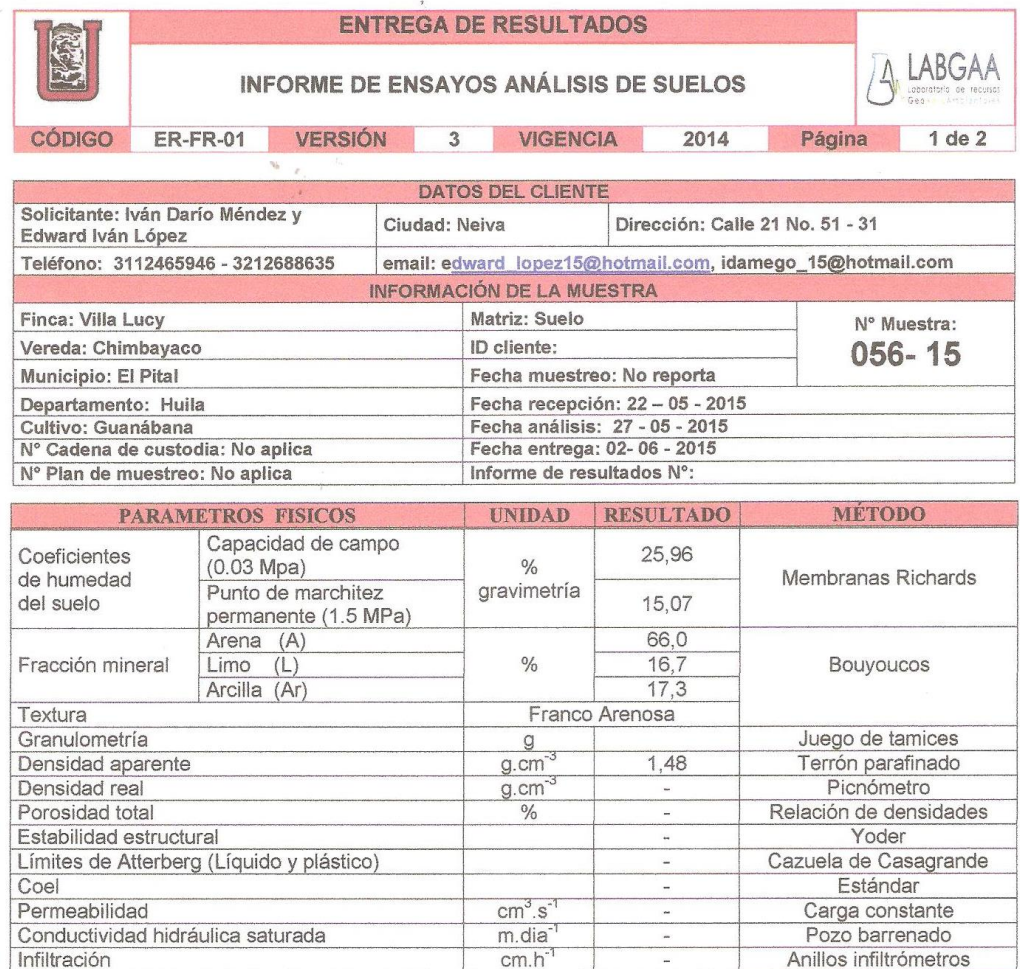

NOTA 1: Los resultados son válidos únicamente por la muestra analizada.<br>NOTA 2: El presente informe no deberá reproducirse total o parcialmente sin la autorización del laboratorio.

NOTA 3: Los datos del cliente y la información es suministra por quien radica la muestra en el Laboratorio.

ARMANDO TORRENTE TRUJILLO Coordinador Laboratorio

FIN DEL INFORME

Universidad Surcolombiana Av. Pastrana Cra. 1 Neiva - Huila. Bloque de Ingeniería primer piso. Tel. 8754753 ext.1096. Email: labgaa@usco.edu.co

# ....CONTINUACIÓN ANEXO C

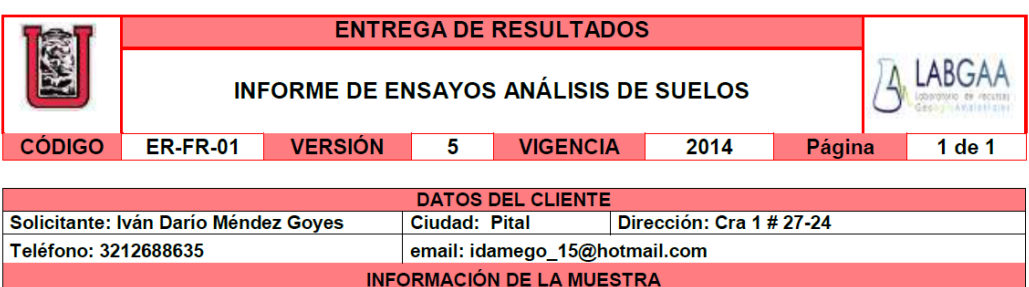

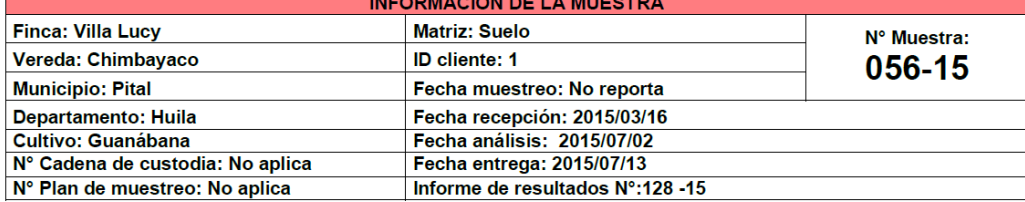

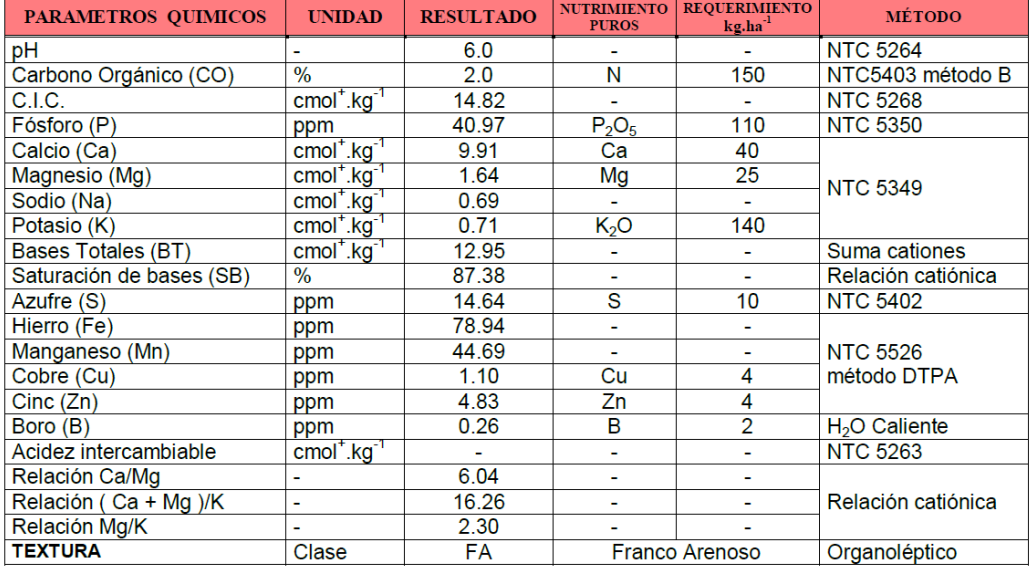

**NOTA 1:** Los resultados son válidos únicamente para la muestra analizada.<br>**NOTA 2:** El presente informe no deberá reproducirse total o parcialmente sin autorización del Coordinador del Laboratorio.<br>**NOTA** 3: Los datos de

Jerry

ARMANDO TORRENTE TRUJILLO **Coordinador Laboratorio** 

FIN DEL INFORME

Universidad Surcolombiana Av. Pastrana Cra. 1 Neiva - Huila. Bloque de Ingeniería primer piso. Tel. 8754753 ext.1096. Email: labgaa@usco.edu.co

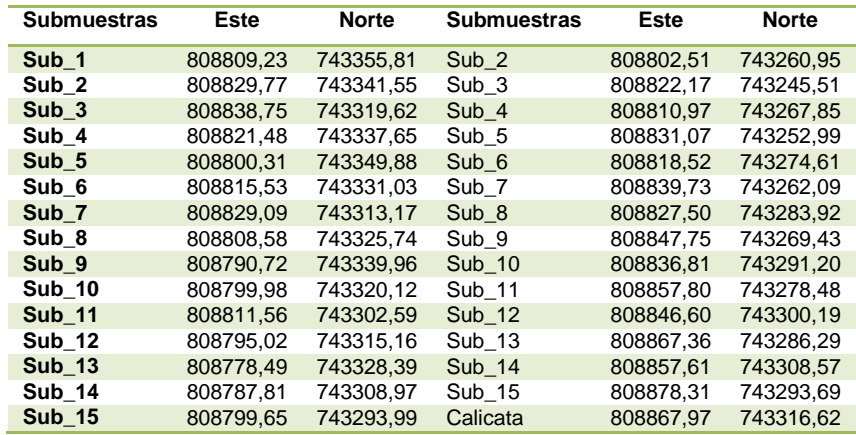

### **Ubicación geográfica de submuestras recolectadas**

**FUENTE**: Méndez y López 2015

### **Clasificación del Espacio Poroso**

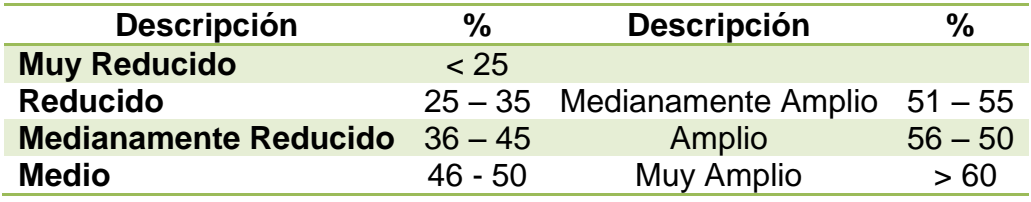

**FUENTE:** FUNPROVER, 1999

**Agua Aprovechable por las plantas.** La capacidad de almacenamiento de agua en el suelo, determinada por la capacidad de campo y el punto de marchitez permanente, es conocida como "agua disponible". Se expresa como el porcentaje de peso del suelo seco. Se considera que a capacidad de campo el agua es 100% disponible y a punto de marchitez es 0%. El valor puede oscilar entre 3 a 5% para suelos arenosos, hasta 15% o más para suelos arcillosos. (Valverde, 2007). La fórmula para calcular el agua disponible es:

$$
%H = CC - PMP
$$

Dónde: %H = Porcentaje de Humedad Disponible CC = Capacidad de Campo (%) PMP = Punto de Marchitez Permanente (%)

De acuerdo a los valores de CC y PMP de las muestras tomadas en la Finca Villa Lucy, se procede a calcular la franja de agua a disponible por las plantas para este tipo de suelo.

$$
%H = 26.96 - 15.07
$$

**%H = 10.89 %** (Dentro del rango normal para textura Franco arenosa)

### **ANEXO D: PRUEBAS HIDRODINAMICAS**

#### **CALCULOS DE CONDUCTIVIDAD**

El valor de la permeabilidad viene dado por la fórmula siguiente:

$$
K = 432 r \frac{\ln\left(h_1 + \frac{r}{2}\right) - \ln\left(h_n + \frac{r}{2}\right)}{t_n - t_1}
$$

En la cual: h y r se miden en cm, t se mide en segundos y K en m/día

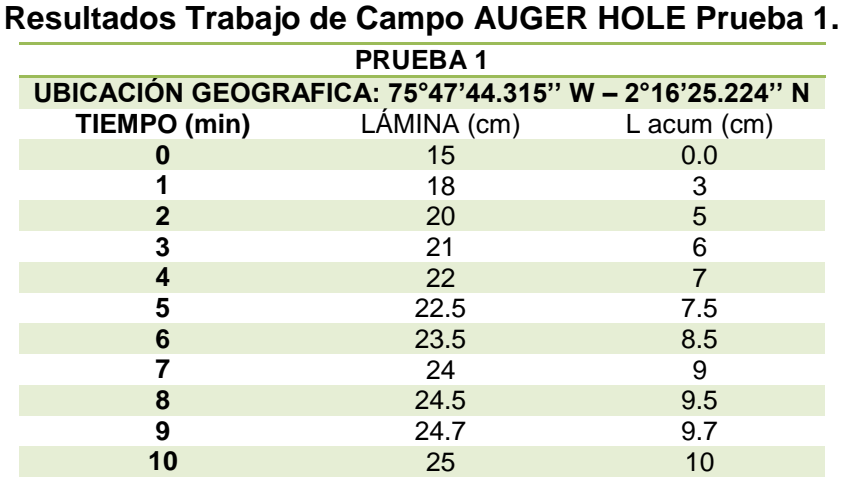

**FUENTE**: Méndez y López 2015

# **Resultados Trabajo de Campo AUGER HOLE Prueba 2.**

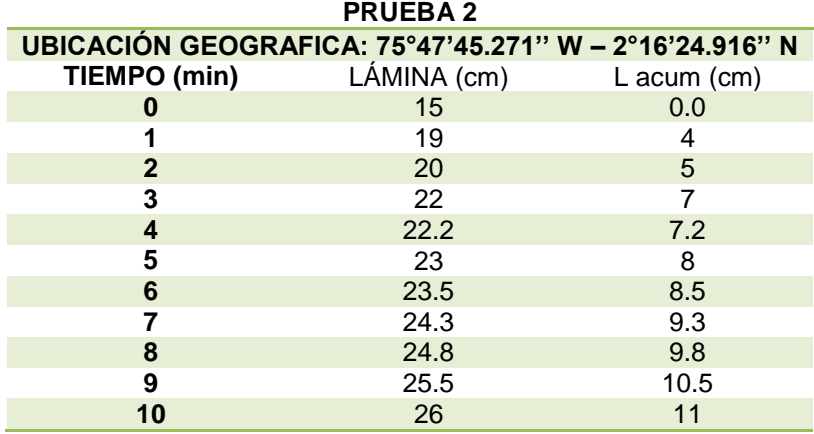

**FUENTE:** Méndez y López 2015

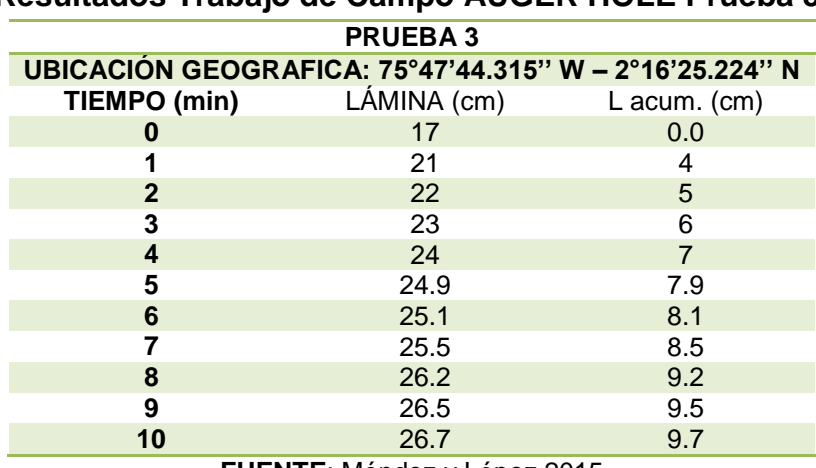

#### **Resultados Trabajo de Campo AUGER HOLE Prueba 3.**

**FUENTE**: Méndez y López 2015

#### **Cálculo de la Conductividad Hidráulica.**

### **Prueba 1**

Radio (r): **5 cm** Profundidad del Pozo: **30 cm** Altura del soporte: **11 cm** tn = **600 segundos** t1 = **0 segundos** h1: (Profundidad del pozo + altura soporte) – lámina t0 = (30+11) - 15 = **26 cm** hn: (Profundidad del pozo + altura soporte) – lámina tn = (30+11) - 25 = **16 cm**

> **K1** = 432 (5*cm*)  $*\frac{\ln(26\,cm+\frac{5\,cm}{2})}{1200}$  $\frac{(cm)}{2}$ ) – ln(16 cm +  $\frac{5 \text{ cm}}{2}$  $\frac{\epsilon m}{2}$ ) 1200 seg-0 seg

# **K1 = 1.55 m/ día**

#### **Prueba 2**

Radio (r): **5 cm** Profundidad del Pozo: **30 cm** Altura del soporte: **11 cm** tn = **600 segundos** t1 = **0 segundos** h1: (Profundidad del pozo + altura soporte) – lámina t0 = (30+11) - 15 = **26 cm** hn: (Profundidad del pozo + altura soporte) – lámina tn = (30+11) - 26 = **15 cm**

K1 = 432 (5cm) 
$$
\times \frac{\ln(26 \text{ cm} + \frac{5 \text{ cm}}{2}) - \ln(15 \text{ cm} + \frac{5 \text{ cm}}{2})}{1200 \text{ seg} - 0 \text{ seg}}
$$

### **K1 = 1.75 m/ día**

### **Prueba 3**

Radio (r): **5 cm** Profundidad del Pozo: **30 cm** Altura del soporte: **11 cm** tn = **600 segundos** t1 = **0 segundos** h1: (Profundidad del pozo + altura soporte) – lámina t0 = (30+11) - 17 = **24 cm** hn: (Profundidad del pozo + altura soporte) –lámina tn = (30+11) - 26.7 = **14.3 cm**

K1 = 432 (5cm) 
$$
\times \frac{\ln(24\,cm + \frac{5\,cm}{2}) - \ln(14.3\,cm + \frac{5\,cm}{2})}{1200\,seg - 0\,seg}
$$

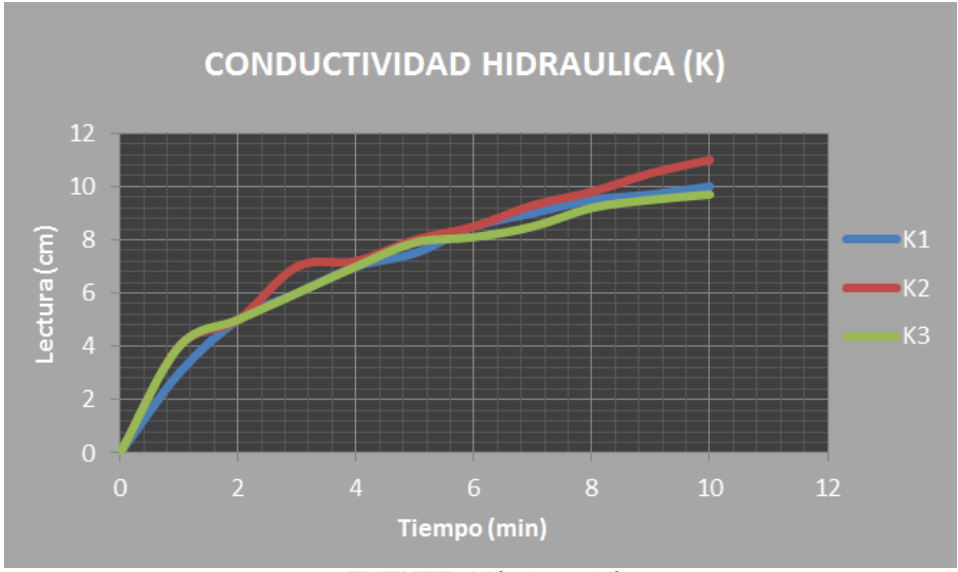

**K1 = 1.64 m/ día**

**FUENTE:** Méndez y López 2015

**CALCULOS DE INFILTRACIÓN**

$$
L=bT^m
$$

L = Infiltración Acumulada.

T = Tiempo que permanece el agua sobre el suelos.

b y m = Son constantes, las cuales tratan de interpretar dentro de los límites de uso de la ecuación todas las variables que afectan al proceso. El parámetro b nos da una idea del contenido de humedad al iniciarse el proceso, y el parámetro m nos da idea del ritmo de infiltración, generalmente su valor está entre 0 y 1.

Si la ecuación la derivamos con respecto al tiempo, obtendremos la expresión correspondiente a la Velocidad de Infiltración (I) o Infiltración Instantánea (li).

$$
I = m * b * T^{m-1} \text{ (cm/ min o mm/min)}
$$
  

$$
I = 60m * b * T^{m-1} \text{ (Cm/hora o mm/hora)}
$$

Para simplificar podemos:

 $B = 60m * h$  $n = m - 1$ 

Teniendo

$$
I = B * T^n
$$
 (Cm o mm/hora)

Cálculo del tiempo básico:

$$
t_b = (-600*n)
$$

#### **Clasificación de la Infiltración.**

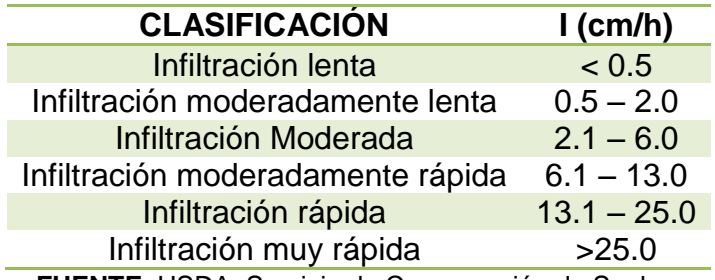

**FUENTE**: USDA. Servicio de Conservación de Suelos.

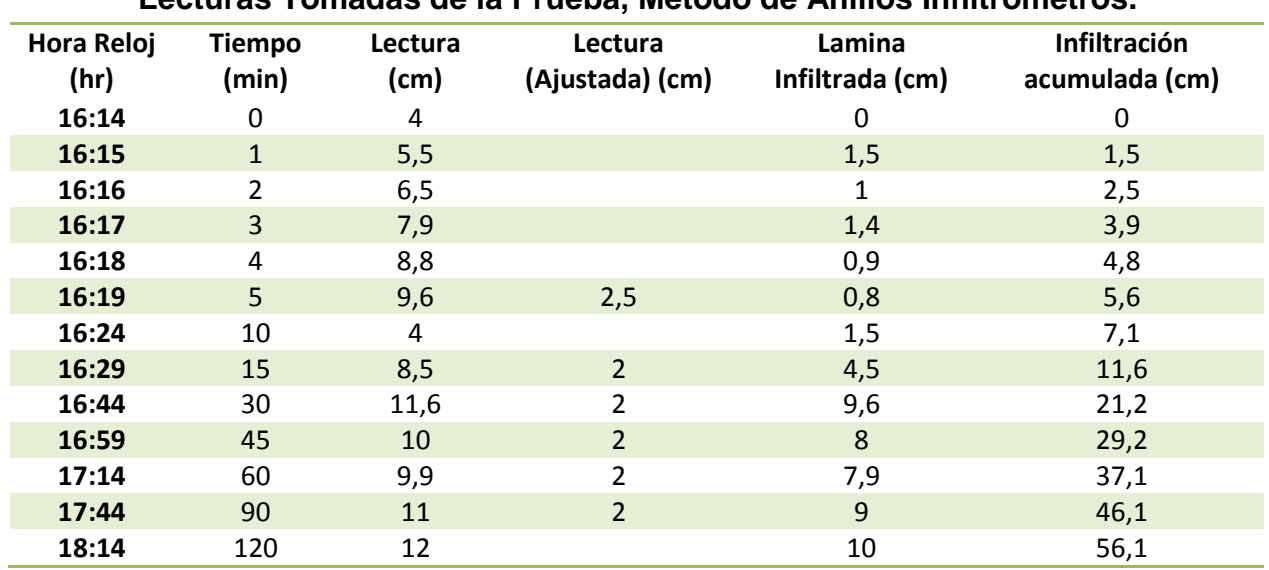

### **Lecturas Tomadas de la Prueba, Método de Anillos Infiltrómetros.**

**FUENTE**: Méndez y López, 2015

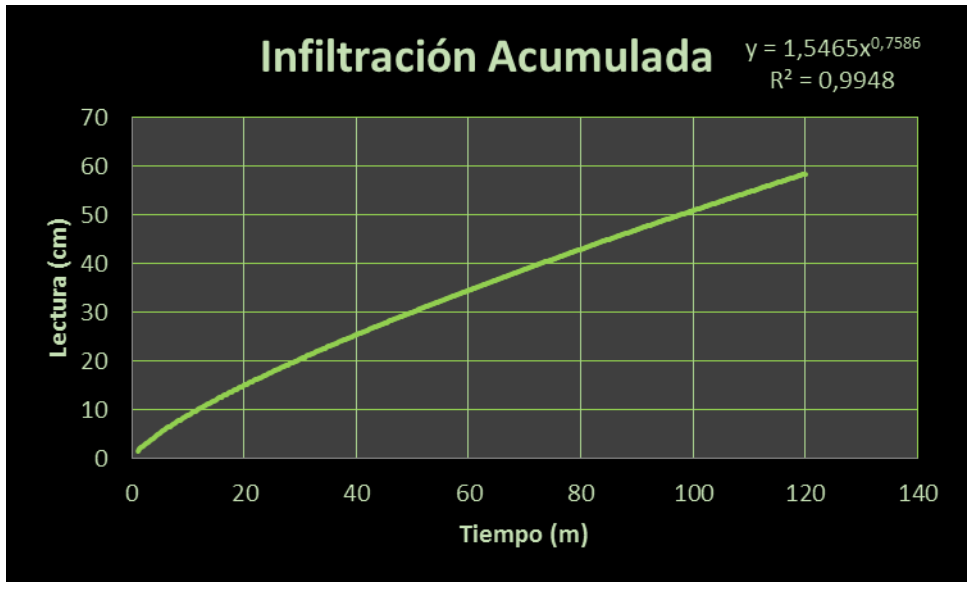

FUENTE: Méndez y López 2015

# **Cálculo de la Infiltración Básica Método de KOSTIAKOV**

Del Gráfico 2 se tiene que la ecuación de la infiltración acumulada para la zona de estudio es:

$$
L = 1.5465 * T^{0.7586}
$$

Al derivar la ecuación de la infiltración acumulada se tiene la expresión correspondiente a la velocidad de infiltración (I):

$$
I = 60 * 1.5465 * 0.7586 * T^{0.7586-1}
$$

$$
I = 70.3904 * T^{-0.2414}
$$

Se calcula el tiempo básico:

$$
t_b = (-600 * (-0.2414)
$$

$$
t_b = 144.84
$$

Se reemplaza el tiempo básico en la ecuación de infiltración básica obteniendo lo siguiente:

$$
I = 70.3904 * 144.84^{-0.2414}
$$

$$
I = 21.18 \frac{cm}{hora}
$$

### **ANEXO E: CLIMATOLOGIA**

#### **Estimación de datos faltantes de precipitación por el método de Regresión Lineal**

Mediante una ecuación lineal de dos variables, del tipo:

$$
y = \alpha + (\beta * \times)
$$

Donde;

y = Valor estimado de la precipitación para la estación carente (mm).

x = Valor de precipitación registrado en la estación patrón (mm).

 $\alpha, \beta$  = constantes de regresión.

$$
\beta = \frac{\left((\sum X_i * Y_i) - (N * \overline{X} * \overline{Y})\right)}{\sum X_i^2 - (N * \overline{X}^2)}
$$

N = Numero de datos en la serie histórica

 $\overline{Y}$  = Promedio de datos estación carente

 $\overline{X}$  = Promedio de datos estación patrón

$$
\alpha = \bar{Y} - (\beta * \bar{X})
$$

Este método, a pesar de ser de muy fácil aplicación, no puede ser aplicado indiscriminadamente, dado que es necesario saber si la calidad del ajuste es buena o mala. Una mala calidad del ajuste, puede llevar a la generación de información sin consistencia, lo cual en lugar de mejorar la situación, la empeora por la agregación estadística de datos no representativos de la realidad que se pretende (UNESCO-ROSTLAC, 1982).

Muestra de cálculo para meses de 2013:

 $Estación Patron = LA BETULLA$  $Estación$   $Carente = TRES$   $ESQUINAS$ 

$$
\beta = \frac{((212174) - (19*88, 2*87, 3))}{228556, 38 - (19*7779, 24)} = 0.81656632 \qquad \alpha = 87, 3 - (0.81656632 * 88, 2)
$$

### **DIAGRAMA DE DOBLE MASA**

El diagrama de doble masa es útil para determinar la homogeneidad de un parámetro climático. En este sentido Xi es un registro cronológico para una variable meteorológica dada, observada durante cierto periodo de tiempo en una estación de referencia, y que se considera homogéneo; por otra parte Yi es un registro de la misma variable durante el mismo periodo de tiempo, obtenido en otra estación y para el que la homogeneidad necesita ser analizada.

Comenzando con el primer par de valores observados Xi y Yi, los registros acumulados son creados por medio de la suma progresiva de los valores de Xi y Yi para verificar su las tendencias de variación de Xi y Yi son iguales a largo plazo.

Si hay homogeneidad en los datos de la estación de estudio, la gráfica resultara en una línea recta; en el caso contrario se tendrá una serie de líneas con dos o más pendientes, o en materia de inconsistencia total, se tendrá una nube de puntos (Galindo, 2012).

### **METODO DE THORNTHWAITE**

Este método desarrollado en 1944, también se definió en función de las temperaturas medias mensuales. Es un método simple que se adapta a diversas condiciones de latitud, sin embargo, se definió considerando días con 12 horas de luz y meses de 30 días. Está dado por la siguiente expresión (Monsalve, 1995):

$$
Eto = 1.6 * c \left(\frac{10T_j}{I}\right)^a
$$

Donde ETo, es la evapotranspiración potencial [cm/mes]; a e I, son índices que se calculan de acuerdo a la zona; c, es un factor de corrección de acuerdo a la latitud (ver Tabla 31).

I se define como el índice de calor y está dado por la sumatoria de las temperaturas medias mensuales tal como sigue:

$$
I = \sum_{j=1}^{12} \left(\frac{T_j}{5}\right)^{1.514}
$$

El superíndice a, de la ecuación general, se define como una ecuación cúbica de la forma:  $a = 0.675x10^{-6} * I^3 - 0.771x10^{-4} * I^2 + 1.792x10^{-2} * I + 0.49$ 

Como en la práctica los días no tienen 12 horas de luz y todos los meses no tienen 30 días de duración, la ecuación general se afecta por el siguiente índice:

$$
K = \frac{N}{12} * \frac{D}{30}
$$

Donde N, es el número real de horas de luz diarias; D, es el número de días de cada mes. Con lo anterior, la ecuación general queda:

$$
Eto = 1.6 * c * K \left(\frac{10T_j}{I}\right)^a
$$

### **ANEXO F: CALCULOS NECESIDADES HIDRICAS DEL CULTIVO**

#### **Lámina Neta**

$$
Ln = \frac{CC - PMP}{100} * \frac{Da}{Dw} * Pre * Na
$$

Dónde:

CC: Capacidad de Campo (%).

PMP: Punto de Marchitez Permanente (%).

Da: Densidad Aparente (gr/cm3)

PRE: Profundidad Radicular Efectiva. 75% de la profundidad radicular del cultivo (mm). Na: Nivel de Agotamiento. 30%

$$
Ln = \frac{25.96\% - 15.07\%}{100} * \frac{1.48 \frac{gr}{cm3}}{1 \frac{gr}{cm3}} * 600 mm * 0.3
$$

#### **Ln = 29.02 mm**

#### **Lámina Bruta**

$$
Lb = \frac{Ln}{Ea}
$$

Dónde:

Ln: Lámina Neta (mm).

EA: Eficiencia de Aplicación del sistema de riego, para sistemas a presión es recomendable trabajar con valores entre 95% y 98 %. Se Adopta 98%.

$$
Ln = \frac{29.02}{0.98}
$$

#### **Ln = 29.62 mm**

#### **Frecuencia de Riego**

$$
Fr\left(dias\right) = \frac{Ln}{Uc}
$$

Dónde:

Ln: Lámina Neta (mm). Uc: Uso consumo (mm / día).  $Fr=$ 29.02  $3.8 \, mm/dia$ 

**Fr = 7.64 días ≈ 8 días**

#### **Tiempo de Riego por unidad de Riego**

$$
TRur = \frac{\pi * r^2 * \frac{Lb}{1000}}{Qur}
$$

Dónde:

Lb: Lámina Bruta (mm).

r: Radio húmedo del emisor (m).

Qur: Caudal de la Unidad de Riego (m3/Hora).

$$
TRur = \frac{\pi * 3^2 * \frac{29.62 \, mm}{1000}}{0.03 \, m3/hora}
$$

#### **TRur = 28 Horas**

#### **2.5.1.1 Posiciones de Riego por Turno de Riego**

$$
PRtu = \frac{Qd}{Qur}
$$

Dónde:

Qd: Caudal de Diseño (m3/hora).

 $PRtr =$ 6.48 m3/hora  $0.03$   $m3/h$ ora

#### **Posiciones = 216**

Debido al bajo caudal de recarga que presenta el Pozo de 1.8 m3 / hora, no es posible realizar el riego con los parámetros establecidos, por lo tanto se debe realizar un ajuste, y satisfacer el requerimiento hídrico, según las necesidades diarias del cultivo y aprovechar al máximo el recurso de agua disponible.

#### **2.5.1.2 Lámina Neta Ajustada**

$$
Ln = Diasa * Uc
$$

Dónde:

Diasa: Días a Ajustar el Riego. (Se adopta un riego cada 12 horas) Uc: Uso Consumo.

$$
Ln = 0.5 \text{ días} * 3.8 \frac{mm}{dia}
$$

 $Ln = 1.9$  mm

#### **2.5.1.3 Lámina Bruta Ajustada**

$$
Lb = \frac{Ln}{Ea}
$$

Dónde:

Ln: Lámina Neta (mm).

EA: Eficiencia de Aplicación del sistema de riego, para sistemas a presión es recomendable trabajar con valores entre 95% y 98 %. Se Adopta 98%.

$$
Ln = \frac{1.9 \, mm}{0.98}
$$

#### **Ln = 1.94 mm**

#### **Módulo de Riego = 194 m<sup>3</sup> / ha**

### **2.5.1.4 Tiempo de Riego por unidad de Riego**

$$
TRur = \frac{\pi * r^2 * \frac{lb}{1000}}{Qur}
$$

$$
TRur = \frac{\pi * 3^2 * \frac{1.94 \, \text{mm}}{1000}}{0.03 \, \text{m}^3/\text{hora}}
$$

**Ln = 1.82 horas ≈ 2 horas**

# **ANEXO G: EQUIPO DE BOMBEO**

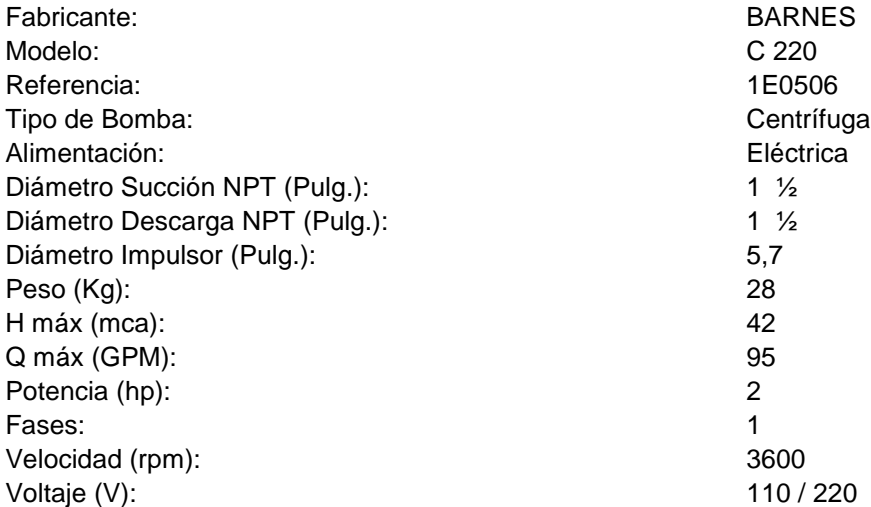

### *Características de la tubería de extracción de agua.*

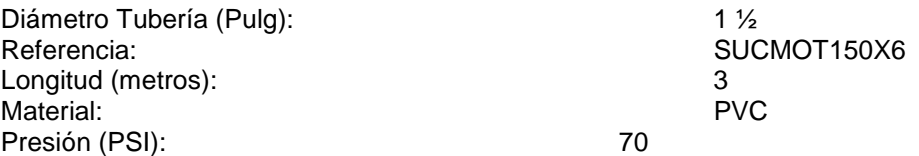

### **Selección y especificaciones generales del emisor de riego.**

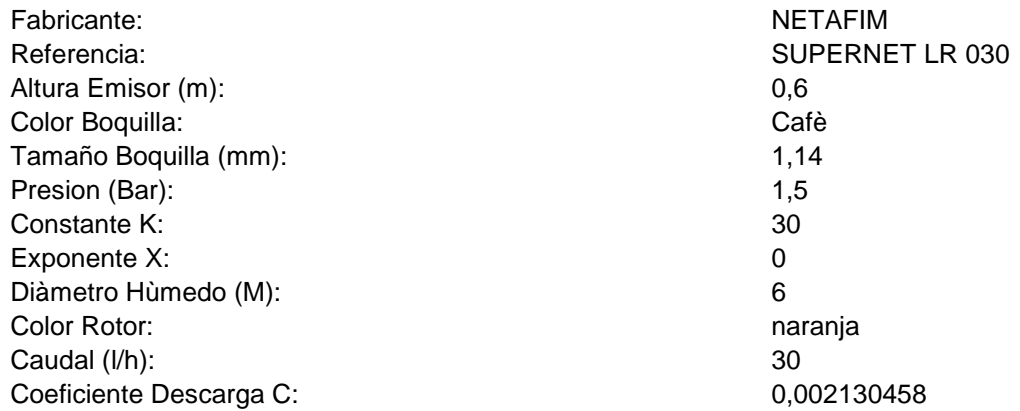

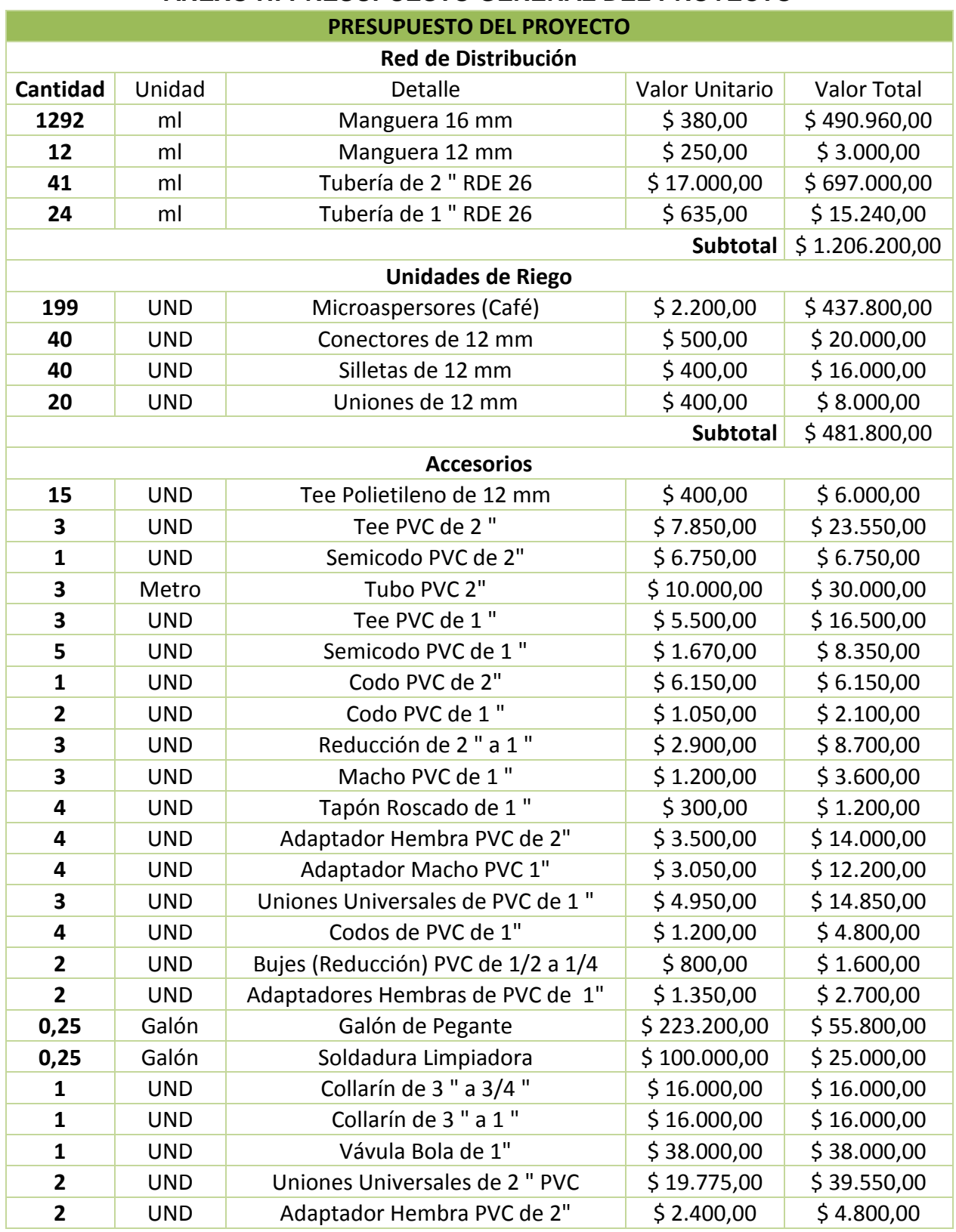

# **ANEXO H: PRESUPUESTO GENERAL DEL PROYECTO**

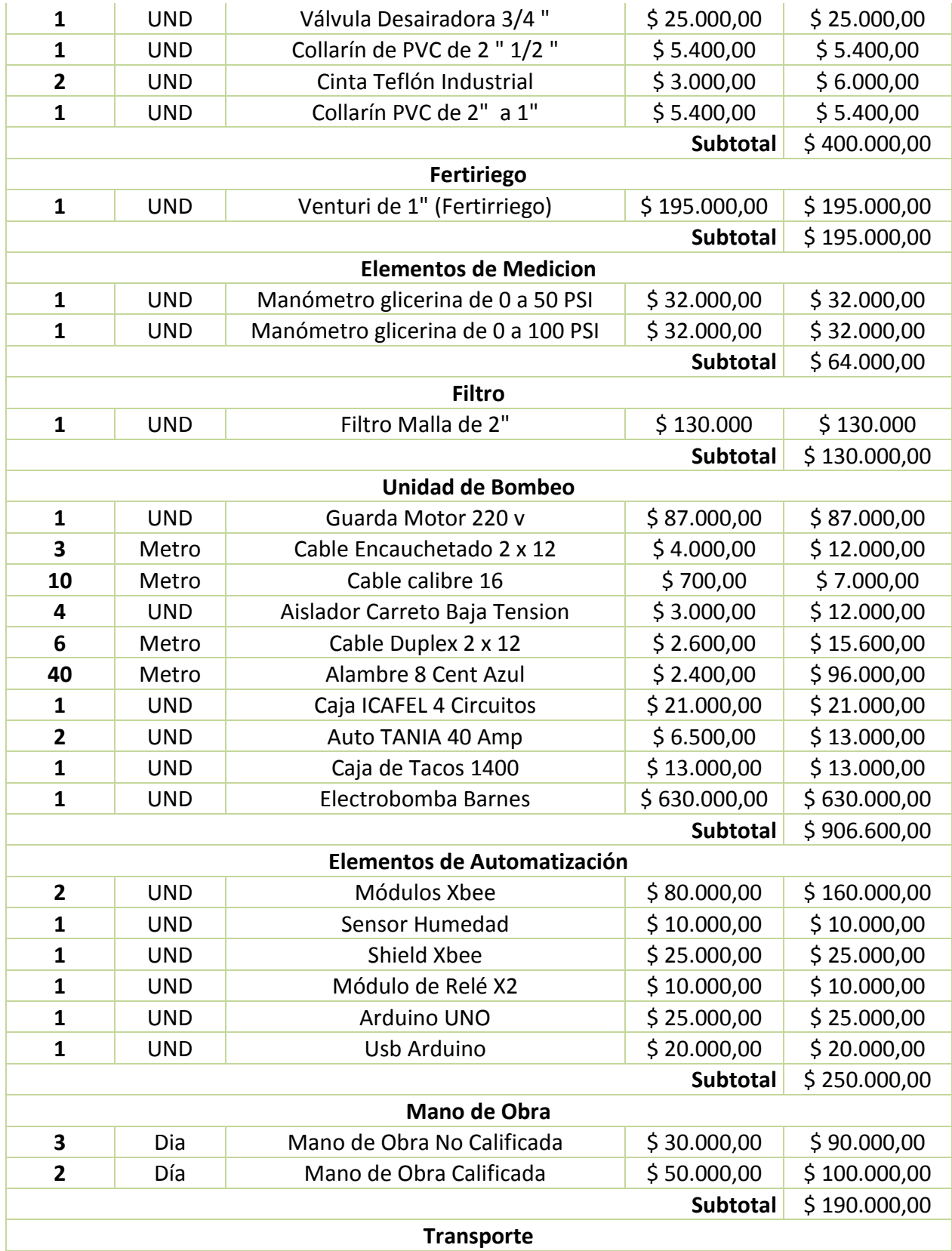

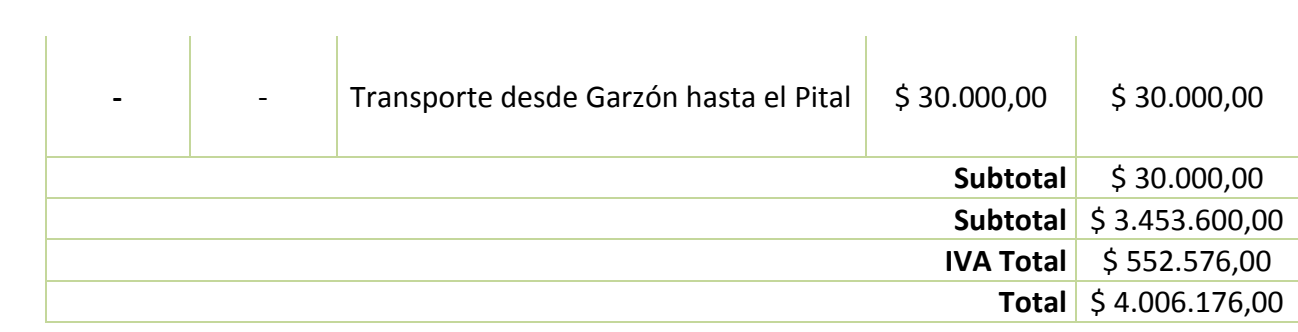

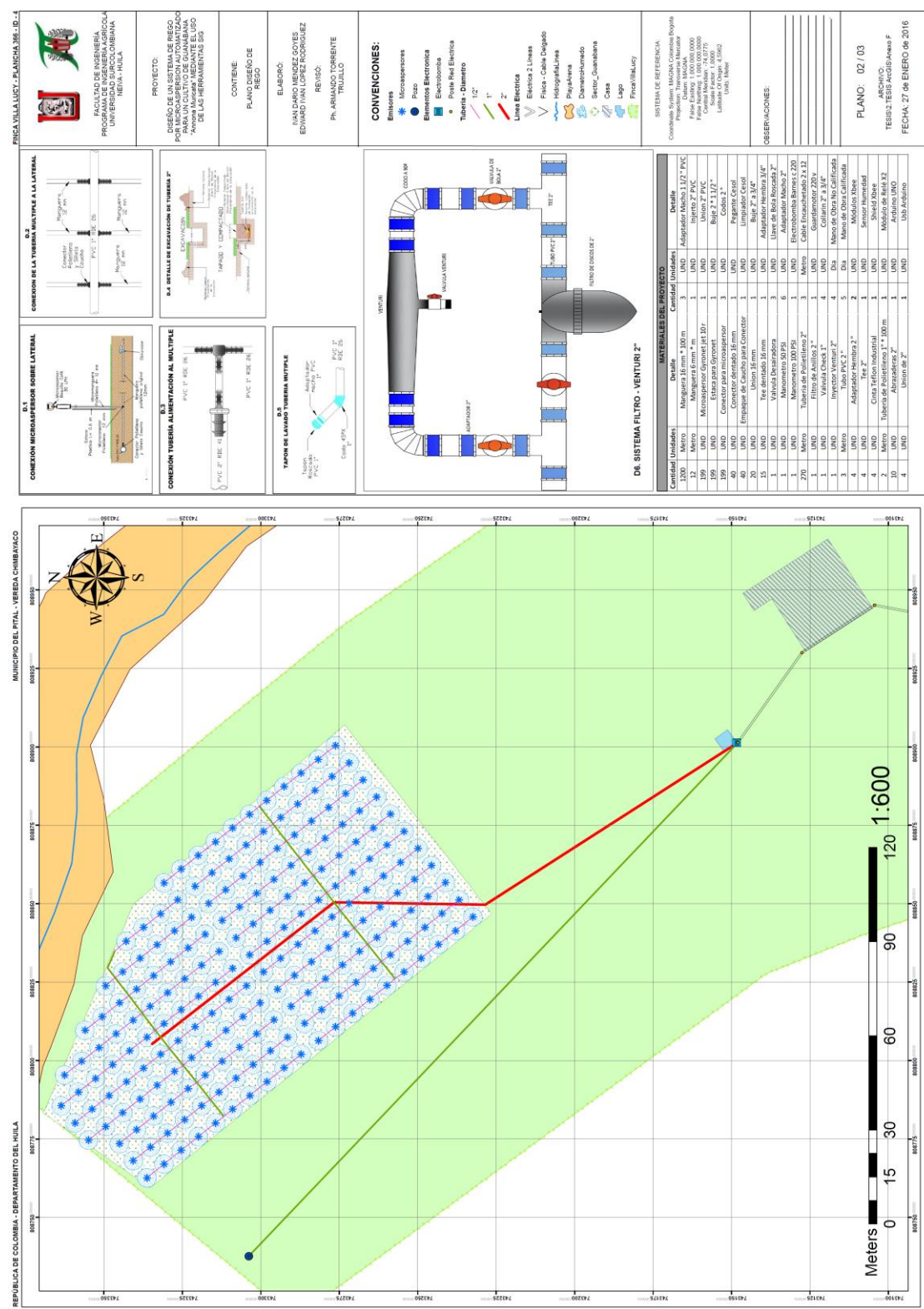

# ANEXO I: PLANO DE DISEÑO DE RIEGO

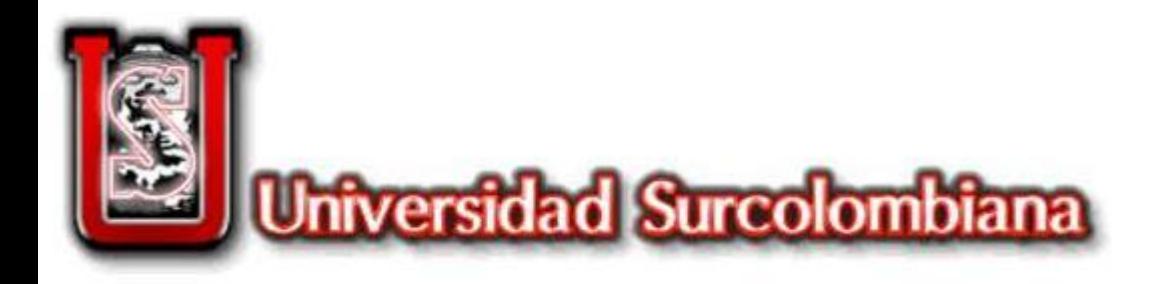

# **TESIS DE GRADO PARA OBTENCION AL TITULO DE INGENIERO AGRICOLA**

**PRESENTADO POR:**

# **IVAN DARIO MENDEZ GOYES EDWARD IVAN LOPEZ RODRIGUEZ**

**DIRECTOR DE TESIS:**

**PhD. ARMANDO TORRENTE TRUJILLO**

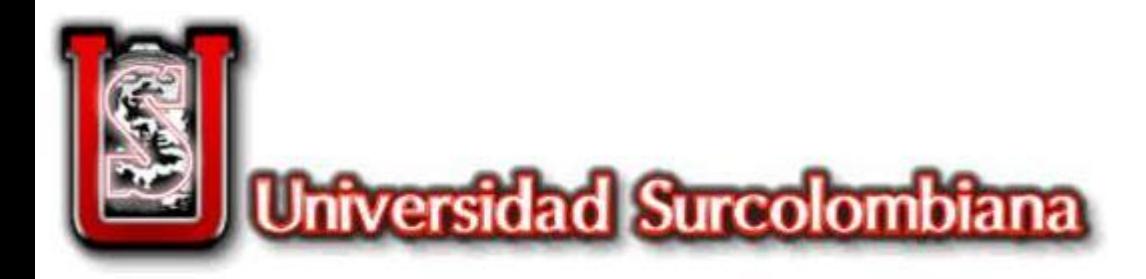

**PROYECTO:**

# **DISEÑO DE UN SISTEMA DE RIEGO POR MICROASPERSION AUTOMATIZADO PARA EL CULTIVO DE GUANABANA «***Annona Muricata»*  **MEDIANTE EL USO DE LAS HERAMIENTAS SIG**

**PROGRAMA: INGENIERIA AGRICOLA**

**VICERRECTORIA DE INVESTIGACION Y PROYECCION SOCIAL GRUPO DE INVESTIGACION GHIDA SEMILLERO DE INVESTIGACION «Interacción Suelo- Agua – Suelo – Atmosfera»**

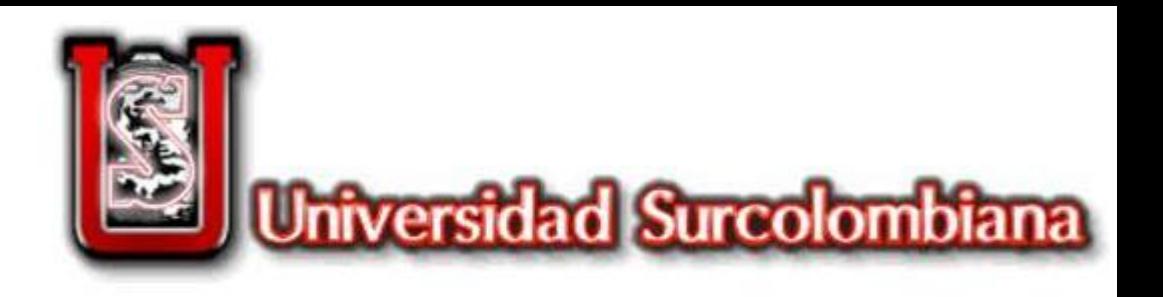

# INTRODUCCION

Conceptos tecnológicos aplicados a procesos cotidianos como encender el televisor o el aire acondicionado mediante el accionar de un mando a distancia, ya es posible llevarlo a cabo en el campo Colombiano, gracias a la inclusión de la tecnología inalámbrica en el desarrollo de los sistemas de riego. Países como Perú, México, Ecuador, Brasil, Estados Unidos, Israel, entre otros. Han visto en el uso de esta herramienta, como un asistente de riego bastante útil, ya que no permite demoras ni contratiempos en un tema tan sensible como es el manejo del agua según los requerimientos hídricos de un cultivo. Este proyecto se enfoca en dos variables fundamentales del riego agrícola: Balance hídrico y Humedad en el suelo.

El propósito del presente proyecto es diseñar un sistema de riego por microaspersión automatizado para el cultivo de Guanábana (*Annona Muricata*) en el municipio de El Pital.

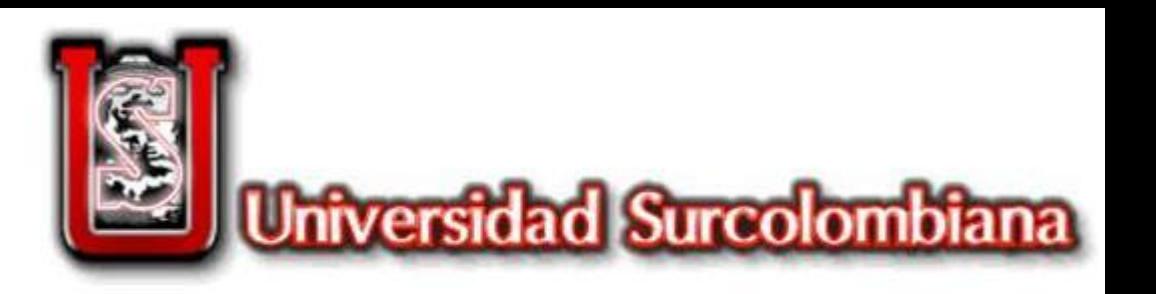

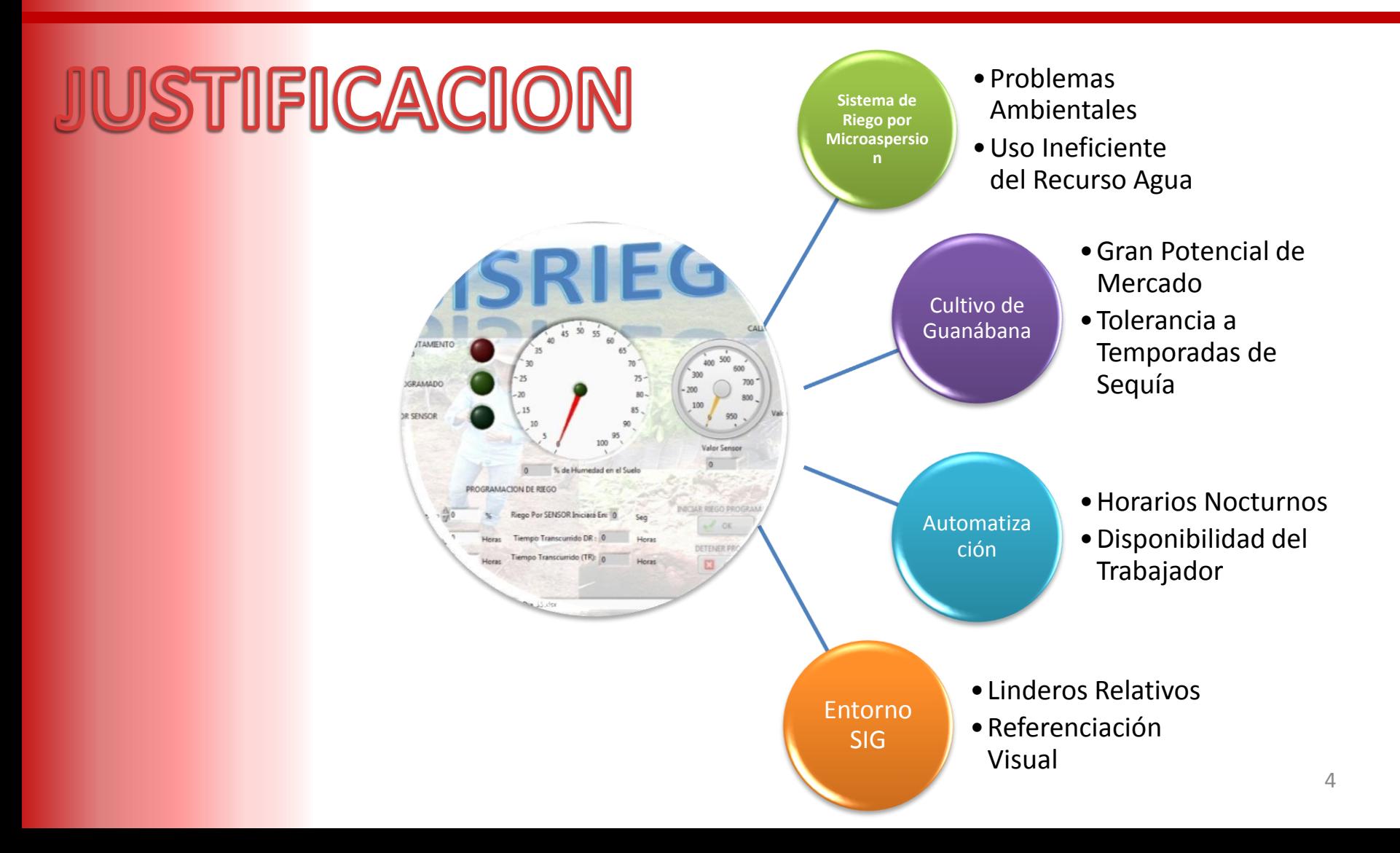

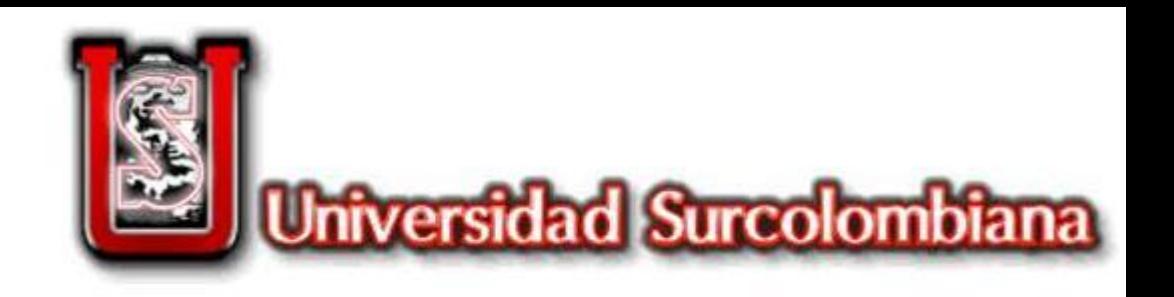

# **DBJETIVOS**

- Realizar una caracterización físico Química e hidrodinámica de los suelos de la finca Santa Helena.
- Diseñar los componentes del sistema de riego para un cultivo de Guanábana en la Finca Villa Lucy del Municipio de El Pital.
- Diseño del software "Asistente de riego" para la automatización del sistema de riego por microaspersión.
- Elaboración de presupuesto del sistema de riego para la finca Villa Lucy.

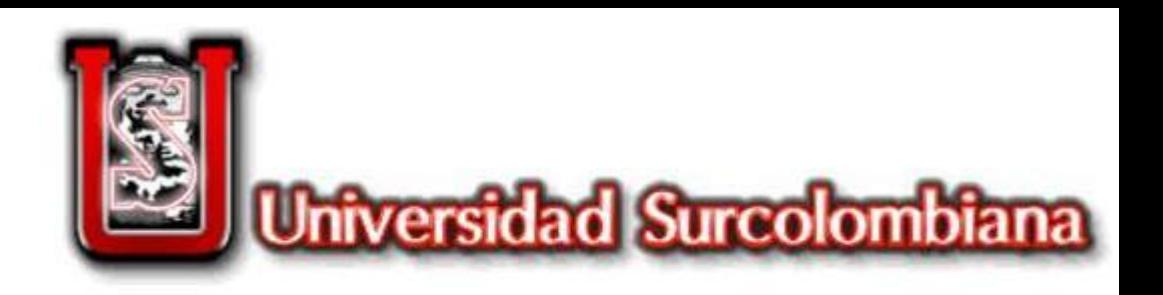

# GUANABANA

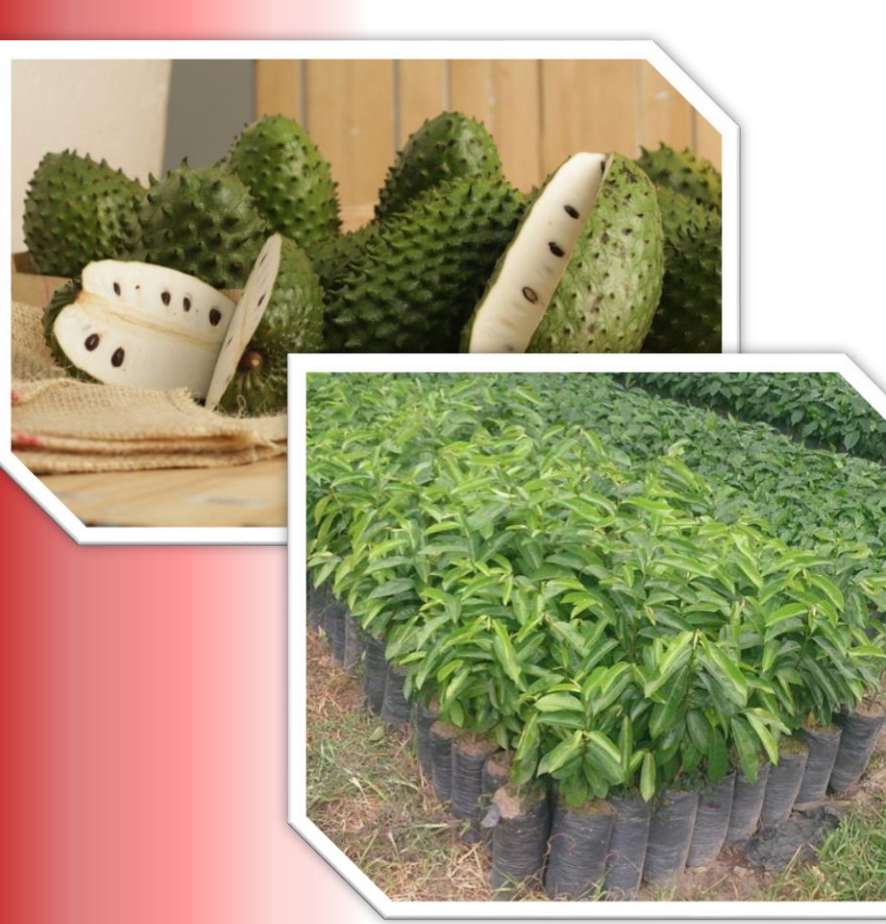

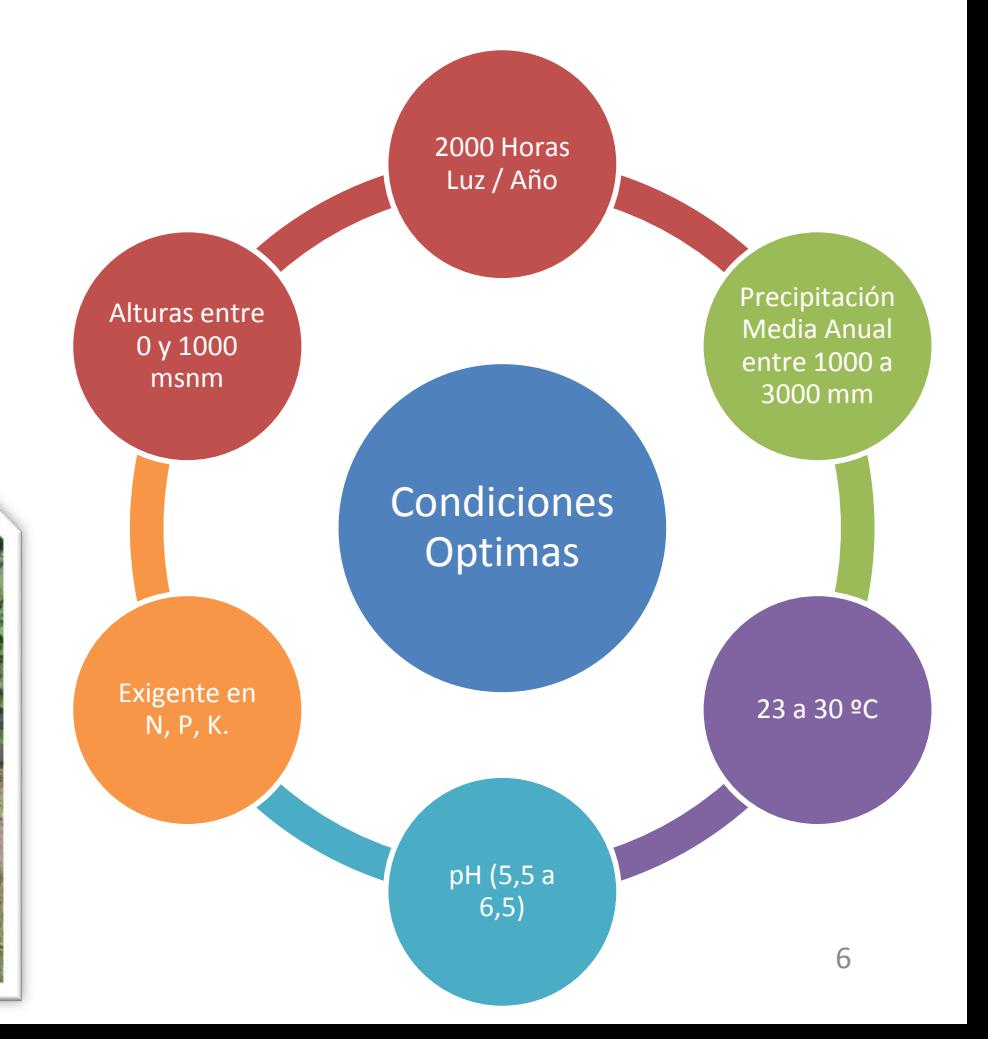

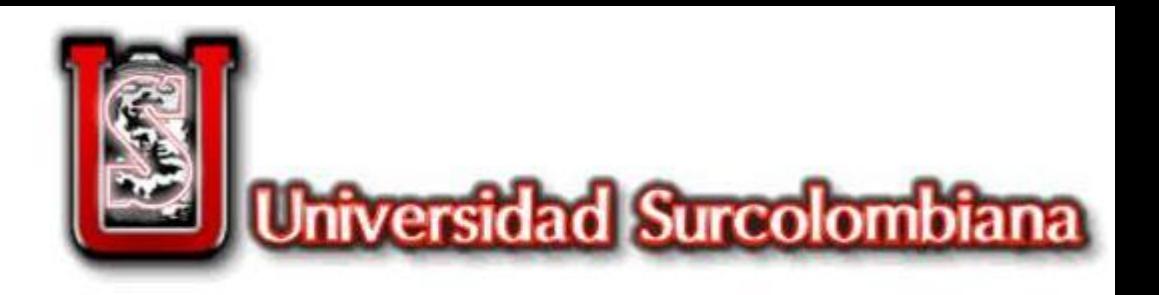

# MODALIDAD DE RIEGO

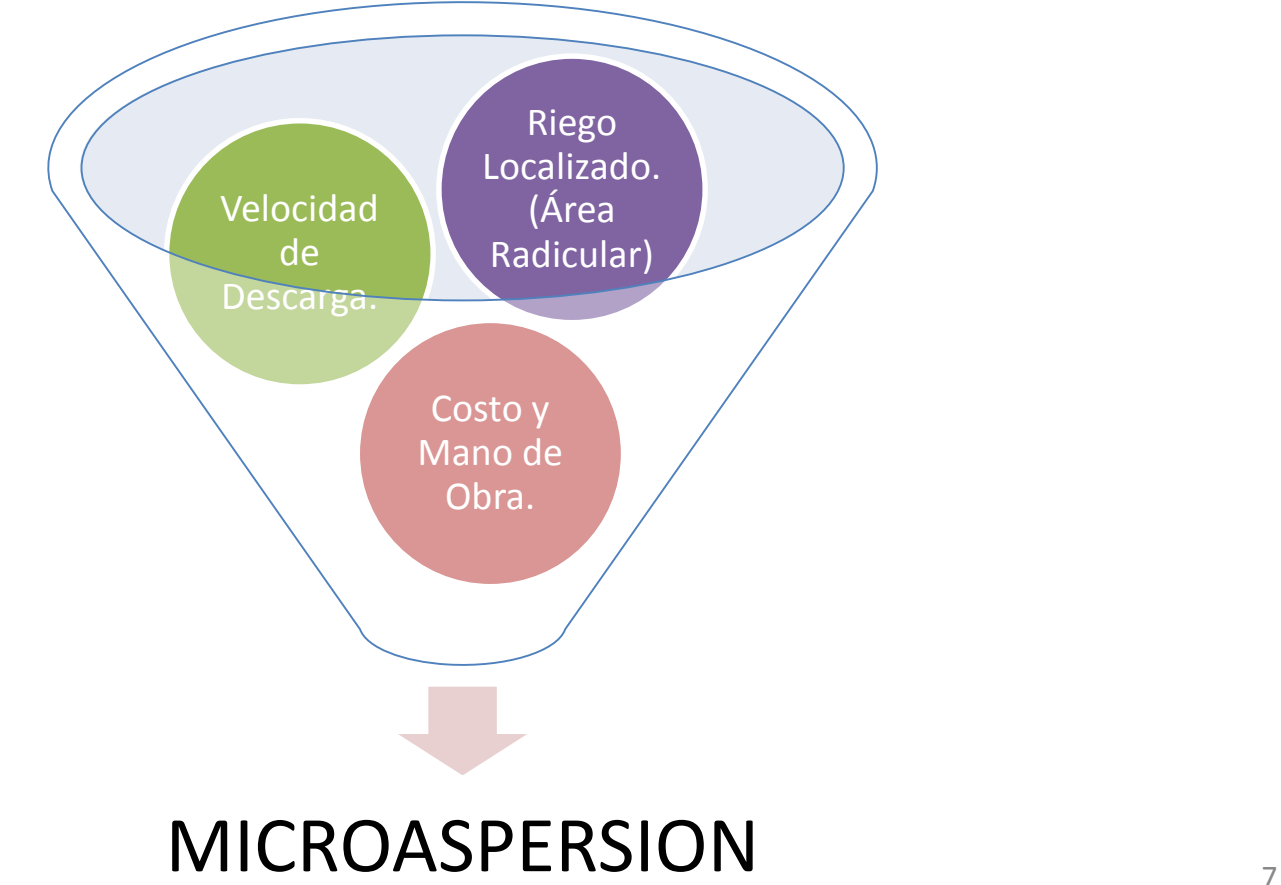

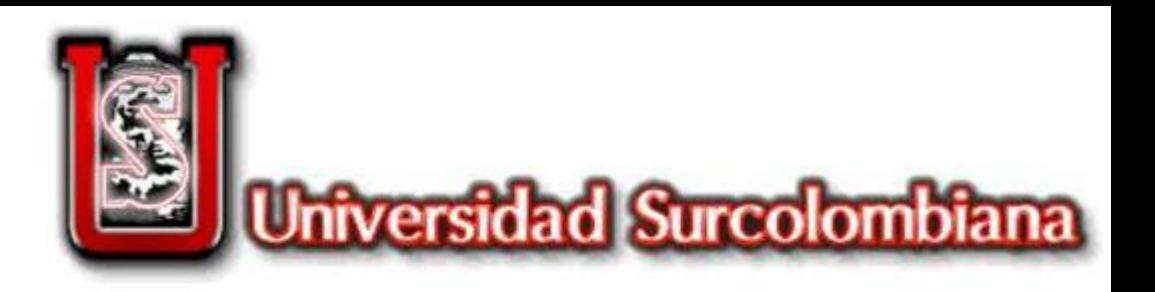

# AUTOMATIZACION

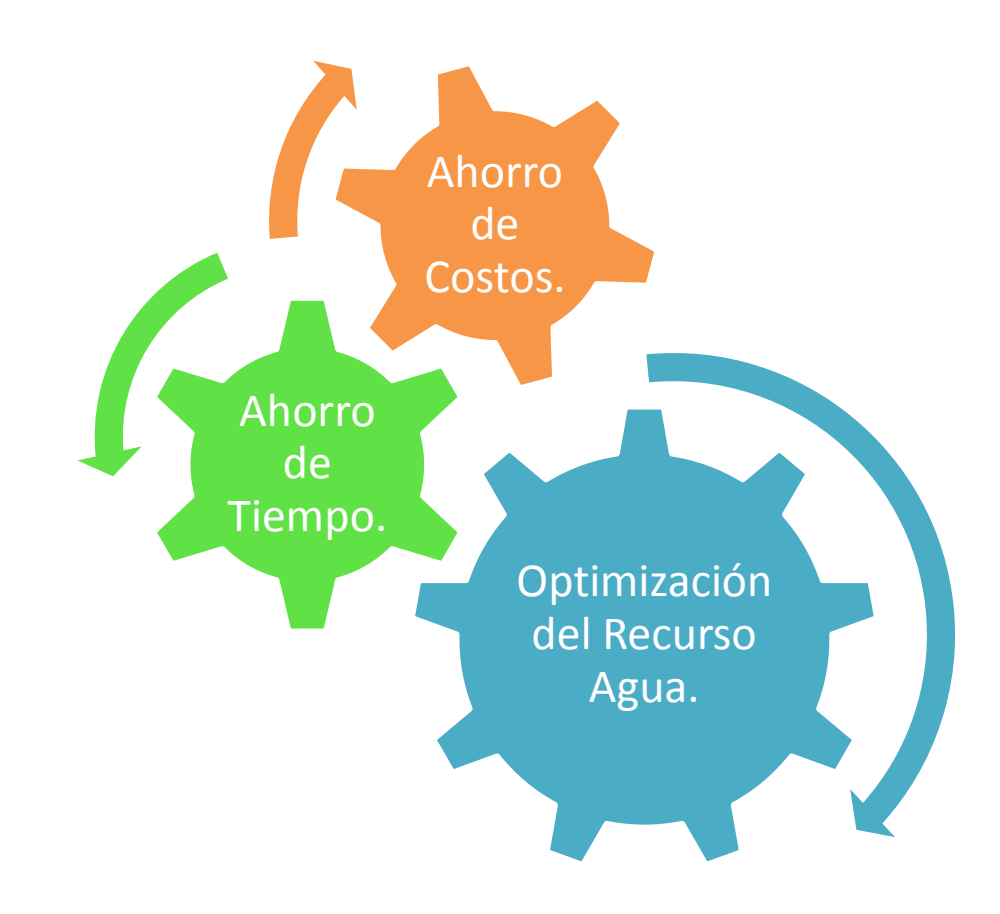

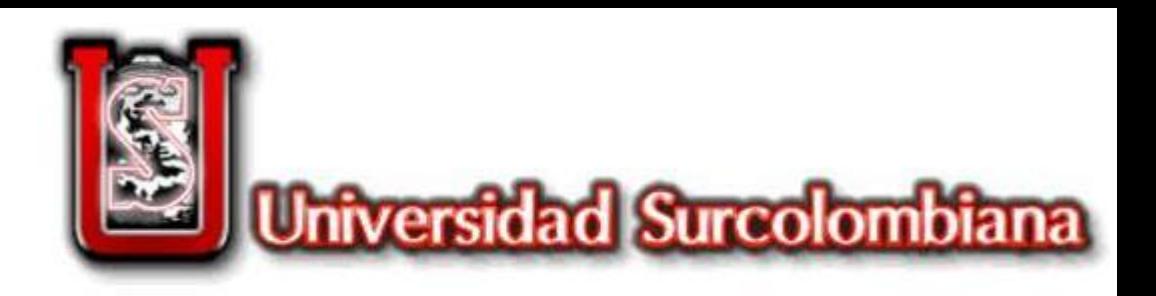

# AUTOMATIZACION

- 1. Placa Arduino UNO
- 2. SHIELD Xbee
- 3. Xbee
- 4. Sensor Yl -69
- 5. Chip Conversor
- 6. Cables
- 7. Relay de 2 Módulos

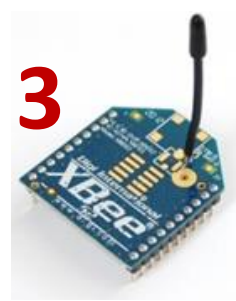

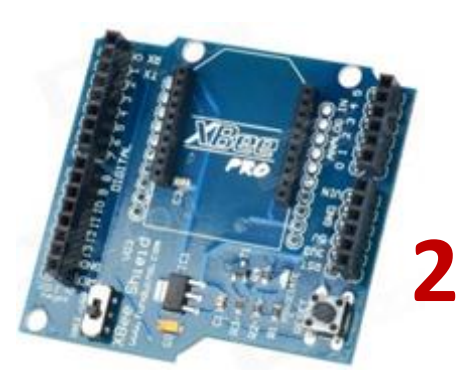

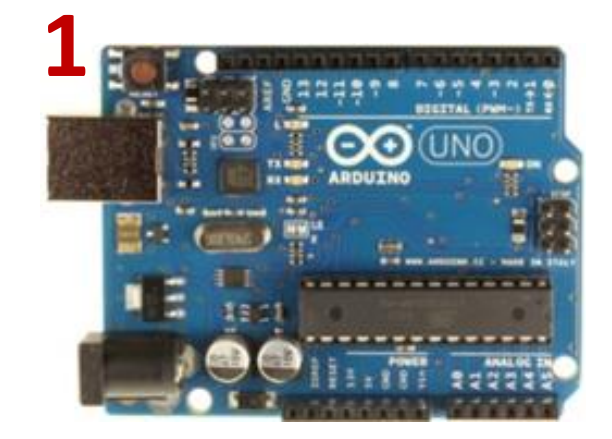

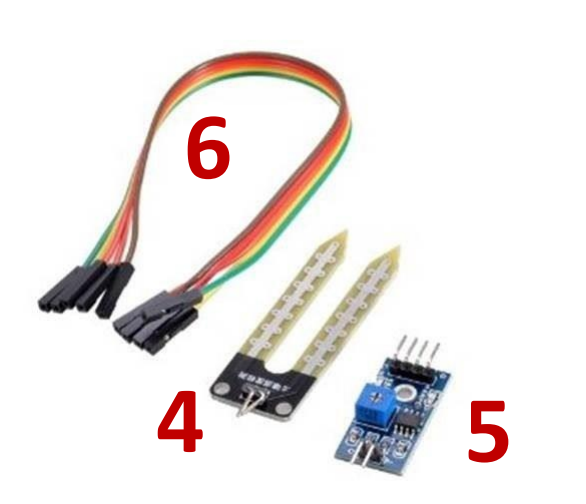

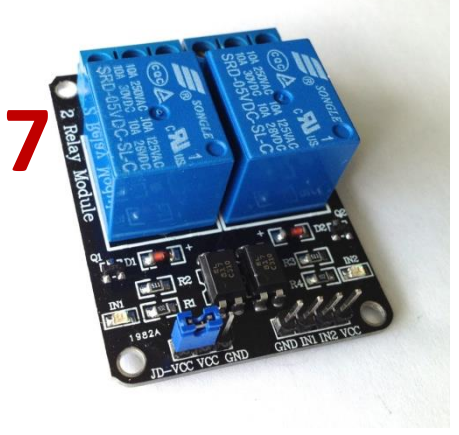

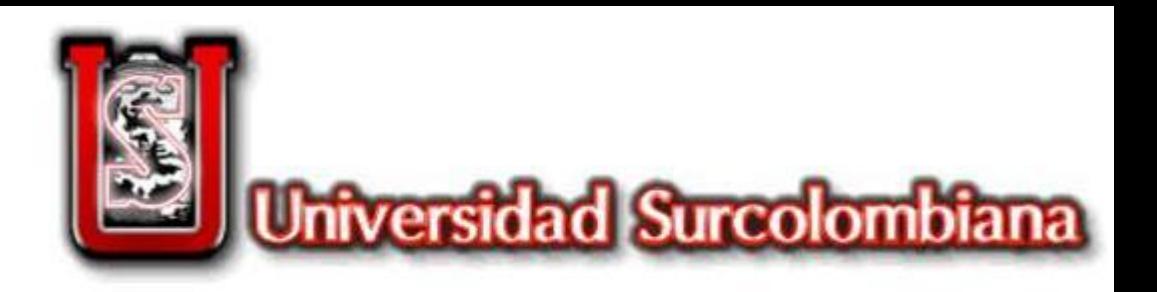

# ENTORNO SIG Diseño Hidráulico SIGOPRAM del Sistema

Análisis de las Variables Espaciales y Técnicas.

Presiones, Diámetros, Caudal, y Elementos Representados.

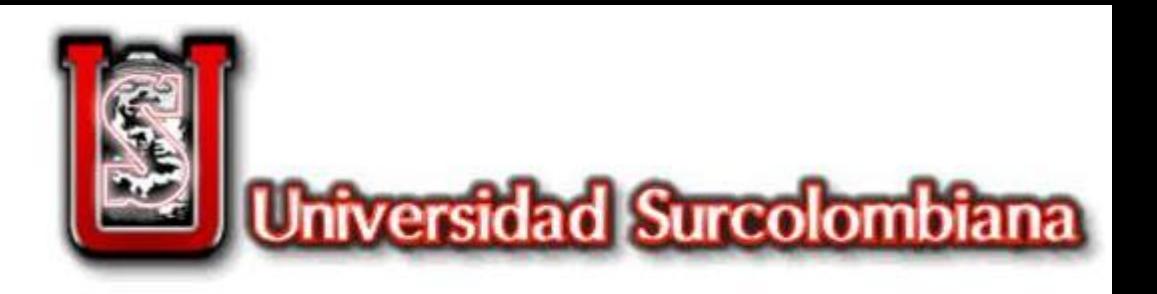

# DESARROLLO METODOLOGICO

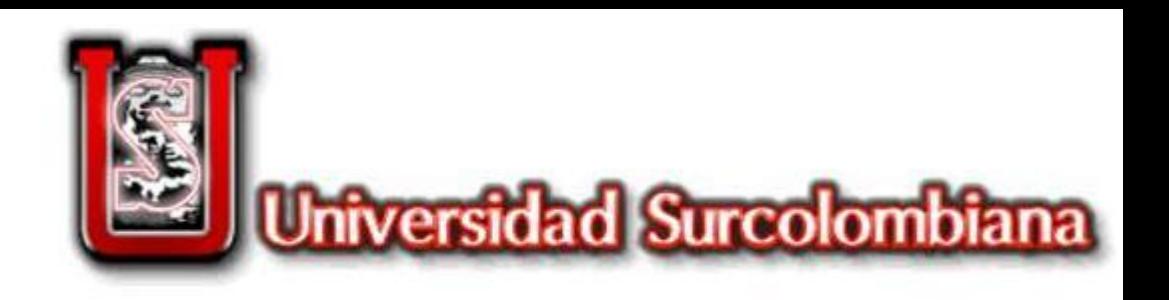

# DESARROLLO METODOLOG

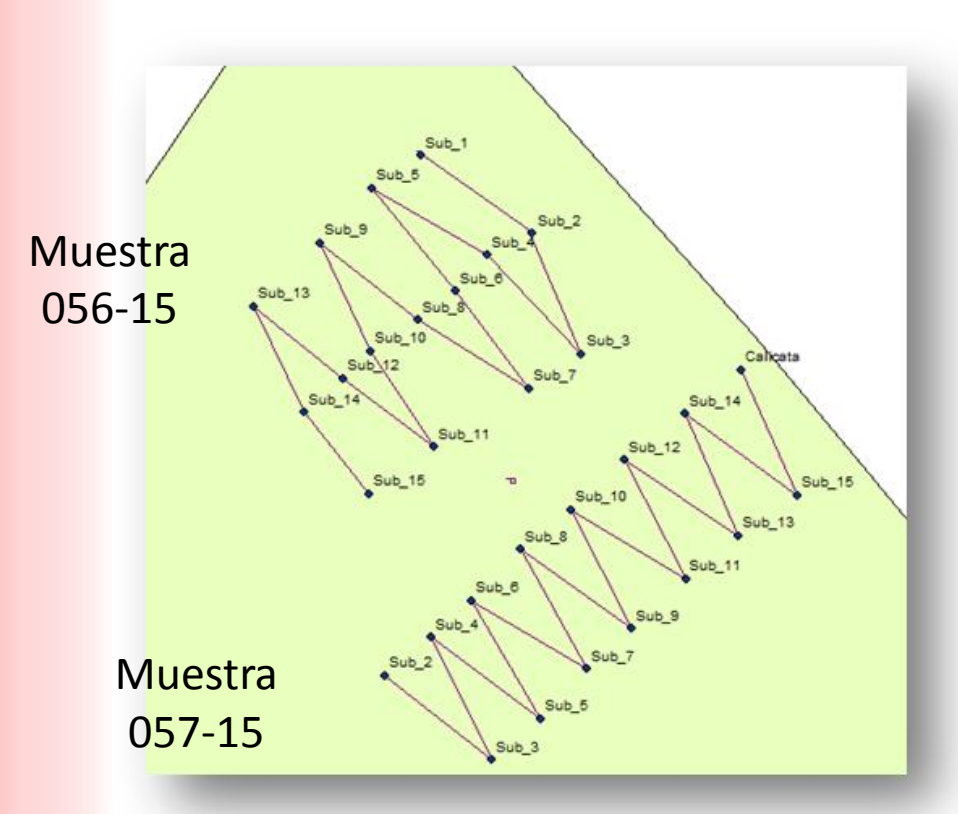

M U  $\overline{\mathbf{O}}$  $E$ M S A  $\overline{\mathbb{T}}$ R  $\overline{\mathsf{D}}$ A  $\mathsf{E}% _{0}$ S

Metodologia del Laboratorio de Suelo CENIGAA.

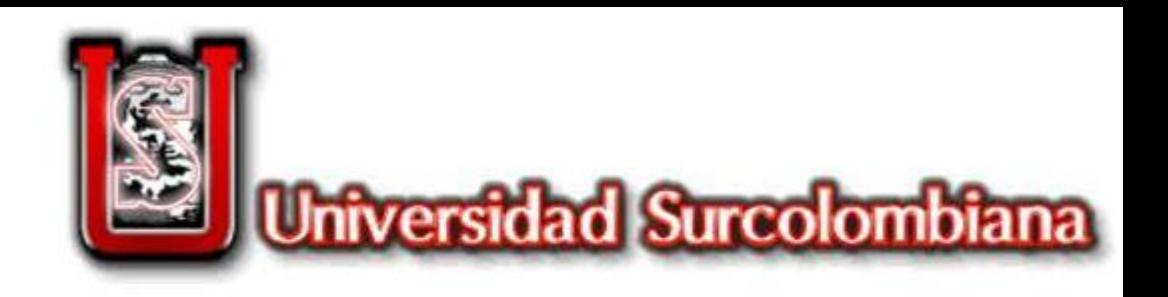

# DESARROLLO METODOLOGICO

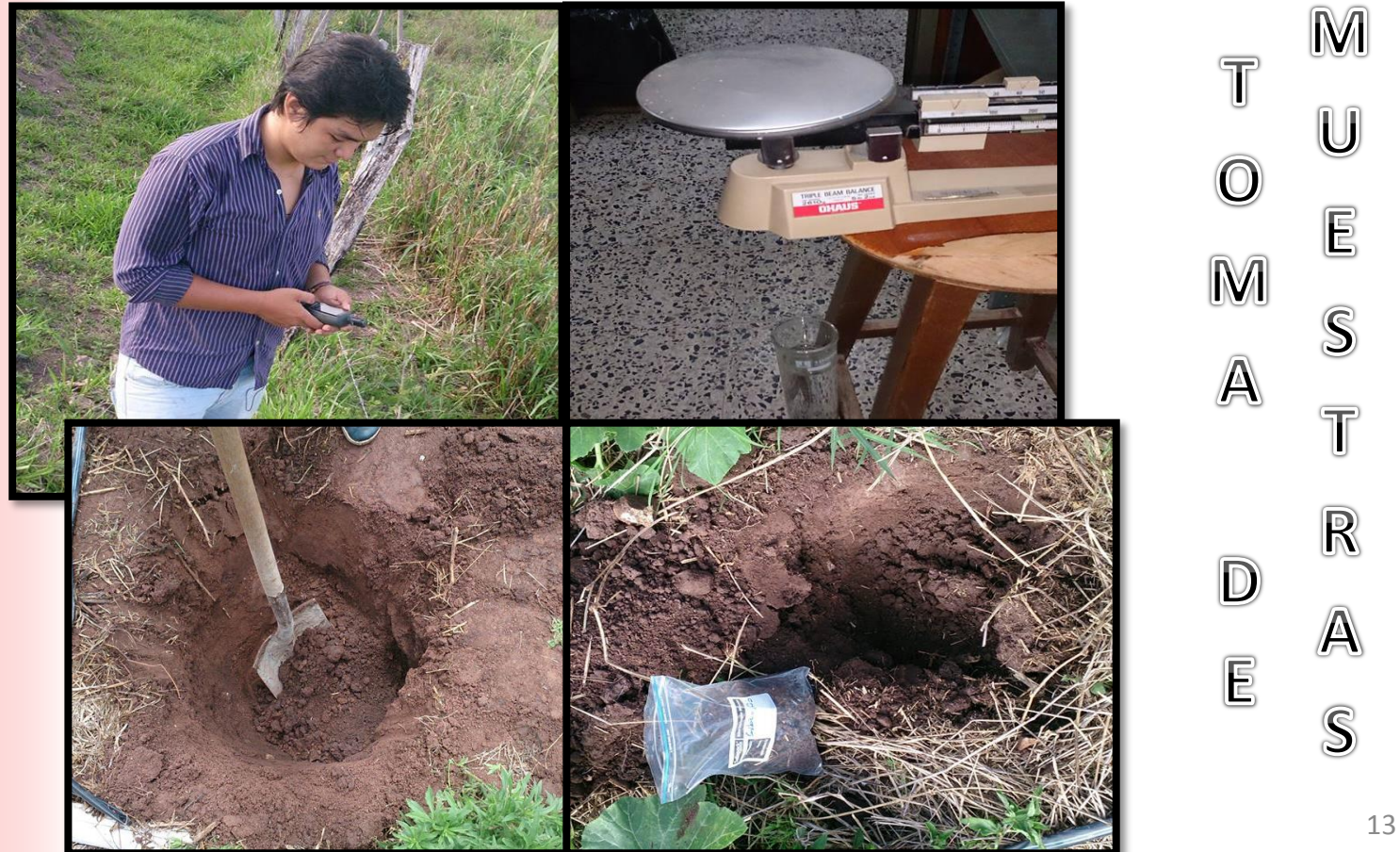

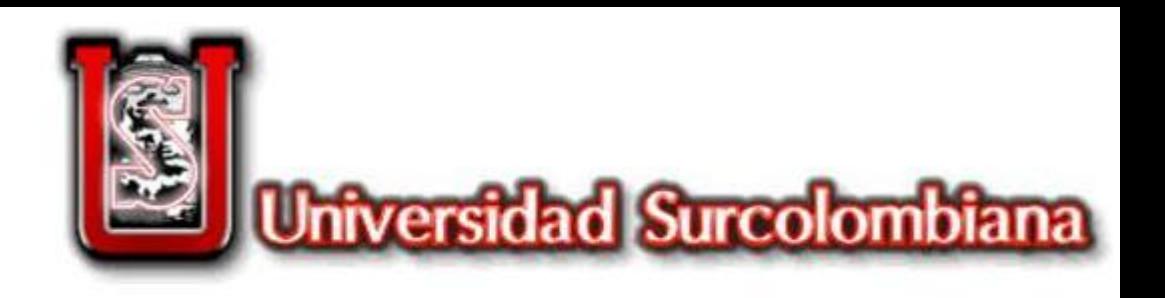

 $14$ 

# DESARROLLO METODOLOGICO

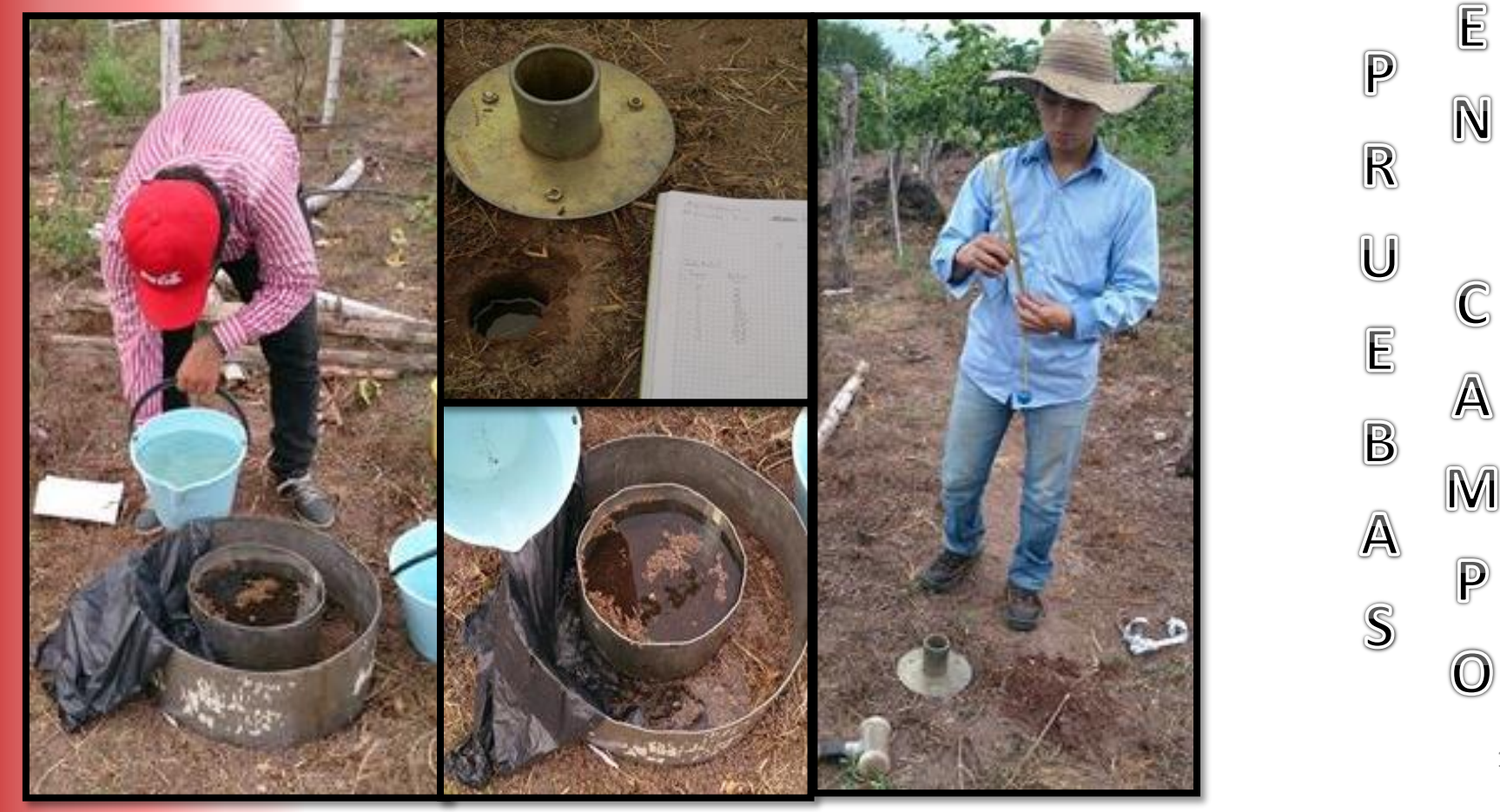

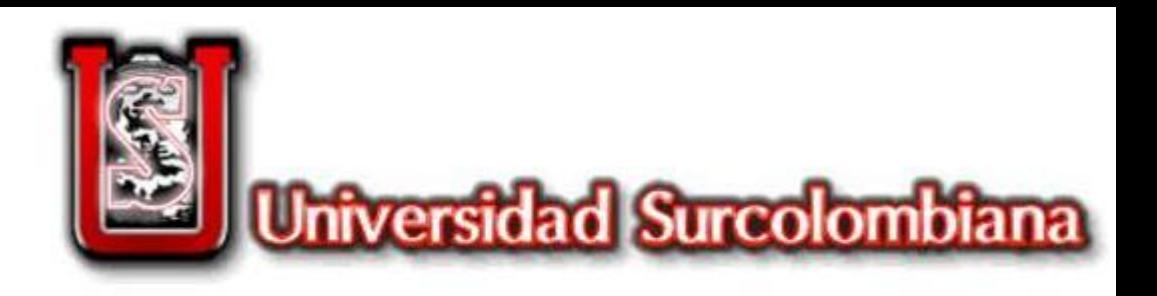

# DESARROLLO METODOLOGICO

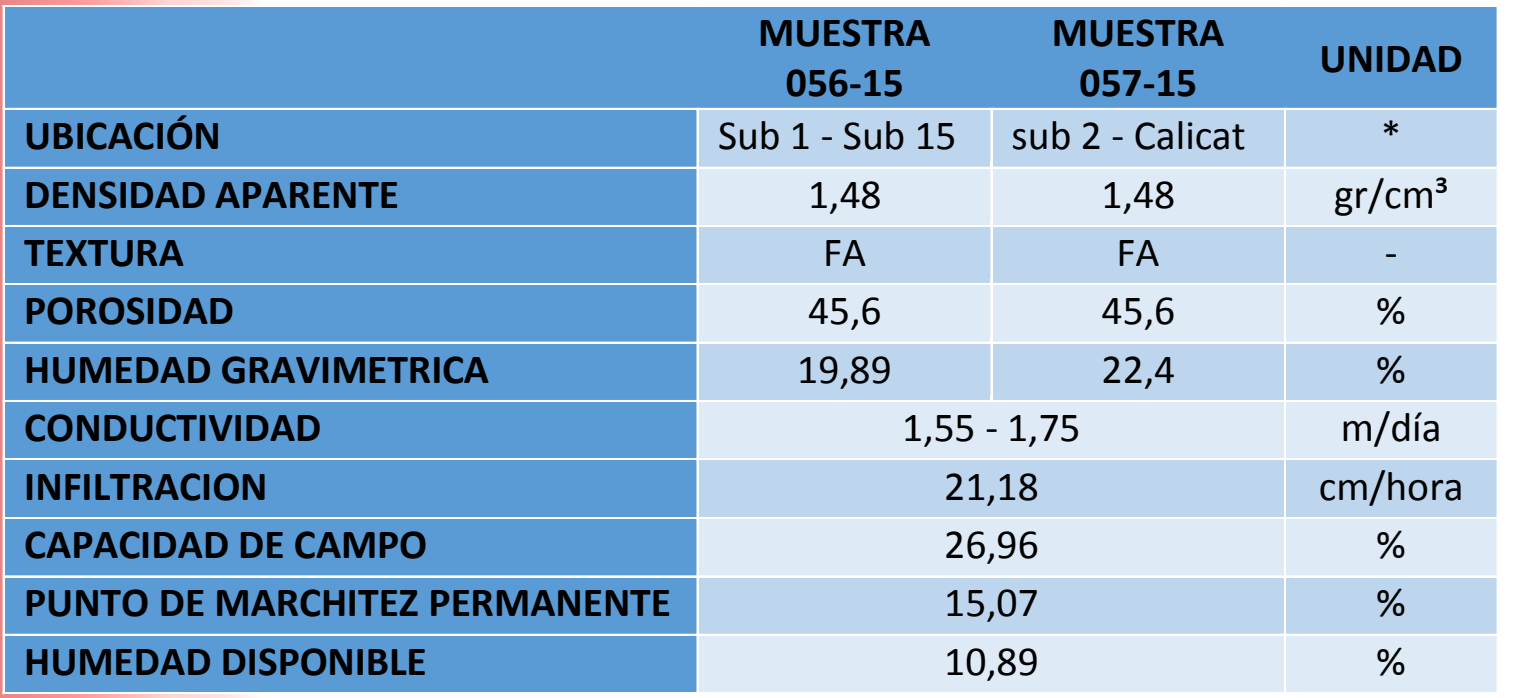

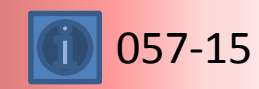

**FUENTE:** Méndez y López, 2015

056-15

**图5** 

 $\mathbb{D}$ 

 $\mathbb{R}$ 

 $\mathsf E$ 

 $\mathbb{S}$ 

U

 $\mathbb L$ 

T

A

D

 $\circledcirc$ 

 $\mathbb{S}$ 

 $\mathbb L$ 

A

 $\textcolor{red}{\mathbb{B}}$ 

 $\circledcirc$ 

 $\mathbb{R}$ 

A

 $\mathbb T$ 

 $\circledcirc$ 

 $\mathbb R$ 

 $\left| \right|$ 

 $\circledcirc$
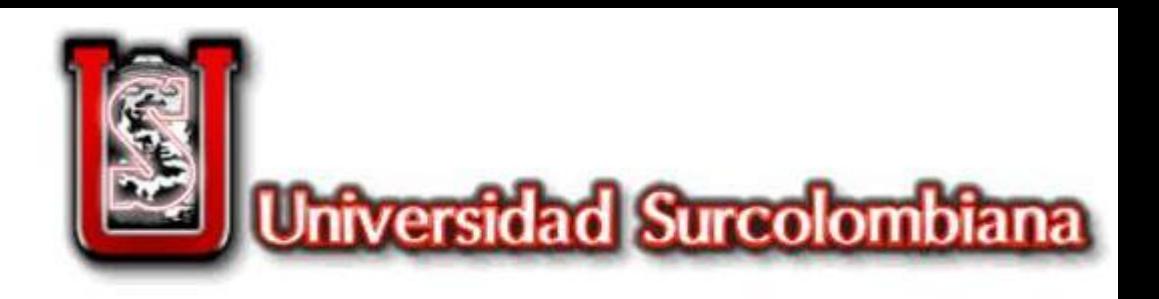

# DESARROLLO METODOLOGICO

Se dio cumplimiento a las recomendaciones agronómicas propuestas por el 佀 laboratorio de Suelos CENIGAA, basados en los resultados Químicos realizados a las muestras de suelo.  $\mathbb{N}$ 

*«Preparar mezcla homogenizada de gallinaza compostada (2 ton/ha) y Cal dolomita (500 kg/ha) e incorporar en el plato en dosis de 4 kg/árbol. Además de mejorar las características de retención de humedad y nutrientes se suplen deficiencias de calcio y magnesio en el suelo.*

*Fuentes y dosis de Fertilizantes. Nitrato de amonio: 6 bultos/ha, DAP: 4 bultos/ha, KCl: 4.5 bultos/ha, Sulfato de Cu, Zn y B: aplicar por vía foliar según especificaciones o en forma de quelatos al suelo.*

*Para el inicio del cultivo, se debe disponer de una buena provisión de N, P, K, esto ayuda a formar adecuadamente el follaje y las raíces de las plantas de guanábana.»*

M

 $\llbracket$ 

E

 $\mathbb N$ 

 $\mathbb{D}$ 

A

 $\mathbb{S}$ 

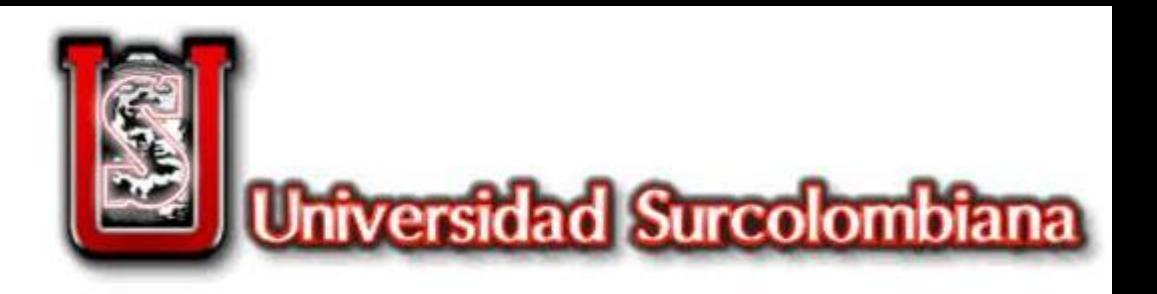

# **GENERALIDADES DEL** PROYECTO

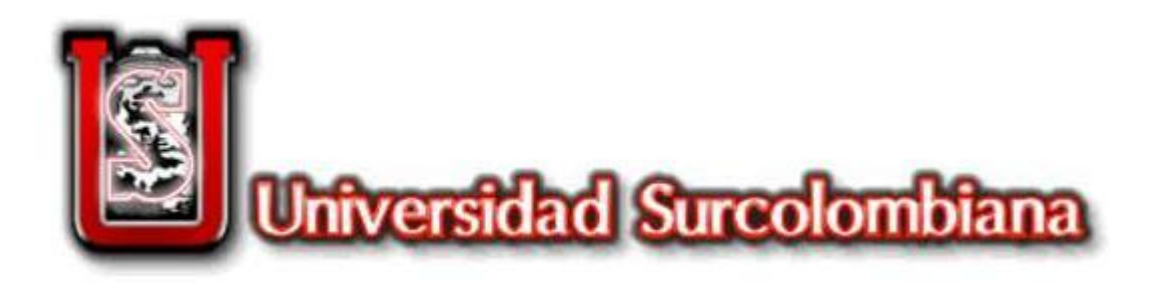

# LOCALIZACION DEL ESTUD

La Finca Villa Lucy se encuentra localizada en la vereda Chimbayaco al nororiente del municipio de El Pital y occidente del departamento del Huila, a 1 km del casco urbano de este municipio (figura 1 ) cuya elevación es de 921 msnm y las coordenadas se muestran en la siguiente Tabla

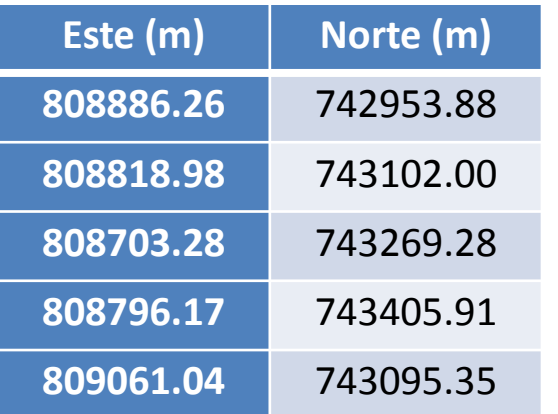

**FUENTE:** Méndez y López,2015 Se utiliz ó el sistema de referencia MAGNA Colombia Bogot á .

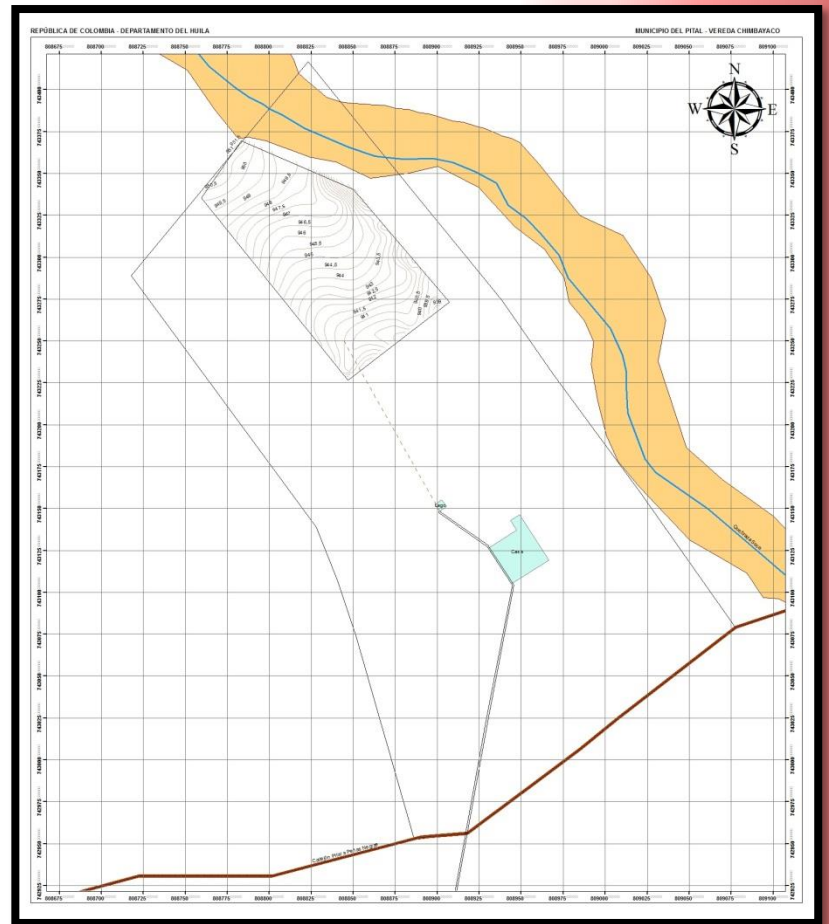

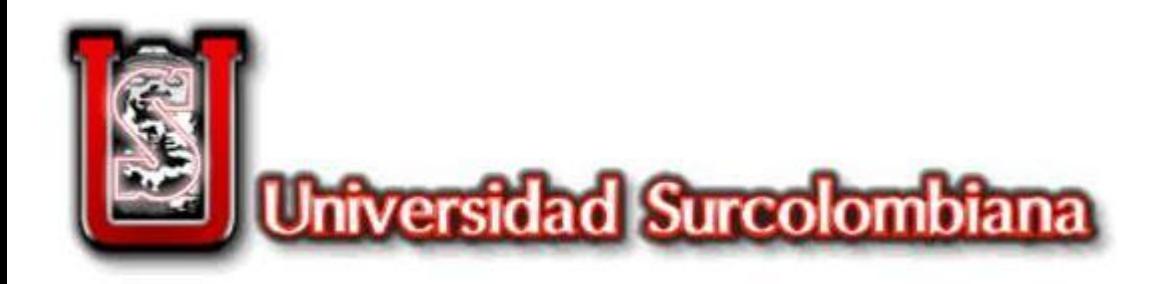

#### GENERALIDADES

- El área de diseño es de 1 Ha, para el cultivo de Guanábana.
- Dada la densidad de siembra recomendada de 7x7, hay un total de 204 árboles de Guanábana.
- El agua para riego, es tomada de un aljibe ubicado en la zona nororiental de la finca. Con una producción promedio de 1,8m3/hora.
- En la zona central de la Finca Villa Llucy, se construyó un lago de 54m3. Al cual llega el agua del pozo, sin necesidad de bombeo.
- El terreno posee una pendiente media de 7%. Y presenta cierto grado de ondulación.
- Dado que la finca cuenta con energía eléctrica, se decidió utilizar una electrobomba.
- Se dispondrán de 204 Unidades de riego autocompensados, con caudal de 30/h y presion de funcionamiento entre 1 y 3 bares. Para cumplir con las necesidades de funcionamiento, se debe disponer de 6,12m3/h.

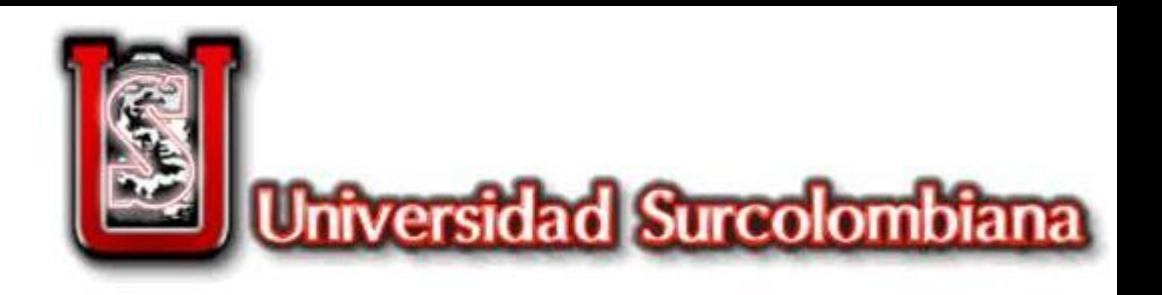

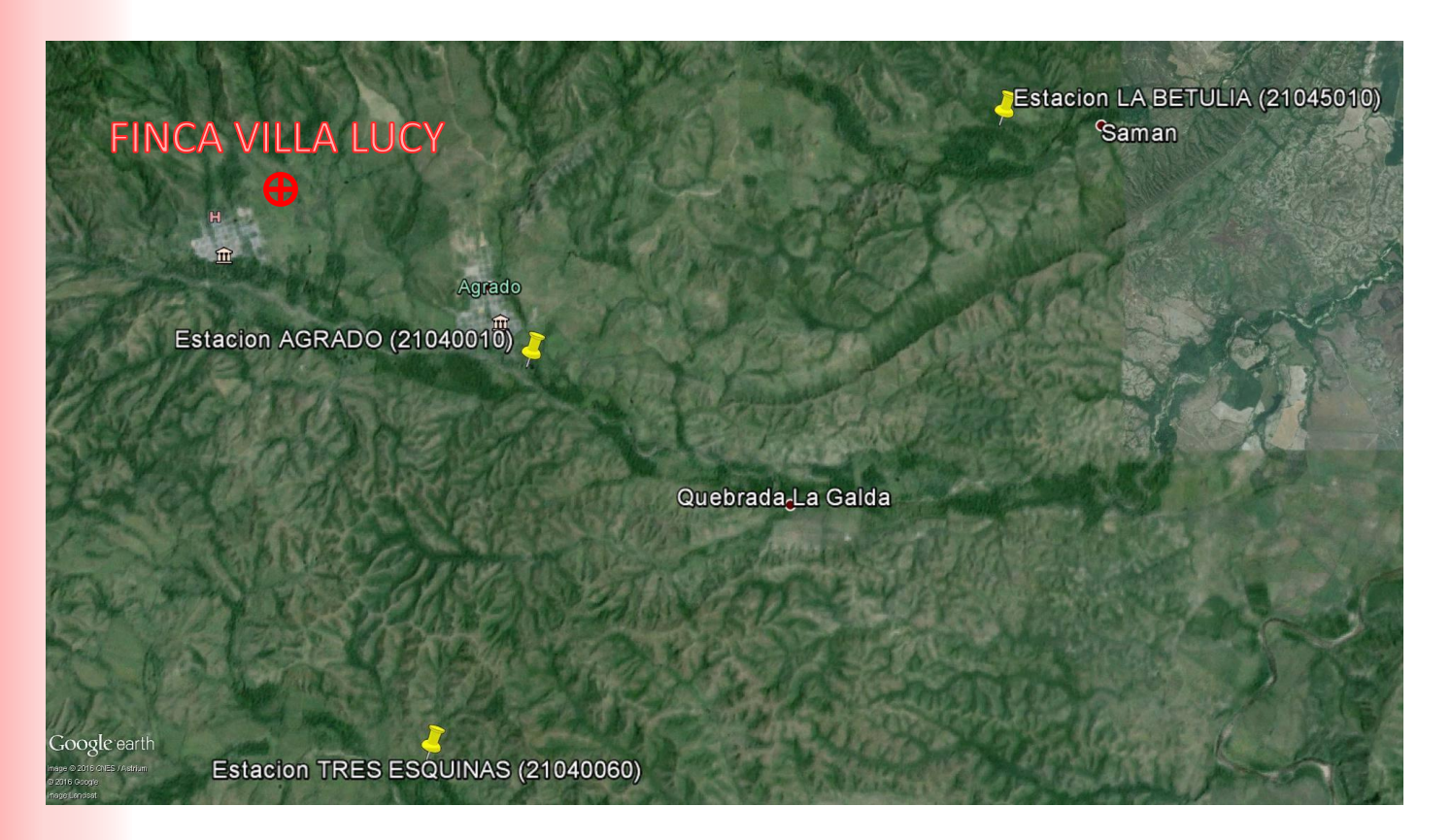

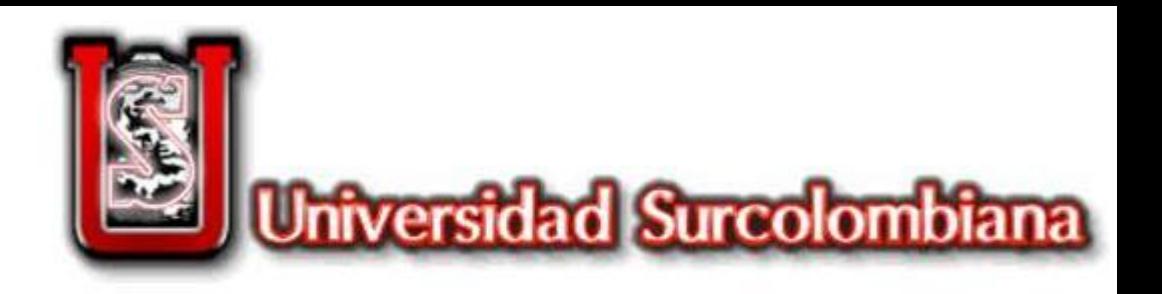

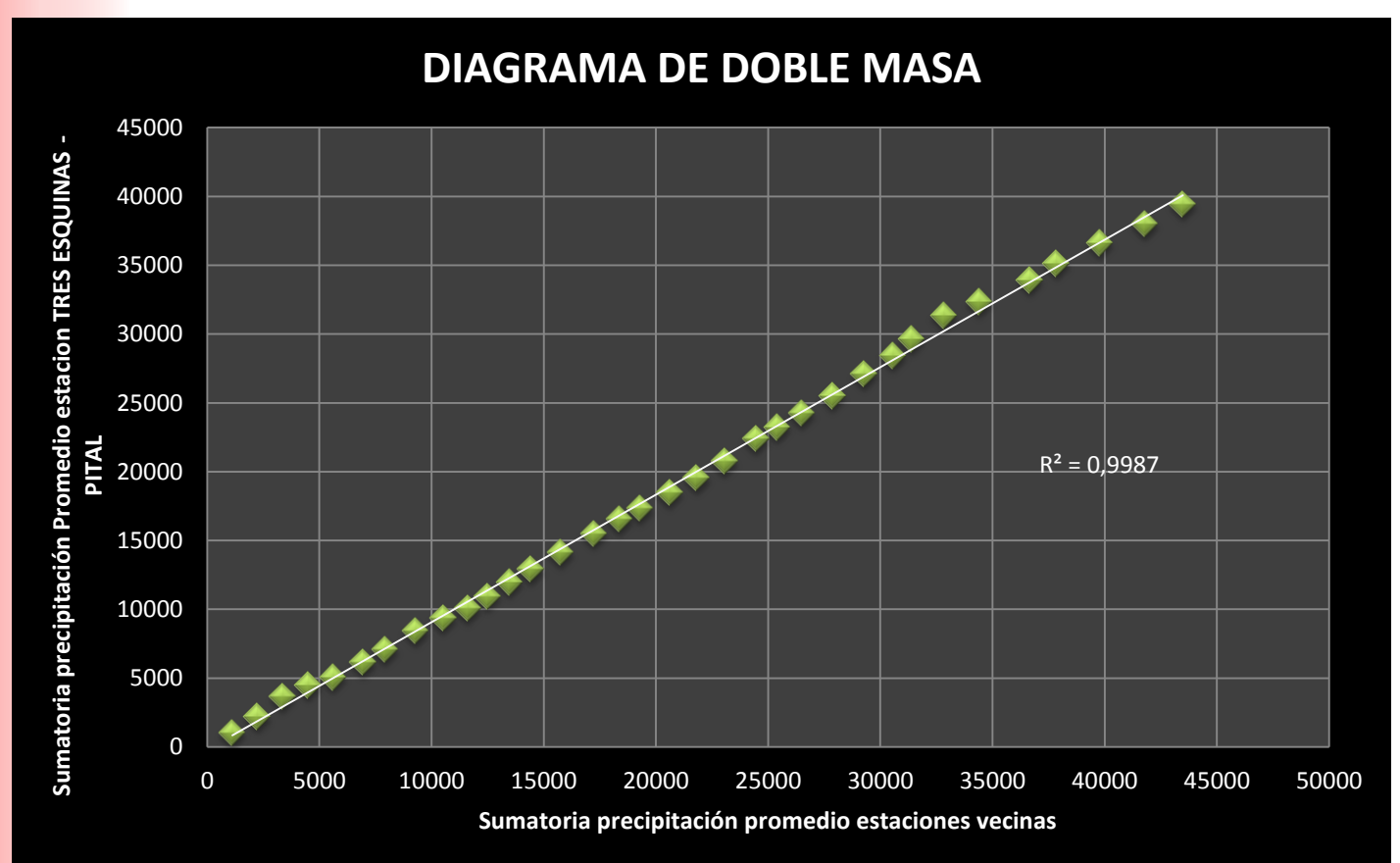

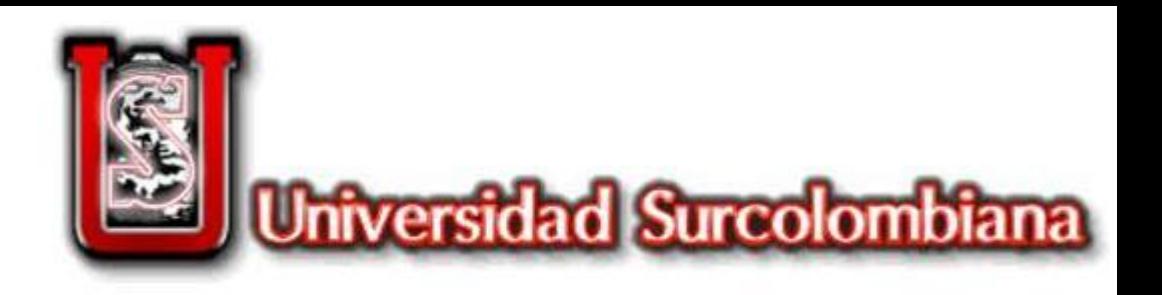

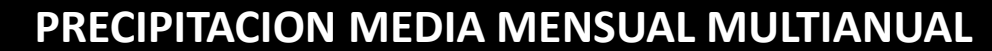

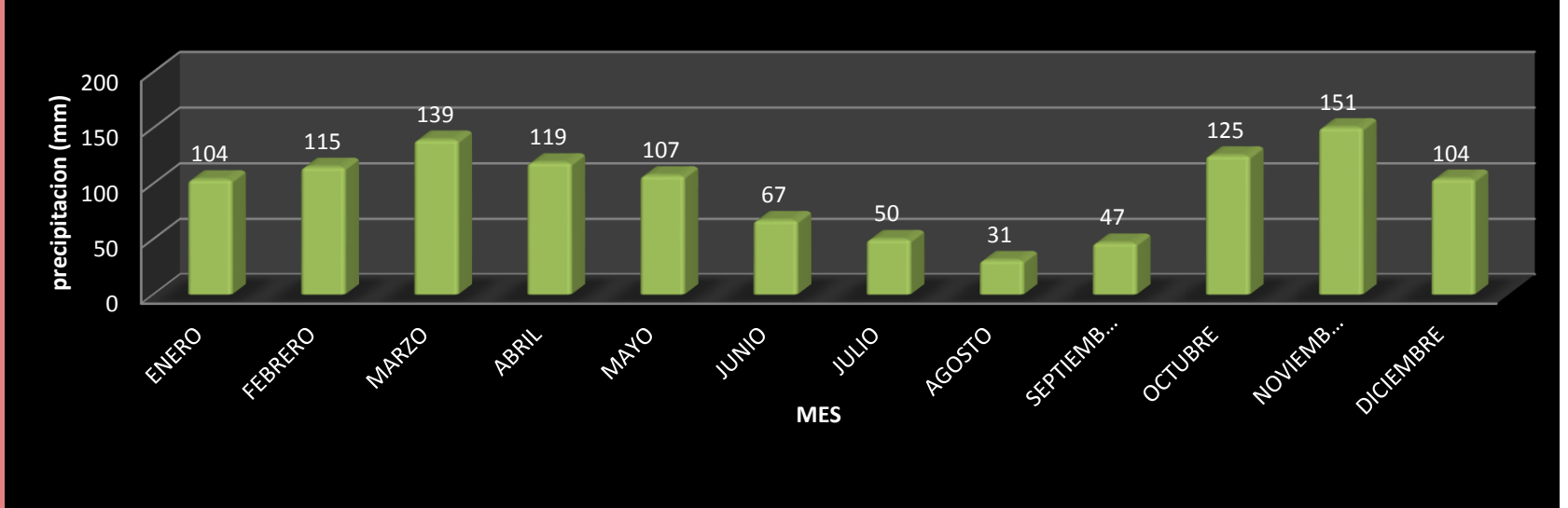

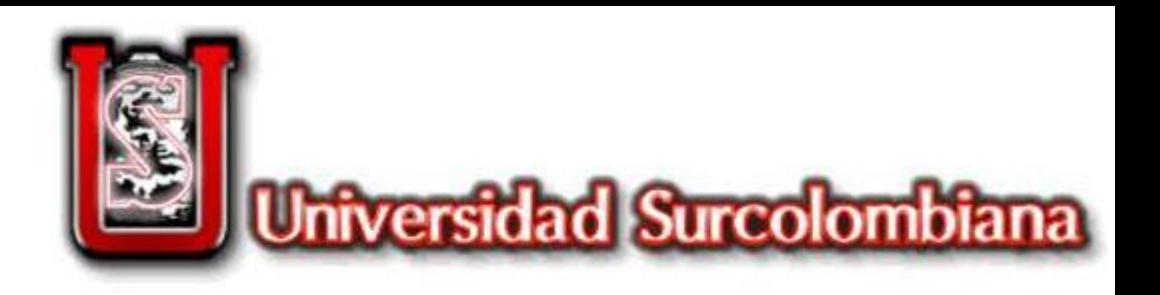

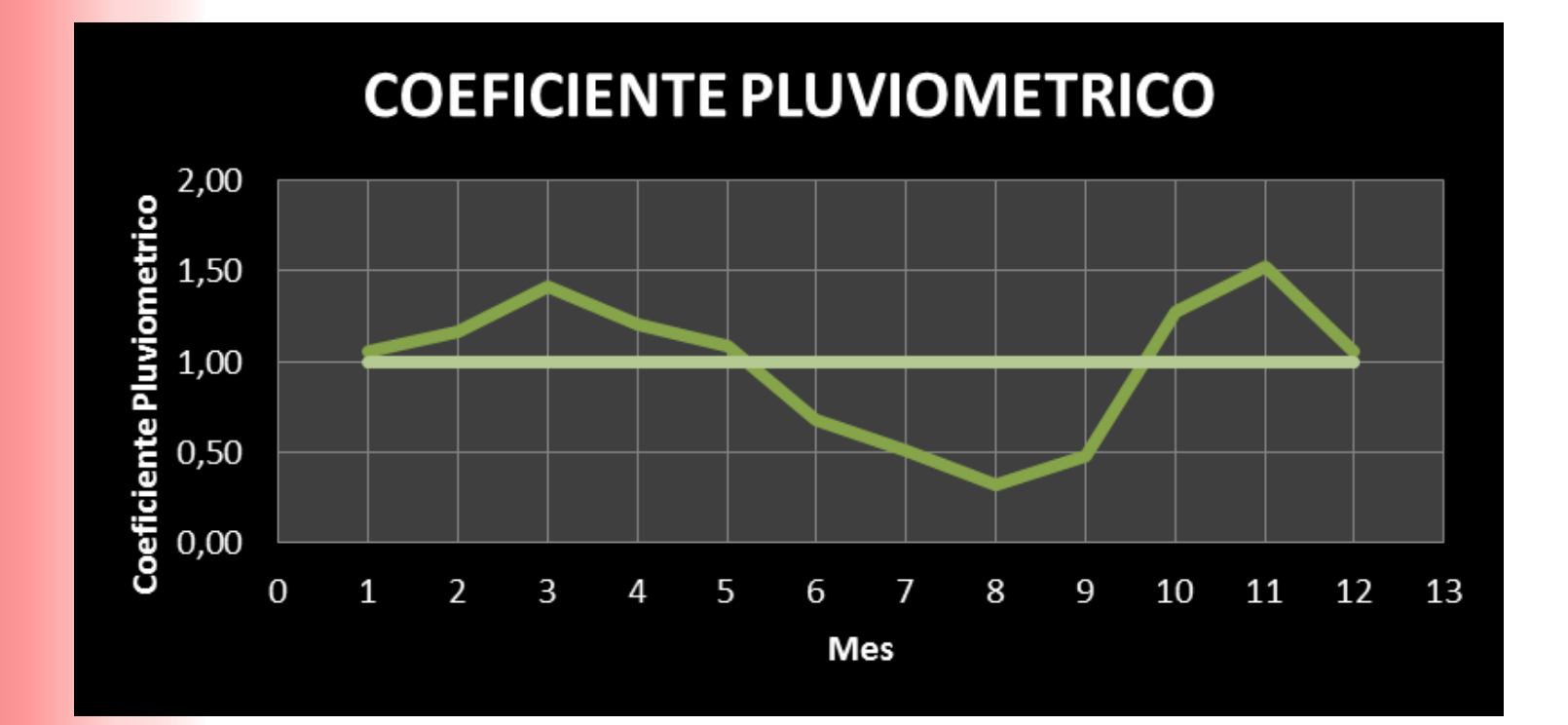

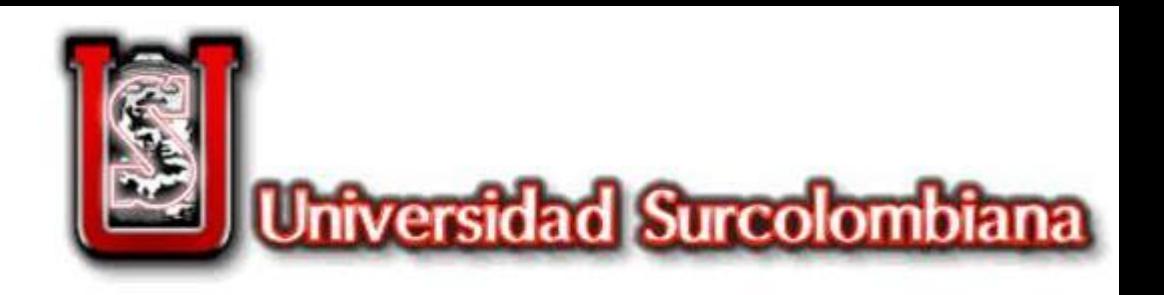

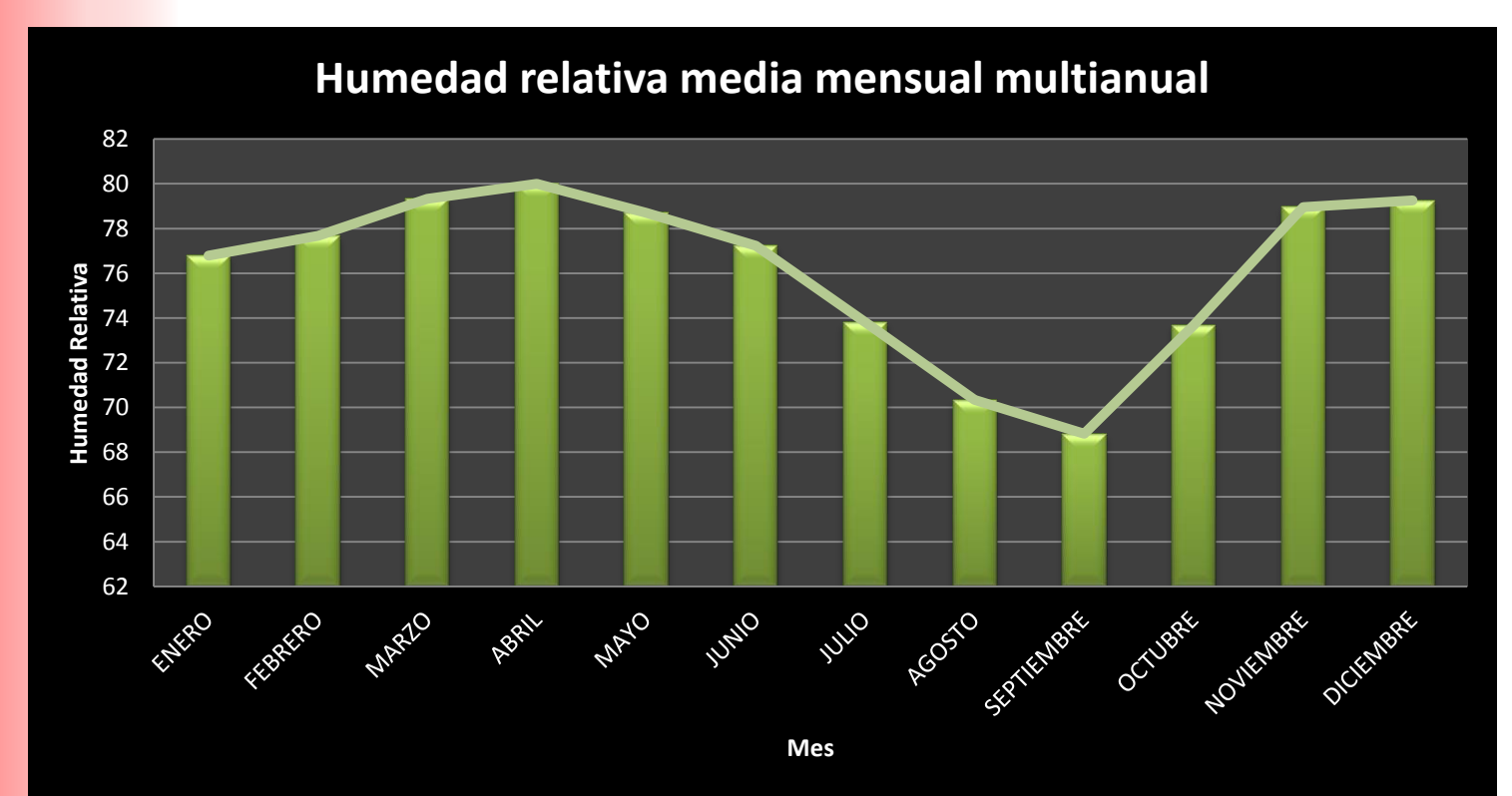

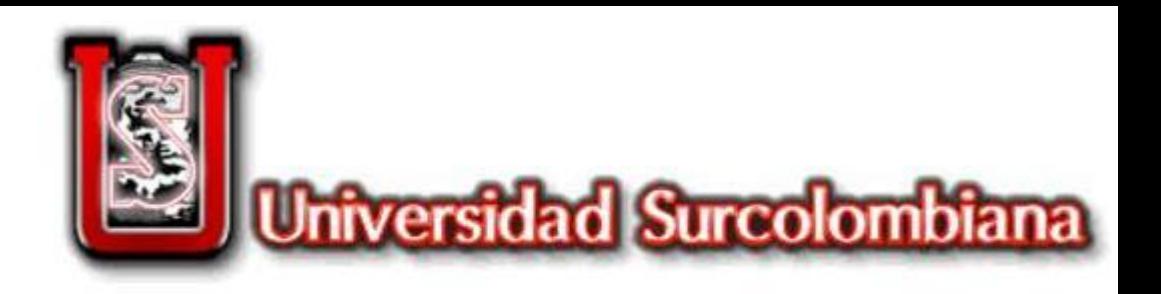

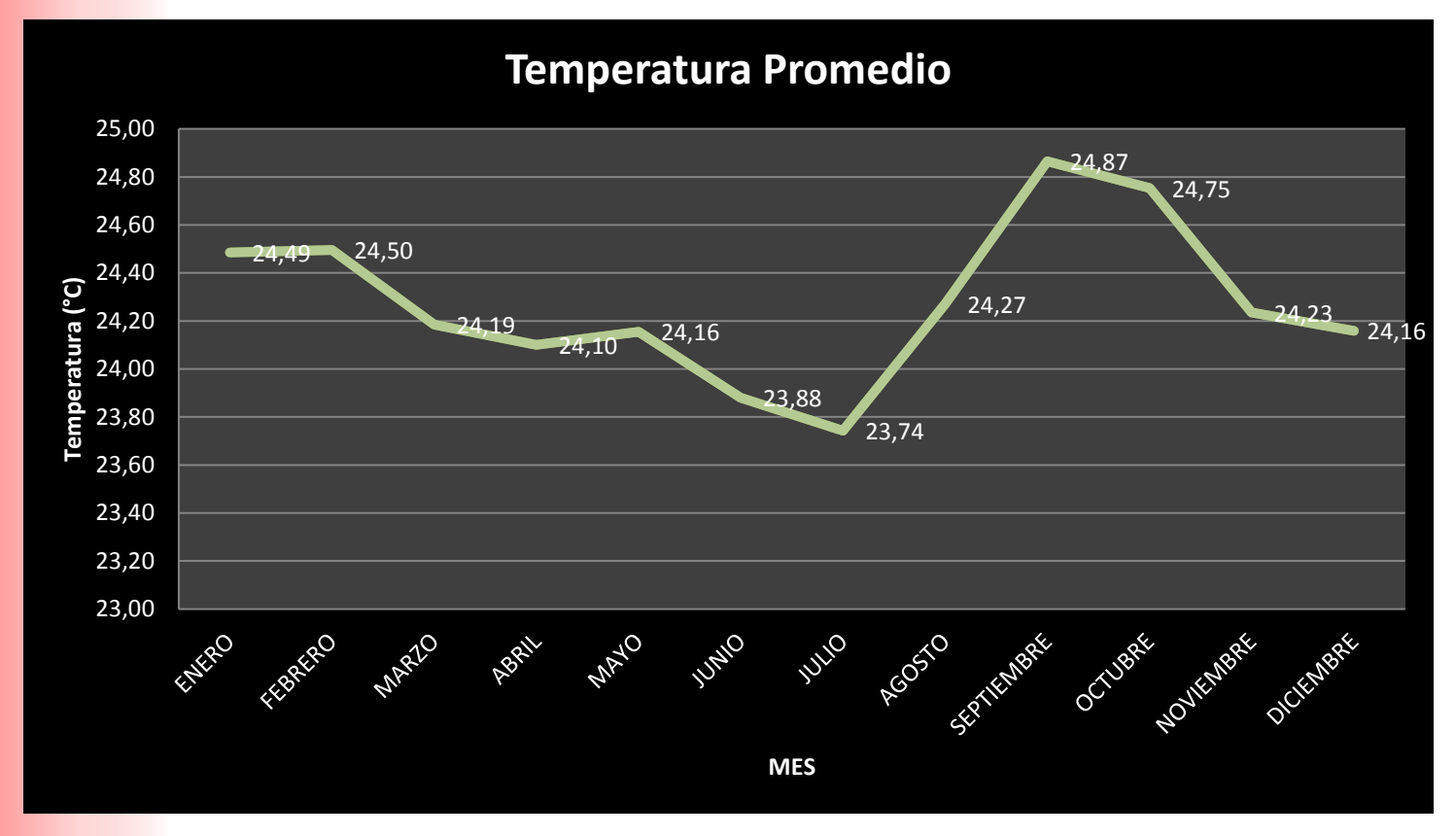

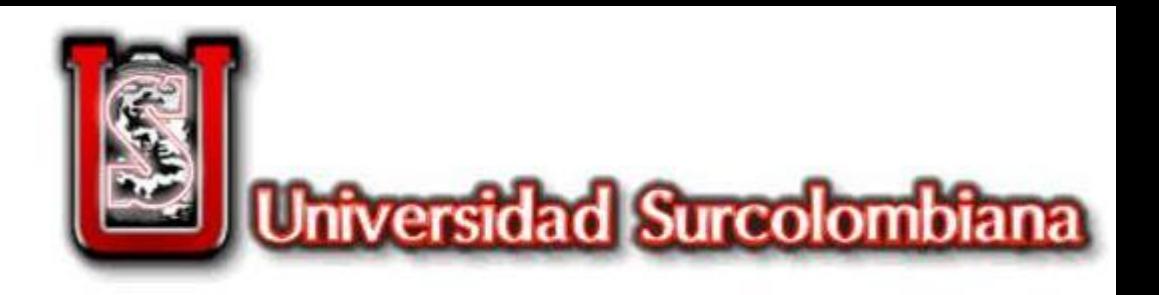

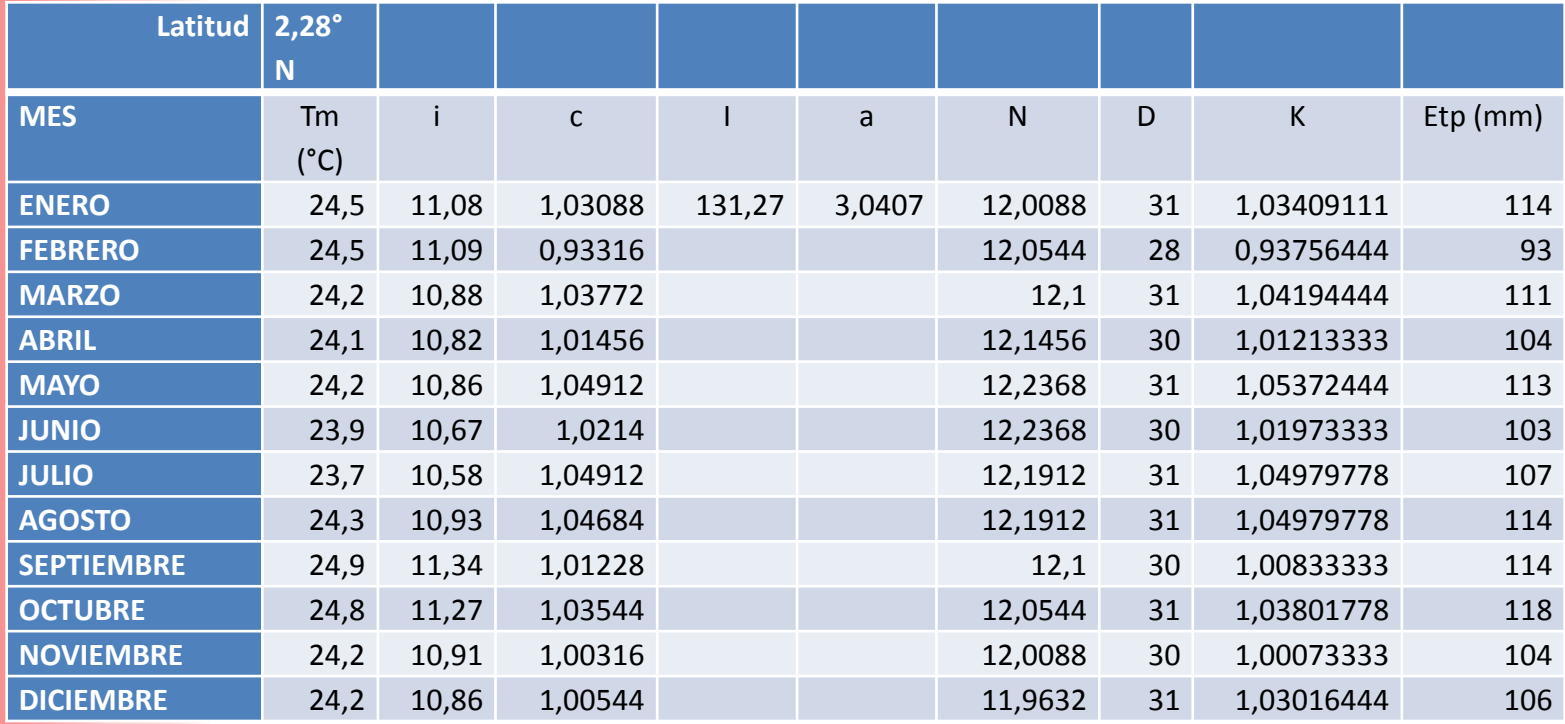

Calculo de la evapotranspiración potencial método de THORNTHWAITE. FUENTE: Méndez y López 2015

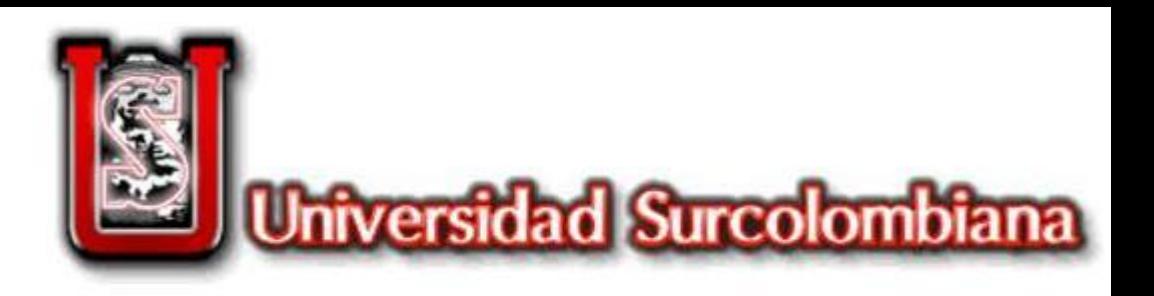

#### **USO CONSUMO**

El uso consumo está definido por agua consumida por el cultivo para satisfacer la evapotranspiración y para la formación de tejidos vegetales en las plantas. El uso consumo es calculado por la siguiente ecuación:

$$
Uc = Ej * Kc
$$

Dónde:

Ej = Evapotranspiración critica Kc = Coeficiente de cultivo

> $Uc = 3.8 * 0.9$  $Uc = 3,42 \, mm/dia$

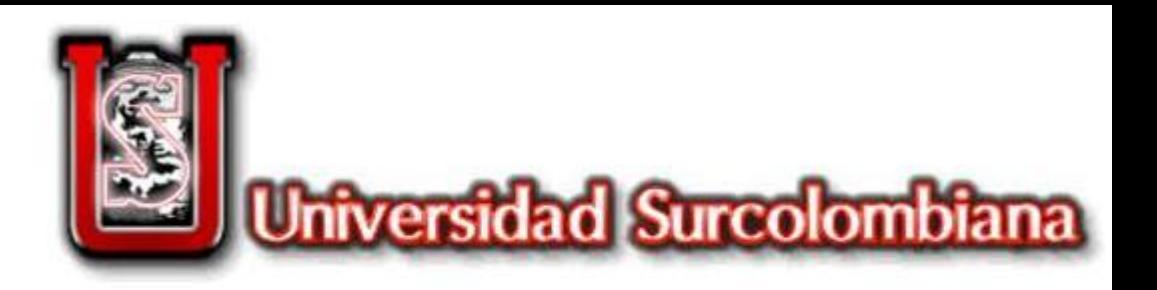

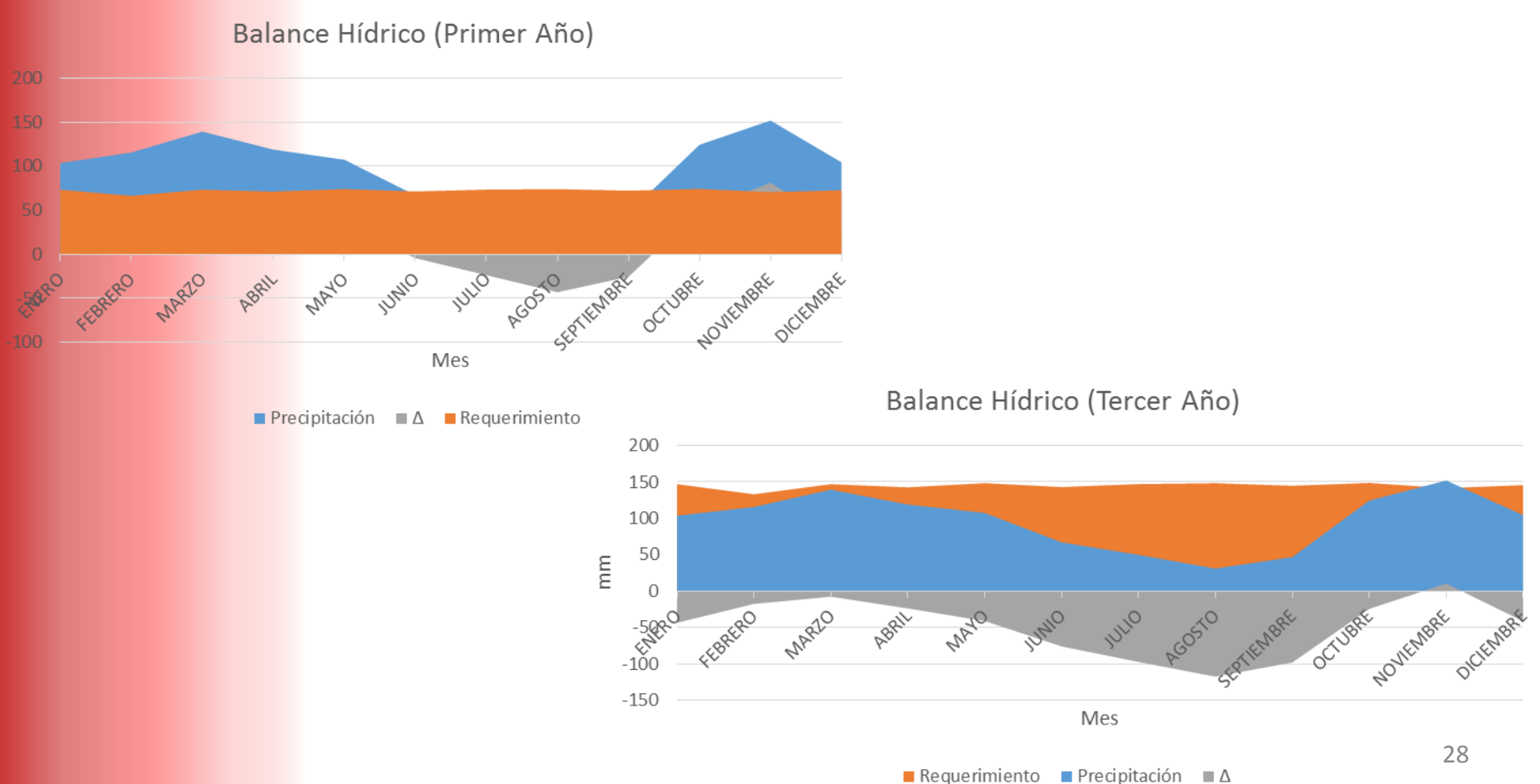

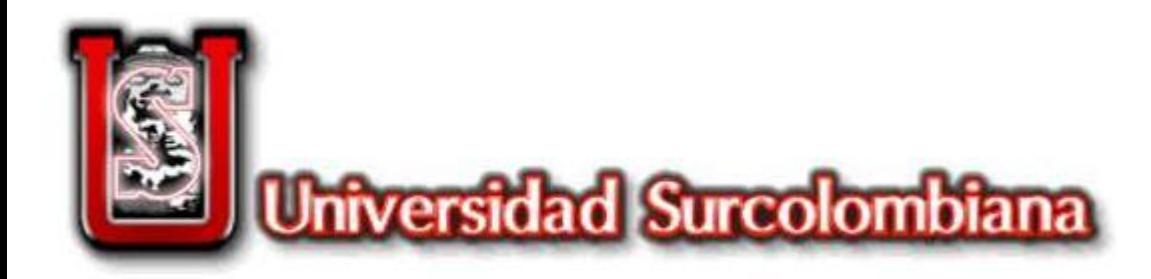

#### GENERALIDADES

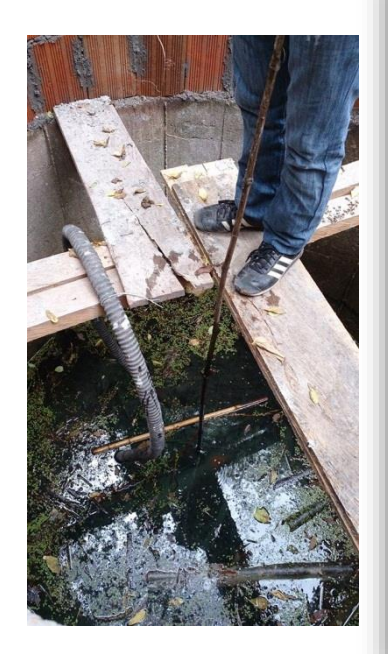

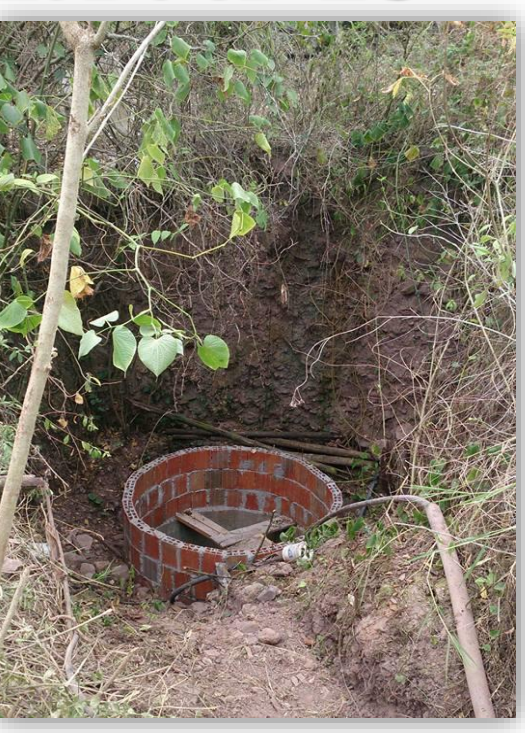

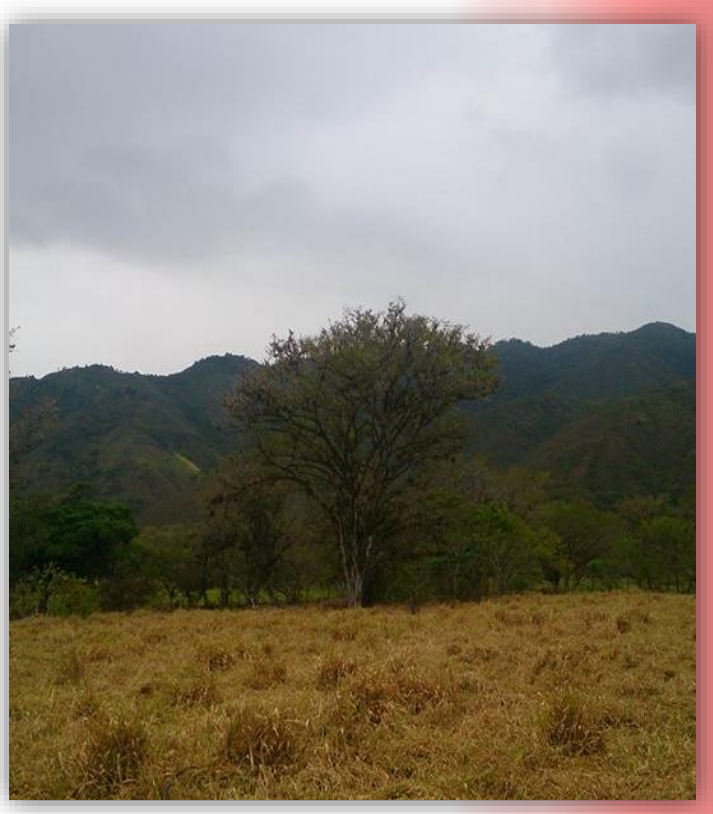

**Pozo. FUENTE:** Méndez y López, 2015

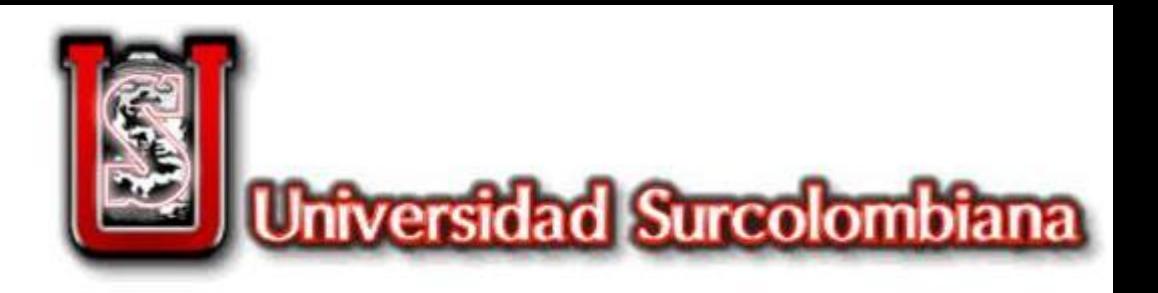

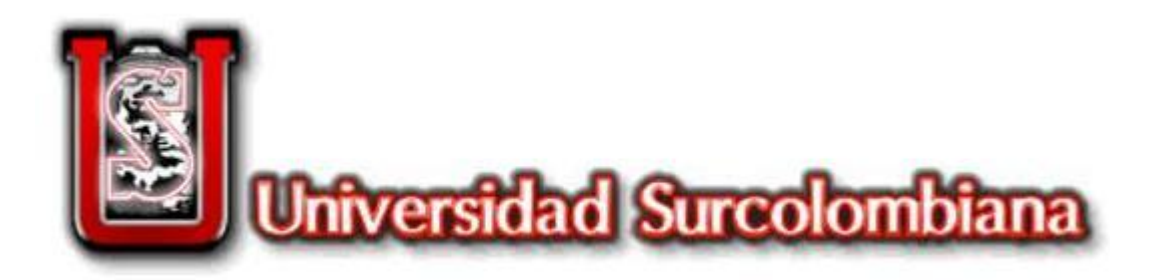

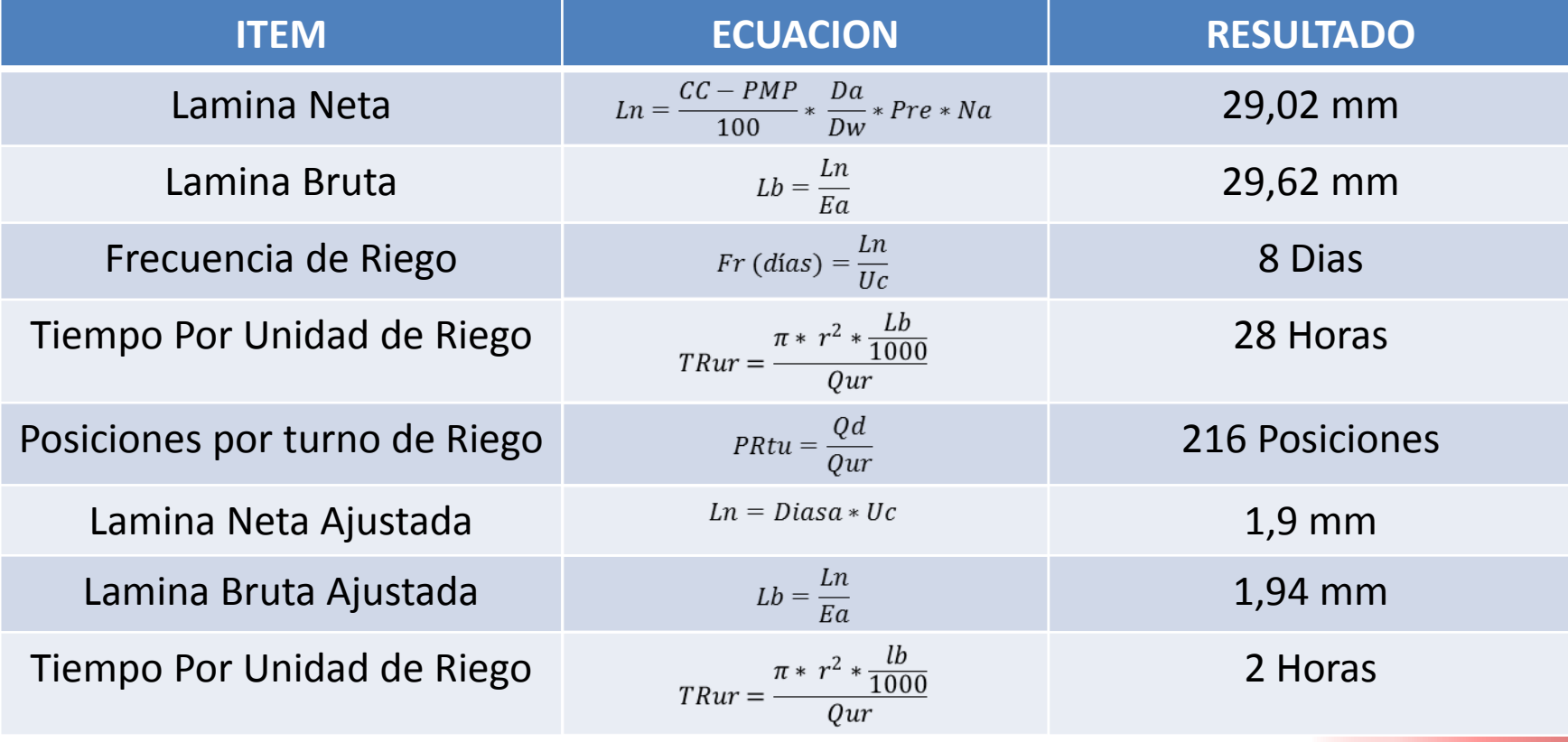

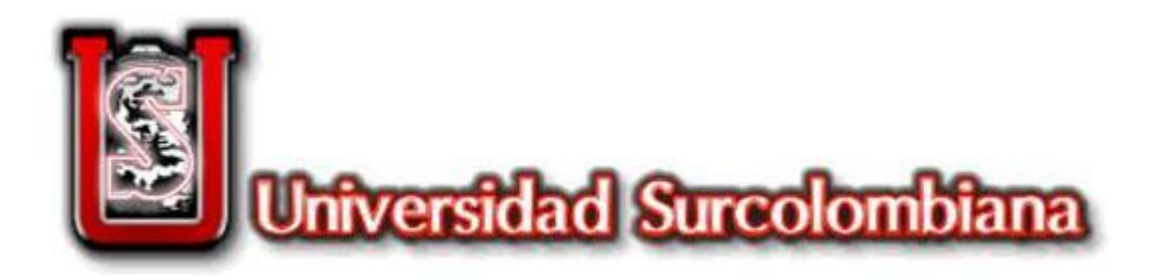

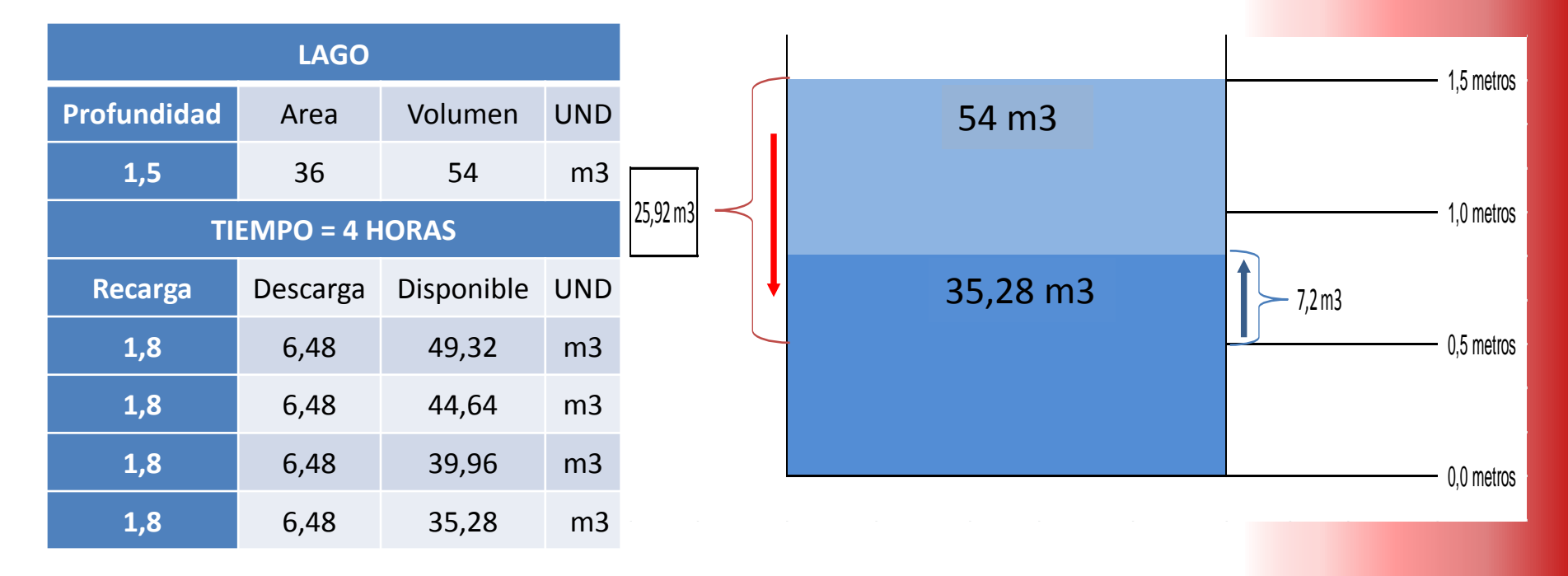

**Manejo del Agua del Lago.**

**Fuente:** Méndez y López, 2015

**Esquema de Manejo del Pozo de Aguas Subterráneas para Riego FUENTE:** Méndez y López, 2015

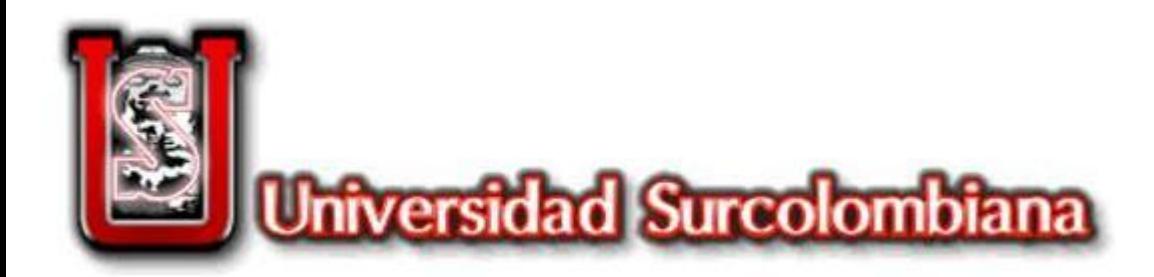

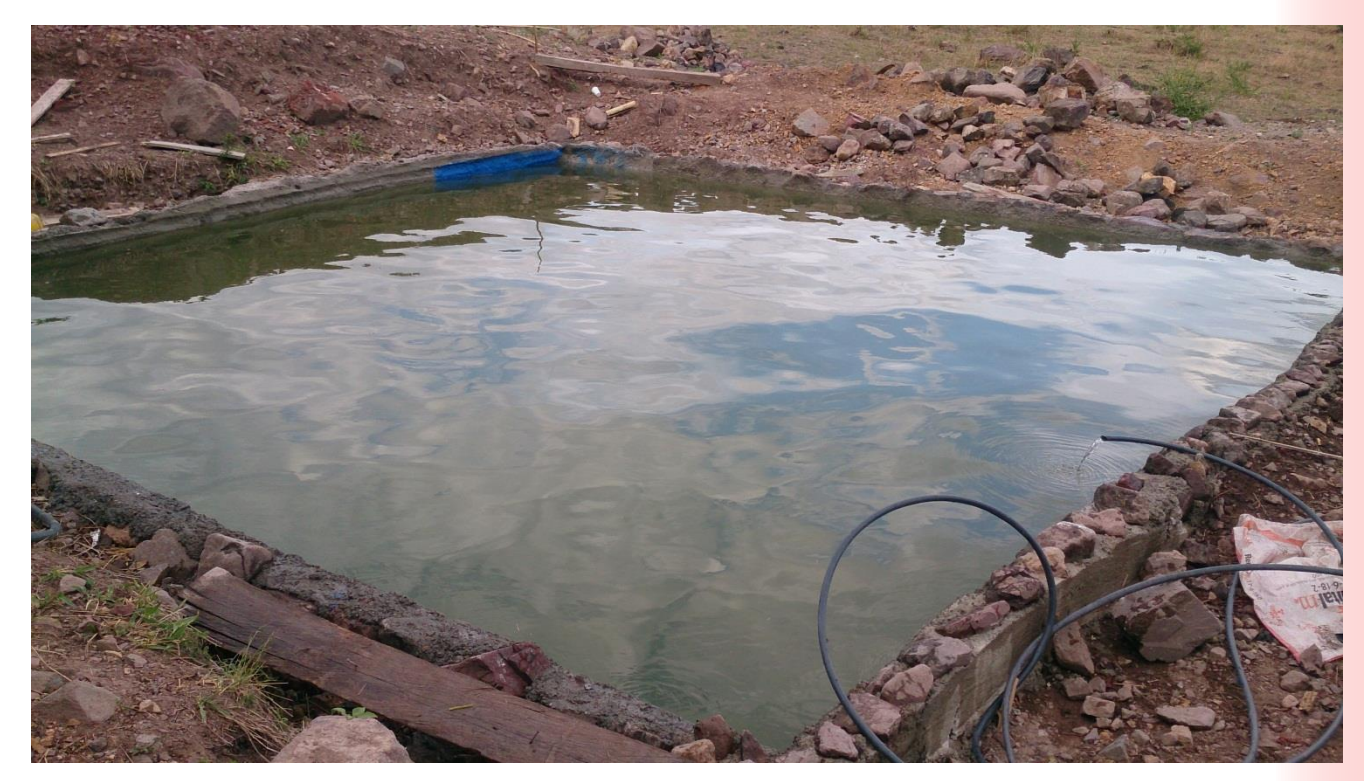

Lago FUENTE: Méndez y López, 2015

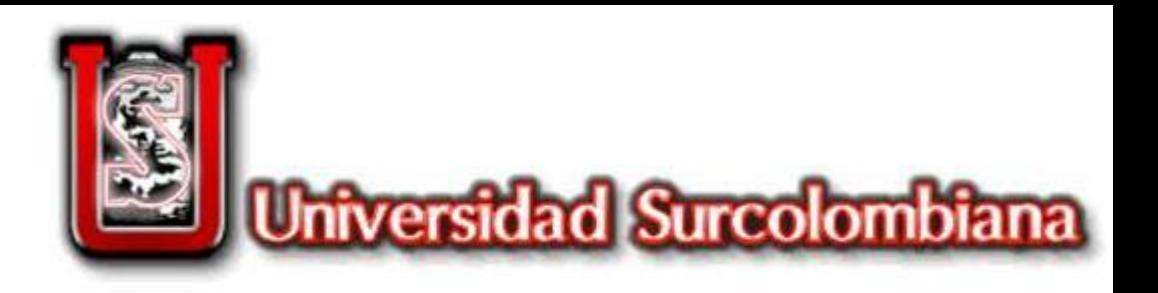

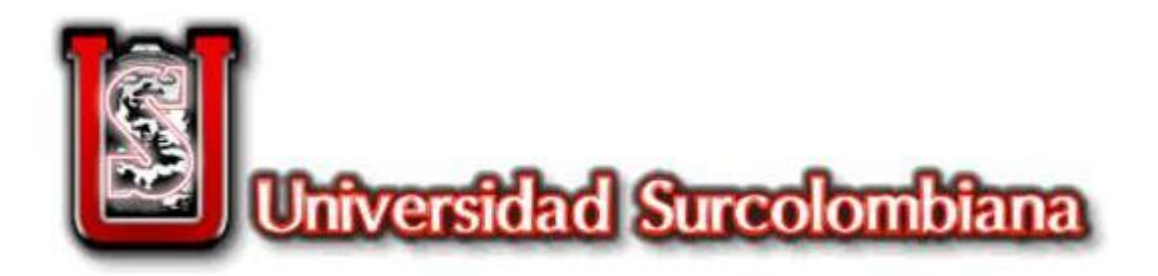

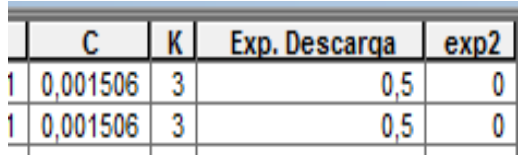

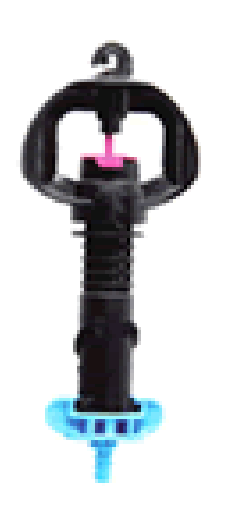

Ingresar los parámetros de funcionamiento de los emisores, tales como caudal, presión (mín. y máx.), diámetro húmedo e información dada por el fabricante como coeficiente de descarga, constante K y exponente X que permiten simular el comportamiento del área húmeda

El valor de exp2 es cero (0) cuando se tratan de emisores autocompensados

SUPERNET NETAFIM

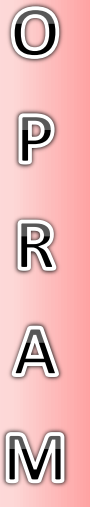

 $\mathbf S$ 

 $\sqrt{2}$ 

G

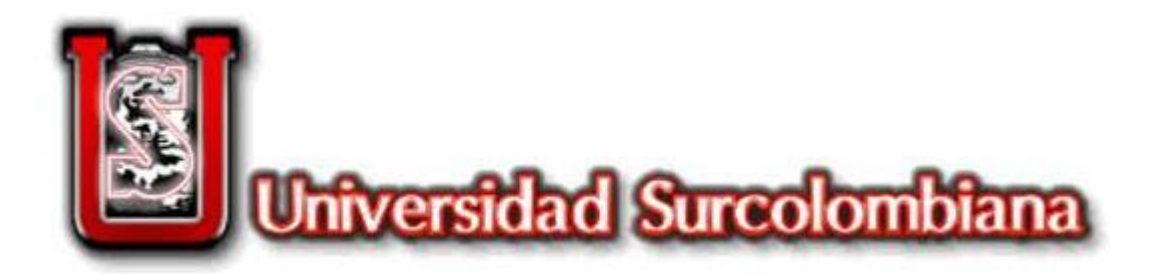

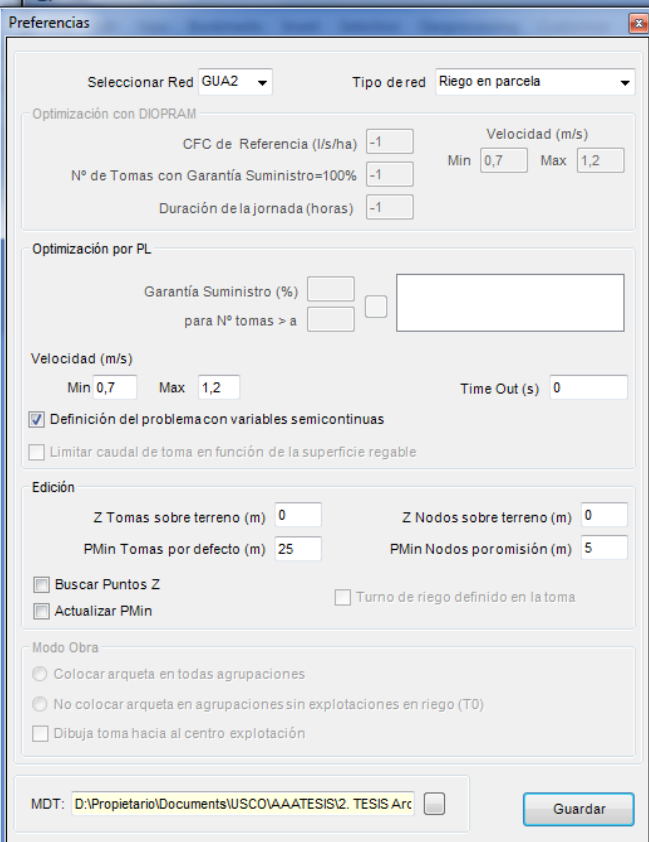

Sigopram permite incorporar la topografía del terreno en forma de MDT (Modelo Digital del Terreno) como una imagen Ráster, lo que permite una interpolación aproximada en cada uno de los elementos trazados (Tuberías, Emisores, Sectores de Riego), además, de fijar la velocidad mínima  $(0.7 \, \text{m/s})$  y máxima  $(1.2 \, \text{m/s})$ m/s) del sistema

M

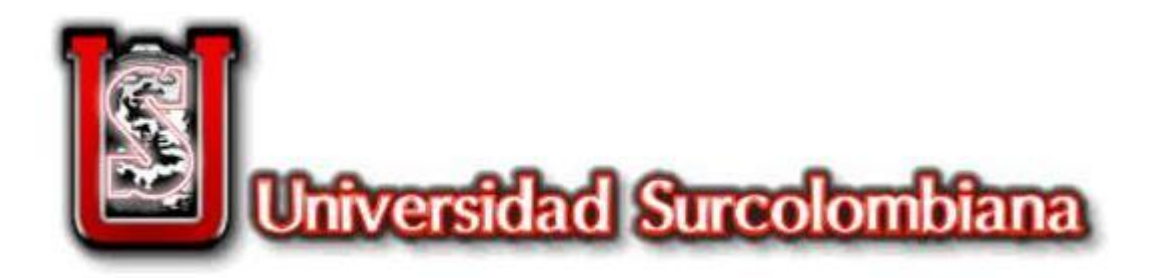

La interface de Sigopram, permite realizar una distribución homogénea de los emisores en el área del proyecto, según la distancia y modalidad de siembra

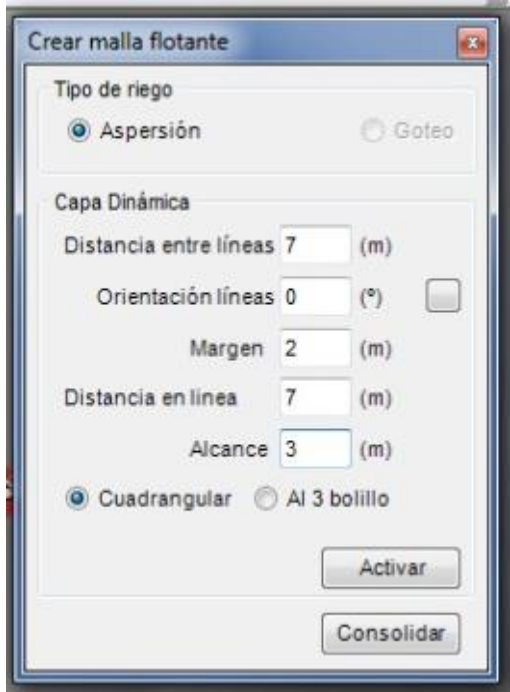

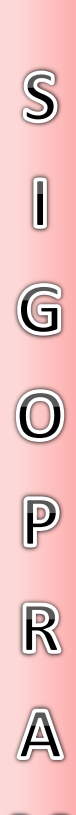

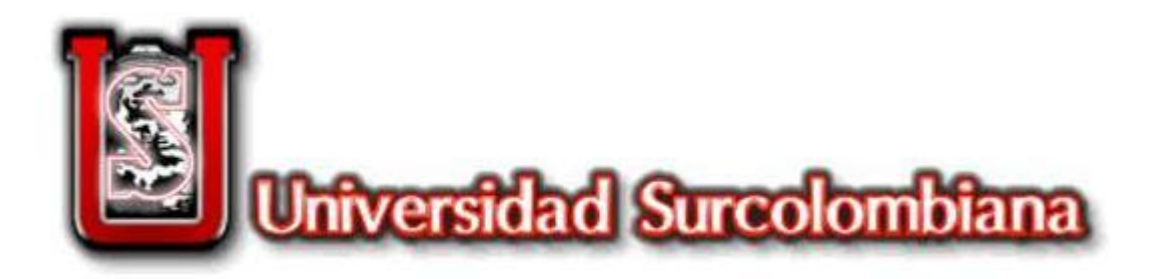

Selección del diámetro de tuberías, material, velocidad y demás valores aportados por el fabricante .

La base de datos puede ser actualizada por el usuario, según los materiales disponibles en su Zona .

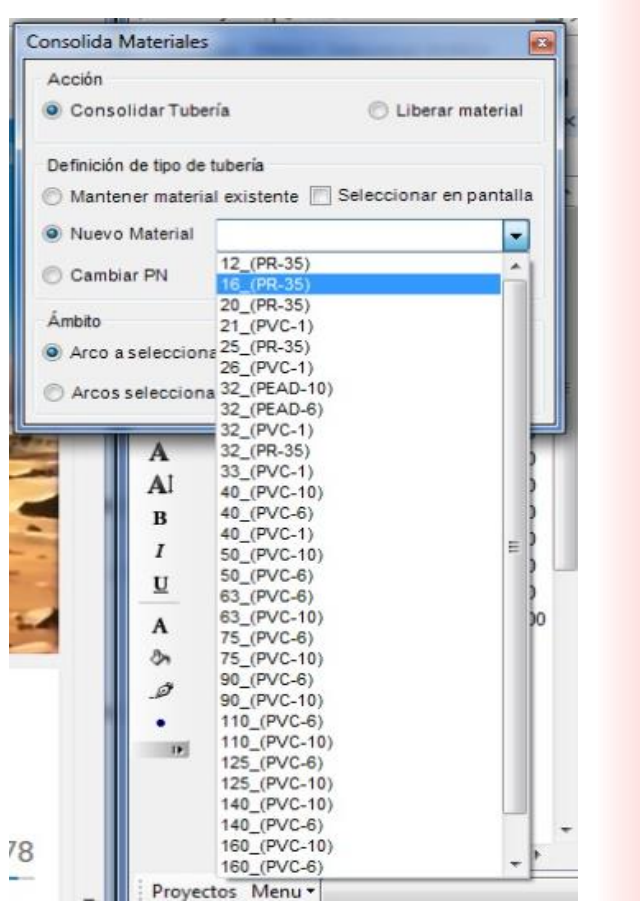

 $\mathbf S$ 

 $\overline{\mathbf{I}}$ 

G

 $\overline{\mathbf{O}}$ 

P

 $\mathbb{R}$ 

A

M

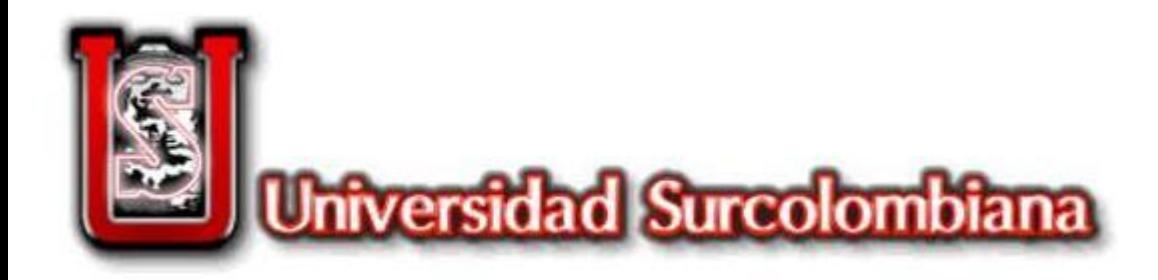

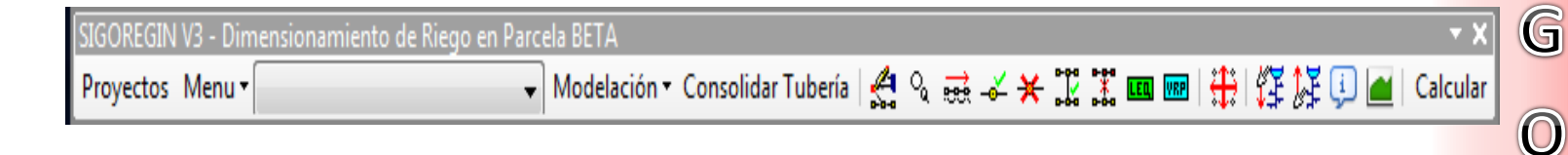

La Barra de Herramientas de Sigopram permite el trazado de la Tubería de la Red, y la inserción de los emisores, nodos y tomas de agua, creación de perfiles, Válvulas Reguladoras de Presión y por último, permite simular el sistema según las especificaciones ingresadas.

 $\mathbf S$ 

 $\sqrt{2}$ 

P

R

A

M

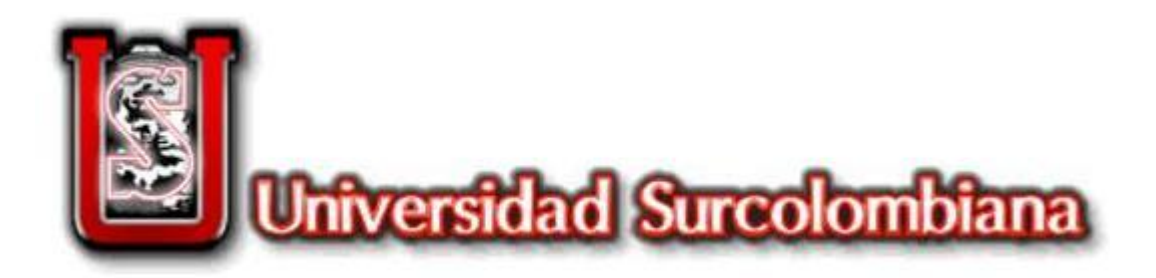

Presión en cada nodo o emisor, según la simulación en Sigopram .

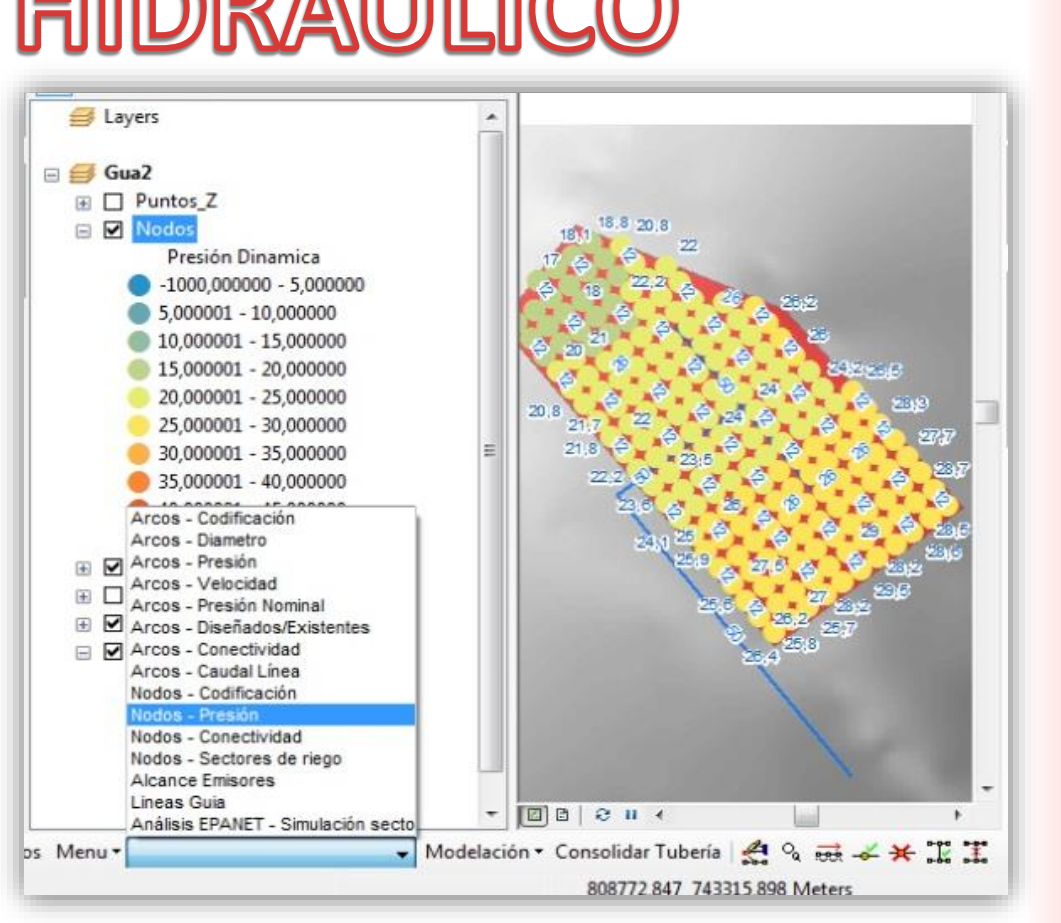

0 P  $\mathbb{R}$  $\mathbb A$ M 40

R

E

 $\overline{\mathbb{S}}$ 

N N

 $\overline{\mathbb{T}}$ 

 $\mathbb A$ 

D

S

 $\mathsf{S}$ 

 $\mathbf{I}$ 

G

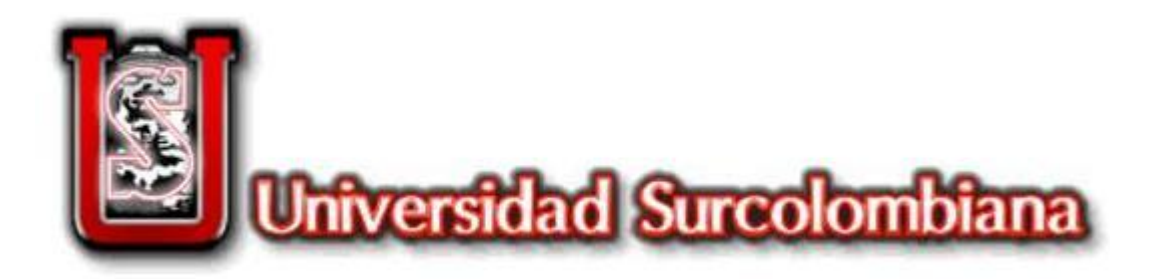

Diámetro Húmedo en cada nodo o emisor, según la simulación en Sigopram .

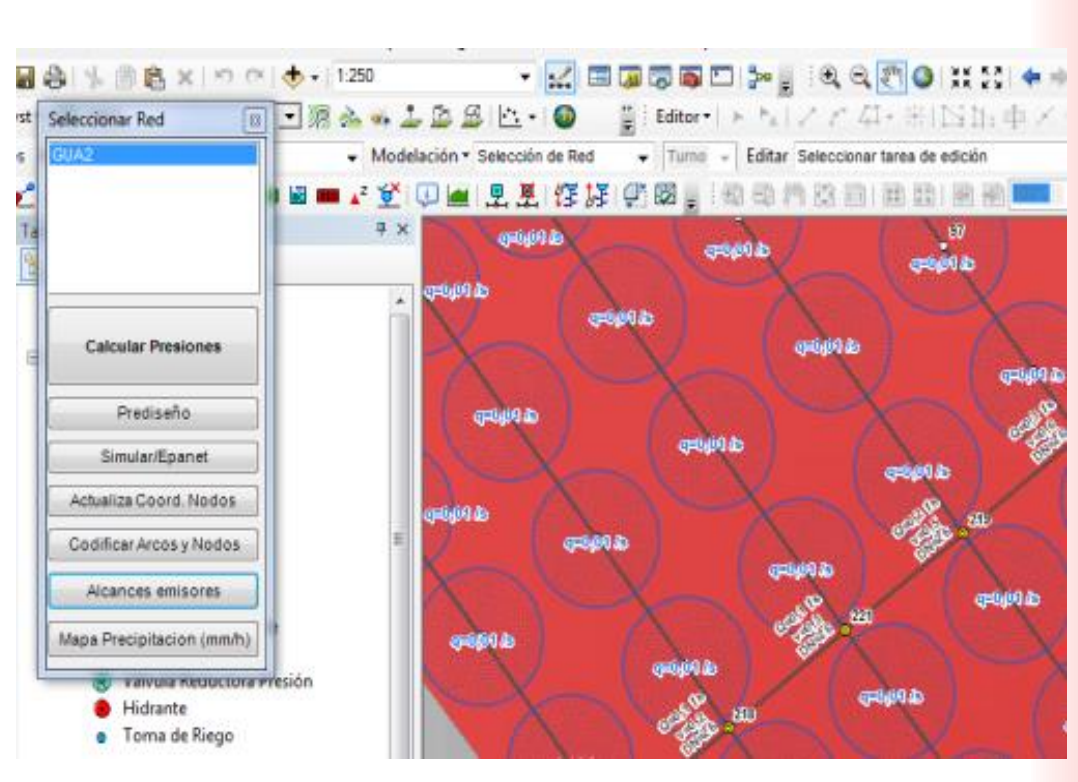

 $\mathbb{R}$  $\mathbf S$ E  $\mathbb{S}$  $\mathbf{I}$ G U  $\bigcirc$  $\mathbb{L}$  $\overline{\mathbb{T}}$ P A R  $\overline{\mathsf{D}}$  $\mathbb{A}$  $\overline{\mathbf{O}}$ M S 41

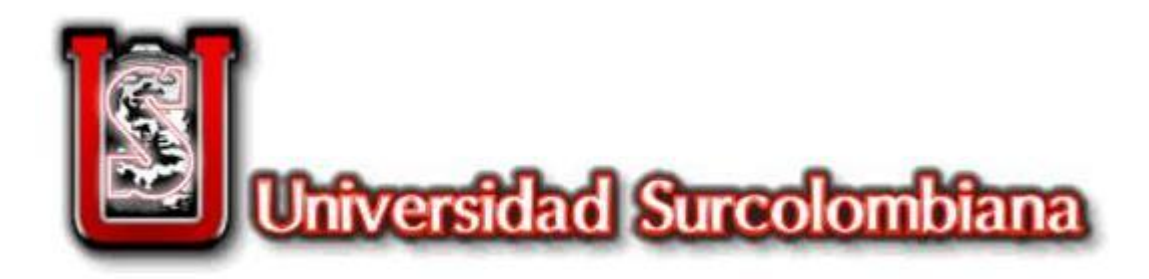

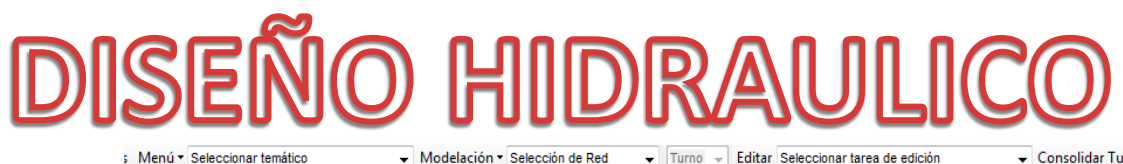

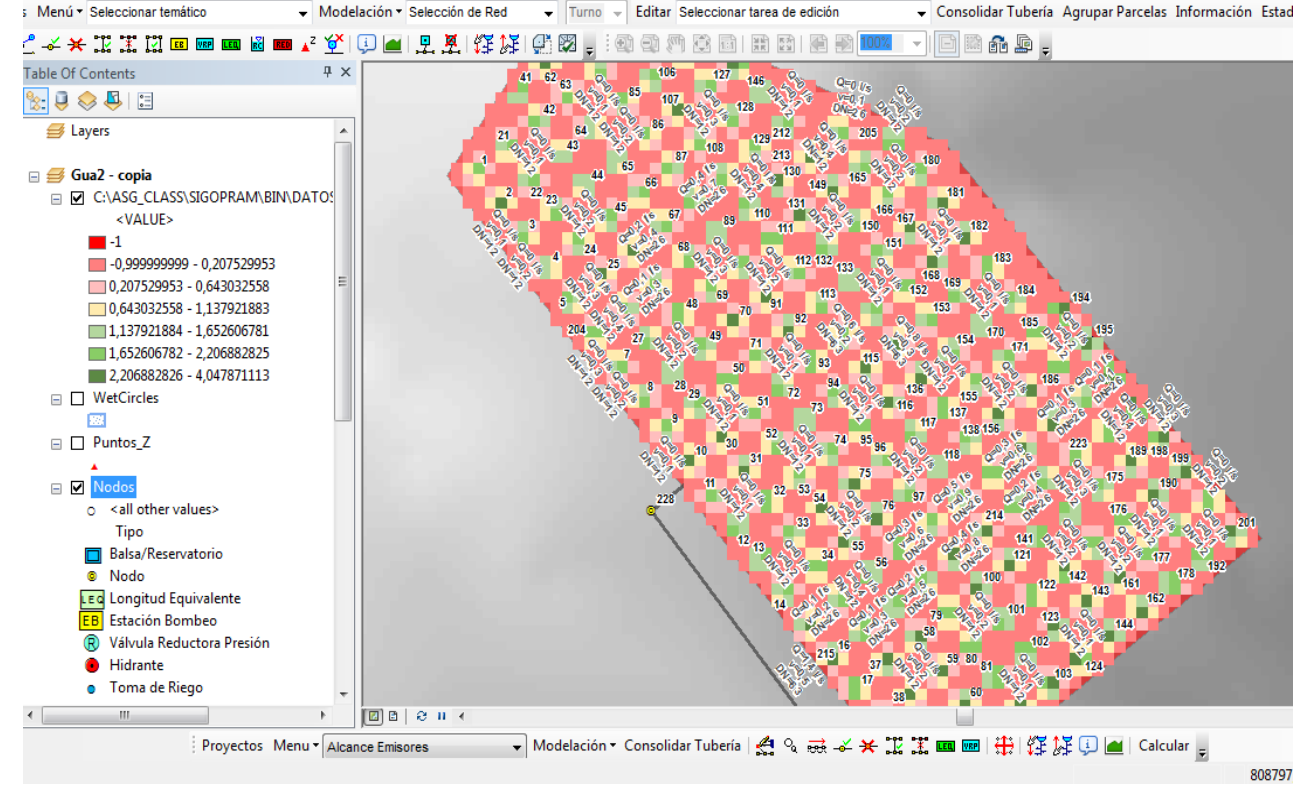

Precipitación simulada .

R  $\mathbf S$ E S  $\mathsf{I}$ G N N  $\overline{\mathsf{O}}$  ${\textsf T}$ P R A  $\mathbb A$ M S 42

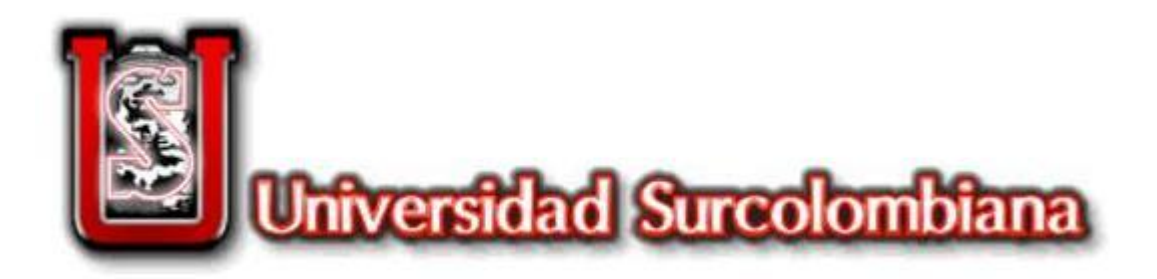

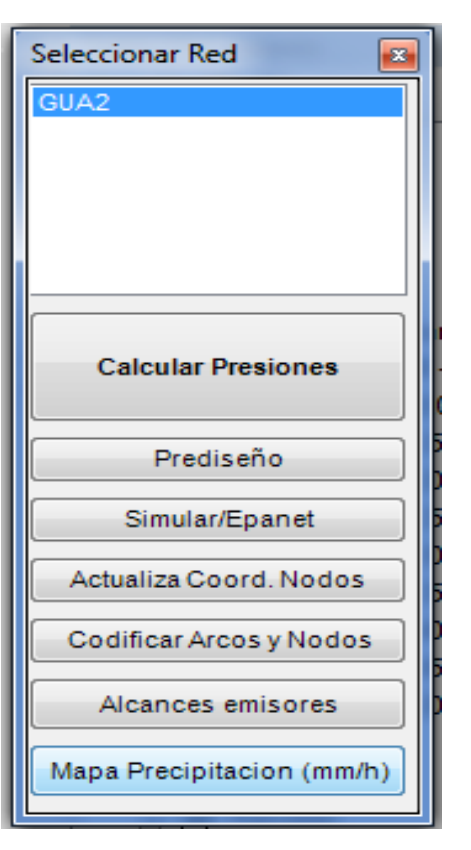

En la ventana de comandos es posible realizar simulaciones en Epanet, cambiar el diseño y recalcular el sistema si es necesario.

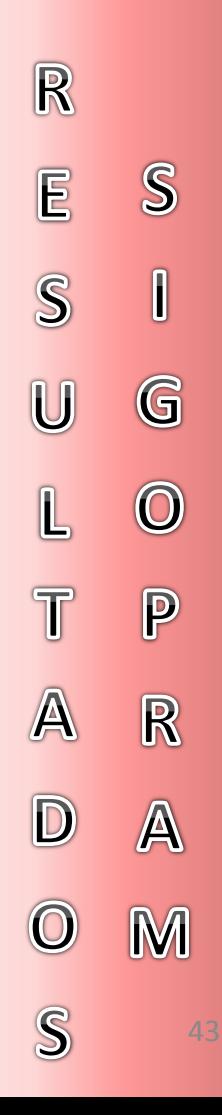

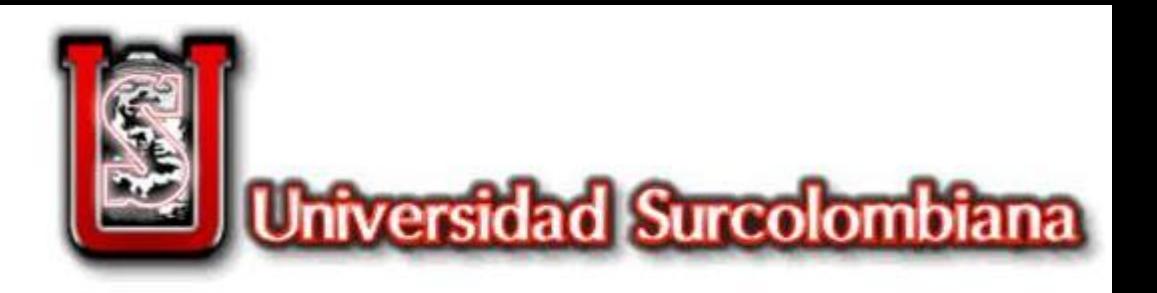

# ENTORNO DE AUTOMATIZACION

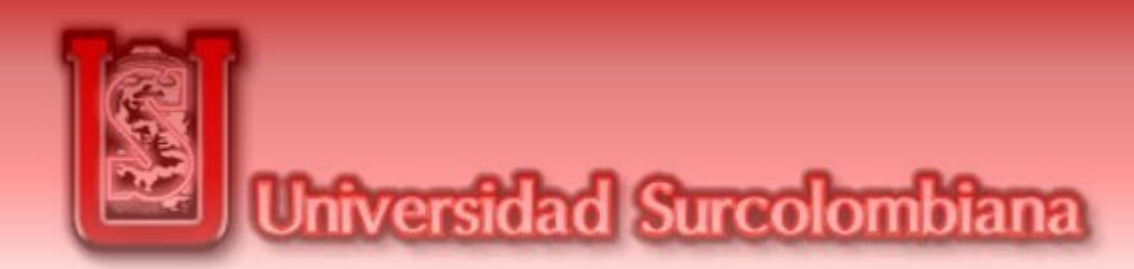

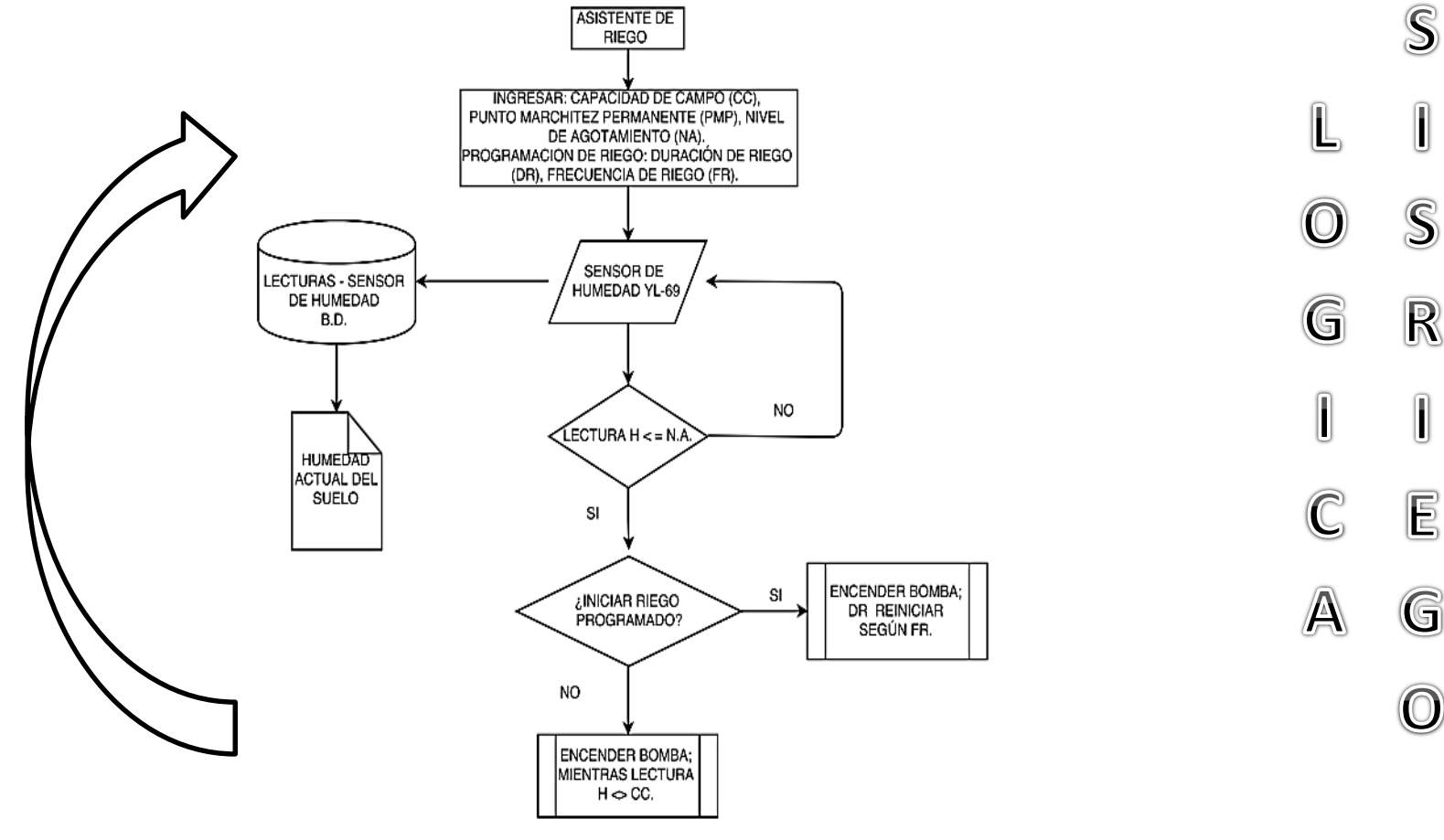

45

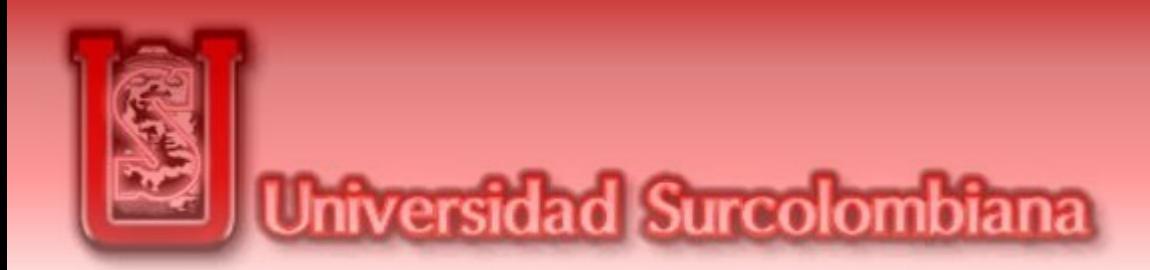

XCTU

والقارد **XCTU** ₿.  $\boxed{\mathbf{X}\cdot\mathbf{E}\otimes\mathbf{2}}$ id  $\triangleright$ **ich Radio Modules**  $\left(\frac{1}{2}\right)$  +  $\left(\frac{1}{2}\right)$ Radio Configuration [ROU - 0013A20040D86A5B] Name: ROU  $\circledast$  $\mathbf{R}$  $\frac{1}{\sin \theta}$ Function: ZigBee End Device AT i∰ (a) Parameter 印印 RF.  $\ddot{\textbf{C}}$ EE ZB Port: COM3 - 115200/8/N/1/N - AT MAC: 0013420040D8645B  $\bullet$ Written and default **Firmware information Many Written and not default** XB24-ZB **Product family: M** Changed but not written **Function set:** ZigBee End Device AT Firmware version: 288C **Mr** Error in setting ▼ Networking Change networking settings Módulo Xbee Conectado  $\circledcirc$ (i) ID PAN ID 1523  $\circledast$ (i) SC Scan Channels FFFF Bitfield (Información del Dispositivo)  $\circledast$ (i) SD Scan Duration  $\overline{\mathbf{3}}$ exponent  $\circledast$ (i) ZS ZigBee Stack Profile  $\overline{0}$  $\circledcirc$ (i) NJ Rejoin Policy FF  $\circledcirc$ (i) JN Join Notification Disabled [0] Configuración de los (i) OP Operating PAN ID  $\mathbf{0}$ ۳ ۳ (i) OI Operating 16-bit PAN ID FFFF dispositivos a comunicar. ROU (i) CH Operating Channel ۳  $\mathbf{0}$ y COR ▼ Addressing Change addressing settings  $\sim$ 

 $\overline{\mathbb{C}}$  $\sqrt{2}$ N M A U L **N** A  $\begin{matrix} \phantom{-} \\ \phantom{-} \end{matrix}$ M  $\overline{\mathbb{C}}$ B A  $\mathbb{R}$  $\mathbb{C}$  $\sqrt{ }$  $\sqrt{ }$  $\mathbb{C}$ Ő A **N** 

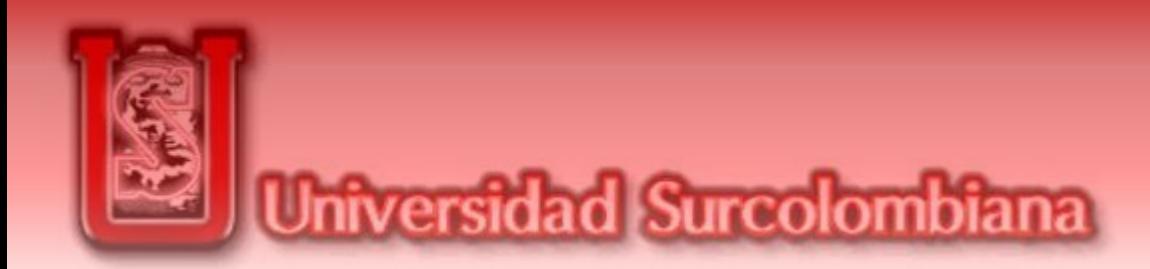

#### ASIGNACION DE ROLES DE COMUNICACIÓN **MODULOS XBEE**

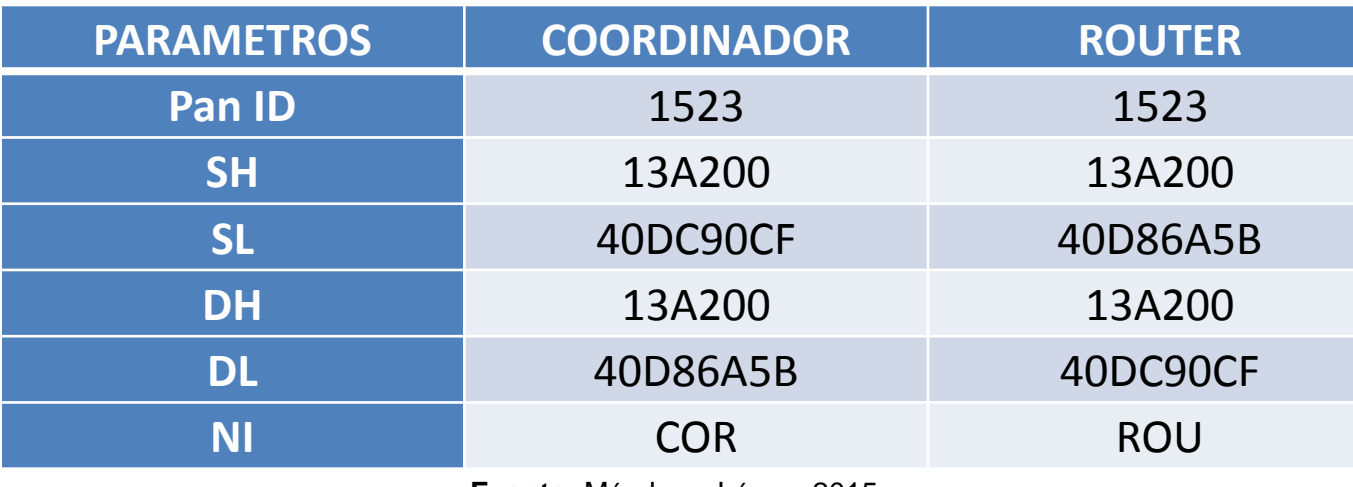

**Fuente:** Méndez y López, 2015

 $\mathbb{C}$  $\begin{matrix} \end{matrix}$ N  $M$ A  $\mathbb U$  $\underline{\mathbb{L}}$  $\mathbb{N}$ A M  $\mathbb{C}$  $\mathbb{B}$ A  $\mathbb{R}$  $\mathbb{C}$  $[] \centering \includegraphics[width=0.47\textwidth]{images/TrDiag} \caption{The first two different values of $d$ and $d$ is the same as in Figure \ref{fig:10}. The first two different values of $d$ is the same as in Figure \ref{fig:10}. } \label{fig:TrDiag}$  $\begin{matrix} \end{matrix}$  $\mathbb{C}$ Ô A **N** 

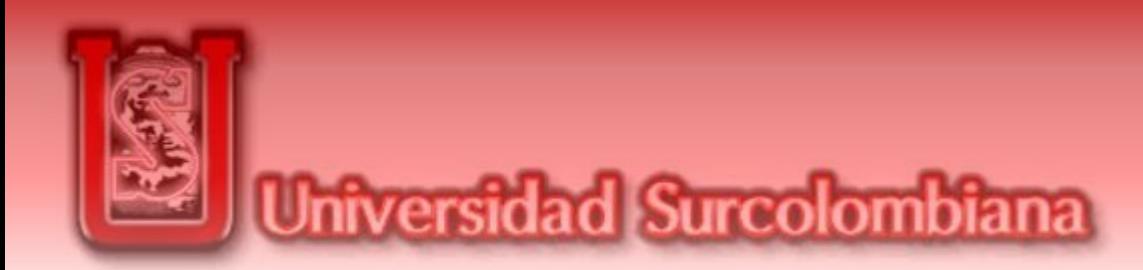

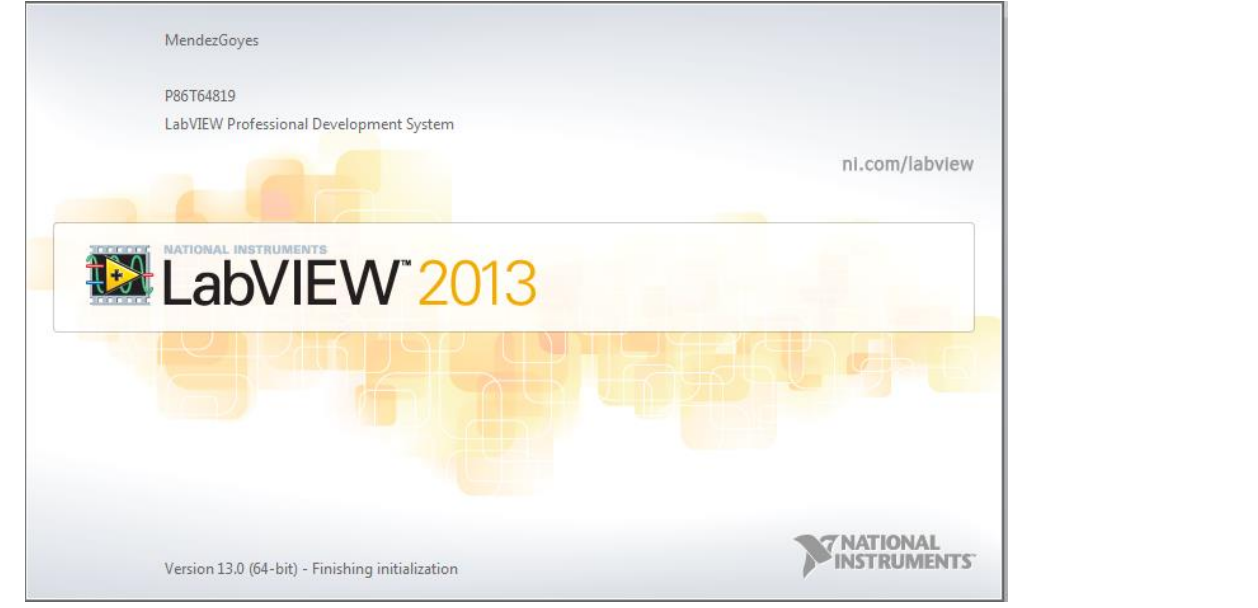

Entorno de programación grafica o por bloques. Las librerías deben instalarse según el campo en el cual se desee trabajar. Y consta de dos partes, el PANEL FRONTAL y la ventana de DIAGRAMA DE BLOQUES.

 $\mathbf B$ 

E

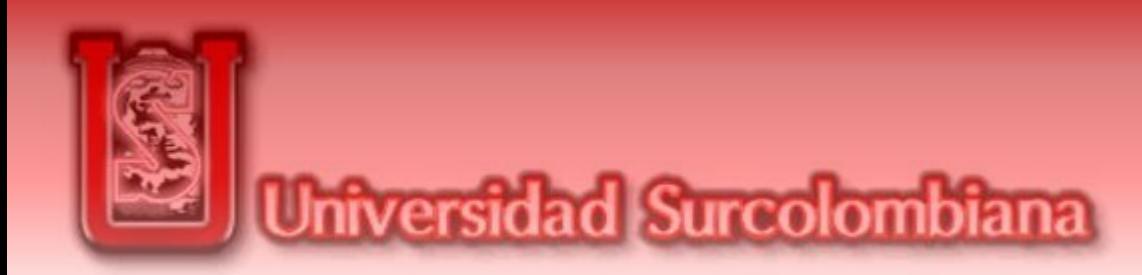

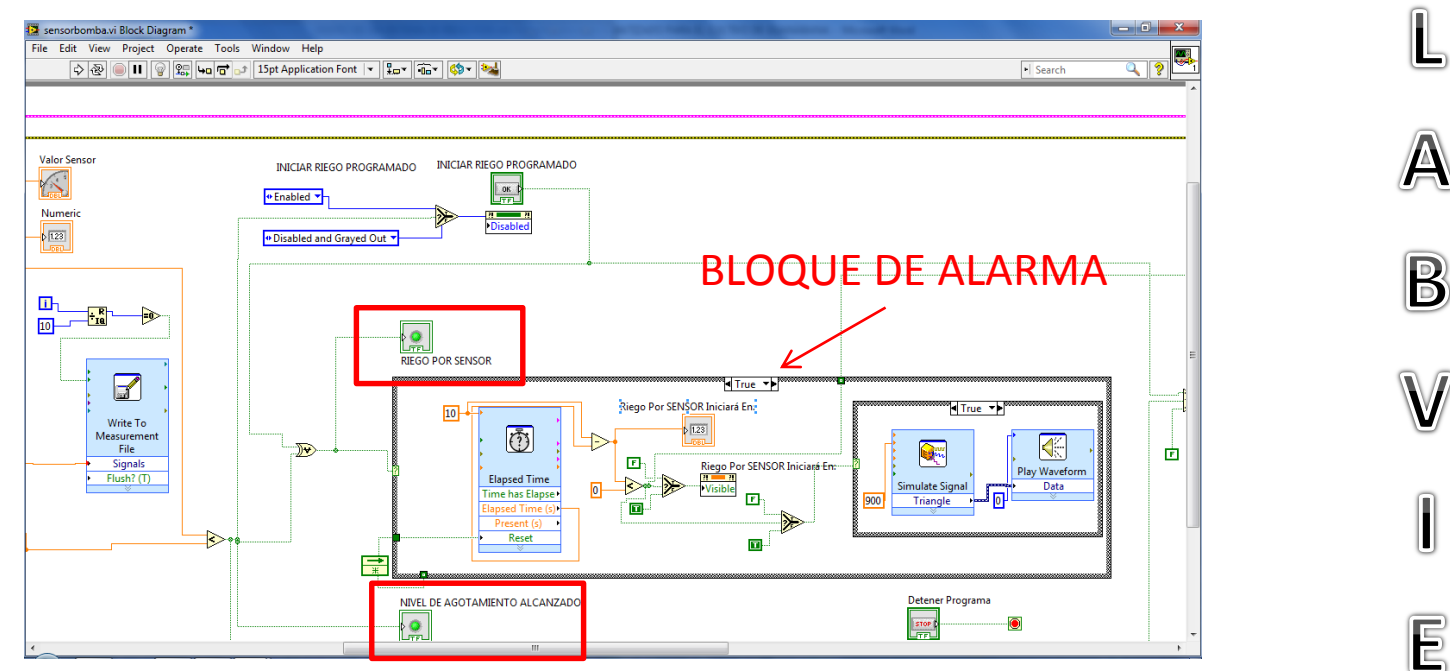

Se observa en la imagen que al cumplirse una condicion, se dará inicio a la acción de alarma, y se encenderán dos indicadores «RIEGO POR SENSOR» y «NIVEL DE AGOTAMIENTO ALCANZADO»

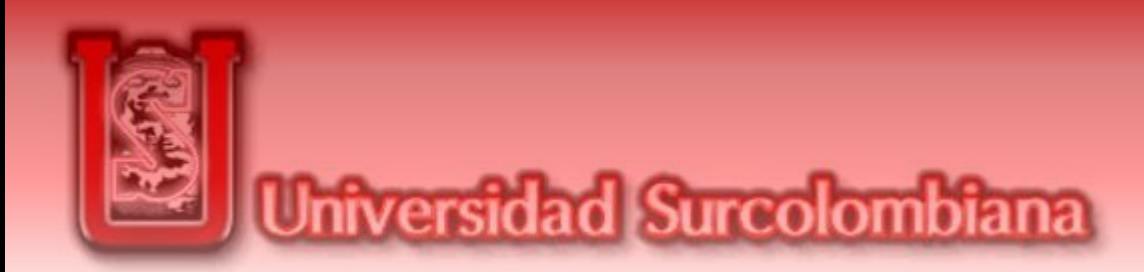

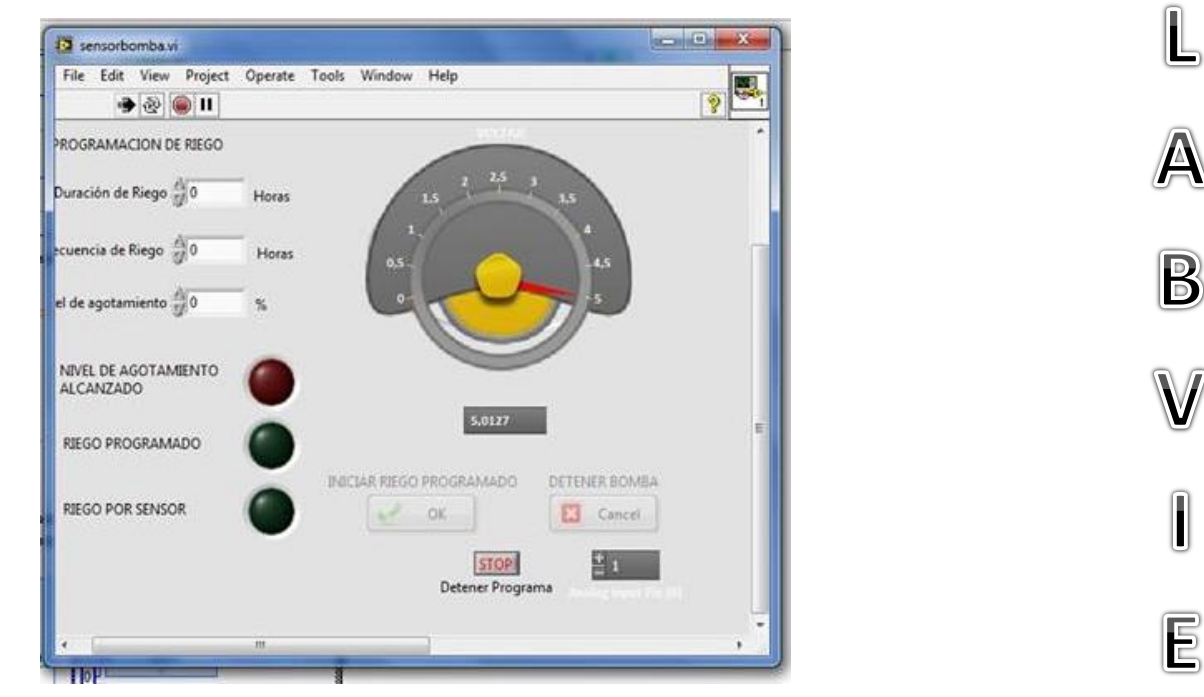

El en Panel Frontal, se disponen de cientos de indicadores, controladores y ayudas graficas para simular. Cada ítem en este panel, tiene una función en el diagrama de bloques, y su propia lógica de uso.

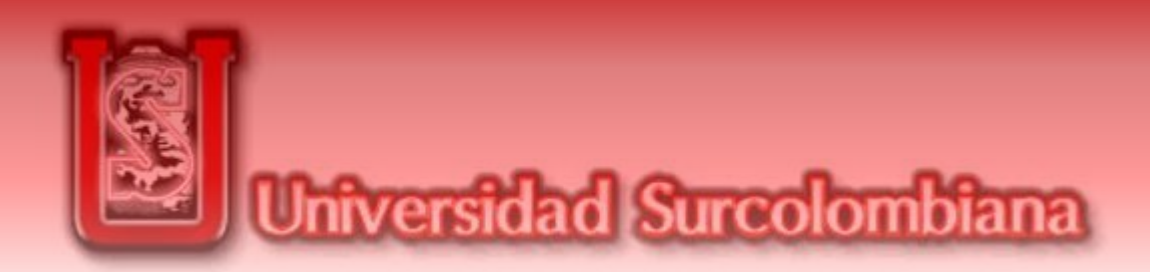

Es preciso saber que LABVIEW y WINDOWS podrían no reconocer los componentes Arduino como Hardware. Es decir, al conectar nuestros dispositivos al ordenador, es probable que se denominen como «Dispositivos Desconocidos». Por lo tanto debemos descargar los controladores para cada dispositivo.

Lo anterior soluciona el inconveniente con Windows, sin embargo, con Labview, es necesario instalar los paquetes o librerías mediante el software VI Package Manager (VIPM), esta librería se denomina «Labview Interface For Arduino (LIFA)». Además de los controladores contenidos en el archivo NIVISA 1401 runtime, que se encuentran fácilmente en Internet y el software ARDUINO 1,0,5.

De esta manera, nuestro Labview debería ser capaz de reconocer los dispositivos ARDUINO sin problemas.

51

R

E

U

E

 $\overline{\mathsf{R}}$ 

S

F

W

R

E
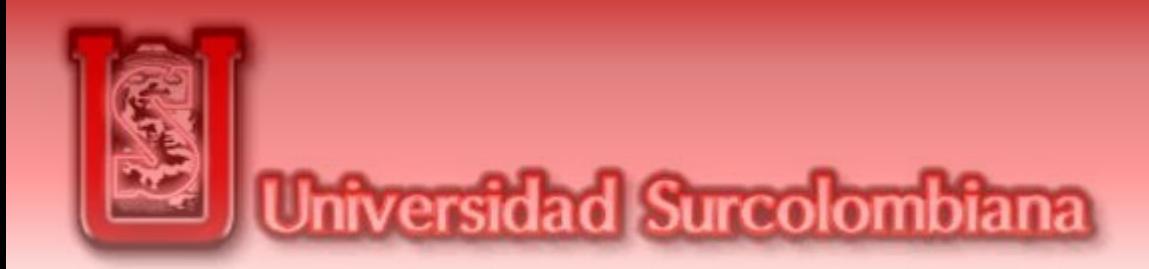

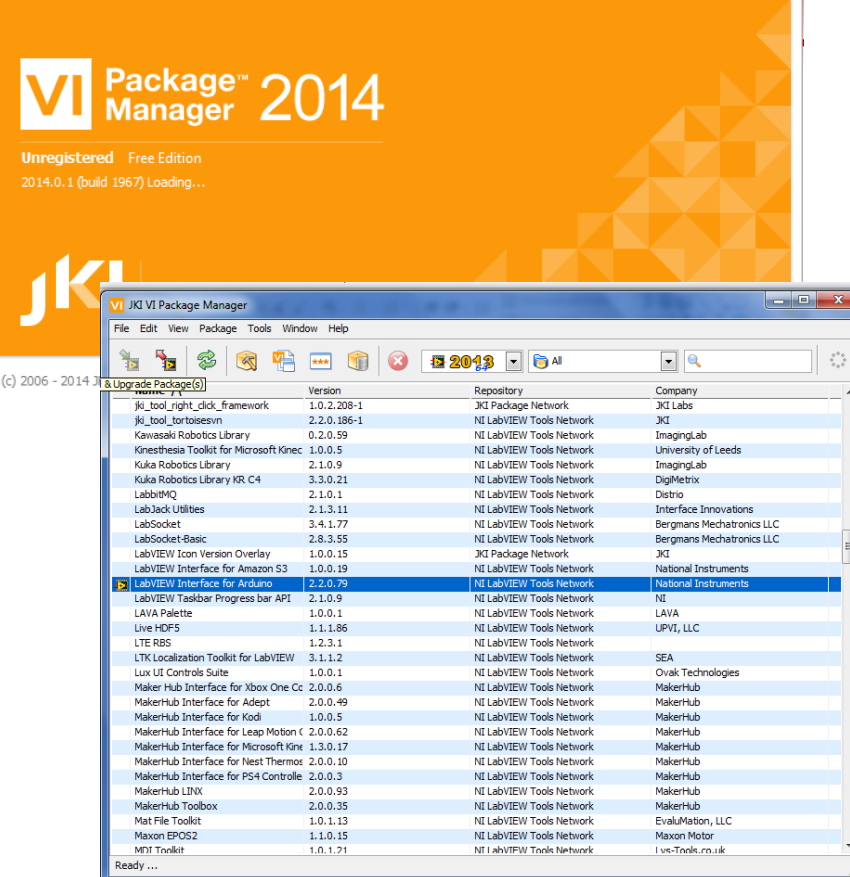

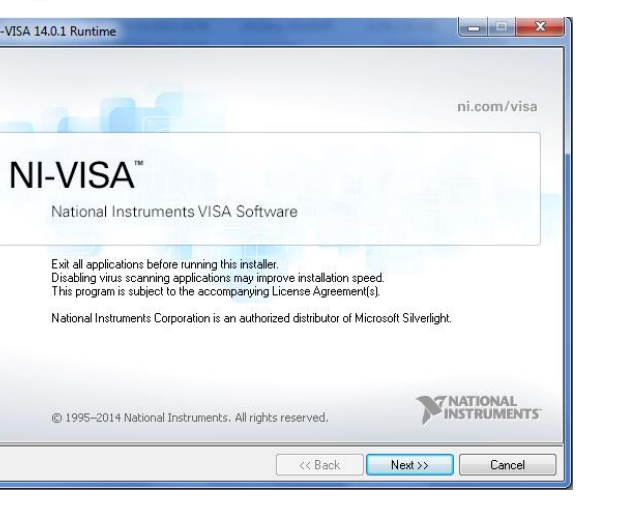

52

R

E

U

 $\mathsf E$ 

 $\mathsf R$ 

S

 $\widehat{\mathbf{O}}$ 

F

 $\overline{\mathbb{T}}$ 

W

 $\bigwedge$ 

 $\overline{\mathsf{R}}$ 

E

. .

داداء

355

 $\blacksquare\bullet\blacksquare$ 

**.** 

**BBB** 

B

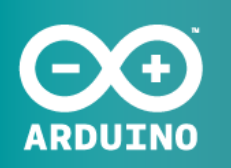

AN OPEN PROJECT WRITTEN, DEBUGGED, AND SUPPORTED BY ARDUINO.CC AND THE ARDUINO COMMUNITY WORLDWIDE

**LEARN MORE ABOUT THE CONTRIBUTORS** OF ARDUINO.CC on arduino.cc/credits

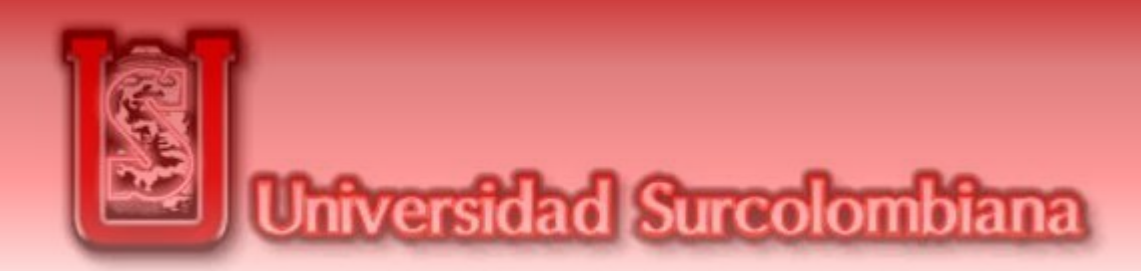

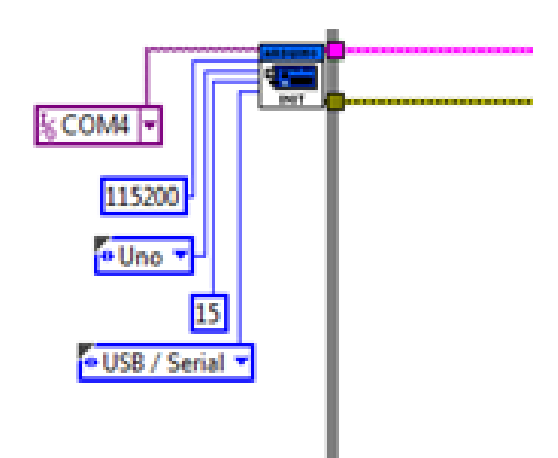

Entrada de datos por medio de ARDUINO, en este caso, simboliza la entrada de los valores del Sensor al Código .

La salida se da cuando se haya cumplido un ciclo completo. Es decir, cada iteración representa un ciclo.

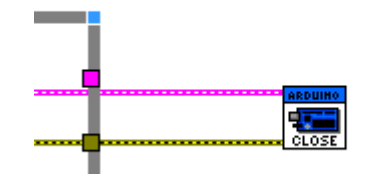

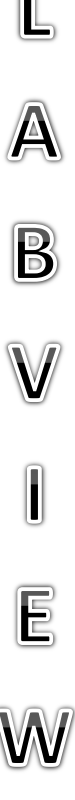

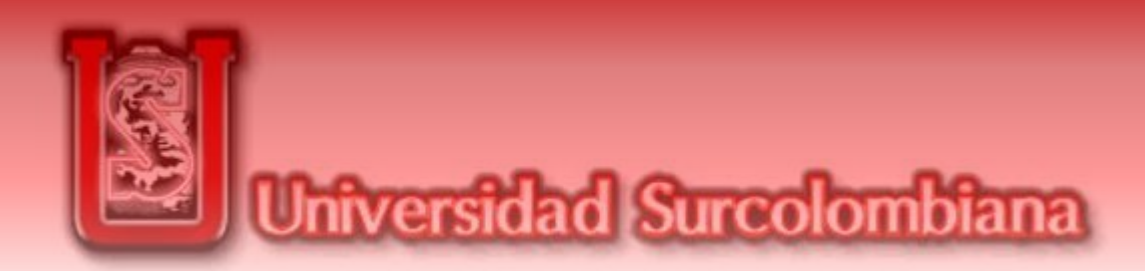

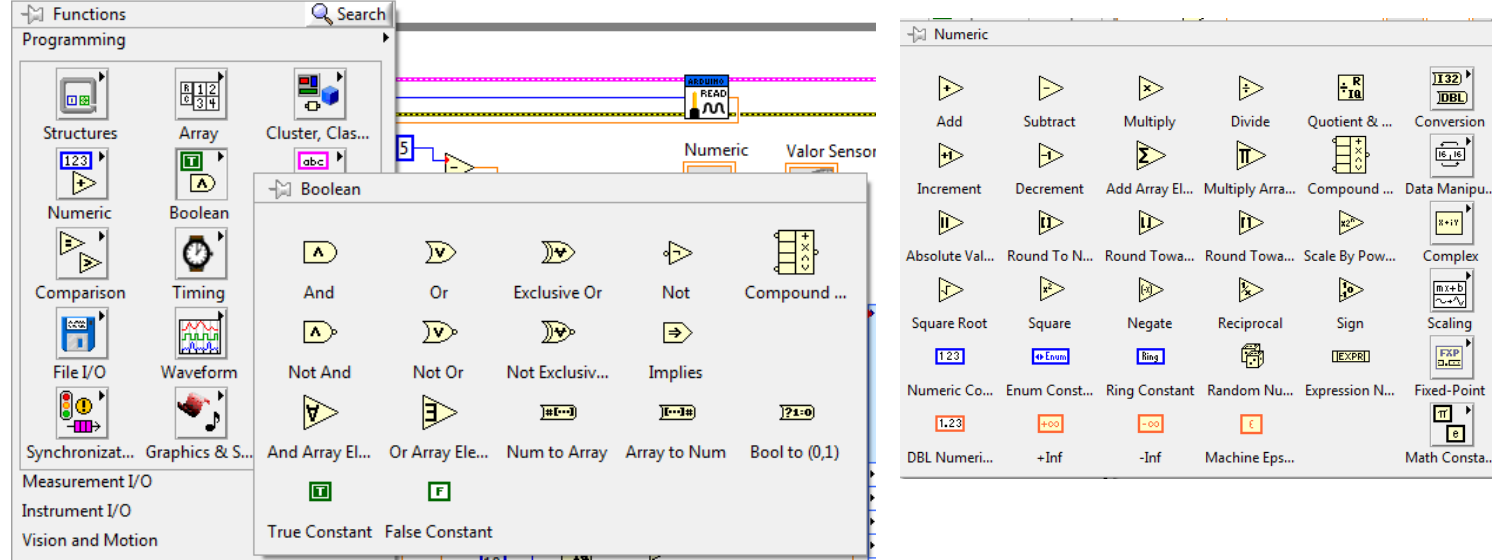

Se Utilizan valores aritméticos y de comparación para realizar la toma de decisiones, las respuestas a estas operaciones se representan en TRUE o FALSE.

 $\overline{\mathsf{B}}$ 

E

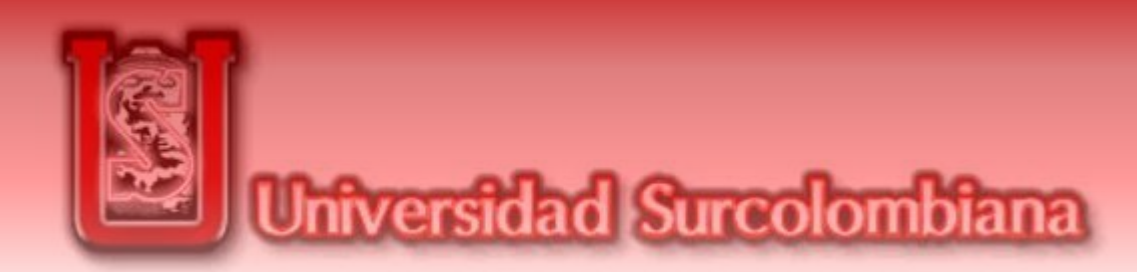

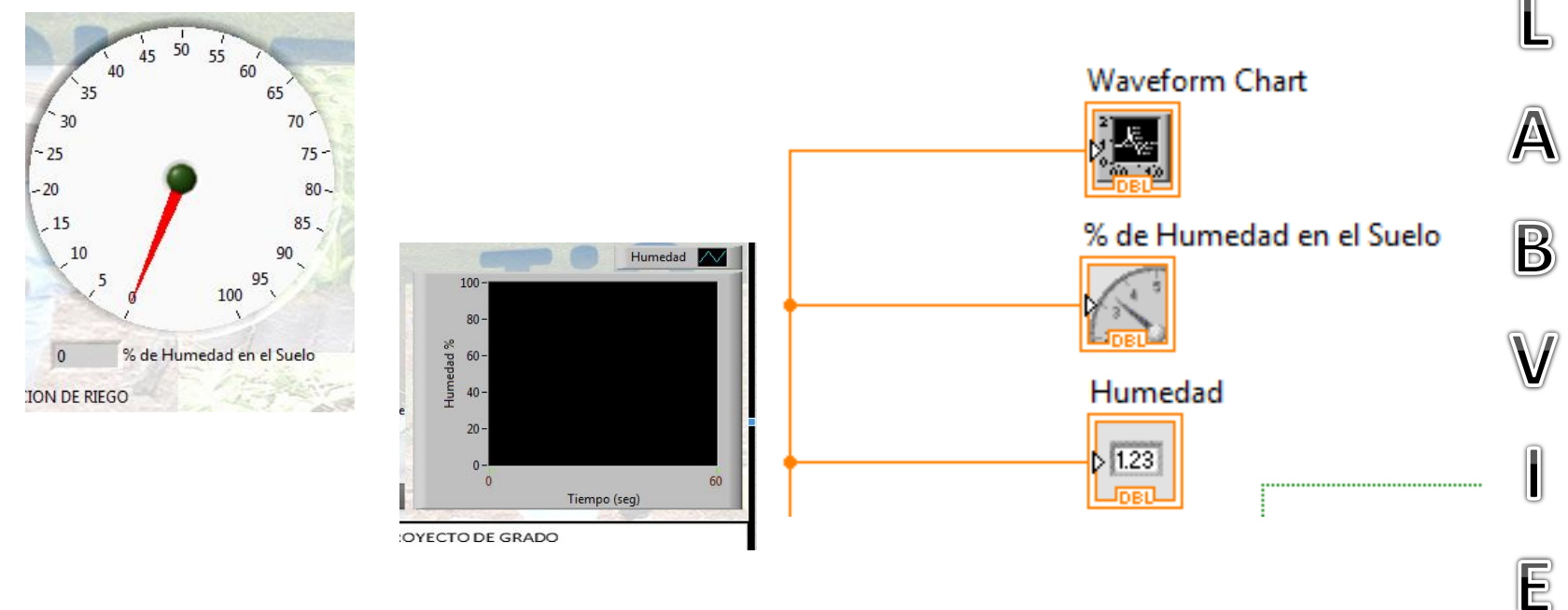

Cada elemento en el Panel Frontal posee una funcionalidad en el Diagrama de Bloques, ya sea para indicar un Resultado, o controlar una variable. No debe dejarse ningún «cable roto».

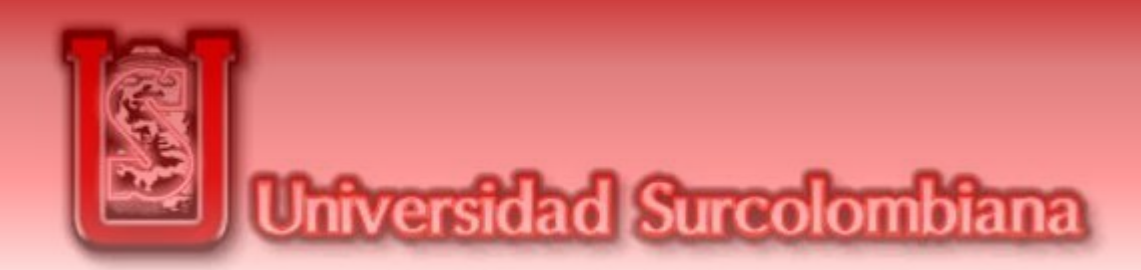

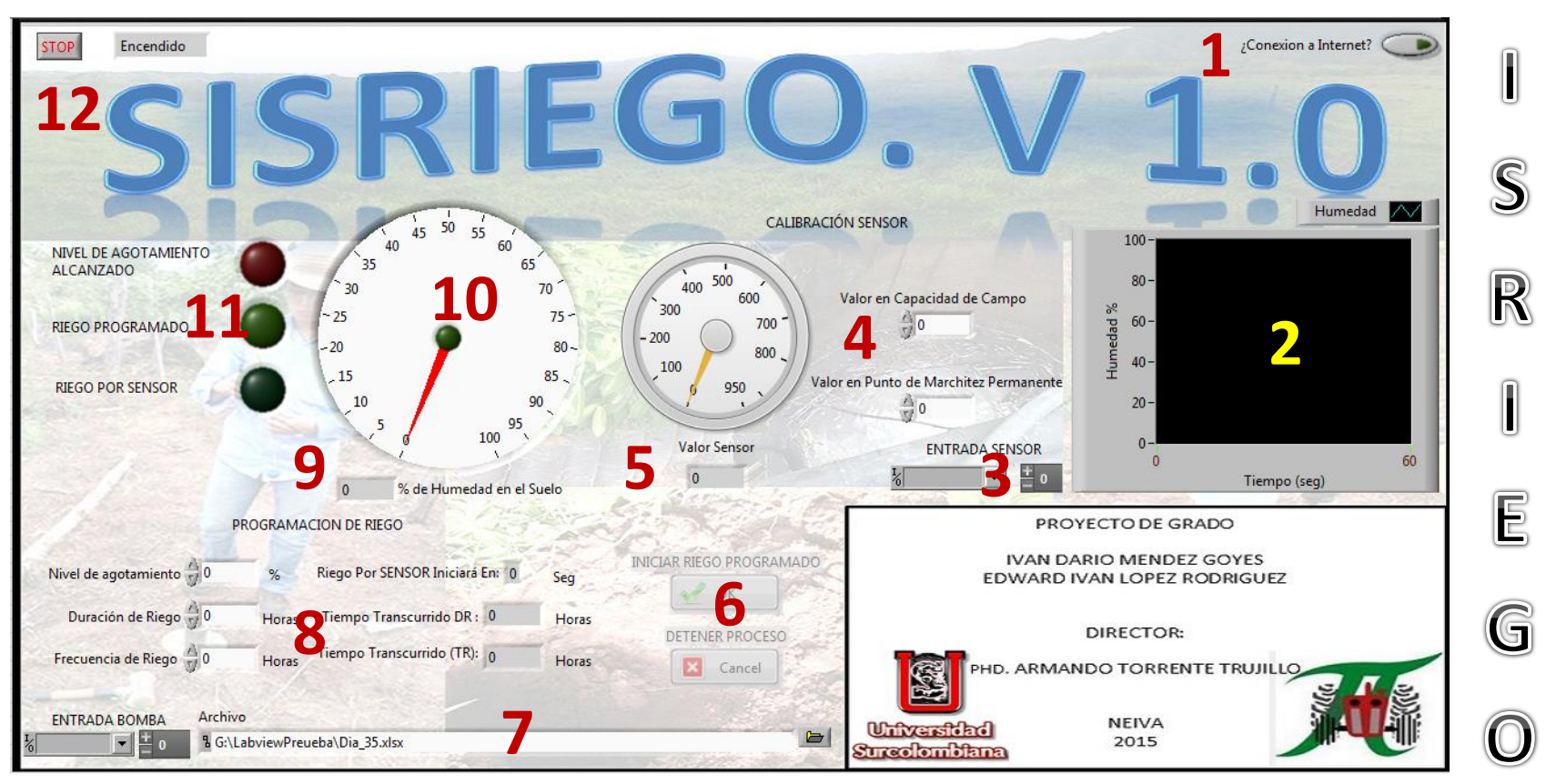

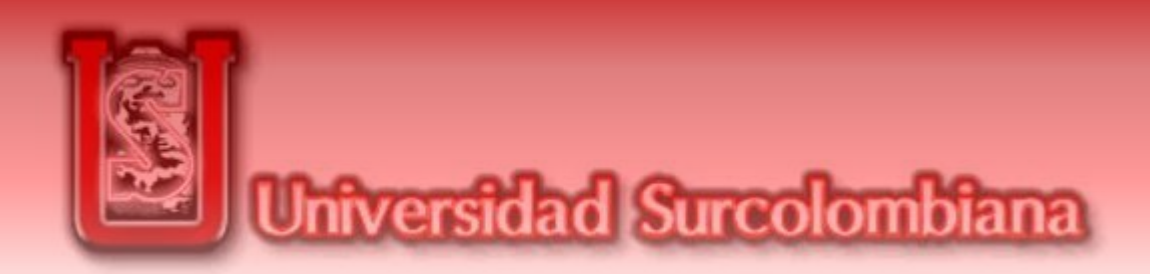

- 1) Conexión a Internet: SISRIEGO permite el envío automático de alertas, a una cuenta de correo establecida por el usuario. Este botón permite activar o desactivar esta función.
- 2) Indicador de Humedad Grafico: Esta ventana indica el comportamiento de la humedad en el suelo CADA SEGUNDO. Aunque la grafica resultante no es posible descargarla, cada dato registrado se guardará en un archivo Excel.
- 3) Configuración Entrada: Los elementos de este tipo, se configuran una única vez al inicio del programa según el ordenador reconozca los dispositivos conectados.
- 4) Calibración Sensor: Esta Calibración debe realizarse antes de iniciar el programa.
- 5) Indicador de Lectura del Sensor

I

S

 $\mathbb R$ 

 $\blacksquare$ 

 $\mathsf E$ 

G

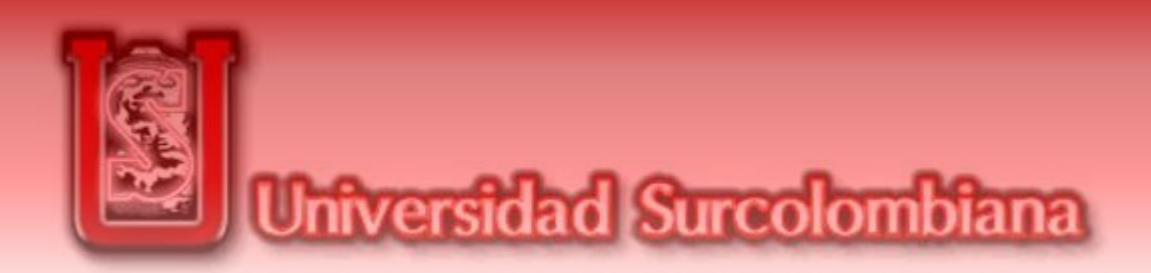

- 6) Riego Programado: Estos botones, estarán desactivados siempre y cuando no se necesite ningún tipo de riego, es decir. Mantendrán la bomba apagada mientras el sensor así lo indique.
- 7) Archivo: En esta barra, seleccionamos la carpeta en la cual deseamos guardar nuestro registro. «Se solicita al inicio del programa por primera vez»
- 8) Programación de Riego: En estos campos se ingresan los tiempos definidos por el balance hídrico para efectuar el riego. Estos valores pueden modificarse en cualquier momento.
- 9) Indicadores de Humedad en el Suelo
- 10) El Led, indica el estado de la Bomba, «Encendida / Apagada»
- 11) LEDS Indicadores: Alertas visuales, indican el nivel de agotamiento alcanzado y la modalidad de riego activa. «Sensor / Programado».
- 12) Boton STOP: Detener por completo el Programa.

S

 $\mathbb R$ 

 $\blacksquare$ 

 $\mathsf E$ 

G

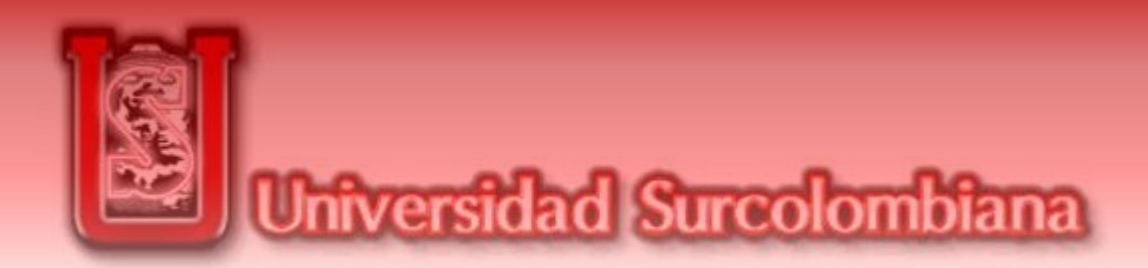

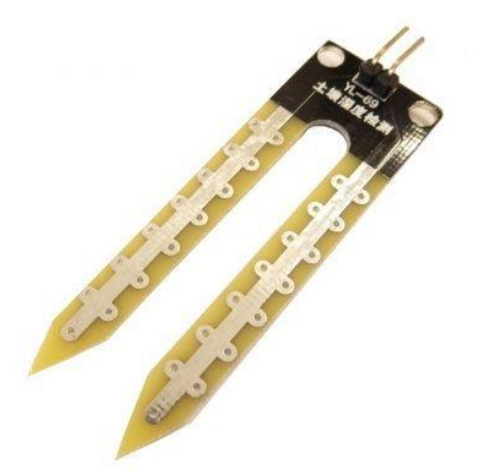

Aplicando una pequeña tensión entre los terminales del módulo YL-69 hace pasar una corriente que depende básicamente de la resistencia que se genera en el suelo y ésta depende mucho de la humedad.

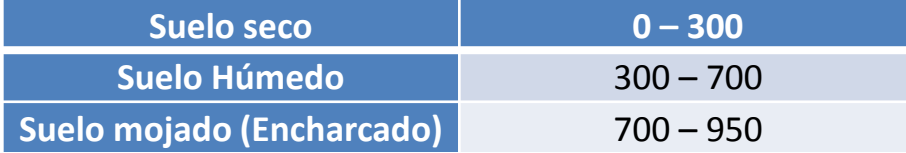

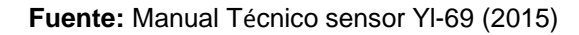

6

9

E

N

S

 $\overline{\mathsf{R}}$ 

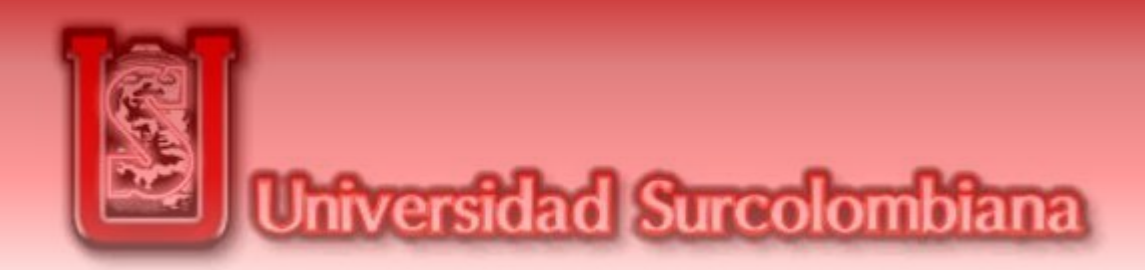

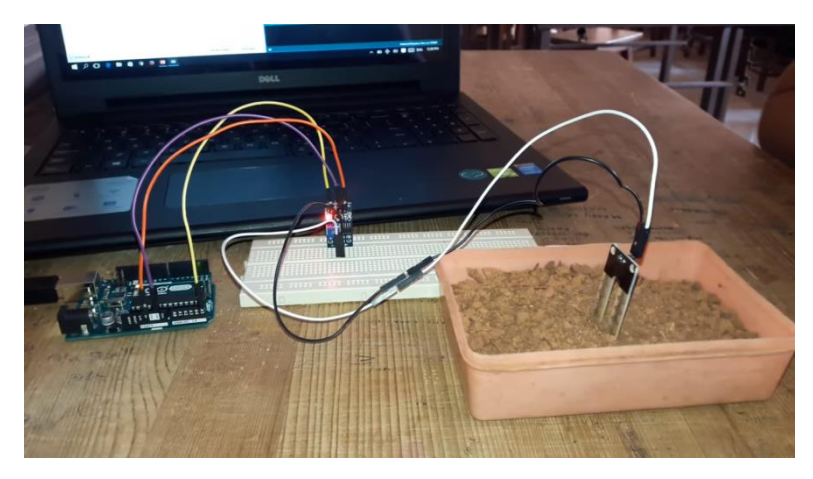

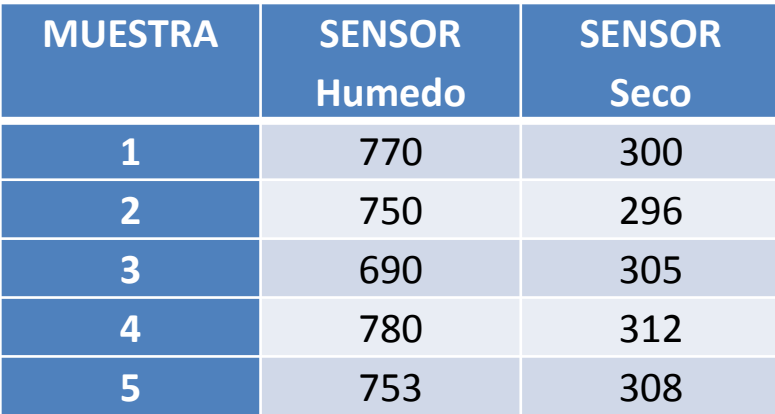

Se tomaron 5 muestras de suelo y se humedecieron, hasta que empezó a escurrir . Se dejaron las muestras, hasta cuando dejaron de escurrir . Y se tomó una medida con el sensor a cada una de las muestras . Una vez tomadas y registrados los valores, se dejaron secar durante 3 días a temperatura ambiente y expuesta a factores naturales tales como viento y sol . Se registró los valores arrojado por el sensor, al medir nuevamente el contenido de humedad en las muestras de suelo, secas .

60

6

9

E

N

S

 $\bigcirc$ 

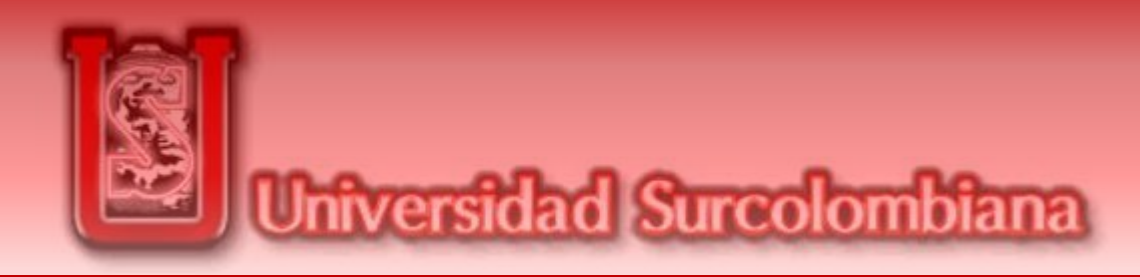

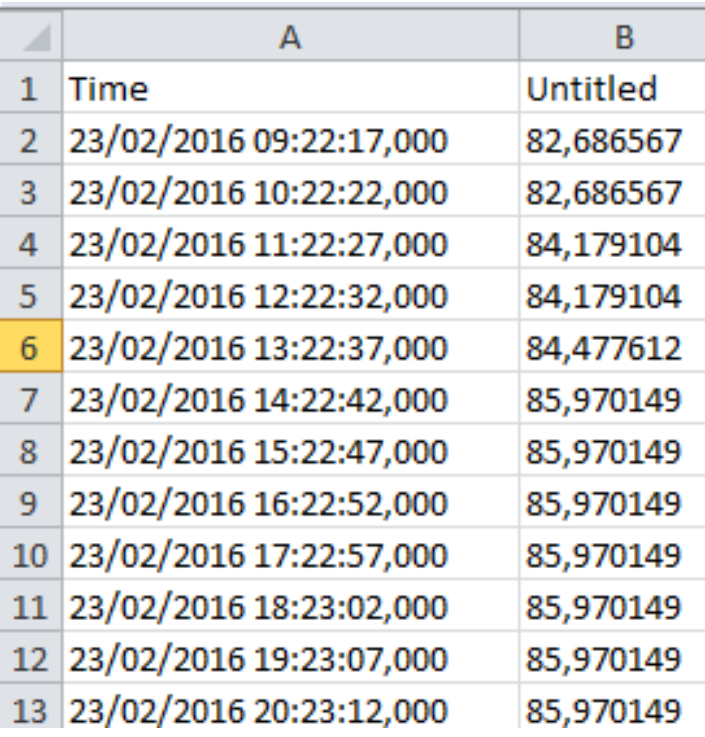

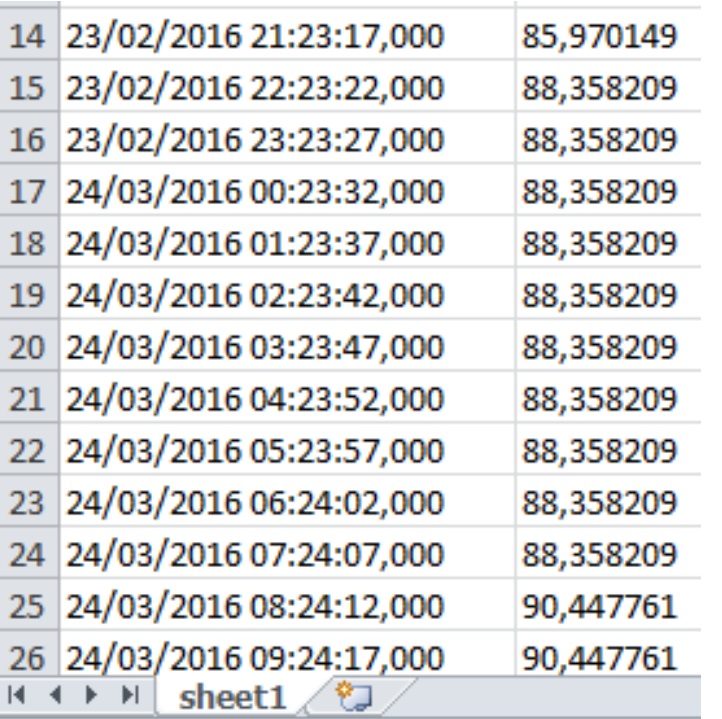

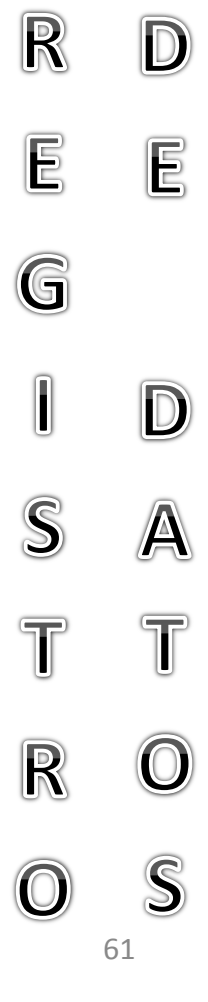

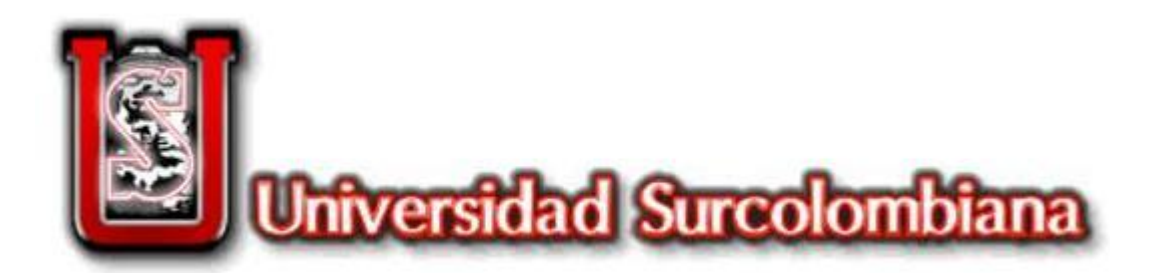

### REGISTRO MULTIMEDIA

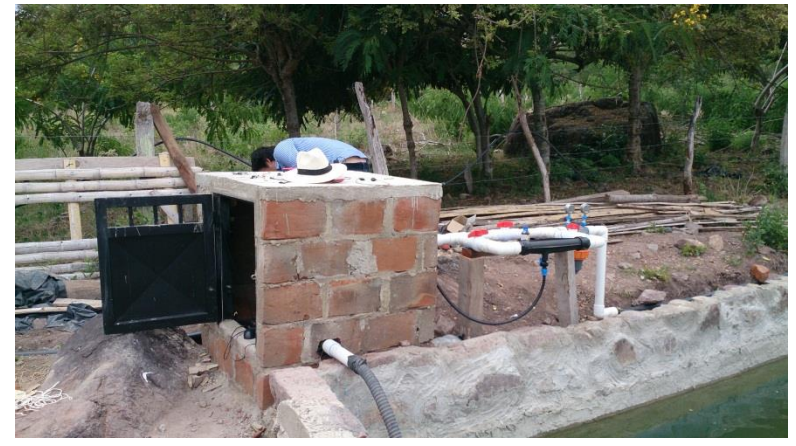

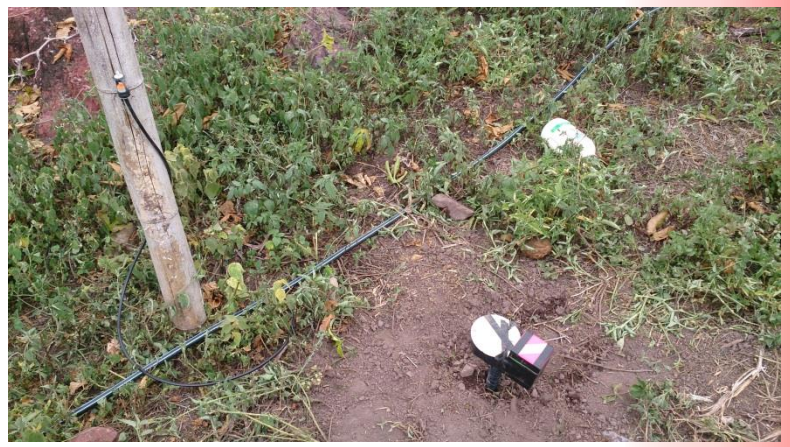

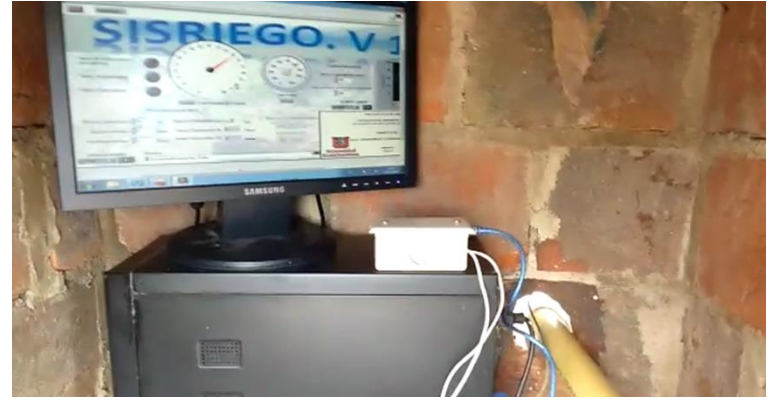

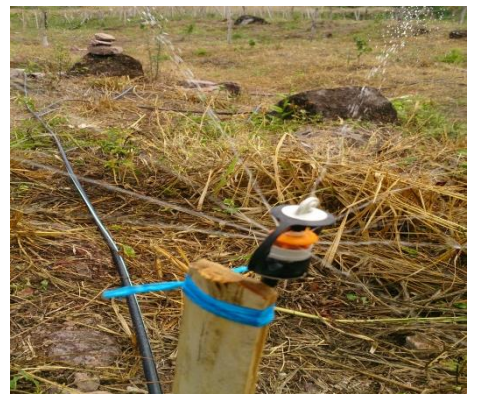

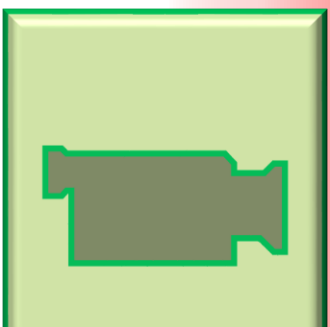

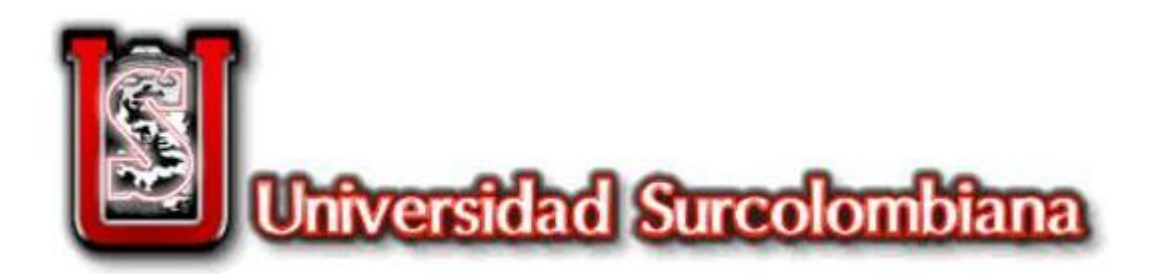

### PRESUPUESTO

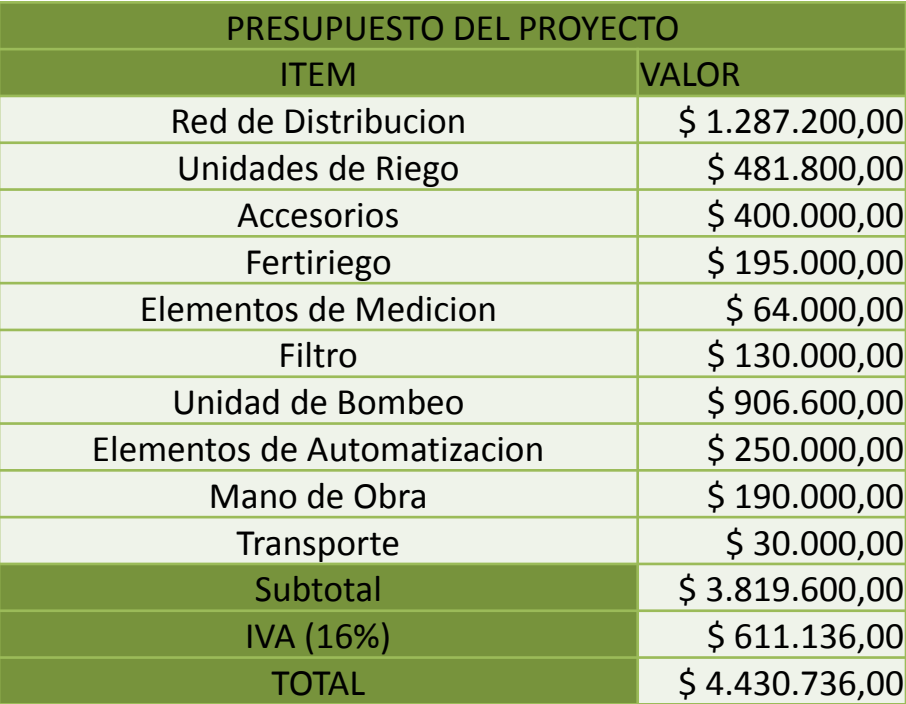

El valor total del proyecto es de **4`430,736 COP**. Este valor no incluye el costo de la construcción del lago, ni del pozo, ni la instalación de la red eléctrica hasta el punto de bombeo.

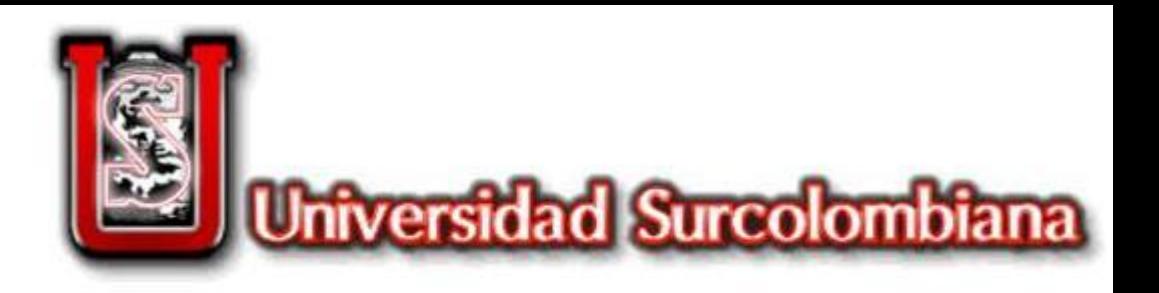

# CONCLUSIONES RECOMENDACIONES

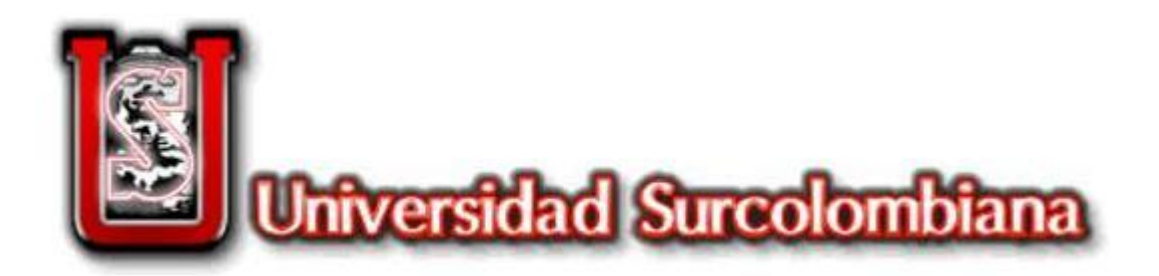

# CONCLUSIONES

•SISRIEGO es una herramienta que permite el uso del agua las 24 horas del día, permitiendo extender el horario de riego, y la recarga del lago, de tal manera que se evita su abatimiento.

•SISRIEGO tiene dos tipos de funcionamiento, el primero está apoyado 100% en el sensor de humedad, dado que su activación y finalización dependen de si el valor de humedad sensado es meno o no al Nivel de agotamiento, ingresado inicialmente. El segundo tipo, hace referencia al balance hídrico y la programación de riego final. Cuya activación y apagado depende del tiempo de riego y frecuencia de riego establecido sin tener en cuenta los valores del sensor de humedad, aunque estos sigan registrando.

•SISRIEGO podría regar automáticamente según el riego programado, o el valor de humedad sensado, también permite el apagado y encendido manual de la electrobomba, para efectos de mantenimiento o decisiones del administrador de la finca.

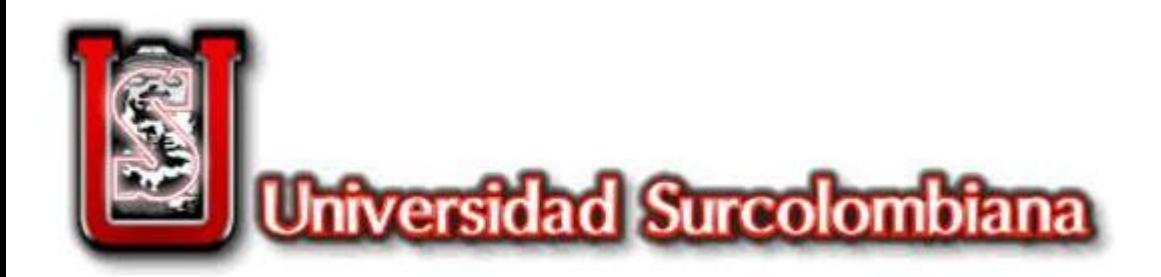

# CONCLUSIONES

- El Diseño hidráulico por medio del software SIGOPRAM hizo eficiente el tiempo con que se diseñó el riego implementando todos los conocimientos de ingeniería para la creación del sistema.
- Las herramientas SIG permitieron una visualización más puntual de la simulación del sistema de riego, para corregir sectores que fueron necesarios para el buen funcionamiento del sistema.
- La herramienta SIGOPRAM al dejar integrar datos espaciales y simular las condiciones de uso según los materiales disponibles en el comercio local nos brindó la facilidad de revisar múltiples escenarios de funcionamiento del sistema de riego, permitiendo así la selección del más adecuado.

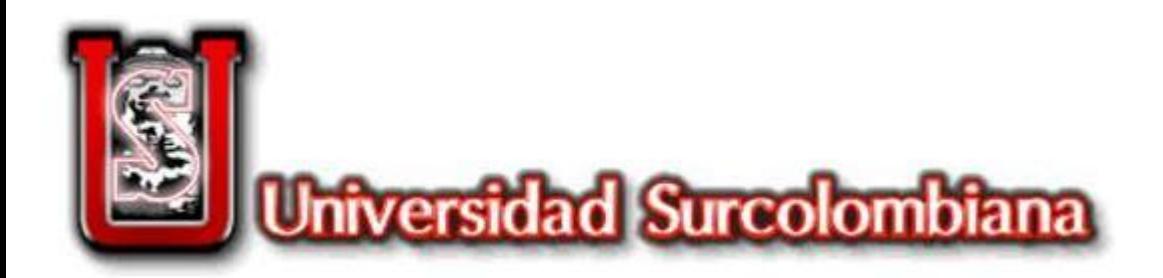

# CONCLUSIONES

- La disponibilidad de agua en la finca Villa Lucy no es suficiente para satisfacer las necesidades hídricas de todos los predios. Sin embargo posee un pozo con una recarga de 15 lt/sg, en época seca, las cuales podrían ser suficientes para permitir un manejo adecuado de los cultivos.
- Los suelos del sector de estudio presentan deficiencias en elementos tales como Nitrógeno, Potasio y Fósforo, necesarios principalmente para el buen desarrollo de la guanábana en su etapa inicial.
- Los suelos de la finca Villa Lucy presentan propiedades hidrodinámicas óptimas para el cultivo de la guanábana, dado que su infiltración y conductividad hidráulica, no permiten el encharcamiento, lo que beneficia a un cultivo propenso a enfermedades de tipo húmicas.
- El cultivo de guanábana posee un enorme mercado, en el cual no existe oferta fija, dado que el porcentaje de tecnificación neta, es muy baja. Esto resulta una buena opción económica, si se lleva un control adecuado de la fertilización, riego y silvicultura.

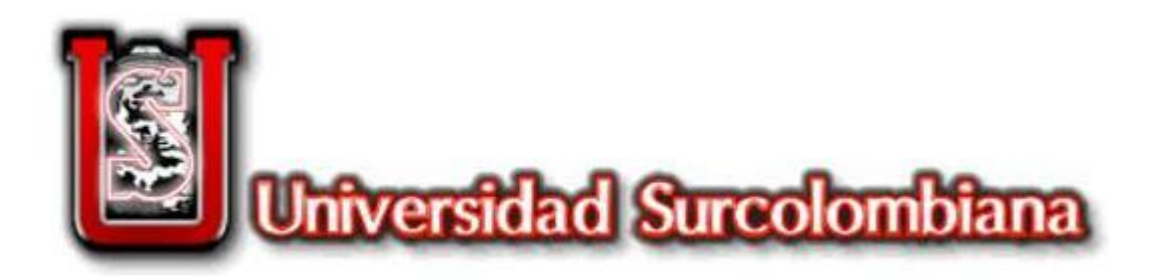

### RECOMENDACIONES

- Aunque SISRIEGO funciona como asistente de riego, en ningún caso reemplaza la supervisión humana, dado que es la primera versión, presenta inestabilidad en la ejecución de procesos, por lo que, se recomienda realizar la supervisión del sistema electrónico e hidráulico de manera periódica.
- El botón "Detener Proceso" del software permite detener el riego, ya sea por sensor o programado, sin embargo, se informa que dicho botón reinicia el tiempo de riego programado, mas no lo pausa.
- Para el buen funcionamiento de SISRIEGO, es necesario llenar todos los espacios dispuestos en el panel frontal del programa, de esta manera se evita un funcionamiento inadecuado del proceso.
- Es preciso revisar la base de datos de SIGOPRAM y actualizarla según el mercado local.

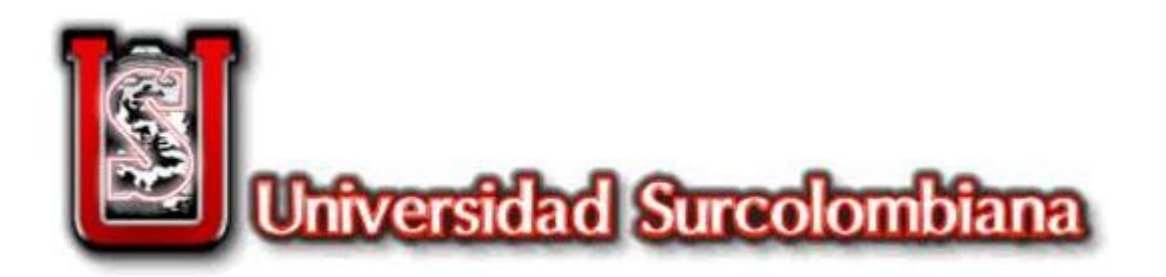

### **RECOMENDACIONES**

- Se recomienda al usuario hacer los estudios previos de suelo, y realizar el balance hídrico, antes de utilizar el programa. De no ser así, buscar asesoría con un ingeniero agrícola.
- Para el manejo del agua, es recomendable elegir cultivos que soporten temporadas de sequía o no requieran grandes cantidades de agua. Además de realizar procesos de fertilización periódicos, según recomendaciones del agrónomo.
- Es necesario que exista un tiempo de recarga de 5 horas mínimo para permitir el llenado del pozo, a un nivel aceptable para riego, sin que se presenten problemas en la manguera de succión.

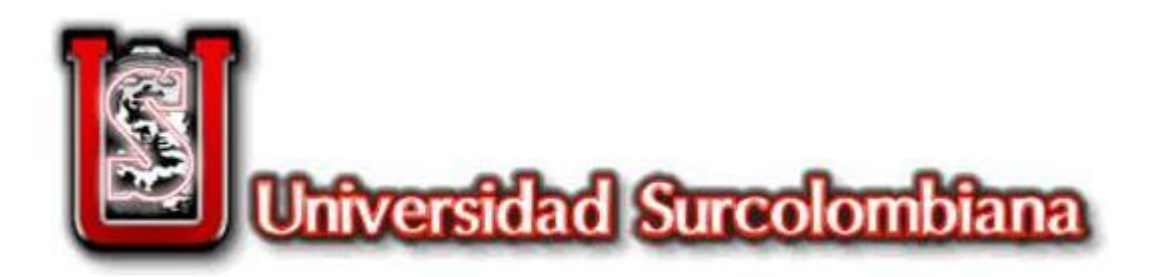

### **RECOMENDACIONES**

- Dado que SISIRIEGO no cuenta aún con un indicador del nivel del agua, es necesario que el operador del riego lo esté verificando para evitar daños en la bomba.
- Aunque existe un mercado amplio para la guanábana, es preciso llevar un buen manejo del cultivo en todas sus etapas. Proteger los frutos de las picaduras de insectos y proteger el cultivo de las heladas.
- Dado que SIGOPRAM es un software creado por una empresa española, sus referencias espaciales se encuentran referenciadas en coordenadas locales de España, por lo que es Indispensable modificarlas y ajustarlas a nuestro proyecto.
- Al realizar un diseño con SIGOPRAM, se debe tener definido la unidad de riego a utilizar, y la información completa que aporta el fabricante, de esta manera, la simulación será mas cercana a la realidad.

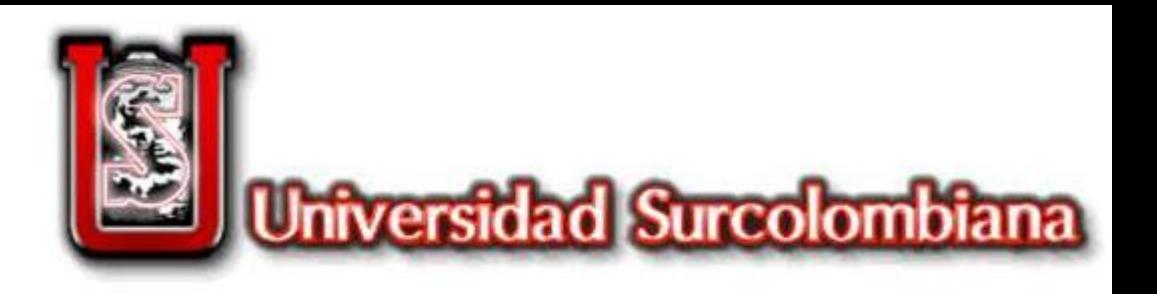

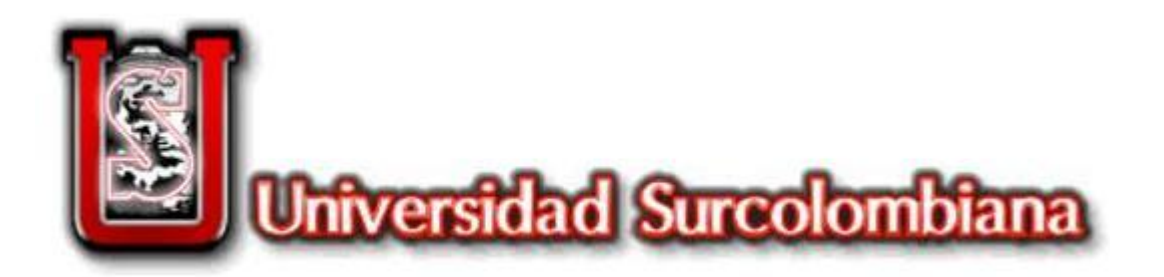

- 1. BUSTOS R. JESÚS ANDRÉS, Montiel O. Harold., 2004. Desarrollo de un software para diseño y evaluación hidráulica de sistemas de riego a presión modalidad microaspersion.
- 2. CORABASTOS, Histórico de Precios [en línea], http://www.corabastos.com.co/sitio/index.php. [citado en 16 de abril de 2015 ]
- 3. CORPOICA, Céspedes, L., Ramiro. et al. 2009. Manejo del recurso hídrico de la Guanábana. Cartilla Divulgación: CORPOICA.
- 4. ESRI Colombia, ArcGIS 10.1 Software de Sistemas de Información Geográfica, España, Pagina Web <En Lìnea> http://www.esri.co/sitio/productos/desktop/index.html.
- 5. FAO, Revista de divulgación "Factores que se deben considerar para la selección el sistema de riego más adecuado", 2008.
- 6. FAO, Guía para la Descripción de Suelos, 2009. <En línea> http://www.fao.org/3/a-a0541s.pdf
- 7. FUNPROVER, Manual del Tomate Cap 10 pag 83 99, <En línea> http://www.funprover.org/formatos/manualTomate/Propiedades%20Fisica%20del%20Suelo.p df, Mexico,1999
- 8. iRIEGO, Software Administrador de Riego, España, Pagina Web <En Línea> http://www.iriego.es/S\_Overview.html.
- 9. MANUAL DEL USUARIO TDR-300. Spectrum Technologies, U.S.A, Pagina Web <En Línea> https://www.kosmos.com.mx/fileadmin/documentos/Manuales/Estaciones/Spectrum/6430FS \_TDR300.pdf

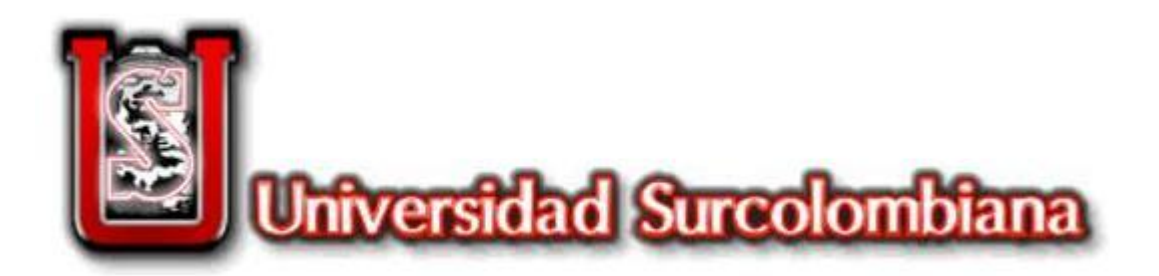

- 10. MINISTERIO DE AGRICULTURA DE CHILE, Informativo N° 15, Instituto de Investigaciones Agropecuarias, centro de investigación Especializado en Agricultura del Desierto y Altiplano (CIE), INIA URURI, Región de Arica y Parinacota. Mayo de 2010.
- 11. MINISTERIO DE AMBIENTE, VIVIENDA Y DESARROLLO TERRITORIAL. Informe de Gestión al Congreso de la República, Julio 2008 – Junio 2009, P 22.
- 12. MINISTERIO DE AGRICULTURA Y DESARROLLO RURAL. Anuario Estadístico de Frutas y Hortalizas 2006 – 2010 y sus Calendarios de Siembras y Cosechas, P 68 – 70.
- 13. MOLINA M. José M. y Ruiz C. Antonio, "Automatización y telecontrol de sistemas de Riego" (Libro), Colegio Oficial de Ingenieros Agrónomos de la Región de Murcia, España 2010.
- 14. PIZARRO, F. 1978. Drenaje Agrícola y Recuperación de Suelos Salinos, Editorial Agrícola Española S.A. Madrid, 520 pp.
- 15. REVISTA NOTICIAS SEPHU, "CULTIVO DE LA GUANABANA: Recomendaciones para solucionar problemas de floración, cuajado y aborto de flores. Sociedad Española de Productos Humicos, S.A, Zaragoza, Mayo de 2010.
- 16. REVISTA PORTAFOLIO, Producción agrícola del país perdió 2% en una década, Economía, Colombia, Bogotá, Julio de 2015. << En Linea>> http://www.portafolio.co/economia/pibagricola-produccion-agricola-colombia-2015.
- 17. RODRIGUEZ B. John E. y GONZALES A. Juan M., Tesis, Sistema de Telemetría y Automatización para una Instalación Agrícola (Invernadero) Desarrollado mediante Software Libre. Universidad Surcolombiana, Neiva 2014.

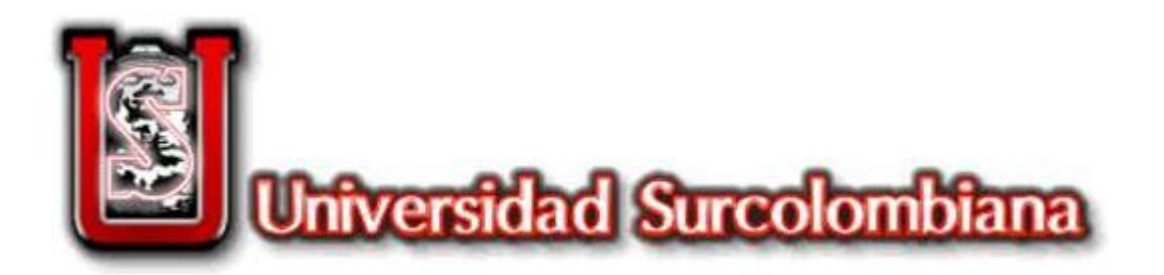

- 18. KEVIN CONWAY. Soluciones Locales a la Crisis Mundial del Agua. The International Development Research Center. Canadá 2001.
- 19. THOMPSON, Louis. TROEH, Frederick. Los Suelos y Su Fertilidad, Cuarta Edicion. Pag 75 85. España. 1988.
- 20. TORRENTE, ARMANDO. Guías de Laboratorio de suelos. CENIGAA (2015).
- 21. UNIVERSIDAD DE ARKANSAS, División de Agricultura, Como Interpretar los Resultados de los Análisis de Suelos. USA, 2006 <En Línea> https://www.uaex.edu/publications/PDF/FSA-2118SP.pdf
- 22. VALVERDE, C. Juan, Riego y Drenaje, Segunda reimpresión, Costa Rica. 2007, pag 48.
- 23. VAZCONEZ C. JUAN CARLOS, Chamba T, Felipe de Jesús., 2013. Diseño e implementación de un sistema de riego automatizado y controlado de forma inalámbrica para una finca ubicada en el sector popular de Balerio Estacio. Proyecto de grado. Guayaquil: Universidad Politécnica Salesiana.
- 24. VICEMINISTERIO DE AMBIENTE, Guía Ambiental Hortifrutícola de Colombia, P 7. Diciembre de 2009.
- 25. WATERBEE, Software Riego Inteligente y Administrador del Agua, Irlanda, página web <En Lìnea> http://waterbee.iris.cat/project/